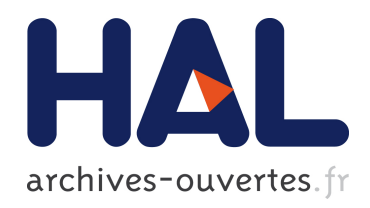

# Contributions à la simulation numérique des écoulements fluides : exemples en milieu poreux et en aéronautique

Héloïse Beaugendre

## ▶ To cite this version:

Héloïse Beaugendre. Contributions à la simulation numérique des écoulements fluides : exemples en milieu poreux et en aéronautique. Modélisation et simulation. Université de Bordeaux, 2016. <tel-01315897>

## HAL Id: tel-01315897 <https://hal.inria.fr/tel-01315897>

Submitted on 13 May 2016

HAL is a multi-disciplinary open access archive for the deposit and dissemination of scientific research documents, whether they are published or not. The documents may come from teaching and research institutions in France or abroad, or from public or private research centers.

L'archive ouverte pluridisciplinaire HAL, est destinée au dépôt et à la diffusion de documents scientifiques de niveau recherche, publiés ou non, ´emanant des ´etablissements d'enseignement et de recherche français ou étrangers, des laboratoires publics ou privés.

## Habilitation à Diriger des Recherches

## Mathématiques appliquées et Calcul Scientifique

présentée par Héloïse Beaugendre

## CONTRIBUTIONS À LA SIMULATION NUMÉRIQUE DES écoulements fluides : exemples en milieu poreux et en aéronautique

soutenue le 18 mars 2016

### Membres du Jury

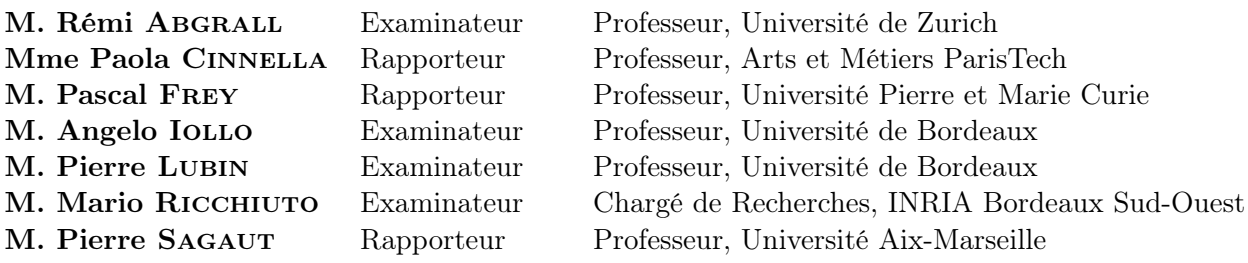

# Remerciements

Je tiens d'abord à remercier Thierry Colin et Rémi Abgrall pour leur accueil à mon arrivée à Bordeaux et leur invitation à faire partie de leurs équipes Inria MC2 et BACCHUS. Ce travail n'aurait pas été possible sans leur soutient et leur confiance. Leurs qualités scientifiques ont été pour moi une grande source d'inspiration.

Paola Cinnella, Pascal Frey et Pierre Sagaut ont accepté de rapporter cette HDR. J'ai été touchée par l'honneur qu'ils m'ont fait en acceptant cette tâche malgré leurs emplois du temps surchargés.

J'exprime également ma plus grande reconnaissance à Angelo Iollo, Pierre Lubin et Mario Ricchiuto pour avoir accepté de siéger dans le jury. Je les remercie de l'intérêt qu'ils portent ainsi à mon travail. En particulier la présence de Mario qui dirige l'équipe CARDAMOM avec beaucoup d'entrain et de dynamisme.

Je tiens également à remercier l'ensemble de mes collaborateurs avec qui j'ai eu la chance et le plaisir d'interagir ces dernières années, Wagdi G. Habashi c'est à lui que je dois mes premiers pas en simulation numérique des écoulements fluides avec pour application le givrage des avions en vol, Alexandre Ern pour m'avoir initier au milieu poreux, Cécile Dobrzynski pour m'avoir guidée dans l'adaptation de maillage, Serge Huberson et Iraj Mortazavi qui m'ont fait découvrir les méthodes particulaires et François Morency qui m'a accompagné dans la thématique du dégivrage. Qu'ils soient chaleureusement remerciés ici.

La collaboration scientifique est aussi l'occasion de rencontrer des personnes brillantes et enrichissantes, venant d'horizons divers, que j'ai à chaque fois plaisir à retrouver un peu partout en France ou dans le monde : merci à Benoîte de Saporta (merci pour tes conseils et très nombreux encouragements), Anne Gégout-Petit (qui nous a chanté la voix à suivre), Pascal Benquet, Yves Bourgault, Marie-Eve Chenard, Fabien Dezitter, Federico Gallizio, Pascal Lecroart, Claude Lepage, Boniface Nkonga, Pascal Tran.

En toute humilité, une part importante du travail présenté dans cette HDR a été effectué par deux doctorants Romain Chassagne et Christlle Wervaecke, et se poursuit actuellement dans les thèses de Léo Nouveau et Quentin Viville. C'est avec plaisir, que je vais retrouver Christelle pour une collaboration sur les trajectoires de bloc de givre et je souhaite à Léo et Quentin la carrière qu'ils méritent.

Je tiens à remercier les collègues de l'IMB, de l'Inria et de l'ENSEIRB-Matmeca qui me supportent chaque jour et partagent mes pauses café. Merci donc à Afaf, Algiane, Annabelle, Charles-Henri, Clair, David, Denise, François, Jérôme, Julie, Luc, Lisl, Maria, Marie, Marielle, Mathieu, Michel, Natalie, Olivier, Philippe, Pietro, Rodolphe, Sébastien, Yves et tant d'autres.

Je dédicace ce mémoire à Evan et Thomas, sources de mon inspiration et piments de mon existence. Je mesure la chance et le bonheur de vous avoir à mes côtés. J'espère que l'on continuera encore et encore à se faire des farces, se tendre des pièges et tomber dedans avec plaisir.

# Table des matières

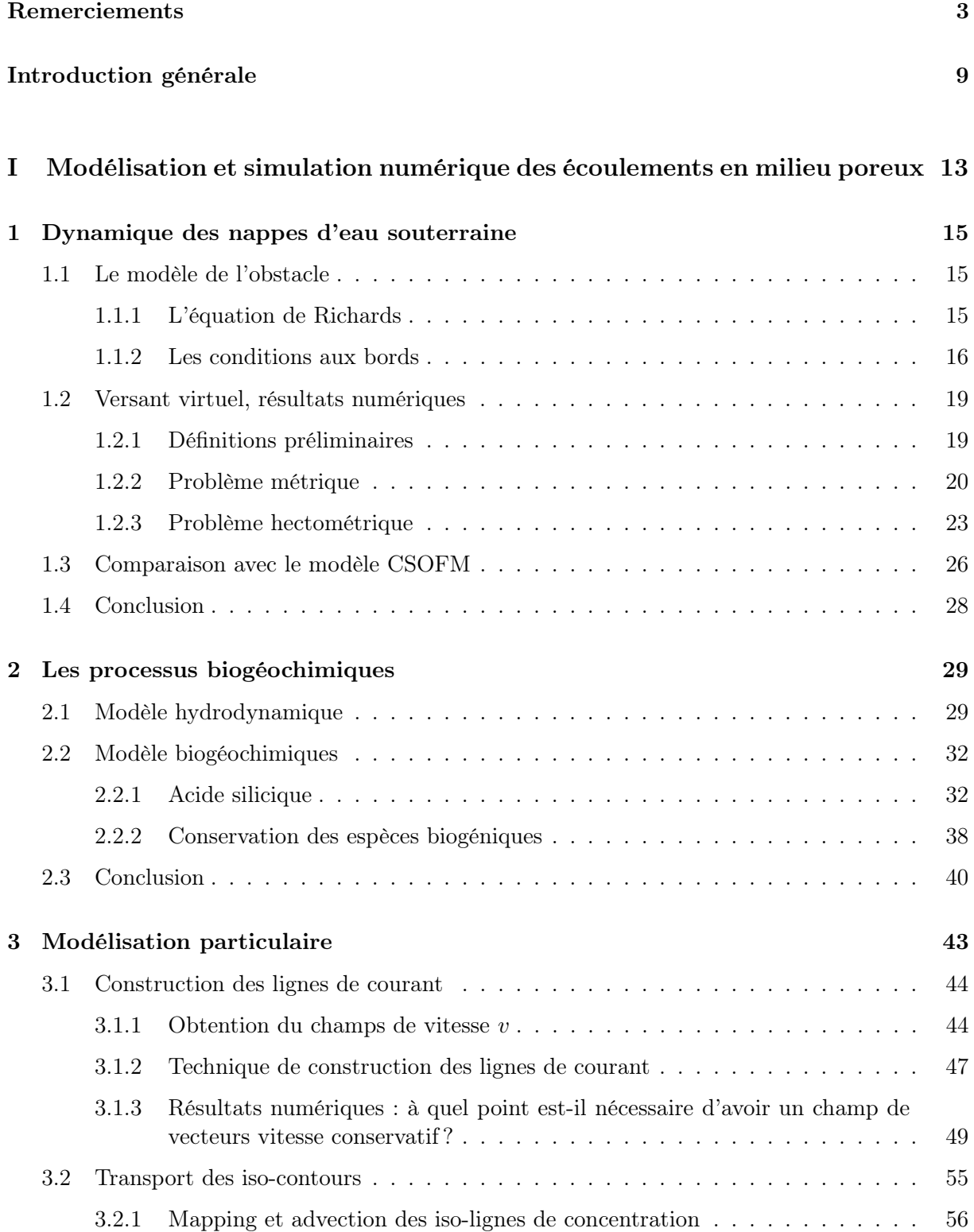

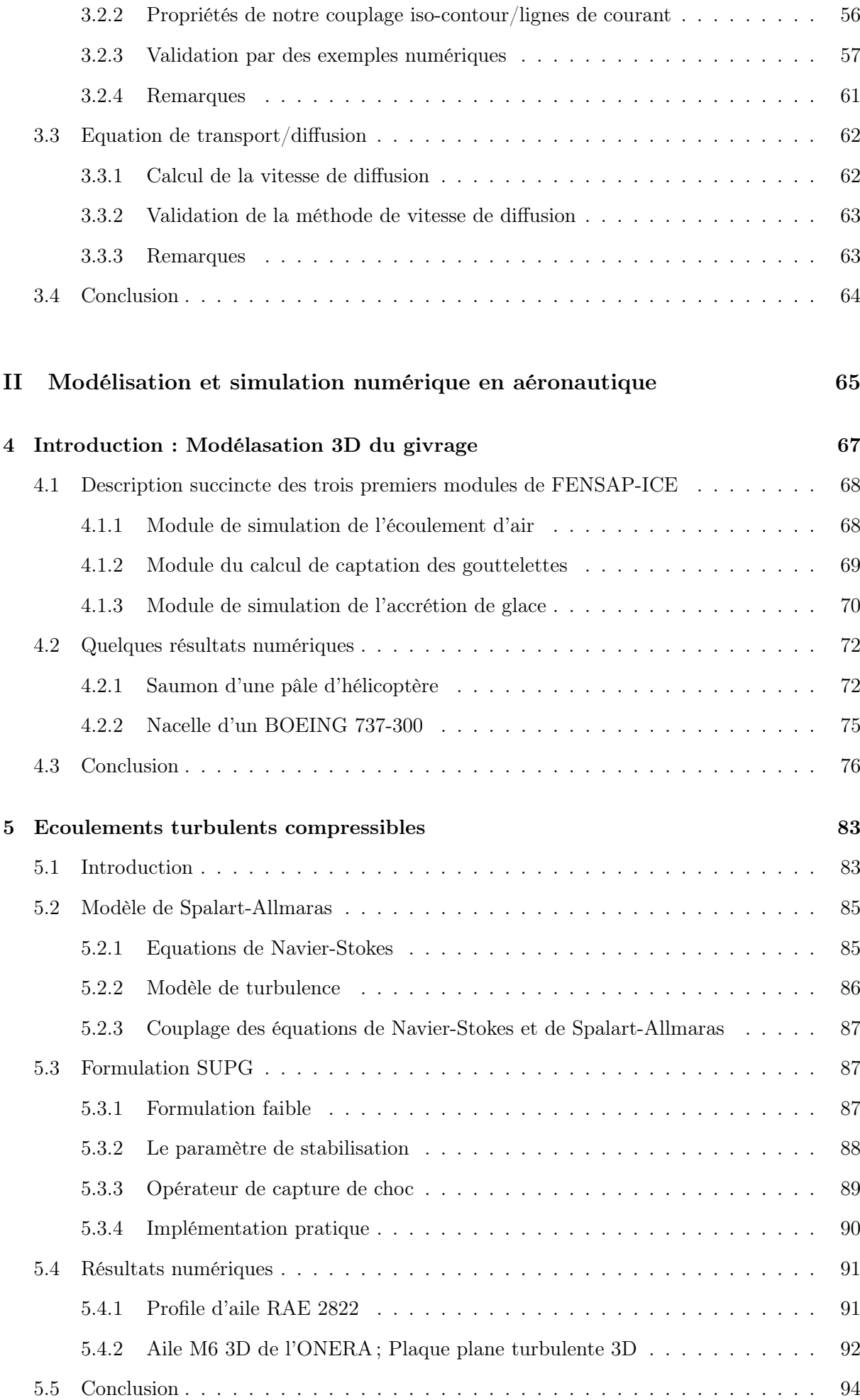

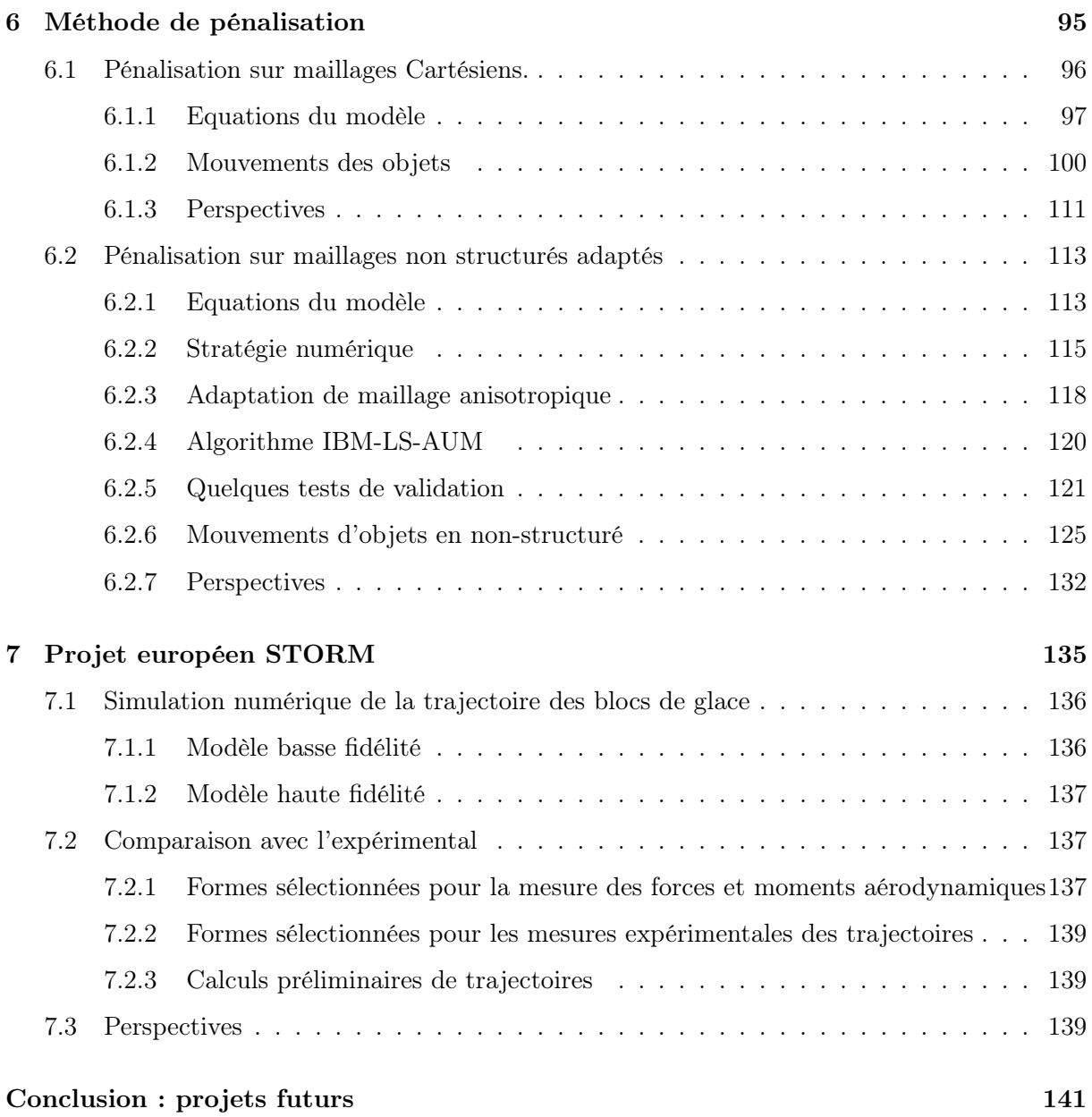

# Introduction générale

L'essentiel de mes travaux scientifiques portent sur la simulation numérique de phénomènes complexes. Leurs caractéristiques communes peuvent se regrouper autour de trois axes principaux : l'étude de simulations non seulement réalistes mais réelles ; l'utilisation de modèles multi-physiques et le couplage de méthodes numériques variées adaptées aux problèmes abordés. Cette stratégie a été appliquée à deux domaines d'application distincts : la modélisation et la simulation numérique d'écoulements en milieu poreux et la modélisation et simulation numérique en aéronautique. Je donne ci-dessous quelques illustrations de ces trois axes avant d'introduire et de résumer les deux directions d'application de mes travaux.

#### 1. L'étude de situations réelles.

Dans mes travaux, je me suis attachée à aller jusqu'au bout des applications. Ainsi, concernant les écoulements en milieu poreux, nous avons modélisé le site atelier de la plage du "Truc Vert" sur la côte Aquitaine. En aéronautique, les calculs de givrage ont été réalisés sur une nacelle de Boeing 737-300 et les calculs de turbulence parallèle ont été réalisés sur des maillages fournis par Airbus afin de vérifier la compatibilité de nos techniques avec les contraintes industrielles.

2. L'utilisation de modèles multi-physiques.

Si l'évolution de la nappe d'eau souterraine peut être décrite par l'équation de Richards en général, la description de phénomènes plus pointus en science de l'environnement nécessite d'enrichir considérablement ce modèle. Afin de décrire la complexité des processus biogéochimiques transitoires de la zone intertidale on rajoute ainsi l'influence des marées, l'évolution de l'acide silicique et plusieurs réactions chimiques. De même, en ce qui concerne le givrage des avions, au delà de l'écoulement d'air lui-même, il est nécessaire de décrire l'impact des gouttelettes d'eau surfondue sur le fuselage et les changements de phase de l'eau associés au phénomène d'accrétion de la glace.

3. Les techniques numériques.

Il est illusoire de vouloir utiliser des techniques numériques "génériques" pour traiter des cas réels muti-physiques ou en respectant les contraintes industrielles de Boeing ou d'Airbus par exemple. J'ai donc utilisé, modifié et développé des techniques variées et adaptées aux différents problèmes à résoudre. On notera l'utilisation des éléments finis stabilisés pour les milieux poreux et l'aéronautique pour lesquels le choix de la stabilisation est bien évidemment un point clé ; la gestion des maillages (que ce soit le contrôle de la qualité du maillage, son adaptation ou son mouvement par des techniques ALE ou bien l'utilisation de méthodes de pénalisation pour tenir compte de très grandes déformations). Ces techniques sont mises en oeuvre avec le soucis d'une parallélisation efficace afin d'assurer la possibilité de faire des calculs en configuration réelle. On utilise pour cela le partitionneur SCOTCH développé chez Inria. De façon plus ponctuelle et quand la situation le nécessitait, j'ai utilisé d'autres techniques (méthodes particulaires, méthode level-set, schéma aux résidus distribués). Ces techniques sont actuellement mises en oeuvre dans le cadre du projet européen STORM portant sur le givrage dont je suis responsable du noeud bordelais et que je décris en fin de manuscript.

Je vais maintenant décrire de manière succincte chacun des domaines d'application envisagés dans mes travaux.

Milieux poreux. Les travaux réalisés dans cette partie ont débuté lors de mon post doc avec Alexandre Ern au CERMICS de l'école Nationale des Ponts et Chaussés. En partenariat avec l'Inria et le Cemagref, je me suis intéressée à la simulation numérique de la dynamique des nappes d'eau souterraine et aux mécanismes conduisant au ruissellement de surface. Je vais vous présenter un modèle de simulation numérique du versant et du ruissellement de surface induit par les mouvements de la nappe d'eau souterraine : le code RICHARDS. A l'aide d'une formulation inspirée du problème de l'obstacle, j'ai résolu le problème de frontière libre issu de la position du point d'affleurement de la nappe.

A la suite de ces travaux, j'ai eu la chance de collaborer avec le laboratoire EPOC (Environnements et Paléoenvironnements Océaniques et Continentaux) de l'université de Bordeaux. Avec Pascal Lecroart nous avons encadré les travaux de la thèse de Romain Chassagne visant la simulation numérique des processus biogéochimiques de la zone intertidale. Je me suis alors intéressée à la quantification des échanges de nutriments entre les sables des plages et l'océan en me focalisant d'une part sur l'acide silicique et d'autre part sur les composés dissous impliqués dans la dégradation de la matière organique. J'ai proposé de modifier le code RICHARDS pour tenir compte du forçage tidal et de l'enrichir de la résolution par éléments finis stabilisés de l'équation de conservation de l'acide silicique d'une part et des équations de conservation des espèces biogéniques d'autre part. Cet outil de simulation numérique a permis l'orientation des mesures expérimentales sur le terrain, ce qui a contribué au succès des campagnes de mesure.

Enfin dans le cadre du groupe de recherche MOMAS en collaboration avec Iraj Mortazavi et Serge Huberson nous avons proposé une approche particulaire basée sur un couplage iso-contours/lignes de courant pour la modélisation du transport de polluants. J'ai couplé le code RICHARDS à un module de calcul des lignes de courant. Nous avons choisi une représentation particulaire des iso-contours du polluant et transporté ces particules sur le réseau des lignes de courant calculé. L'opérateur de diffusion est reformulé sous la forme d'une vitesse de diffusion pour garder le point de vue Lagrangien de l'approche proposée.

Aéronautique. Mes travaux dans ce domaine d'application de la simulation numérique de la dynamique des fluides (CFD) ont débuté lors de ma thèse au CFD Lab de l'Université de McGill, sous la direction du Professeur Wagdi Habashi. Ces travaux concernaient la modélisation tridimensionnelle du givrage des avions en vol et l'élaboration de codes de simulations numériques permettant leur utilisation dans un contexte industriel. Ce contexte a été défini par les partenaires Pratt & Whitney Canada et Bombardier. L'objectif de transfert industriel a été atteint et les codes ont été commercialisés par NTI Inc. Le givrage est un phénomène multi-physique très complexe, le premier chapitre de la seconde partie de ce document synthétise mes travaux de thèse et en pose le cadre afin d'établir quelques défis que posent l'application de la CFD à la modélisation de phénomènes physiques complexes en réponse à des besoins industriels. Depuis mon arrivée à Bordeaux, mes travaux ont consisté à explorer des pistes pour tenter de repousser certaines limitations des méthodes CFD classiques.

Tout d'abord avec Boniface Nkonga nous avons encadré la thèse de Christelle Wervaecke dédiée à la mise en oeuvre de schémas numériques peu dissipatifs pour la simulation d'écoulements turbulents. Les développements numériques ont été réalisés dans la plateforme de calcul Real-Fluids. La méthode se voulait robuste et compatible avec des maillages industriels. A cette fin, la thèse était accompagnée du contrat industriel DESGIVRE que j'ai établi avec Fabien Dezitter d'Airbus France.

La gestion de fronts mobiles (objets en mouvement, changements de phase) est un sujet délicat qui nécessite des développements spécifiques liés aux effets instationnaires mis en jeux. Au sein de l'équipe Inria MC2 je me suis initiée à une méthode particulière de frontières immergées la méthode de pénalisation. En collaboration avec Federico Gallizio et François Morency j'ai proposé d'utiliser cette technique pour modéliser l'intéraction fluide-solide sur grilles Cartésiennes au sein du code LESCAPE (LEvel-Set Cartesian PEnalization). Afin de lever le verrou d'une simulation à grand nombre de Reynolds sur grille Cartésienne uniforme, j'ai adapté cette technique

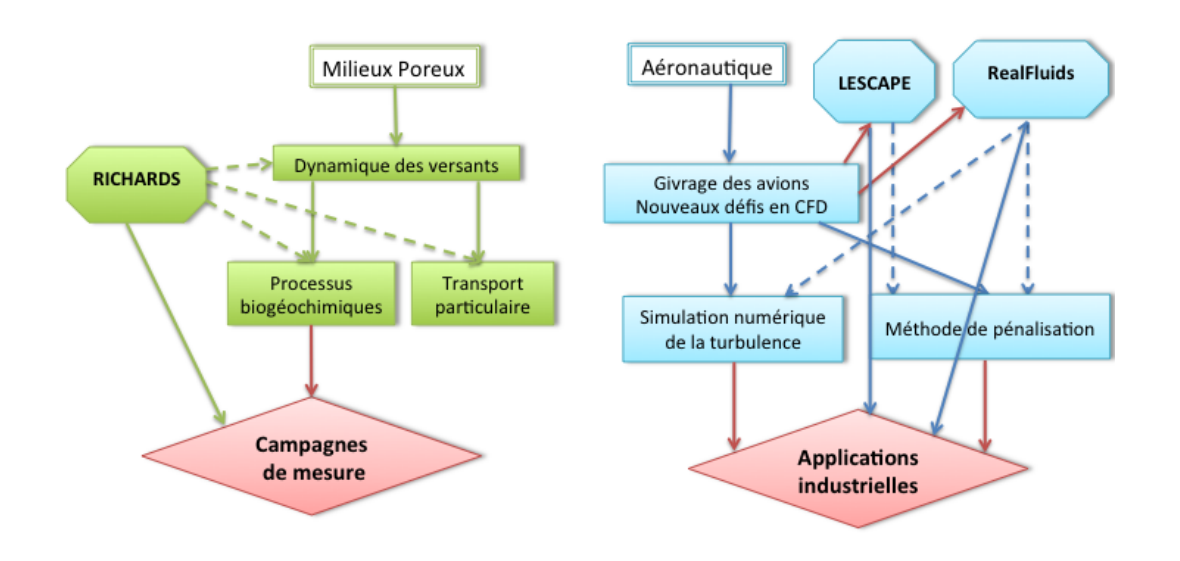

Figure 1 – Organisation schématique du document et dépendances entre les parties. RI-CHARDS, LESCAPE et RealFluids sont les codes de calculs dans lesquels j'ai travaillé.

de pénalisation à des maillages non structurés pour lesquels j'ai proposé d'utiliser l'adaptation de maillage pour renforcer la précision de la méthode proche des interfaces fluide-solide. Ce choix était pour moi naturel étant donné mon expérience des schémas numériques établis sur maillages non structurés. Les développements ont été réalisés sur la plateforme RealFluids. Cette aventure a commencé au sein de l'équipe Inria BACCHUS en collaboration avec Rémi Abgrall, Cécile Dobrzynski et Mario Ricchiuto. Elle se poursuit naturellement dans l'équipe CARDAMOM (évolution de BACCHUS) en offrant de nombreuses perspectives de recherche. Elle est actuellement à l'origine des thèses de Léo Nouveau et Quentin Viville.

Je suis particulièrement sensibilisées aux étapes de validation et de vérification du développement d'un code CFD. La vérification passe par la confrontation à des données réalistes répondant à des besoins industriels précis. Je cherche ainsi, autant que possible, à jalonner ma recherche de collaboration avec des partenaires industriels.

Organisation du manuscrit. L'organisation de ce manuscrit est illustrée figure 1. Les parties milieux poreux et aéronautique sont présentées de manière indépendante, même si des liens dans les méthodes de simulation numérique employées peuvent facilement s'établir. Je pense notamment à la mise en oeuvre de schémas numériques similaires (éléments finis stabilisés) sur maillages non structurés pour la simulation numérique des processus biogéochimiques et pour la simulation numérique de la turbulence par exemple. Dans tous ces travaux, les aspects techniques ne sont pas négligeables. Mes efforts se sont portés sur plusieurs codes de calcul avec le soucis d'obtenir à chaque fois un outil performant (code collaboratif, aspects HPC, ...). Le développement d'outils de simulation numérique est au coeur de ce travail, les enjeux de la modélisation repoussent les limites des codes de calculs qui a leur tour permettent d'envisager de nouveaux défis de modélisation.

Première partie

Modélisation et simulation numérique des écoulements en milieu poreux

## Chapitre 1

# Dynamique des nappes d'eau souterraine

Les mécanismes conduisant au ruissellement de surface des versants exposés aux épisodes pluvieux intenses ont reçu un grand intérêt ces dernières années. Historiquement les premières approchent considéraient le ruissellement de surface comme généré par les zones du versant où l'intensité de pluie dépasse les capacités d'infiltration du sol, Horton, 1933 [1]. Plus tard, Cappus, 1960 [2], Betson, 1964 [3], et Dunne et Black, 1970 [4] ont introduit le concept de zones de contribution partielle. Dans cette approche, les zones contribuant au ruissellement de surface sont les zones saturées du versant, c'est à dire les zones où la nappe d'eau souterraine est affleurante. Le versant est ainsi segmenté en différentes zones de contribution, des zones où l'infiltration est dominante, des zones où l'exfiltration est dominante et des zones où le ruissellement domine. Une première question importante en hydrologie de versant est alors de déterminer l'étendue spatiale de ces différentes zones de contribution et de suivre leur évolution temporelle résultant de la dynamique des écoulements souterrains. Une autre question importante est de comprendre l'importance relative des écoulements de surface et des écoulements souterrains dans les hydrogrammes de crues lors de tempêtes. Pour répondre à ces questions, plusieurs expériences sur sites et en laboratoires ont été réalisées (Abdul et Gillham, 1984 [5], Barros et al., 1999[6]). Cependant, les expériences en conditions réelles sont site-dépendantes, et les expériences en laboratoire sont très complexes et très longues à réaliser. Ceci a favorisé le développement d'outils numériques offrant plus de flexibilité et une obtention plus rapide de résultats (Ogden et Watts, 2000 [7], Cloke et al. 2003 [8], Weiler et McDonnell, 2004 [9]). Le concept de versant virtuel est devenu un outil intéressant pour augmenter la compréhension des phénomènes expliquant l'hydrologie de versant. C'est dans ce contexte que s'inscrit ce travail, publié dans Beaugendre et al., 2006 [10]. Nous allons présenter un modèle de simulation pour le versant, du ruissellement de surface induit par les mouvements de la nappe d'eau souterraine. Les écoulements variablement saturés du sol sont gouvernés par l'équation de Richards. Une formulation inspirée du problème de l'obstacle est utilisée pour résoudre le problème de frontière libre, issu de la position du point d'affleurement de la nappe, et ainsi déterminer les zones de saturation et de ruissellement. L'impact de la géométrie du versant, des conditions de bords et des propriétés hydrauliques du sol sur la prédiction des modèles sont étudiés sur un cas bi-dimensionnel à l'échelle métrique et hectométrique.

### 1.1 Le modèle de l'obstacle

#### 1.1.1 L'équation de Richards

Les écoulements en milieux poreux variablement saturés sont gouvernés par l'équation de Richards non linéaire (Richards, 1931 [11]).

$$
\partial_t \theta(p) + \nabla \cdot v(p) = 0, \qquad (1.1)
$$

avec  $\theta$  la teneur en eau du sol (sans dimension), p la charge hydraulique en mètres de colonne d'eau (m) et v(p) la vitesse de Darcy (mh−<sup>1</sup> ) de l'écoulement qui dépend elle-même de p selon la relation suivante :

$$
v(p) = -K(p)\nabla(p+z),\tag{1.2}
$$

où z représente la hauteur (coordonnée verticale dirigée vers le haut) et  $K(p)$  le coefficient de perméabilité (mh−<sup>1</sup> ). K dépend de la teneur en eau et donc de la charge hydraulique. L'équation de Richards peut être réécrite sous la forme suivante

$$
\frac{\partial}{\partial t}\theta(p) = \nabla \cdot (K(p)\nabla(p) + K(p)e_z)
$$
\n(1.3)

où e<sup>z</sup> est le vecteur unitaire dirigé vers le haut. L'équation de Richards est une équation bien connue pour la modélisation de la dynamique des nappes d'eau souterraine. Celia et al., 1990 [12] offre une discussion complète à ce sujet concernant les aspects numériques de cette équation, en particulier le choix des inconnues principales du problème, le choix du solveur non linéaire itératif et le choix des espaces d'approximation pour l'obtention du schéma numérique. L'utilisation de l'équation de Richards présente deux avantages, d'une part l'utilisation d'une unique équation aux dérivées partielles (non linéaire) qui peut être approchée par des schémas éléments finis ou volumes finis standards ou bien plus sophistiqués (Woodward et Dawson, 2000 [13] ; Knabner et Schneid, 2002 [14] ; Bastian, 2003 [15] ; Bause and Knaber, 2004 [16] ; Fagherazzi et al., 2004 [17] ; Manzini et Ferraris, 2004 [18]), d'autre part le fait que les zones saturées et non saturées du sol peuvent être traitées en même temps en considérant un unique domaine de calcul. Des modèles, basés sur l'équation de Richards, peuvent être utilisés pour simuler la réponse de la nappe d'eau souterraine aux infiltrations de pluie.

La résolution de l'équation (1.3) nécessite la connaissance de la courbe de rétention d'eau du sol,  $p \mapsto \theta(p)$ , et de la fonction de conductivité hydraulique,  $p \mapsto K(p)$ . La mesure précise des propriétés du sol est difficile et coûteuse avec pour conséquence l'utilisation de relations plus ou moins empiriques pour décrire les propriétés des sols, modèle de Brooks et Corey, 1964 [19] ; modèle de Mualem, 1976 [20] ; et modèle de Van Genuchten, 1980 [21]. Le choix du modèle a un impact important sur la dynamique de l'écoulement surtout proche de la saturation. Dans ce travail, la relation fortement non linéaire reliant le coefficient de perméabilité à la charge hydraulique est celle de Van Genuchten (1980) [22] originale ou modifiée par Vogel et al. (2001) [23]. La charge hydraulique  $p$  est choisie comme l'inconnue principale de l'équation (1.1). Nous avons proposé la résolution de cette équation par une méthode éléments finis  $P<sup>1</sup>$  sur maillages non structurés (code RICHARDS).

#### 1.1.2 Les conditions aux bords

Outre l'aspect fortement non linéaire de l'équation lié à la nature des sols, la difficulté de résolution de cette équation réside également dans la nature des conditions aux bords à appliquer. Une difficulté apparaît lorsque la nappe d'eau souterraine monte assez pour qu'une partie de la surface du sol soit à saturation. Dans ce cas l'intersection de la nappe avec la surface du sol crée une zone de ruissellement où des processus d'infiltration, d'exfiltration et de ré-infiltration peuvent se produire. La description précise de la zone de ruissellement et des processus s'y produisant s'avère nécessaire, Rulon et al., 1985 [24]. La manière mathématique de déterminer l'extension de la zone de ruissellement est de considérer que la condition de bord à la surface du sol va changer de nature. Elle sera soit une condition de type Dirichlet (en imposant la charge hydraulique) dans les zones saturées soit une condition de type Neumann (en imposant le flux d'eau) dans les zones insaturées. La position du point d'affleurement de la nappe étant inconnue a priori, une résolution simultanée de la dynamique de nappe et de la partition des conditions de surface entre zones saturées et non saturées est réalisée.

Une géométrie simplifiée de versant peut être représentée par un parallélogramme, domaine Ω figure 1.1, sur laquelle on va imposer une intensité de pluie i sur la frontière supérieure afin de comprendre la dynamique de ce versant. Nous avons pour cela proposé le développement de nouvelles conditions limites appropriées tenant compte du ruissellement de surface et des nombreux points d'affleurement de la nappe. Il s'agit de résoudre un problème à frontières libres par la méthode de l'obstacle afin de déterminer la position exacte des zones de saturation du sol et du ruissellement de la nappe sur le versant. Nous appellerons ce modèle OTM pour Obstacle Type of Model.  $\alpha$  model to introduce a minimum capping to  $\alpha$  $\mathcal{O}$  **c** t compto du ruiscollement de surface et des  $\frac{\text{comp}}{\text{C}}$ 

Pour spécifier correctement les conditions aux bords, on considère le domaine  $\Omega$  de frontière  $\partial\Omega$  représenté sur la gauche de la figure 1.1. Soit *n* la normale extérieure au domaine. Une pluie d'intensité i constante est considérée et on note la vitesse de pluie  $v_r = -ie_z$ . La surface

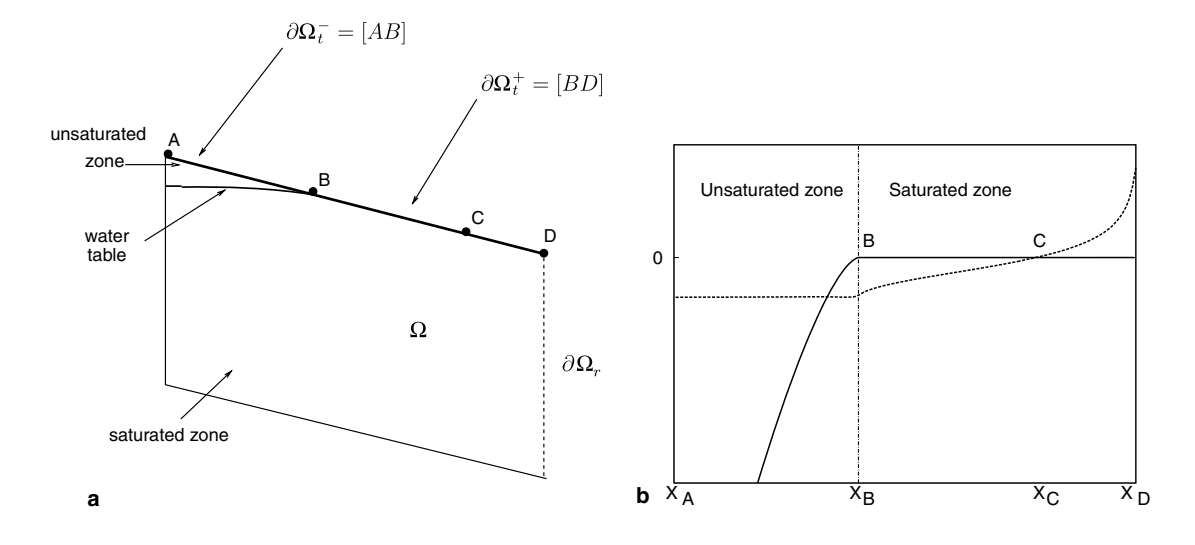

Figure 1.1 – Code RICHARDS ; a) Représentation schématique du domaine Ω. b) Distribution typique le long de la surface extérieure de la pression d'eau, p (ligne solide), et de la vitesse normale, v.n (en pointillés).

supérieure du domaine,  $\partial\Omega_t$ , permet l'infiltration et l'exfiltration. Ce bord supérieur est donc divisé en deux  $\partial\Omega_t = \partial\Omega_t^- \cup \partial\Omega_t^+$  où  $\partial\Omega_t^-$  correspond à la zone non saturée et  $\partial\Omega_t^+$  à la surface saturée. L'hypothèse clef du modèle OTM est de négliger la hauteur d'eau du ruissellement en cas d'exfiltration, dans ce cas les conditions au bord s'écrivent :

$$
p \le 0 \text{ et } v(p) \cdot n = v_r \cdot n \qquad \text{sur } \partial \Omega_t^-,
$$
  
\n
$$
p = 0 \text{ et } v(p) \cdot n \ge v_r \cdot n \qquad \text{sur } \partial \Omega_t^+.
$$
\n(1.4)

La surface saturée  $\partial \Omega_t^+$  peut à son tour être divisée en deux :

— la zone d'infiltration partielle dans laquelle  $v_r \cdot n \le v(p) \cdot n \le 0$ ;

— et la zone d'exfiltration pour laquelle  $v(p) \cdot n > 0$ .

Le découpage est illustré sur la partie droite de la figure 1.1. La zone saturée  $\partial \Omega_t^+$  s'étend du point B au pied de la pente (point D). La zone d'exfiltration s'étend du point C au point D. En bas et à gauche du domaine  $\Omega$ , on considère un sol imperméable *i.e.*, la condition  $v(p)\cdot n=0$  est imposée. A droite deux types de conditions sont étudiées : soit une condition de non-écoulement (condition de symétrie BC1) soit une charge totale (écoulement libre dans un ruisseau BC2).

#### Algorithme de l'obstacle : OTM

Le point clef de ce travail est d'avoir mis au point un algorithme simple de résolution de l'OTM qui se résume de la façon suivante. Soit,  $V_{\partial\Omega_t^+} = \{ \phi \in H^1(\Omega); \ \phi = 0 \text{ sur } \partial\Omega_t^+ \}$ ,

et soit a la forme (non-linéaire en  $p$ , linéaire en  $\phi$ )

$$
a_{\partial\Omega_t^+}(p,\phi) = \int_{\Omega} k(p)(\partial_x p + e_z) \cdot \partial_x \phi + \int_{\partial\Omega_t^-} (v_r \cdot n) \phi.
$$
 (1.5)

On cherche donc  $\partial \Omega_t^+ \subset \partial \Omega_t$  et  $p \in V_{\partial \Omega_t^+}$  tels que

$$
\begin{cases}\n(i) & a_{\partial \Omega_t^+}(p, \phi) = 0 \quad \forall \phi \in V_{\partial \Omega_t^+}, \\
(ii) & p \le 0 \quad \text{sur } \partial \Omega_t^-, \\
(iii) & v(p) \cdot n \ge v_r \cdot n \quad \text{sur } \partial \Omega_t^+. \n\end{cases}
$$
\n(1.6)

Une solution approchée  $\{\partial \Omega_t^+, p\}$  du sytème (1.6) est recherchée en utilisant un schéma de point fixe itératif de la manière suivante :

- 1. choisir un découpage initial  $\partial \Omega_t^+$ ;
- 2. résolution du problème (i) ;
- 3. vérifier si (ii) et (iii) sont satisfaites ;
- 4. si (ii) est satisfaite et pas (iii), bouger  $\partial \Omega_t^+$  d'une cellule (ou plus) vers le bas de la pente; retourner à l'étape 2 ;
- 5. si (iii) est satisfaite et pas (ii), bouger  $\partial \Omega_t^+$  d'une cellule (ou plus) vers le haut; retourner à l'étape 2 ;
- 6. si (ii) et (iii) sont satisfaites, la paire  $\{\partial \Omega_t^+, p\}$  est la solution désirée.

Dans cet algorithme, les points de la surface du sol où les conditions de saturation sont rencontrées sont déterminés de manière itérative et la frontière entre  $\partial \Omega_t^+$  et  $\partial \Omega_t^-$  coïncide toujours avec un point du maillage. Rien n'empêche l'utilisation de l'OTM et de l'algorithme précédent dans le cas où il existe plusieurs points d'affleurement de la nappe.

Beaucoup de méthodes numériques peuvent être utilisées pour la résolution du problème (i) de l'étape 2. Nous avons dicrétisé l'équation de Richards en utilisant le schéma d'éléments finis  $P<sup>1</sup>$  sur des maillages non structurés. Les équations discrétisées sont non linéaires à cause des propriétés hydrauliques du sol. Ces équations sont résolues en utilisant une méthode de Newton. Le critère de convergence est basée sur la norme  $L^2$  de l'incrément de la solution. Pour les résultats présentés dans Beaugendre et al., 2006 [10] et ceux repris ici une tolérance de 10−<sup>7</sup> est utilisée pour la méthode de Newton et 10−<sup>8</sup> pour la résolution du système linéaire pour chaque itération de Newton.

Grâce au principe du maximum, les deux conditions (ii) et (iii) ne peuvent pas être violées simultanément. Cependant, en pratique numériquement ça peut arriver. Dans ce cas nous considérons encore que la nappe d'eau a été correctement positionnée. Avec ce critère de convergence affaibli, la position finale de la nappe d'eau va dépendre si la position de convergence de  $\partial\Omega_{t}^{+}$  a été approchée par le haut ou par le bas. Les deux valeurs donnent les limites hautes et basses de la position de la nappe et ne diffère que de une ou deux cellules de maillage au plus.

#### OTM instationnaire

On peut facilement modifier cet algorithme pour la résolution de l'OTM en régime non stationnaire. L'OTM instationnaire est résolu en utilisant un schéma d'Euler implicite avec un pas de temps adaptatif. Pour un pas de temps  $k \geq 0$ , étant donné,  $(\partial \Omega_t^+)^k$  et  $p^k$ , on cherche  $(\partial \Omega_t^+)^{k+1} \subset \partial \Omega_t$  et  $p^{k+1} \in V_{(\partial \Omega_t^+)^{k+1}}$  tels que

$$
\begin{cases}\n(i) & a'_{(\partial \Omega_t^+)^{k+1}}(p^{k+1}, \phi) = 0 \quad \forall \phi \in V_{(\partial \Omega_t^+)^{k+1}},\\
(ii) & p^{k+1} \le 0 \quad \text{sur } (\partial \Omega_t^-)^{k+1},\\
(iii) & v(p^{k+1}) \cdot n \ge v_r \cdot n \quad \text{sur } (\partial \Omega_t^+)^{k+1},\n\end{cases} (1.7)
$$

où

$$
a'_{(\partial \Omega_t^+)^{k+1}}(\psi^{k+1}, \phi) = \frac{1}{\delta t} \int_{\Omega} (\theta(p^{k+1}) - \theta(p^k)) \phi + a_{(\partial \Omega_t^+)^{k+1}}(p^{k+1}, \phi). \tag{1.8}
$$

Ce problème est résolu en utilisant le même algorithme itératif que le cas stationnaire. Dans l'étape 1, le choix initial est  $(\partial \Omega_t^+)^{k+1} = (\partial \Omega_t^+)^k$ . Notons que pour le cas instationnaire, le problème (i) est bien posé même si la nappe n'a pas atteint la surface du sol.

### 1.2 Versant virtuel, résultats numériques

#### 1.2.1 Définitions préliminaires

#### La fraction saturée du sol

Soit L la longueur de la pente et  $L_s$  la portion de la pente saturée. Le ratio  $L_s/L$  est défini comme la fraction saturée du sol.

#### Flux d'infiltration, flux d'exfiltration et flux de ruissellement

Notons  $Q_{\text{rain}} = iL(e_z \cdot n)$  le flux lié à l'intensité de pluie. On définit par  $Q_{\text{in}}$  le flux d'infiltration dans le sol et par Qnot in le flux de "ruissellement direct", c'est à dire l'eau qui ne pénètre jamais dans le sol. Alors,

$$
Q_{\text{rain}} = Q_{\text{in}} + Q_{\text{not in}}.
$$
\n
$$
(1.9)
$$

Le flux d'exfiltration  $Q_{\text{ext}}$  correspond au flux d'exfiltration à la surface du sol (frontière supérieure du domaine)  $Q_{\text{exf}|\partial\Omega_{\text{t}}}$  plus le flux d'exfiltration dans le ruisseau si il existe  $Q_{\text{exf}|\partial\Omega_{\text{r}}}$  (flux à travers la surface droite si les conditions le permettent).

$$
Q_{\rm ext} = Q_{\rm ext|\partial\Omega_{\rm t}} + Q_{\rm ext|\partial\Omega_{\rm r}}.
$$
\n(1.10)

Le flux de ruissellement  $Q_{\text{runoff}}$  est défini comme le flux d'exfiltration plus le flux de "ruissellement" direct" Ainsi

$$
Q_{\text{runoff}} = Q_{\text{exf}} + Q_{\text{not in}} = Q_{\text{exf}} + Q_{\text{rain}} - Q_{\text{in}}.
$$
\n(1.11)

Pour évaluer les flux d'infiltration et d'exfiltration à un temps donné, nous utilisons l'approche suivante basée sur les fonctions tests. C'est la méthode naturelle pour exprimer la conservation de la masse lorsque des éléments finis continus sont utilisés. Pour simplifier, on considère qu'il n'y a pas d'écoulement à droite, figure 1.1. La frontière supérieure,  $\partial\Omega_t$ , est divisée en 2 régions une région d'exfiltration  $\partial\Omega_{\rm ex}$ , où  $v(p)\cdot n > 0$ , et une région d'infiltration,  $\partial\Omega_{\rm in}$ , où  $v(p)\cdot n \leq 0$ .

Soient  $\varphi_1$  et  $\varphi_2$  deux fonctions linéaires continues par morceaux définies sur  $\partial\Omega_t$  telles que  $\varphi_1 = 1$ (respectivement  $\varphi_2 = 1$ ) pour tous les noeuds du maillage sur  $\partial \Omega_{ex}$  (respectivement sur  $\partial \Omega_{in}$ ). Alors, il existe 2 fonctions linéaires continues par morceaux définies sur tout le domaine,  $\phi_1$  et  $\phi_2$ , telles que :  $\phi_1|_{\partial\Omega_t} = \varphi_1$ ,  $\phi_2|_{\partial\Omega_t} = \varphi_2$ , et  $\phi_1 + \phi_2 = 1$  sur  $\Omega$ . Pour un pas de temps donné  $k \ge 1$ , le flux d'infiltration  $Q_{\text{in}}(t^k)$  et le flux d'exfiltration  $Q_{\text{ext}}(t^k)$  sont définis par :

$$
Q_{\text{ext}}(t^k) := \int_{\partial\Omega_t} (v(p^k) \cdot n)\varphi_1 = \int_{\Omega} \nabla \phi_1 \cdot \nabla \psi^k + \int_{\Omega} \phi_1 \frac{\theta^k - \theta^{k-1}}{\delta t},
$$
  
\n
$$
Q_{\text{in}}(t^k) := \int_{\partial\Omega_t} (v(p^k) \cdot n)\varphi_2 = \int_{\Omega} \nabla \phi_2 \cdot \nabla \psi^k + \int_{\Omega} \phi_2 \frac{\theta^k - \theta^{k-1}}{\delta t},
$$
\n(1.12)

On a alors l'équation de conservation de la masse suivante :

$$
Q_{\text{ext}}(t^k) + Q_{\text{in}}(t^k) = \int_{\Omega} \frac{\theta^k - \theta^{k-1}}{\delta t}.
$$
\n(1.13)

A l'équilibre,  $Q_{\rm in} = Q_{\rm ext}$  et, donc,  $Q_{\rm runoff} = Q_{\rm rain}$ . Le temps pour atteindre l'équilibre,  $T_{\rm e}$ , est défini comme le plus petit temps pour lequel  $|Q_{\rm in} - Q_{\rm ext}| \leq 5 \times 10^{-3} Q_{\rm in}$ .

#### Modèle VGM (Van Genuchten Mualem) et VGM modifié

Posons  $n > 1$  et  $\alpha$  les paramètres de sol de van Genuchten, on définit  $m = 1 - 1/n$ . En utilisant le paramètre additionnel p<sup>s</sup> < 0, le modèle VGM modifié [23] est défini par

$$
\widetilde{\theta}(p) = \begin{cases}\n\beta (1 + (-\alpha p)^n)^{-m}, & p < p_s, \\
1, & p \ge p_s,\n\end{cases}
$$
\n(1.14)

| Texture                   |         |       | $\theta_r$ (-) $\theta_s$ (-) $\alpha$ (1/m) $n$ (-) $k_s$ (m/h) |      |        |
|---------------------------|---------|-------|------------------------------------------------------------------|------|--------|
| Sand OW 0.069 0.435 0.326 |         |       |                                                                  | 3.9  | 5.0    |
| Sand 1                    | 0.045   | 0.430 | - 14.5                                                           | 2.68 | 0.297  |
| Sand 2                    | 0.05    | 0.5   | 3.7                                                              | 5    | 0.1    |
| <b>YLC</b>                | 0.23    | 0.55  | 3.6                                                              | 1.9  | 0.018  |
| SCL                       | $(1)$ 1 | 0.41  | 19                                                               | 1.31 | 0.0026 |
|                           |         |       |                                                                  |      |        |

Tableau 1.1 – Paramètres VGM des différents sols utilisés dans les simulations.

où  $\tilde{\theta}(p)$  est la teneur en eau réduite ou saturation effective définie par  $\tilde{\theta}(p) = \frac{\theta(p) - \theta_r}{\theta_s - \theta_r}$  et  $\beta = (1 + (-\alpha p_s)^n)^m$  de manière à ce que  $\tilde{\theta}(p_s) = 1$ .  $\theta_r$  et  $\theta_s$  font partie des paramètres VGM du sol. Nous posons  $K(p) = k_s k_r(p)$  où la conductivité hydraulique relative est définie comme une fonction de  $\theta(p)$  comme suit

$$
k_r(\widetilde{\theta}) = \begin{cases} \widetilde{\theta}^{1/2} \frac{\left[1 - \left(1 - (\beta^{-1}\widetilde{\theta})^{\frac{1}{m}}\right)^m\right]^2}{\left[1 - \left(1 - \beta^{-\frac{1}{m}}\right)^m\right]^2}, & \psi < p_s, \\ 1, & p \ge p_s. \end{cases}
$$
(1.15)

Le paramètre  $p_s$  est interprété comme la hauteur minimale de capillarité [23]. Les équations (1.14) et (1.15) redonnent le modèle VGM original lorsque  $p_s = 0$ .

#### 1.2.2 Problème métrique

Le domaine sélectionné pour cette étude est représenté, Figure 1.2 ; il correspond à la configuration choisie par Abdul et Gillham [5]. Les dimensions du domaine sont 1.4 m en longueur et une hauteur variant entre 1 m et 0.8 m. Pour la condition de bord à droite, nous supposons une couche imperméable (BC1). La condition initiale est une nappe d'eau localisée à 0.7 m et un profil de pression hydrostatique pour p. Les simulations sont réalisées avec une intensité de pluie constante pendant un temps supérieur au temps nécessaire pour atteindre l'équilibre. Après quelques réflexions concernant le raffinement de maillage nous analysons l'influence de l'intensité de pluie sur les prédictions du modèle pour le sol YLC et nous étudions l'influence des paramètres hydrauliques pour les sols SCL, YLC et Sand 2 dont les propriétés sont rassemblées dans le tableau .

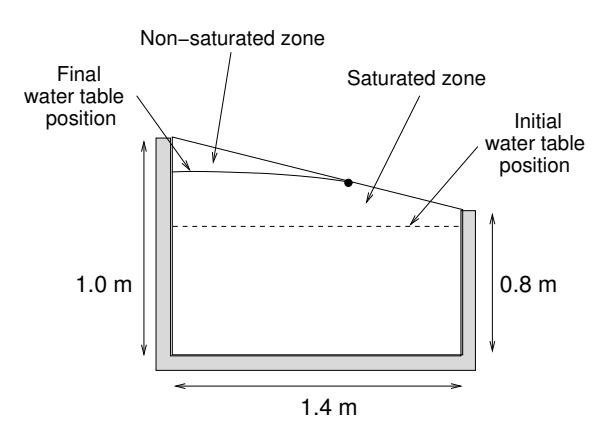

Figure 1.2 – Gémoétrie d'Abdul et Gillham.

#### Etude préliminaire sur les maillages

Nous considérons le sol YLC soumis à une intensité de pluie constante  $i/k_s = 10\%$ . Les résultats obtenus sur deux maillages sont comparés. Le maillage de référence, Mesh 1, est un maillage non

structuré constitué de 4083 noeuds et 7903 triangles : l'espacement des noeuds est uniforme et égale à 1 cm sur la frontière supérieure du domaine (142 noeuds sont situés sur cette frontière) et 5 cm sur la frontière inférieure du domaine. Pour tester le raffinement de maillage local, un nouveau maillage, Mesh 1\*, est produit à partir du maillage Mesh 1, en imposant un espacement de noeud de 0.5 cm autour de la position d'équilibre de la nappe obtenue avec Mesh 1. Mesh 1\* contient 7429 noeuds et 14474 triangles (240 noeuds sur la frontière supérieure). Les solutions d'équilibre obtenues sur les deux maillages s'accordent parfaitement avec une erreur relative de moins de 1%, voir tableau 1.2. Comme le raffinement local améliore la solution que marginalement pour ces simulations, des maillages quasi-uniformes sont utilisés dans le reste de ce travail. D'autre part, pour tester l'influence de maillages plus grossiers, une série de maillages (Mesh 2, Mesh 3 et Mesh 4) sont produits en diminuant le nombre de noeuds sur la frontière supérieure du domaine. Les résultats sont rassemblés dans le tableau 1.2, et indiquent que le ratio  $L_s/L$  n'est que légèrement affecté par le raffinement de maillage, le temps d'équilibre lui est plus sensible à la qualité du maillage. Pour la suite des tests réalisés sur cette géométrie le maillage de référence, Mesh 1, est utilisé.

|                 |      |       | $T_{\rm e}$ (h) $Ls/L$ (%) Nodes on the top surface |
|-----------------|------|-------|-----------------------------------------------------|
| Mesh $1^*$ 4.15 |      | 60.14 | 240                                                 |
| Mesh 1          | 4.18 | 60.28 | 142                                                 |
| Mesh 2          | 4.11 | 59.15 | 71                                                  |
| Mesh 3          | 4.33 | 60.00 | 35                                                  |
| Mesh 4          | 4.81 | 61 11 | 18                                                  |

Tableau 1.2 – Influence du maillage sur les prédictions du modèle à l'équilibre.

#### Influence de l'intensité de pluie

Nous considérons le sol YLC soumis à quatre intensités de pluie différentes telles  $i/k_s = 2\%$ , 5%, 10% et 15%. La figure 1.3a trace l'évolution de la fraction saturée du sol pour les quatre intensités de pluie. Comme attendu, la fraction saturée augmente avec l'intensité de pluie. La non linéarité de la réponse temporelle du sol est liée aux fonctions hydrauliques du sol et, en particulier, au fait que pour YLC la conductivité hydraulique relative croît rapidement avec la charge hydraulique p proche de la saturation. La figure 1.3b trace l'évolution en temps du flux exfiltration normalisé par l'intensité de pluie. Nous remarquons qu'il est impossible a priori de classer de façon monotone les flux d'exfiltration en tous temps en fonction de l'intensité de pluie. Le même phénomène est observé avec les sols SCL et Sand 2.

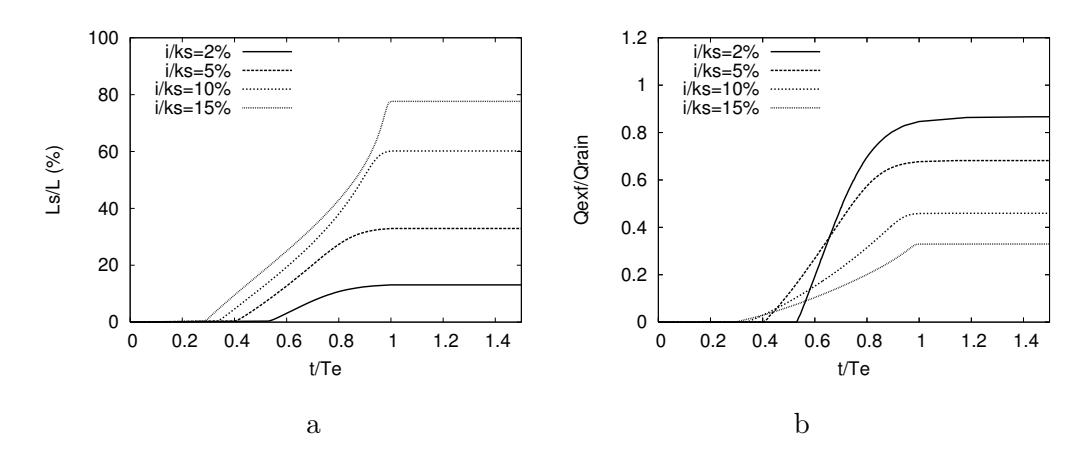

Figure 1.3 – (a) Evolution en temps de la fraction saturée du sol pour quatre intensités de pluie avec le sol YLC. (b) Evolution en temps du flux d'exfiltration relatif pour quatre intensités de pluie différentes avec le sol YLC.

#### Influence des fonctions hydrauliques du sol

L'évolution en temps de la position de la nappe est étudiée pour les sols SCL, YLC et Sand 2. La conductivité hydraulique relative des sols, et la capacité en eau des sols  $C(p) = d\theta/dp$  sont tracés figure 1.4 pour le modèle VGM original. Les simulations sont réalisées avec une intensité de pluie constante telle que  $i/k_s = 10\%$  pour chaque sol. Le tableau 1.3 collecte les temps d'équilibre pour les trois sols. Sand 2 a la réponse la plus rapide et SCL la plus lente. Le paramètre qui exerce le plus d'influence sur le temps d'équilibre est la conductivité hydraulique à l'équilibre  $k_s$ . Comme le ratio,  $i/k_s$ , est gardé constant, l'intensité de pluie augmente avec  $k_s$  et donc moins de temps est nécessaire pour remplir le domaine. Les autres paramètres, comme,  $(\theta_s - \theta_r)$ , n, et  $\alpha$ , influencent également le temps d'équilibre mais de manière moins importante. Une étude plus poussée devrait inclure une analyse de sensibilité des paramètres pour connaître l'importance relative des différents paramètres.

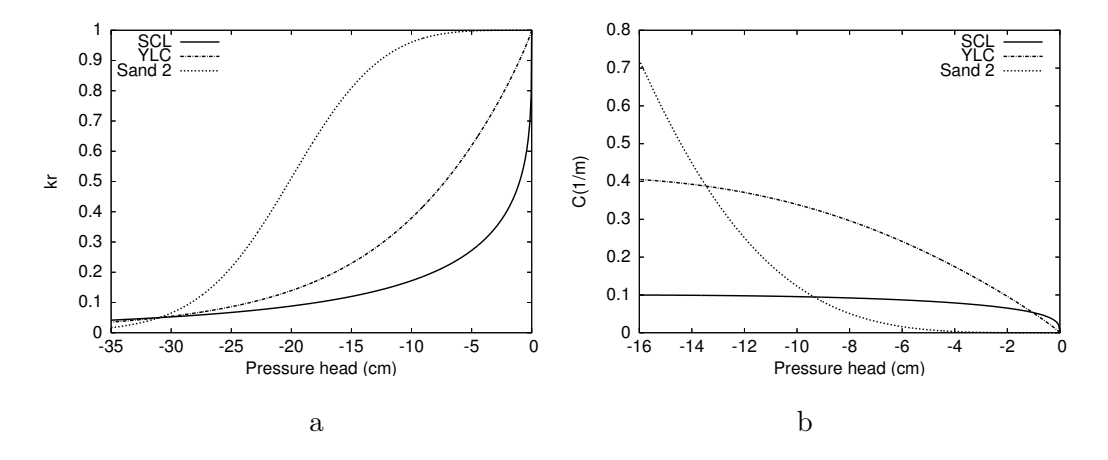

FIGURE 1.4 – (a) conductivité hydraulique relative  $k_r(p)$  and (b) capacité en eau  $C(p)$  pour SCL, YLC, et Sand 2 modèle VGM original.

|                                            |  | SCL YLC Sand 2 |
|--------------------------------------------|--|----------------|
| $T_e$ (h) $10.\overline{89}$ $4.18$ $0.58$ |  |                |

Tableau 1.3 – Temps d'équilibre pour les 3 sols, modèle VGM original.

La figure 1.5a présente l'évolution en temps de la fraction saturée du sol. La forme des trois courbes est une conséquence des fonctions hydrauliques des trois sols considérés. A l'équilibre, la figure 1.5b montre une distribution très différente de la saturation effective (ou teneur en eau effective), avant saturation, des trois sols le long de la surface du sol (frontière (AD) figure1.1), bien que la fraction saturée du sol soit très proche pour les trois sols. Cette fraction saturée est en effet contrôlée par l'intensité de pluie pour des raisons de conservation de la masse. La valeur du paramètre n semble contrôler la forme de la courbe. Par exemple, une modification de ce seul paramètre (en le mettant à 5 pour YLC) nous donne une réponse similaire au sol Sand 2, pour lequel  $n = 5$ . Comme représenté sur le schéma de la figure 1.1b (non à l'échelle), seul une partie de la surface saturée (de C à D) contribue à l'exfiltration, la zone saturée de B à C pouvant permettre encore de l'infiltration. Dans ce cas, à l'équilibre, la zone d'exfiltration (CD) est indépendante de la nature du sol et représente environ  $70\%$  de la longueur saturée  $L_s$ . La figure montrant l'évolution en temps de la longueur d'exfiltration (CD/L) pour les trois sols est similaires à la figure 1.5a et n'est pas présentée. L'évolution en temps des flux relatifs d'exfiltration et de ruissellement relatifs pour les trois sols est présentée figure 1.5c. Pour chacun des sols, la dynamique d'exfiltration est similaire à celle de la position de la nappe. D'autre part, à l'équilibre, l'exfiltration représente 45.9% du ruissellement et le "ruissellement directe" 54.1%. La figure 1.5d montre l'évolution en temps du ratio entre le flux d'exfiltration et le flux de ruissellement pour les trois sols. La valeur de ce ratio est globalement identique pour les trois sols : dès que

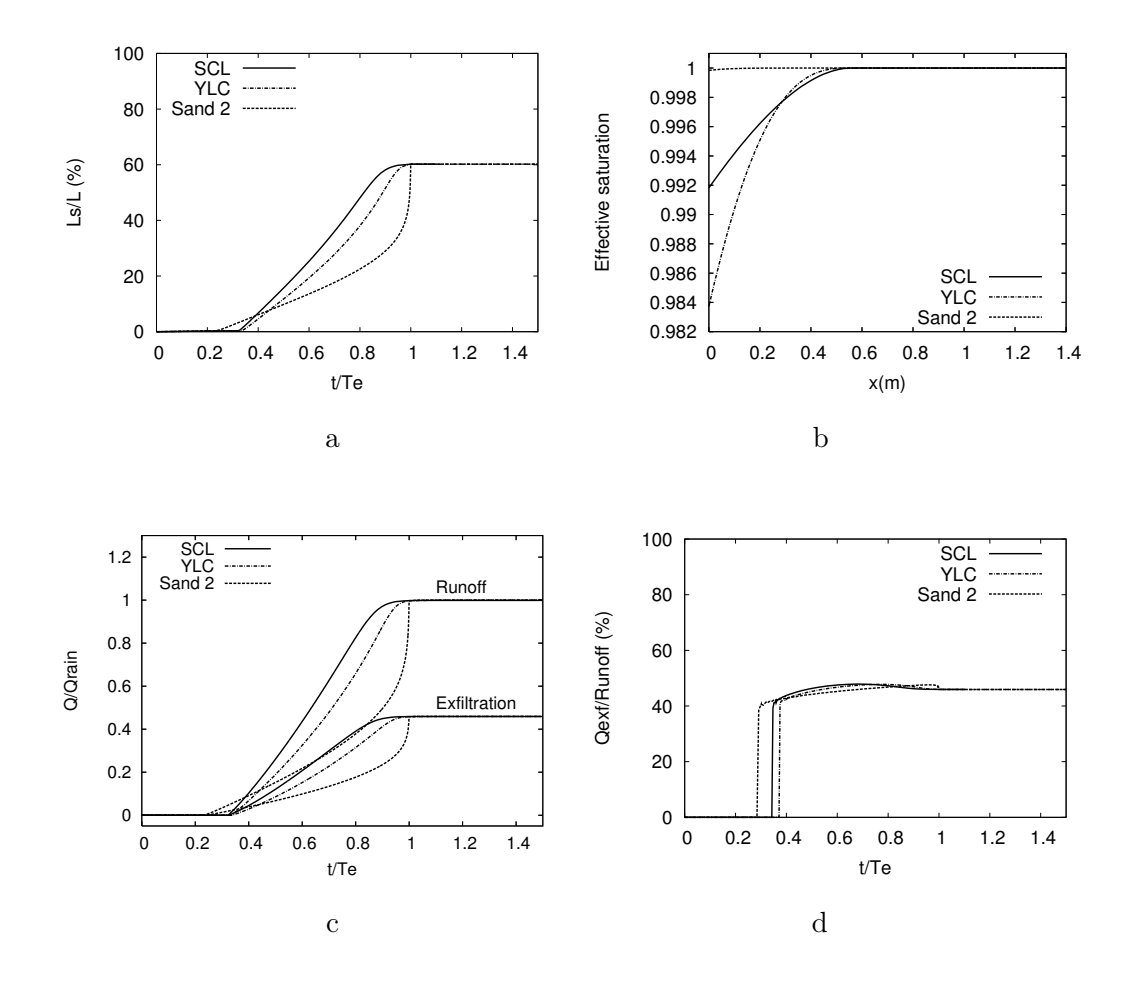

Figure 1.5 – Modèle VGM original. (a) Evolution en temps de la fraction saturée du sol pour SCL, YLC, et Sand 2. (b) Distribution de la saturation effective le long de surface du sol (frontière AD) pour les trois sols. (c) Evolution en temps des flux relatifs d'exfiltration et de ruissellement pour les trois sols. (d) Evolution en temps du ratio entre le flux d'exfiltration et le flux de ruissellement pour les trois sols.

commence le ruissellement, le ratio atteint une valeur entre 40% et 50% et ne varie plus beaucoup jusqu'à ce que l'équilibre soit atteint. La différence entre les courbes résulte d'une apparition plus précoce du ruissellement (et donc d'exfiltration) pour les sols à texture grossière. Les sols à texture fine atteignent leur valeur maximale beaucoup plus rapidement après le commencement du ruissellement ; cette valeur décroît ensuite doucement vers la valeur d'équilibre. Ceci diffère du comportement du sol Sand 2 pour lequel le ratio d'exfiltration augmente doucement vers une valeur maximale qui est atteinte juste avant l'équilibre. Ce type de comportement est lié à la forme des fonctions hydrauliques du sol.

#### 1.2.3 Problème hectométrique

La géométrie étudiée par Ogden et Watts, 2000 [7] est schématisée figure 1.6. Une condition frontière de flux nul est imposée à gauche et en bas du domaine, représentant une couche imperméable. La condition initiale correspond à une nappe d'eau horizontale localisée au pied de la pente et un profil de pression hydrostatique pour la charge hydraulique. Le sol considéré est le sol Sand OW (tableau 1.2.2) pour faciliter les comparaisons avec les résultats de [7]. Les simulations sont effectuées avec une intensité de pluie constante  $i = 30$  mm/h  $(i/k_s = 0.6\%)$ .

Les effets de la géométrie du versant sur les prédictions du modèle sont étudiées. L'angle de la pente So de la surface du versant est toujours fixée à 10%, alors que la profondeur jusqu'à la couche imperméable, D, et la longueur de la pente, L, varient. Trois géométries sont étudiées :

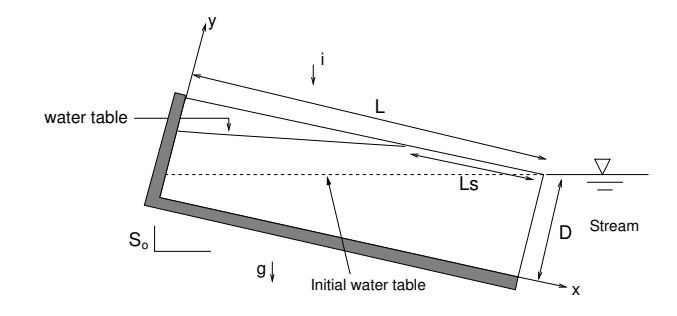

Figure 1.6 – Géométrie d'Ogden and Watts (pas à l'échelle).

Géométrie 1 ( $L = 50$  m,  $D = 1$  m), Géométrie 2 ( $L = 50$  m,  $D = 2$  m), and Géométrie 3  $(L = 30 \text{ m}, D = 1 \text{ m})$ . Une condition au bord de charge hydraulique constante, représentant un ruisseau, est imposée à droite (frontière BC2).

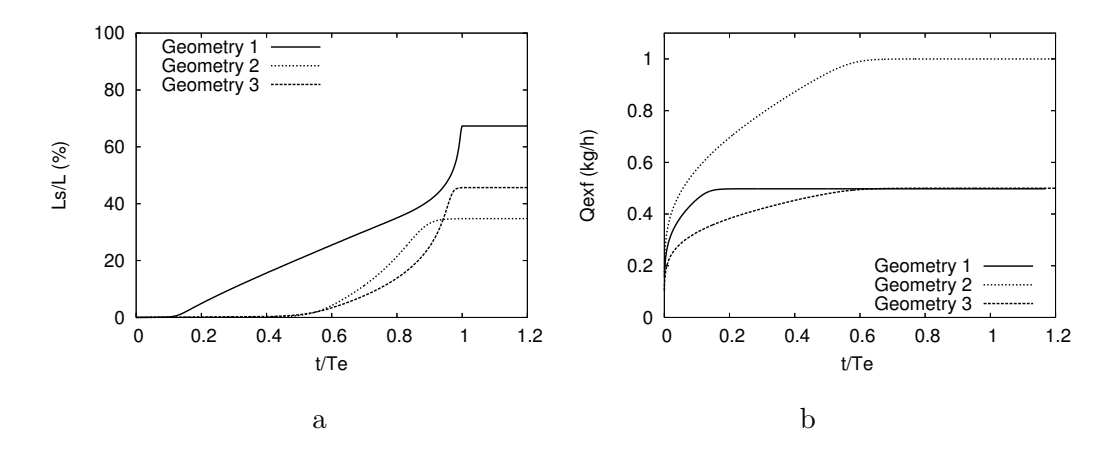

FIGURE 1.7 – (a) Evolution en temps de la fraction saturée du sol et (b) du flux relatif d'exfiltration pour les trois géométries.

La figure 1.7 représente la réponse dynamique du versant pour les trois géométries. Le maillage contient 11996 éléments pour la Géométrie 1, 14877 éléments pour la Géométrie 2, et 7196 éléments pour la Géométrie 3. A l'équilibre, Ogden et Watts [7] ont dérivé une expression simple pour évaluer la fraction saturée du sol basée sur l'hypothèse que le gradient hydraulique est égal à la pente So partout où la nappe intersecte la surface du sol. La formule est la suivante

$$
\frac{Ls}{L} = 1 - \frac{Dk_s So}{iL} \,. \tag{1.16}
$$

Nos résultats, tableau 1.4, sont en accord avec la formule, ce qui indique qu'à l'équilibre, le champs de vecteur vitesse est majoritairement tangent à la surface du sol. Comme à droite la condition

|                                 |      | Géométrie 1 Géométrie 2 Géométrie 3 |      |
|---------------------------------|------|-------------------------------------|------|
| $T_{\rm e}$ (h)                 | 5.98 | 11.97                               | 1.43 |
| $L_s/L$ (%)                     | 67.3 | 34.7                                | 45.6 |
| $1-\frac{Dk_{s}So}{iL}\,\,(\%)$ | 66.7 | 33.3                                | 44.4 |

Tableau 1.4 – Temps d'équilibre et fraction saturée du sol prédite numériquement ou par la formule empirique d'Ogden and Watts.

BC2 est imposée (écoulement libre dans un ruisseau), le flux d'exfiltration a lieu essentiellement

au travers de la surface de droite et est proportionnelle à  $D$ ; par exemple  $Q_{\text{ext}}$  est deux fois plus grand lorsque l'on double D. Le temps pour atteindre l'équilibre naturellement augmente avec la profondeur et la longueur de la pente.

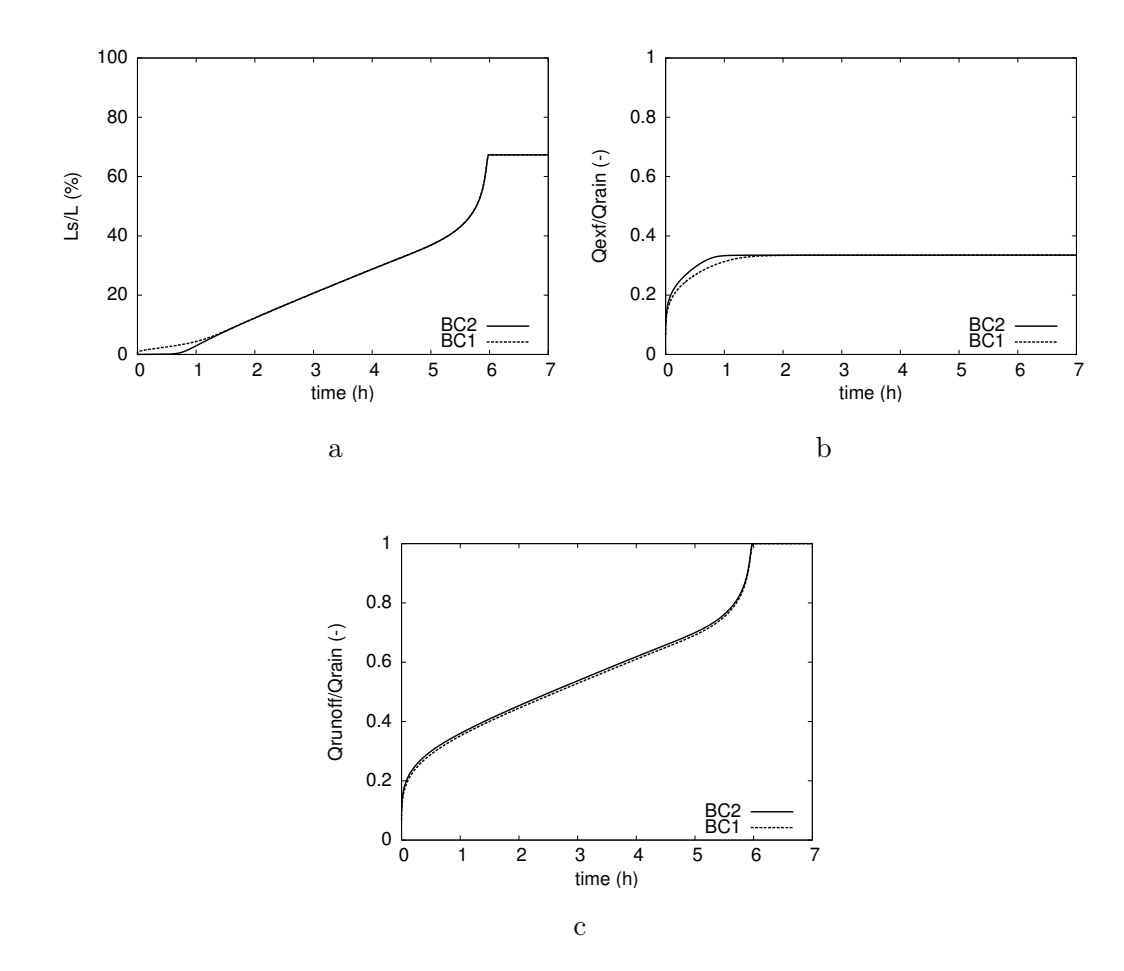

Figure 1.8 – Effet de la condition de bord sur l'evolution en temps de (a) la fraction saturée du sol, (b) du flux relatif d'exfiltration, et (c) du flux relatif de ruissellement.

La figure 1.8 compare les deux conditions aux bords (BC1 et BC2) pour la Géométrie 1. A cette échelle l'impact de la condition limite est négligeable. Les différences entre les deux solutions sont localisées au pied de la pente (proche du ruisseau) et la condition de bord change localement la nature des processus d'exfiltration : au travers de la surface du sol pour BC1 et directement dans le ruisseau pour BC2.

Comme on peut le voir sur la figure 1.9a, la conductivité hydraulique relative du sol Sand OW décroît très lentement en comparaison avec celle de YLC ou Sand 1. Avec ce type de sol et la condition initiale utilisée, une solution numérique peut être obtenue sur un maillage de taille raisonnable (espacement des mailles autours de 0.5 m). Le choix d'un autre type de sol, comme YLC par exemple, nécessite un maillage beaucoup plus fin avec les mêmes conditions initiales. En effet, la très basse conductivité hydraulique relative du sol dans la partie gauche de la géométrie crée un front d'infiltration dirigé vers le bas. Pour calculer une solution stationnaire avec YLC, sans temps de calcul excessif, la condition initiale illustrée sur la figure 1.9b est utilisée. Les figures 1.9c and 1.9d présentent, respectivement, l'évolution en temps de la fraction saturée du sol et les flux relatifs d'infiltration et d'exfiltration pour YLC avec une intensité de pluie  $i/k_s = 10\%$  et la Géométrie 1. Le flux relatif d'exfiltration est en accord avec la formule dérivée dans [7], c'est à dire  $\frac{Q_{\text{ext}}}{Q}$  $\frac{Q_{\text{exf}}}{Q_{\text{rain}}} = \frac{k_s SoD}{i(e_z \cdot n)}$  $\frac{n_s \omega \omega}{i(e_z \cdot n)L} \approx 0.02.$ 

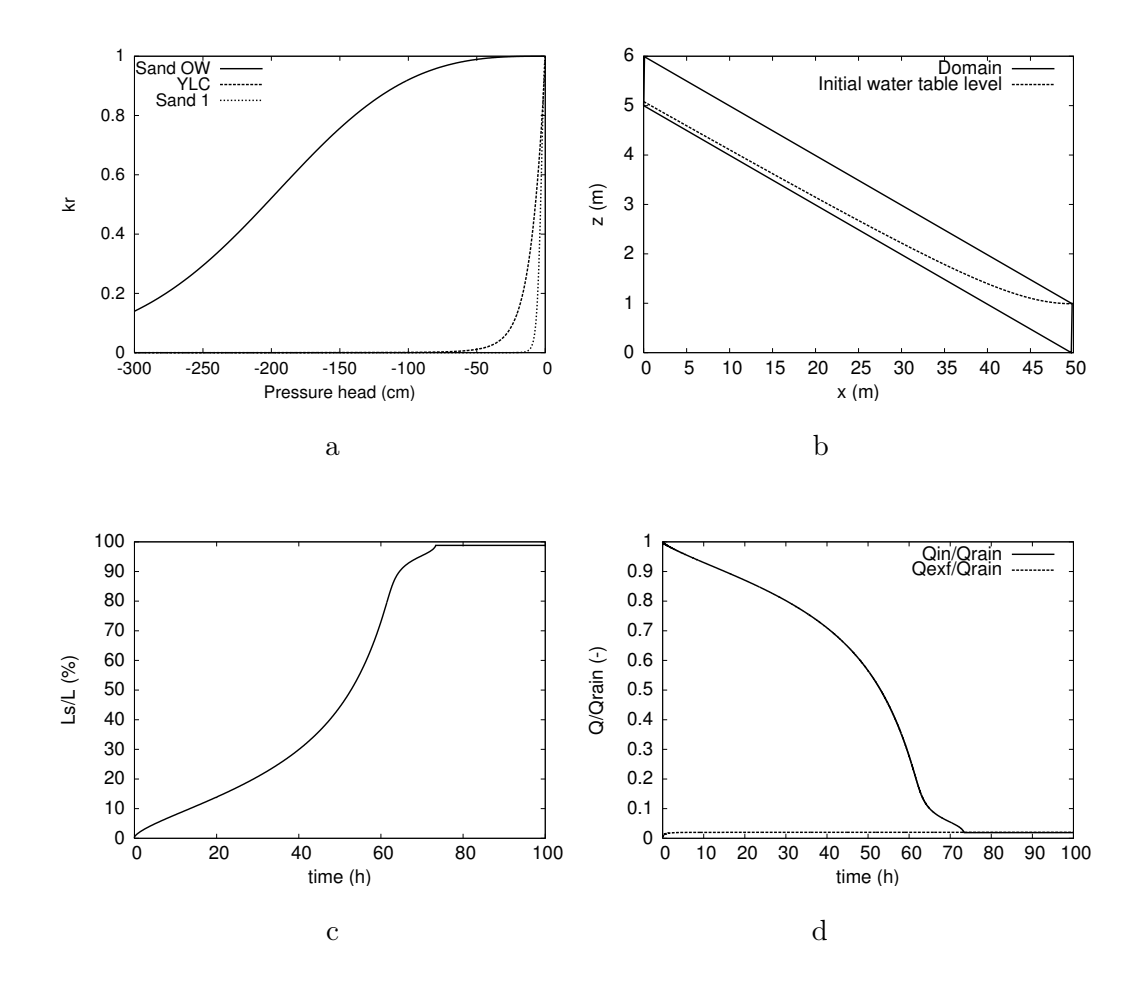

Figure 1.9 – (a) Conductivité hydraulique relative de Sand 1, YLC, et Sand OW. (b) Position de nappe initiale (pas à l'échelle) pour YLC. Evolution en temps de (c) la fraction saturée du sol pour YLC et (d) des flux relatifs d'infiltration et d'exfiltration.

### 1.3 Comparaison avec le modèle CSOFM

Dans ce paragraphe, nous allons comparer, nos résultats obtenus avec le modèle de l'obstacle (OTM Obstacle Type Model) avec les résultats d'un code de couplage écoulement sous-terrain / écoulement de surface (CSOFM Coupled Subsurface/Overland Flow Model). CSOFM est un code de calcul dans lequel le ruissellement de surface est gouverné par des équations en eau peu profonde pour lesquelles on a fait une hypothèse d'onde diffusante, voir [10] pour les détails de la formulation utilisée.

#### Problème à l'échelle métrique

On reprend ici la configuration du problème à l'échelle métrique. La dynamique de la nappe d'eau souterraine est étudiée pour le sol Sand 1 en utilisant les conditions aux bords BC1 et BC2 pour la frontière droite du domaine. Pour ce cas test numérique et les suivants le coefficient de rugosité de Strickler (intervenant dans la formulation du modèle CSOFM)  $K_S$  est imposé à 10 m−1/<sup>3</sup> s −1 . La géométrie est celle décrite dans le paragraphe 1.2.2. La condition initiale est une nappe horizontale localisée à 0.8 m (le pied de la pente) et un profil de pression hydrostatique.

Les figures 1.10 et 1.11 représentent l'évolution en temps de la fraction saturée et des flux relatifs d'infiltration et d'exfiltration. Les modèles OTM et CSOFM donnent des résultats similaires pour les deux types de conditions. Les deux modèles prédisent une hauteur finale de la nappe d'eau inférieure avec BC2 qu'avec BC1. Ceci est lié au fait qu'avec BC1 et BC2 le champ de vecteurs vitesses est différent proche de la frontière droite : avec BC2, les vecteurs vitesse dans la zone saturée sont presque tangents à la surface et donc la majorité de l'exfiltration se passe à travers la frontière droite.

La figure 1.11c présente l'évolution en temps du flux relatif de ruissellement pour les deux modèles et les deux conditions aux bords. A cette échelle, la condition de bord affecte clairement la dynamique du ruissellement. Encore une fois, les deux modèles donnent des résultats très similaires.

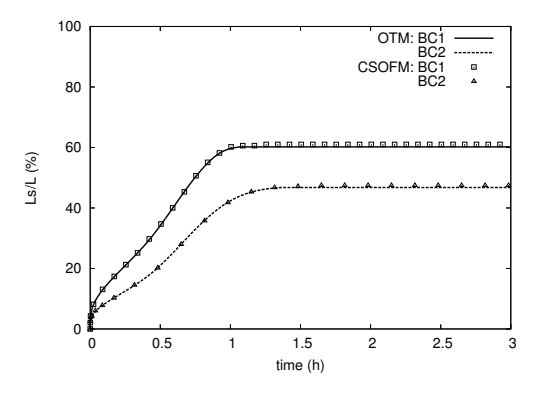

Figure 1.10 – Comparaison des prédictions de l'évolution en temps de la fraction saturée du sol pour les modèles OTM et CSOFM à l'échelle métrique avec le sol Sand 1 et les conditions de bords BC1 et BC2.

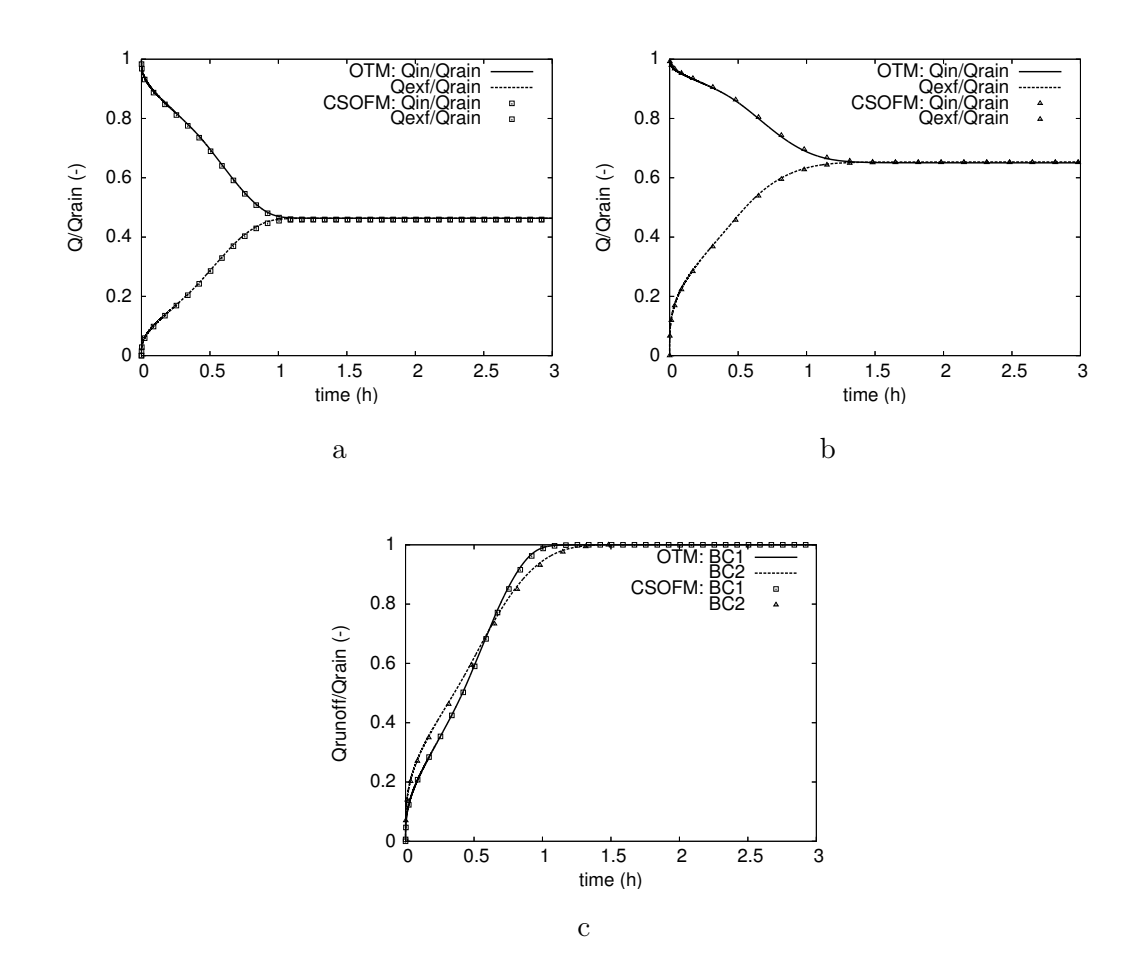

Figure 1.11 – Sand 1 : comparaison des modèles OTM et CSOFM pour les flux relatifs d'infiltration et d'exfiltration en utilisant les conditions de bords (a) BC1 ou (b) BC2. (c) Comparaison des modèles OTM et CSOFM pour le flux relatif de ruissellement obtenu avec BC1 et BC2.

#### Problème à l'échelle hectométrique

Nous considérons ici la géométrie d'Ogden et Watts décrite dans le paragraphe 1.2.3. La condition initiale est une nappe d'eau horizontale localisée au pied de la pente et un profil de pression hydrostatique. Les simulations sont réalisées en imposant une intensité de pluie constante  $i =$ 30 mm/h, et la condition de bord BC2 est utilisée sur la frontière droite. La figure 1.12 compare les résultats obtenus avec les deux modèles sur la Géométrie 1. Sous ces conditions, les deux modèles prédisent des résultats similaires avec une légère différence dans la prédiction des flux d'exfiltration à l'équilibre. Ceci est lié au fait que la pression ou charge hydraulique p prenne des valeurs légèrement plus élevées le long de la frontière supérieure lorsqu'elle est calculée par le modèle CSOFM, sa dérivée normale est plus grande également, et donc, le flux d'exfiltration est lui aussi plus grand.

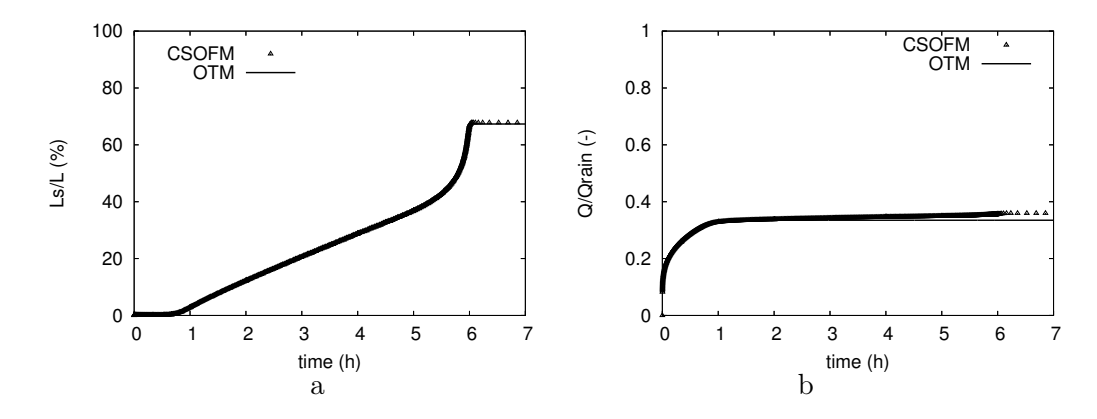

Figure 1.12 – Echelle hectométrique, comparaison des deux modèles avec la condition de bord BC2. Evolution en temps de (a) la fraction saturée du sol et (b) des flux relatifs d'exfiltration.

### 1.4 Conclusion

Ce travail a été initié en collaboration avec Alexandre Ern lors de mon expérience post-doctorale au CERMICS de l'Ecole Nationale des Ponts et Chaussées (ENPC). Il a été financé par l'Inria via l'ARC DYNAS. Grâce à ce projet j'ai pu collaborer avec l'Inria Rocquencourt et le projet ESTIME ; Le CEREVE de l'ENPC et le CEMAGREF d'Antony. Je vous ai présenté un modèle de simulation numérique du versant et du ruissellement de surface induit par les mouvements de la nappe d'eau souterraine. Une des contributions majeures de ce travail a été la formulation des conditions de bords sur la partie supérieure (en surface) du versant. Dans la littérature, les conditions aux bords en surface n'étaient pas à notre connaissance formalisées de manière précise et étaient appliquées directement au niveau discret. Dans ce travail, le problème de la frontière libre, issu de la position du point d'affleurement de la nappe, est résolu par une formulation inspirée du problème de l'obstacle, ce qui permet l'obtention d'une solution plus précise et améliore la robustesse du code de calcul. Ce travail a abouti à la rédaction d'un article de journal [10] et de nombreux proceedings avec comité de lecture international [25, 26, 27]. Il a également conduit au développement du code éléments finis RICHARDS avec lequel les simulations numériques présentées ci-dessus ont été réalisées. Dans les deux prochains chapitres, nous allons voir les évolutions que j'ai choisies pour le code RICHARDS qui ont permis de nouvelles collaborations et de nouveaux axes de recherche. Dans le chapitre 2, ces évolutions concernent la modification du code pour tenir compte du forçage de la marée et le couplage de l'équation de Richards avec la résolution d'équations de type advection-diffusion-réaction résolues par éléments finis stablisés. Dans le chapitre 3, la mise en place d'un schéma boîte de résolution de l'équation de Richards, a permis l'obtention d'un champ de vitesse à divergence nulle. Ce champ de vitesse est utilisé pour calculer les lignes de courant de l'écoulement et proposer une approche particulaire pour la simulation du transport de polluants.

## Chapitre 2

# Les processus biogéochimiques transitoires de la zone intertidale

La zone intertidale, à l'interface entre continent et océan, est un lieu de transformation de la matière biogénique via des processus transitoires. Les sédiments perméables des zones côtières sont soumis à une pression anthropique grandissante. Paradoxalement, leur réponse à cette pression est très mal connue en raison de la complexité des processus transitoires physiques, biologiques et géochimiques qui s'y déroulent : ces sédiments sont soumis à des forçages externes cycliques (marées, jour-nuit et saisonnier) qui impriment leur rythme à des échelles de temps différentes modifiant corrélativement l'intensité et la nature des flux d'échange aux interfaces sédiments–océan. Par exemple dans les sédiments perméables non remaniés, l'advection générée par les gradients de charge hydraulique générés par certains de ces forçages constitue le processus de transport dominant. Dans ces sédiments, le concept de zonation verticale des réactions diagénétiques tel qu'il est généralement admis (Froelich et al., 1979 [28]) ne s'applique pas (Anschutz et al., 2000 [29] ; Deflandre et al., 2002 [30] ; Emerson et Hedges, 2003 [31]). Or la parfaite compréhension des processus biogéochimiques et physiques affectant les sédiments superficiels intertidaux est essentielle à la quantification des flux benthiques vers l'océan.

Les questions scientifiques posées dans le cadre de la thèse de Romain Chassagne concernent la quantification des échanges de nutriments entre les sables des plages et l'océan en se focalisant sur l'acide silicique et les composés dissous impliqués dans la dégradation de la matière organique. Il s'agit dans un premier temps d'estimer les flux d'échange d'acide silicique entre les sédiments des plages et l'océan dont la caractérisation est essentielle à la compréhension du cycle biogéochimique de la silice. La deuxième question concerne les espèces dissoutes impliquées dans la dégradation de la matière organique. Quelle importance jouent ces processus de dégradation dans les sables des plages soumis à un intense forçage tidal ? La troisième question s'intéresse au bilan quantitatif des échanges en azote et phosphore entre la zone côtière et l'eau de mer sur l'ensemble du littoral Atlantique. Quel est l'impact des eaux souterraines plus ou moins anthropisées sur ce bilan ? La réponse à ces questions fait appel à la fois à des mesures pertinentes sur le terrain, réalisée par le laboratoire EPOC (ANR PROTIDAL et projet MOBISEA, 2008-2011) et au développement d'un modèle original dédié. Ce modèle, le choix de la méthode numérique pour le résoudre et le co-encadrement de la thèse de Romain Chassagne correspondent à ma contribution dans cette collaboration. Les sites ateliers sur lesquels repose cette étude sont les plages de Wimereux (Manche orientale) et du Truc Vert (Littoral girondin, nord du Cap Ferret, figure 2.1).

## 2.1 Modèle hydrodynamique

Dans le cas d'écosystèmes très complexes comme celui des sédiments perméables intertidaux variablement saturés, la modélisation couplée à des études de terrain forcément ciblées représente

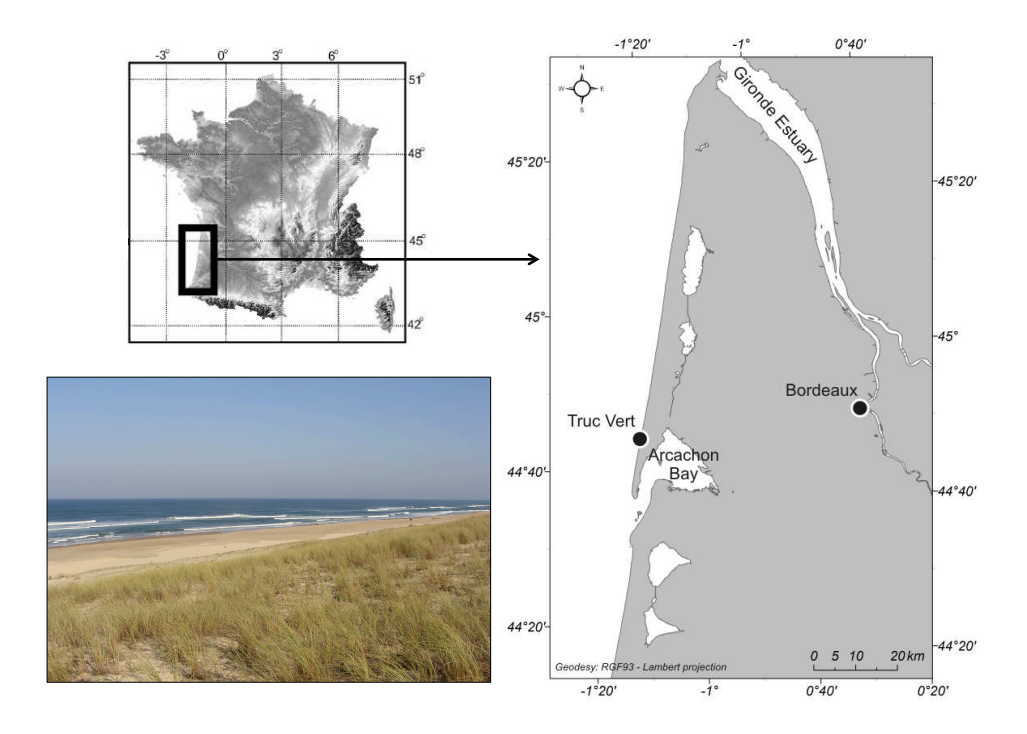

 $\tt FIGURE 2.1$  – Localisation et photographie de la plage du Truc Vert $[32]$ 

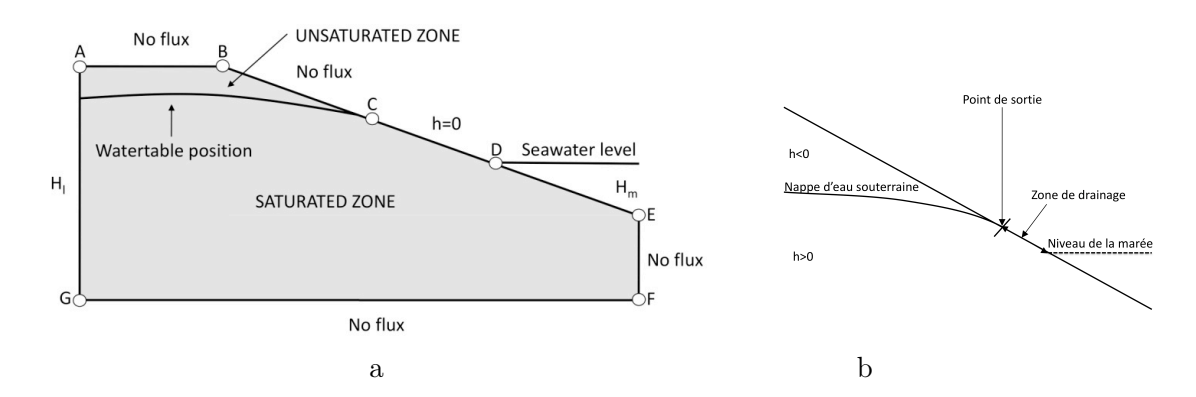

FIGURE 2.2 – (a) Schéma du modèle hydrodynamique et conditions aux limites. (b) Zoom sur la zone de drainage.

un outil très pertinent permettant la quantification des flux biogéniques vers l'océan. Le modèle développé dans la thèse de Romain Chassagne (Chassagne et al., 2012 [33]) est une adaptation rendre compte de la percolation d'une nappe aquifère en relation avec des variations du régime du modèle du chapitre précédent, Beaugendre et al. [10], initialement développé dans le but de pluviométrique. Le modèle consiste à représenter une section de plage, figure 2.2a, dont le sol est constitué de sable perméable. Le forçage extérieur du système est essentiellement lié à la marée. Les transferts de masse de haute fréquence liés aux vagues ne sont pas pris en compte. Deux zones sont considérés dans le sol, la zone saturée au dessous de la nappe aquifère et la zone non saturée au dessus. L'intersection de la nappe d'eau avec la surface de la plage est défini comme le point de sortie. L'intersection de l'océan avec la plage est appelée niveau de la marée comme l'illustre la figure 2.2b. Le point de sortie et le niveau de la marée peuvent potentiellement ne pas coïncider, en effet la marée est un phénomène plus rapide que le drainage du sol. Cette condition au bord particulière doit être modélisée avec précision. La zone entre le point de sortie et le niveau de la marée (segment CD de la figure 2.2a) est appelée zone de drainage. Pour notre étude, les échanges d'eau provenant du continent ne sont pas pris en compte. La géométrie choisie et les hypothèses de modélisation adaptées sont typiques de la plage du Truc Vert. L'écoulement dans le sol est une nouvelle fois gouverné par l'équation de Richards que nous rappelons ici  $\sinh$  defines the rate of silicity  $\sinh$ 

$$
\frac{\partial}{\partial t}\theta(h) = \nabla \cdot (K(h)\nabla(h) + K(h)e_z)
$$
\n(2.1)

avec  $\theta(h)$  la teneur en eau du sol (sans dimension),  $K(h)$  la conductivité hydraulique du sol (mh<sup>-1</sup>), h la charge hydraulique en mètres de colonne d'eau (m) et ez le vecteur unitaire dirigé vers le haut. On rappelle que la charge hydraulique h est l'inconnue principale de l'équation, et on définit la vitesse de Darcy par  $et{eu}$  solute saturation (mmol  $et{eu}$  $\Gamma$ re dirigé the case of sandy beach whereas it may be in open-

$$
v(h) = -K(h)\nabla(h+z). \tag{2.2}
$$

Le système reproduit la géométrie d'une plage sableuse sous la forme simplifiée de la figure 2.2a. Les conditions aux limites sont les suivantes : une condition de flux nul  $v(h) \cdot n = 0$ , où n est la normale unitaire extérieure au domaine, sur les frontières AB, GF et EF. Les effets de la pluie et de l'évapo-transpiration sur le versant ne sont pas pris en compte. Pour la partie continentale du versant  $(GA)$ , on impose une condition de Dirichlet c'est à dire une charge hydraulique constante  $(h + z = H_l)$ . La surface de la plage (BE) est divisée en trois zones : la zone non saturée (BC), la zone de drainage (CD) et la zone située sous le niveau de la marée (DE). Une condition de Neumann, flux nul, est imposée sur BC. Le long de la zone de drainage, il peut y avoir des flux d'exfiltration et/ou de ruissellement, cette zone est caractérisée par une charge hydraulique nulle  $h = 0$  (à cet endroit la pression est en effet la pression atmosphérique). L'étendue de cette zone de drainage est une inconnue du problème et doit être résolue à chaque pas de temps. Le long de DE, la condition limite est imposée par la marée (condition de Dirichlet  $h + z = H_m$ ), le niveau de la mer évolue de manière sinusoïdale autour d'une hauteur moyenne  $h_m$  avec une amplitude Aw suivant une période de 12 heures. Le niveau de la mer évolue entraînant corrélativement l'évolution en temps de la position de la nappe souterraine, du point de sortie de celle-ci (C) et de la condition  $H_m$  le long de DE. La condition initiale correspond à la solution stationnaire obtenue dans une situation sans marnage, c'est à dire avec une hauteur de marée fixée à la hauteur moyenne et une condition de Dirichlet constante  $h + z = h_m + z$ . Comme la position de la nappe dans le système n'est a priori pas contrainte, la détermination de son point de sortie C est calculée selon l'algorithme OTM présenté dans le chapitre précédent modifié pour tenir compte du forçage de la marée.  $n$  est la pluie et ntale du $\mathbf u$  $\mathbf{S}$  in Fig. 5(b).  $\mathbf{S}$ is imposed along the boundaries except along the boundaries  $(BC)$ , ition de  $\text{des flux}$ <br> $\text{res} \text{cm}^{11}$  $\mu$ ius nulle $\mu$ tte gene  $\mathfrak{r}_1$  the zone search. The normal condition is in posed when it is in the normal condition is  $\alpha$  $\mathbf e$  invead  $\mathcal{L}(\mathbf{q})$ e-cı (U)<br>ionnaire iomane a Dirichlet boundary condition on quantum<br>Dirichlet boundary condition on quantum condition on quantum condition on a Neumann condition on quantum condi  $\det a$  is  $\det a$  formulation of the pro- $\mathbf{b}$  $\text{ur } \text{tenir}$ 

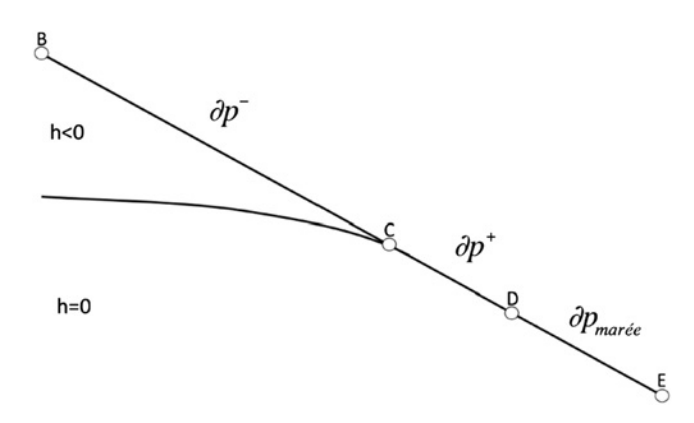

Fig. 6. Algorithm who describes drainage zone. Petrov–Galerkin method) is used to solve Eq. (4) (Hughes et al., Figure 2.3 – Algorithme de description de la zone de drainage

Rappelons qu'ici l'intensité de pluie n'est pas prise en compte, on note ∂p<sup>−</sup> la zone non saturée c'est à dire (BC) et  $\partial p^+$  la zone saturée (CD). Le point D est déterminé par la marée. Sur la figure 2.3 les zones  $\partial p^-$  et  $\partial p^+$  sont caractérisées par :

$$
\begin{cases}\n(i) & h \leq 0 \quad \text{sur } \partial p^-, \\
(ii) & v(h) \cdot n \geq 0 \quad \text{sur } \partial p^+. \n\end{cases}
$$
\n(2.3)

L'algorithme OTM, résolu à chaque pas de temps, est donc modifié de la façon suivante

- 1. fixer le point D par la marée ;
- 2. choisir un découpage initial  $\partial p^+$ ;
- 3. résolution de l'équation de Richards instationnaire ;
- 4. vérifier si (i) et (ii) sont satisfaites ;
- 5. si (i) est satisfaite et pas (ii), bouger  $\partial p^+$  d'une cellule (ou plus) vers le bas de la pente; retourner à l'étape 3 ;
- 6. si (ii) est satisfaite et pas (i), bouger  $\partial p^+$  d'une cellule (ou plus) vers le haut ; retourner à l'étape 3 ;
- 7. si (i) et (ii) sont satisfaites, la paire  $\{\partial p^+, h\}$  est la solution désirée et le point C est bien positionné.

Le modèle calcule à chaque pas de temps le champ de vitesse, la géométrie de la nappe et de son point de sortie ainsi que les flux d'eau échangés entre le sédiment et l'océan.

### 2.2 Modèle biogéochimiques

Deux modèles biogéochimiques sont développés l'un correspondant à la conservation de l'acide silicique et l'autre à la conservation des espèces biogéniques entrant dans les réactions de dégradation de la matière organique (matière organique, oxygène, nitrates et phosphore).

#### 2.2.1 Acide silicique

#### Modèle de l'acide silicique

L'équation de conservation de la masse d'acide silicique prend en compte la cinétique de dissolution de la silice en acide silicique et les processus de transport que sont la dispersion et l'advection liée à l'écoulement du fluide

$$
\theta \frac{\partial Si}{\partial t} - \nabla \cdot (D\theta \nabla Si) + v_e \theta \cdot \nabla Si = K_b \theta (Si_{sat} - Si) \tag{2.4}
$$

Si représente la concentration en acide silicique dans les eaux porales,  $v_e$  la vitesse effective d'écoulement définie par  $v_e = v/\theta$ ,  $K_b$  la constante de dissolution de la silice,  $Si_{sat}$  la concentration en acide silicique à saturation, D le coefficient de dispersion hydrodynamique somme du coefficient de dispersion mécanique et de la diffusion moléculaire. Cette équation est fortement couplée à l'équation de Richards précédente par  $\theta$  et v, qui sont la teneur en eau et la vitesse de Darcy obtenue par la résolution de l'équation de Richards. La dépendance, vis à vis de la charge hydraulique h a été omis dans l'équation (2.4) pour simplifier l'écriture mais bien sur il s'agit de  $\theta(h)$  et  $v(h)$ . Les conditions aux limites sont déduites des mesures sur le terrain : pas de flux le

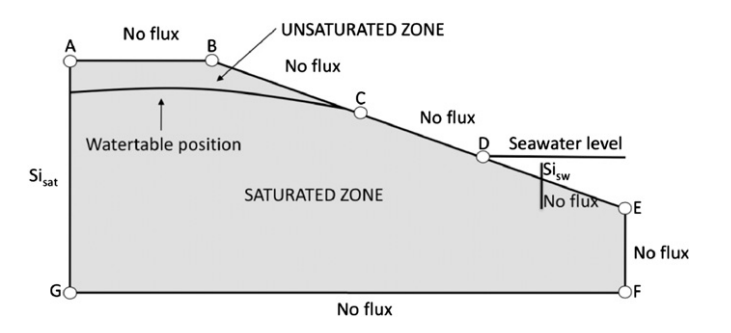

Figure 2.4 – Conditions aux limites pour l'acide silicique

long des frontières GF, FE, AB et BC; une condition de concentration  $Si = Si_{sat}$  le long de la

frontière AG, un gradient transversal de concentration nul le long de la frontière CD. Le long de la frontière DE, la condition est soit une condition de concentration  $Si = Si_{sw}$  lorsque le flux d'eau est entrant avec  $Si_{sw}$  la concentration en acide silicique de l'eau de mer soit une condition de gradient nul lorsque la marée descend.

Les deux inconnues h et  $Si$  sont résolues. h est calculée dans un premier temps par la résolution de l'équation (2.1), le modèle de Van Genuchten est utilisé pour définir les fonctions hydrauliques du sol, voir paragraphe 1.2.1 pour une définition des lois hydrauliques.  $\theta(h)$  et  $v(h)$  sont alors calculées. Puis l'équation (2.4) est résolue. Les éléments finis classiques sont inadaptés, car instables, pour la simulation d'écoulements dominés par l'advection, ce qui est le cas pour l'acide silicique. J'ai ainsi proposé une résolution par éléments finis stabilisés pour rester compatible avec la structure originale du code RICHARDS. C'est pour résoudre ce type de problème que la classe des éléments finis stabilisés est apparue à la fin des années 70 [34]. Le principe de ces méthodes consiste en l'ajout d'un terme de stabilisation à la formulation variationnelle classique. Ce terme est choisi de sorte à préserver la consistance et l'ordre du schéma. Nous avons opté pour une formulation Streamline Upwind Petrov-Galerkin (SUPG) pour la résolution de notre équation. L'approche éléments finis stabilisés SUPG s'appuie sur la formulation éléments finis standard à laquelle on ajoute un terme de stabilisation. Cela revient à passer d'une méthode de Gakerkin à une méthode de Petrov-Galerkin en modifiant les fonctions tests de la formulation faible. Pour une équation aux dérivées partielles de la forme

$$
\mathcal{L}u = f
$$

une approximation de la solution  $u$ , notée  $\tilde{u}$ , est recherchée dans l'espace de dimension finie  $(\phi_1, \ldots, \phi_n)$ ,  $\tilde{u} = \sum_i u_i \Phi_i$ . La formulation faible associée à ce problème s'écrit alors

$$
\int_{\Omega} w^* (\mathcal{L}\tilde{u} - f) = 0 \, .
$$

Le choix  $w^* = \phi$  mène à la méthode de Galerkin classique, alors que d'autres choix  $w^* \neq$ φ conduisent aux méthodes dites de Petrov-Galerkin. La méthode SUPG appartient à cette deuxième classe de méthodes. Une perturbation est ajoutée aux fonctions de base de Galerkin.

$$
w^* = w + \mathcal{L}_{stab}(w)\tau
$$
\n(2.5)

où  $\mathcal{L}_{stab}$  désigne un opérateur de stabilisation qui diffère selon les méthodes. Pour SUPG il correspond à la partie advective de l'opérateur  $\mathcal L$  (Hughes et al., 1979 [35]; Brooks et al., 1982 [34]). Un paramètre de stabilisation  $\tau$  apparait dans la formulation (2.5). Ce paramètre permet de contrôler la quantité de viscosité numérique introduite dans le schéma. Ce paramètre est construit à partir de grandeurs propres à l'écoulement (vitesse, concentration, densité etc...) et de grandeurs propres à la discrétisation (pas de temps, taille des mailles). La consistance de la formulation est assurée grâce au produit du résidu de l'équation avec le terme de perturbation. Dans le cadre des méthodes éléments finis, les fonctions tests adoptées sont très souvent des fonctions polynomiales par morceaux. Elles sont, par conséquent, continues dans le domaine Ω et C<sup>∞</sup> à l'intérieur d'un élément. Néanmoins, les dérivées premières entraînent des sauts sur la frontière des éléments et les dérivées secondes sont des Dirac sur ces mêmes frontières. Il n'est donc pas possible d'intégrer sur Ω le produit de deux fonctions, où l'une serait discontinue et l'autre une fonction de Dirac par exemple (cela arrive dans les termes tels que Ω  $\partial_x w \partial_{xx} \phi d\Omega$ ). Avec SUPG, ce problème est contourné en ne définissant les contributions du terme de stabilisation qu'à l'intérieur des éléments

$$
\int_{\Omega} w(\mathcal{L}\tilde{u} - f) d\Omega + \sum_{k} \int_{\Omega_k} \mathcal{L}_{stab}(w) \tau R(\tilde{u}) d\Omega = 0
$$
\n(2.6)

où  $R(\tilde{u}) = \mathcal{L}\tilde{u} - f$  est le résidu de l'équation et k représente un élément du maillage. Grâce à cette formulation SUPG le code de calcul RICHARDS a pu être utilisé et modifié pour la résolution de l'équation de conservation de l'acide silicique. Pour simplifier les notations de notre modèle SUPG, nous supposons que les bords  $\partial\Omega$  de notre domaine se répartissent entre des conditions de bords de type Dirichlet homogène,  $\partial \Omega^{+}$ , et des conditions de bords de type Neumann homogène  $\partial\Omega^-$ , c'est à dire  $\partial\Omega = \partial\Omega^+ \cup \partial\Omega^-$ . Soit,  $V_{\partial\Omega^+} = \{ \phi \in H^1(\Omega); \phi = 0 \text{ sur } \partial\Omega_t^+ \}$ , dans ce contexte simplifié la formulation Galerkin classique de notre équation (2.4) revient à chercher  $Si \in V_{\partial\Omega^+}$  telle que

$$
a(Si, \phi) = 0 \quad \forall \phi \in V_{\partial \Omega^+}
$$

avec

$$
a(Si, \phi) = \left(\theta \frac{\partial Si}{\partial t}, \phi\right) + \left(D\theta \nabla Si, \nabla \phi\right) + \left(v \cdot \nabla Si, \phi\right) - \left(K_b \theta \left(Si_{sat} - Si\right), \phi\right) \tag{2.7}
$$

où  $(.,.)$  désignant le produit scalaire dans  $L^2(\Omega)$ . La formulation SUPG du problème devient

$$
a_{supp}(Si, \phi) = 0 \quad \forall \phi \in V_{\partial\Omega^+}
$$

avec

$$
a_{supp}(Si, \phi) = a(Si, \phi) + \sum_{k} S_k(Si, \phi)
$$
\n
$$
(2.8)
$$

où S<sup>k</sup> le terme de stabilisation (Franca et al., 2006 [36] ; Bazilevs et al., 2007 [37]) est défini pour un élément k du maillage par

$$
S_k(Si, \phi) = \int_k v \cdot \nabla \phi \tau_k R(Si).
$$
\n(2.9)

 $R(S_i)$  est le résidu de l'équation

$$
R(Si) = \theta \frac{\partial Si}{\partial t} - \nabla \cdot (\theta D \nabla Si) + v \cdot \nabla Si - K_b \theta (Si_{sat} - Si). \tag{2.10}
$$

Comme nous sommes en éléments finis  $P^1$ , le terme de diffusion disparaît dans le terme de résidu. Le paramètre de stabilisation  $\tau_k$  est choisi comme une fonction du nombre de Peclet de l'élément (Franca et al., 2006 [36] ; Hsu et al., 2010 [38])

$$
\tau_k = \frac{h_a}{2|v|} \min(1, \frac{1}{3p^2} Pe_k)
$$
\n(2.11)

où  $h_a$  est la taille de l'élément et  $p$  est le degré des polynômes de la base éléments finis (ici p =1). Dans chaque élément on définit le nombre de Peclet

$$
Pe_k = \frac{|v|h_a}{D} \,. \tag{2.12}
$$

#### Validations préliminaires

Le modèle hydrodynamique modifié pour tenir compte du forçage de la marée a été validé en comparant nos résultats aux résultats obtenus par Ataie-Ashtiani et al., 2001 [39] ; Wilson et Gardner, 2006 [40] ; et Boufadel, 2000 [41]. La géométrie du problème est identique à celle de la figure 2.2. La distance (GF) mesure 180 m, (GA) mesure 10 m, (EF) mesure 2 m et la pente de la plage est fixée à 0.1. Les paramètres VGM du sol sont  $K_s=8.4$  m jour<sup>-1</sup>,  $\theta_r=0.01, \alpha=0.66\,\mathrm{m}^{-1}$ et n=4.1 ce qui correspond à un sable à texture fine. Le niveau de la nappe du côté continentale, à droite du domaine, est maintenue à une valeur constante de 8.3 m  $(H<sub>l</sub> = 8.3 + z)$ . Le mouvement tidal est décrit par une hauteur moyenne de marée située à 7 m à laquelle on superpose une variation sinusoïdale d'amplitude 1 m et de période 12 h. Pour la condition initiale, la position

de la nappe est supposée varier linéairement entre la position continentale et la position moyenne de la marée et un profil de pression hydrostatique est imposé pour h. Basée sur cette condition initiale, nous résolvons le problème stationnaire sans marée. La solution obtenue nous sert alors de condition initiale pour pour notre cas instationnaire avec le forçage tidal. Les variations au cours d'un cycle de marée des flux entrant et sortant du domaine de calcul sont représentés figure 2.5. Les flux positif correspondent aux flux d'eau entrant dans le sédiment, les flux négatifs correspondent aux flux sortants du domaine. Ces flux sont en parfait accord avec les résultats obtenus par Ataie-Ashtiani représentés par les points noirs sur la figure.

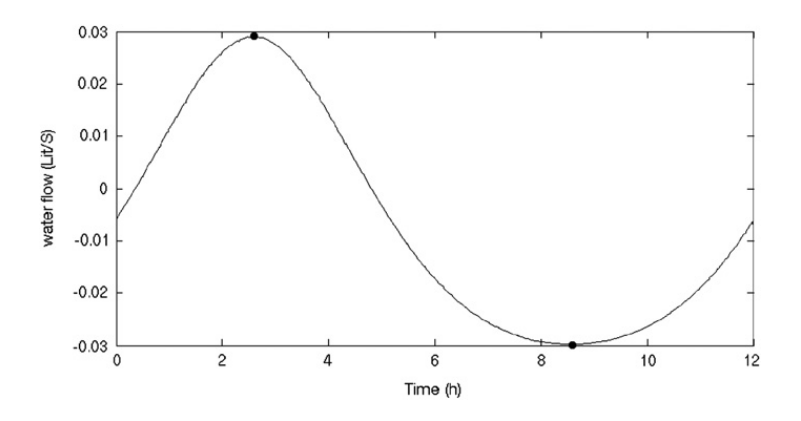

Ashtiani et al., 2001 [39] pour le cas IV-B FIGURE 2.5 – Flux d'entrée (positif)/sortie(négatif) du modèle comparés aux résultats d'Ataie-

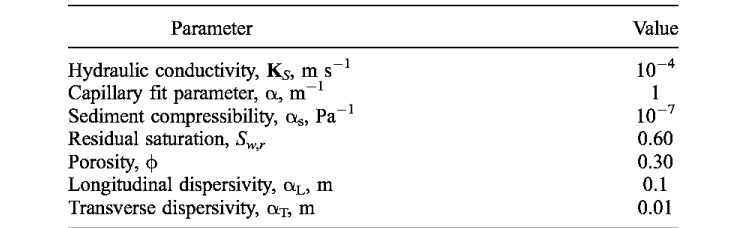

FIGURE 2.6 – Paramètres de la simulation de Wilson et Gardner.

Le couplage du modèle hydrodynamique avec le modèle de conservation géochimique a été validé correctement i evolution du traceur, ngure 2.1. On observe une forte concerned that of the mesh that of the mesh that of the mesh that of the best ratio between the spong the mesh that of the mesh that of the best ratio be parameter equals to one or the following b  $\lambda$  is used.  $\frac{1}{2}$  to the domain. To the domain  $\frac{1}{2}$  and  $\frac{1}{2}$  and  $\frac{1}{2}$  and  $\frac{1}{2}$  and  $\frac{1}{2}$  and  $\frac{1}{2}$  and  $\frac{1}{2}$  and  $\frac{1}{2}$  and  $\frac{1}{2}$  and  $\frac{1}{2}$  and  $\frac{1}{2}$  and  $\frac{1}{2}$  and  $\frac{1}{2}$  and zone de marée et des conditions de flux nuls ailleurs. Initialement la concentration du traceur est nulle dans tous le domaine de calcul. Le modèle de Wilson et Gardner développé dans SUTRA comporte quelques différences. En effet les lois hydrauliques employées par Wilson et Gardner sont des lois de van Genuchten modifiée par Voss. Malgré ces différences notre modèle reproduit correctement l'évolution du traceur, figure 2.7. On observe une forte concentration du traceur racy computational time solution accuracy. The unstructured the solution accuracy. The unstructured with the unstructured with the unstructured with the unstructured with the unstructured with the unstructured with the uns mesh requires a local regulation de ou jours. est nul. La géométrie est elle aussi un peu modifiée, elle est représentée sur la figure 2.7. Les pour un traceur passif en comparant les résultats de notre modèle aux résultats obtenus par Wilson et Gardner, 2006 [40]. Pour ce cas test le modèle est simplifié car le terme de réaction dans la zone de marée et une diffusion de celui-ci vers les bords du domaine. Les résultats surface définie par *C* = 1 est plus large pour le modèle développé que pour celui de Wilson et présentés correspondent à une simulation de 60 jours. paramètres employés pour le modèle sont rassemblés dans le tableau 2.6. Les conditions aux bords sont une concentration nulle sur les bords droit et gauche, une concentration de 1 dans la

#### Résultats numériques pour l'acide silicique atteint 0 sur les bords des domaines à droite et à gauche pour les deux modèles.

Les paramètres des différentes simulations numériques réalisées correspondants à notre étude sur l'acide silicique sont regroupés dans le tableau 2.8. Le coefficient de diffusion  $D = D_{mech} + D_{mol}$  $\frac{1}{2}$ est constitué de la diffusion mécanique  $D_{mech}$  et de la diffusion moléculaire effective  $D_{mol}$  corrigée
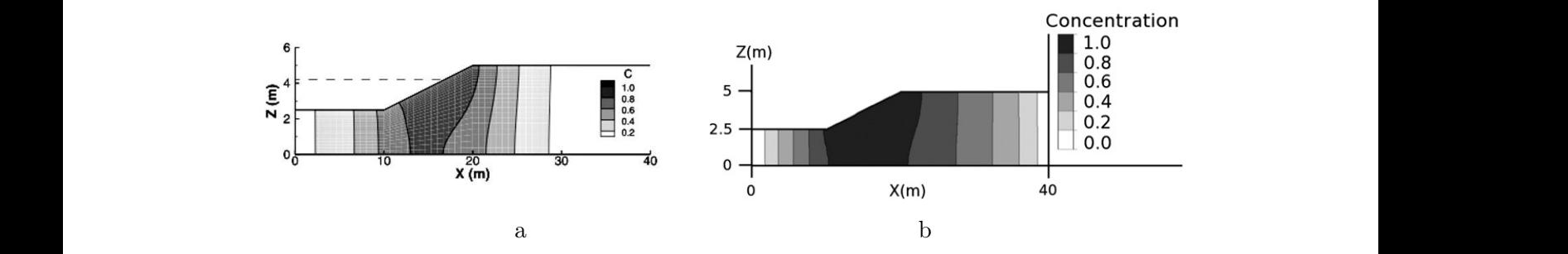

FIGURE 2.7 – Simulation d'un traceur passif : (a) résultats de Wilson et Gardner; (b) résultats we note models de notre modèle on d'un traceur passif : (a) résultats de Wilson et Gardner; (b) résultats

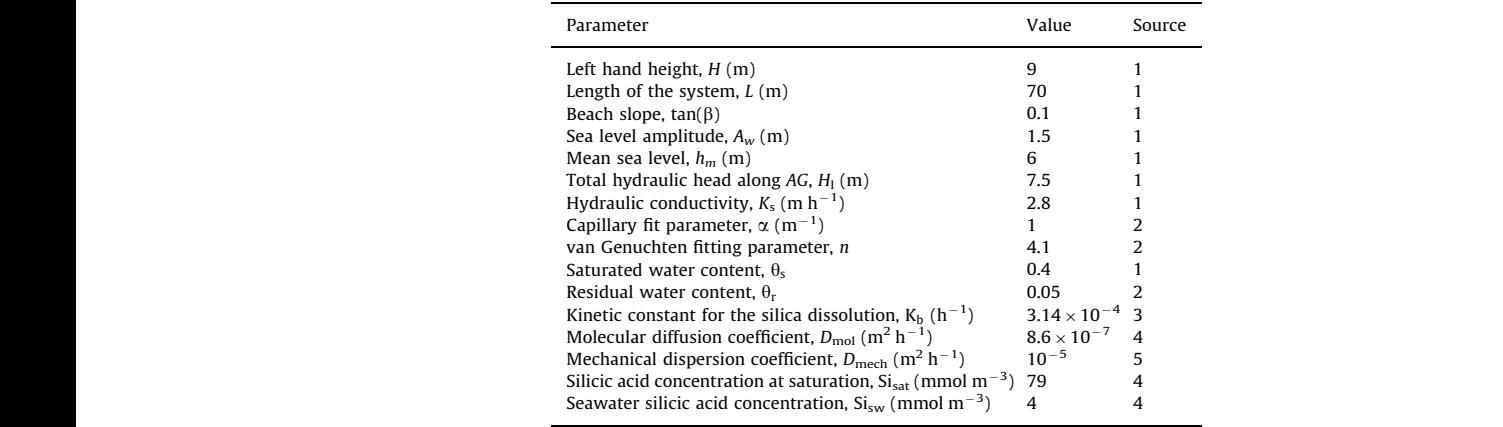

1- This study (Truc Vert beach). 2- Ataie-Ashtiani et al. (1999; 2001). 3- Anschutz et al. (2009). 4- Independent parameter. 5- Wilson and Gardner (2006).

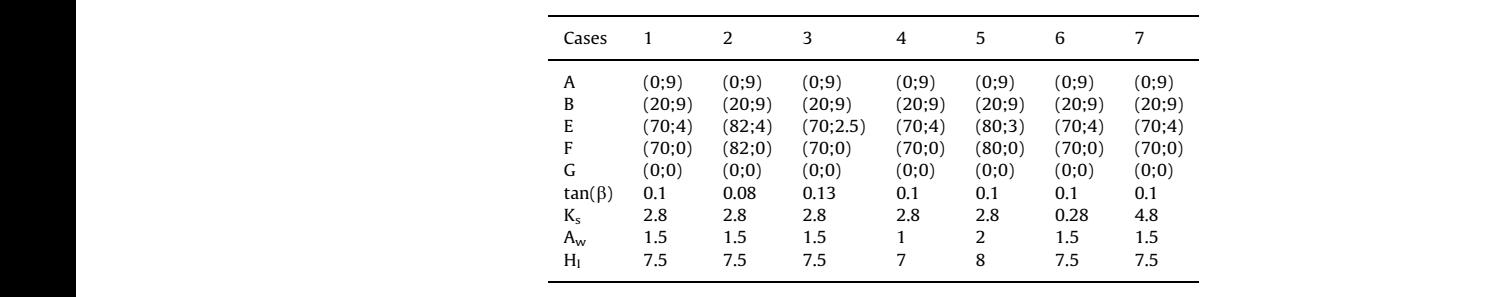

FICURE 2.8 - Paramètres du modèle d'acide silicique regroupant les différentes simulations numé $t_{\text{max}}$  of  $\frac{1}{2}$  for an and  $\frac{1}{2}$  for a conservative tracers  $\frac{1}{2}$ Inquestion and pour la plage du True testées avec les coordonnées des points A, B, E, F et G ainsi que la pente  $\beta$  de la plage, l'amplitude de marée  $A_w$  et la charge hydraulique totale  $H_l$  imposée sur le bord continental sont données en m et  $K_s$  la conductivité hydraulique à saturation est donnée en m h<sup>-1</sup>. seepage  $\frac{1}{2}$  see parameters of the transporters of the transportation equation equation equation equation equation equation equation equation equation equation equation equation equation equation equation equation eq blage du Truc-Vert. Le deuxième tableau reprend les différentes géométries FIGURE 2.8 – Paramètres du modèle d'acide silicique regroupant les différentes simulations numé- $\frac{1}{\sqrt{2}}$ computing time  $\frac{1}{\sqrt{2}}$  is roughly 1 h.m. riques réalisées pour la plage du Truc Vert. Le deuxième tableau reprend les différentes géométries données en m et  $K_s$  la conductivité hydraulique à saturation est donnée en m h<sup>-1</sup>.

per le coefficient de tertuesité du milieu. Peur simplifier en suppose  $D_{\alpha}$  isotrone et relié à par le coefficient de tortuosité du milieu. Pour simplifier on suppose  $D_{mech}$  isotrope et relié à e l'écoulement c'est à dire à la vitesse de Darcy  $v(x)$ l'équation de transport-diffusion-réaction et la fonction de marée sont soit ceux de la plage du  $\Delta$ erefrects of al. 0000  $[40]$  significantle effects the effects Truc Vert publiés par Anschutz et al., 2009 [42] si disponibles soit des paramètres issus de la tent correctement la zone non saturée et la zone de c le cas d'Ataie-Ashtiani et al., la condition initiale est la solution du cas stationnaire obtenue sans  $\begin{array}{ccc} \n\text{1} & \text{1} & \text{1} & \text{1} & \text{1} & \text{1} & \text{1} & \text{1} & \text{1} & \text{1} & \text{1} & \text{1} & \text{1} & \text{1} & \text{1} & \text{1} & \text{1} & \text{1} & \text{1} & \text{1} & \text{1} & \text{1} & \text{1} & \text{1} & \text{1} & \text{1} & \text{$ forçage tidal avec une hauteur de marée fixée à la valeur moyenne  $h_m=6$  m. Après une dizaine tal induit un régime périodique sur la solution hydi observé en regardant l'évolution en temps de la nappe d'eau, de la zone de drainage et de la  $A$  , and  $A$  is a construction of all  $\alpha$  in  $\alpha$  in  $\alpha$ . (2007), or  $\alpha$  in  $\alpha$ position du point de sortie. Les simulations sont donc effectuées sur un temps suffisamment long ériodique s'installe et que l'on s'affranchisse des con l'acide silicique. Cette période est fixée à 60 jours comme dans l'article de Wilson et Gardner amplitudes were 1 m (sealer oscillates between 1 m (sealer oscillates between 71 m), 1.5 m), 1.5 m), 1.5 m (se  $\delta$  l'influence de trois paramètres : la pente de la plage la vitesse principale de l'écoulement c'est à dire à la vitesse de Darcy  $v(h)$ . Les paramètres de littérature. Ils représentent correctement la zone non saturée et la zone de drainage. Comme pour de jours, le forçage tidal induit un régime périodique sur la solution hydraulique qui peut être pour que ce régime périodique s'installe et que l'on s'affranchisse des conditions initiales pour [40]. Nous avons étudié l'influence de trois paramètres : la pente de la plage, l'amplitude de marée  $\mathbf{r}$  is tidal to time submitted to time submitted to time submitted to time submitted to time submitted to time submitted to the simulate submitted to the simulate submitted to the simulate submitted to time submitted

et la conductivité hydraulique à saturation (deuxième tableau de la figure 2.8). Sept cas ont été sélectionnés : case 1 représente le cas référence du modèle ; case 2 et 3 testent l'influence de la pente de la plage ; case 4 et 5 les effets de l'amplitude de la marée ; et case 6 et 7 l'influence de la conductivité hydraulique. Le modèle reproduit correctement la formation de la zone de drainage, pente de la plage; case 4 et 5 les effets de l'amplitude de la marée; et case 6 et 7 l'influence de  $\sim$   $\sim$   $\sim$ sélectionnés : case 1 représente le cas référence du modèle; case 2 et 3 testent l'influence de nductivité hydraulique. Le modèle reproduit correctement la formation de la zone de draina la conductivité hydraulique à saturation (deuxième tableau de la figure 2.8). Sept cas ont nte de la plage ; case 4 et 5 les effets de l'amplitude de la marée ; et case 6 et 7 l'influence d title commente and the permanent are away from the tidal comment  $\frac{1}{2}$   $\frac{1}{2}$  1- This study (Truc Vert beach). 2- Ataie-Ashtiani et al. (1999; 2001). 3- Anschutz

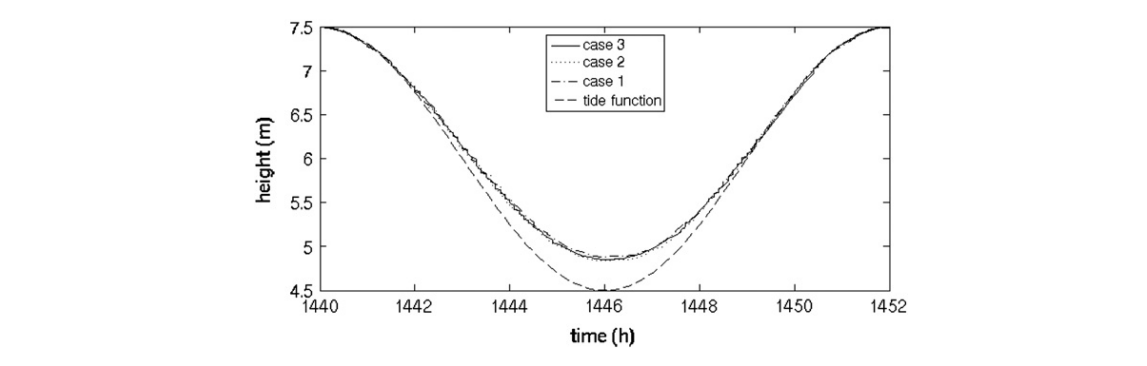

situe entre le niveau du point de sortie et le niveau de la mer. FIGURE 2.9 – Evolution du point de sortie le long d'un cycle de marée. La zone de drainage se Centre in modului point de sortie et ie r

comme illustré figure 2.9. La zone de drainage apparait à marée descendante et se prolonge dans the beach slope, the tidal amplitude and the hydraulic conductivles premiers instants de la remontée. Pour tous les cas tests, le point de sortie de la nappe est au dessus du niveau de la marée à marée basse. Ici la zone de drainage est de 30 cm pour case 1 et 33 cm pour case 2. L'évolution de la position du point de sortie est illustrée par les points  $\frac{1}{2}$  is four  $\frac{1}{2}$  10 de la figure 2.10, pour case 1, au cours d'un cycle de marée. L'évolution des vecteurs vitesse litterature (e.g., Ataie-Ashtiani et al., 1999, 2001; Boufadel, 2001; Boufadel, 2001; Boufadel, 2000; Boufadel,  $\mu$  dessus du mveau de la maree a maree pas e ia ngure 2.10, pour case 1, au cours u ur

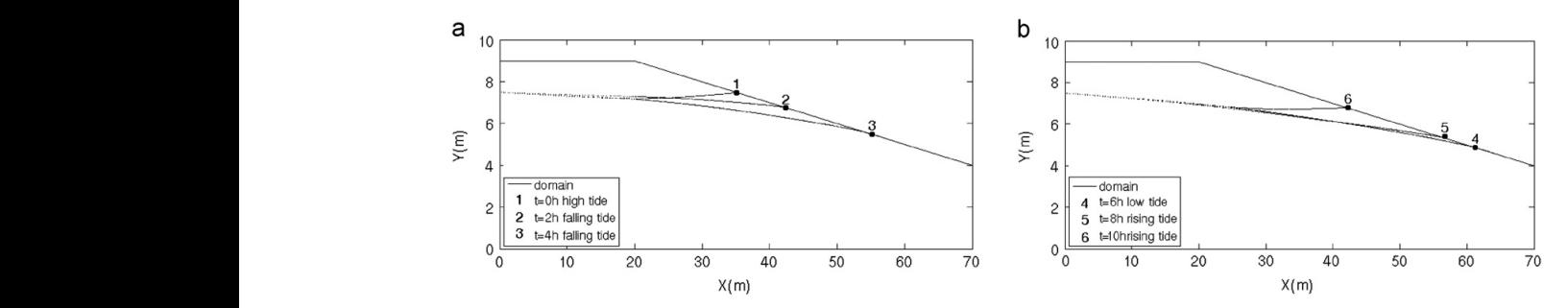

and  $\overline{P}$  m. Tidal amplitudes in literature ranged from  $\overline{P}$  $I_{\text{IGURE}}$  2.10 – D Les points symbolisent la position du point de sortie.  $T_{\text{eff}}$  the hydraulic conductivity were  $0.8$  m h forcing with the systematically compared with the steady-state  $\overline{a}$ FIGURE 2.10 - Evolution de la nappe d'eau dans le sédiment, pour le cas de référence case 1.

redent le grole conductivity of the Truck of the Truck of the Truck of the Truck of the Truck of the Truck of pendant le cycle de la marée est un facteur clef pour comprendre l'évolution de la concentration en acide silicique. La figure 2.11 montre les variations temporelles de la v le long d'un cycle de marée. Au début de la marée descendante, le haut du système commence en acide silicique. La figure  $2.11$  montre les variations temporelles de la vitesse de l'écoulement vitesse ne changent pas tout de suite d'orientation. Dans un premier temps, ils restent sortants et orientés vers le bas du domaine, puis ils s'orientent vers le haut de la pente et l'eau de mer par se vider. Dans la zone de drainage les vecteurs vitesse sont parallèles à la pente de la plage ou sortants, sous le niveau de la mer les vecteurs sont sortants. A marée montante les vecteurs s'infiltre à nouveau dans le système. Le même comportement s'observe pour tous les cas tests.

> La concentration de l'acide silicique varie très peu au cours d'un cycle de marée. Les concentrations les plus basses sont situées dans la partie supérieure de la zone de marée. Le système maintient de manière permanente une lentille de faible concentration, voir figure 2.12a, d'une profondeur de 1.2 m et d'une longueur de 20 m. Cette lentille correspond à la zone du sédiment dans laquelle la nappe d'eau oscille. C'est aussi une zone du sédiment périodiquement rafraîchie par l'eau de mer. Pour les conditions opératoires choisies pour le système, cette lentille est très peu soumise au forçage tidal. En zoomant sur les bords de la lentille on peut observer une légère respiration de la lentille au rythme de la marée, mais les variations restent très faibles. Le reste du domaine est homogène avec une concentration proche de la concentration à saturation. La figure 2.12 reprends la distribution de la concentration en acide silicique de quelques cas tests

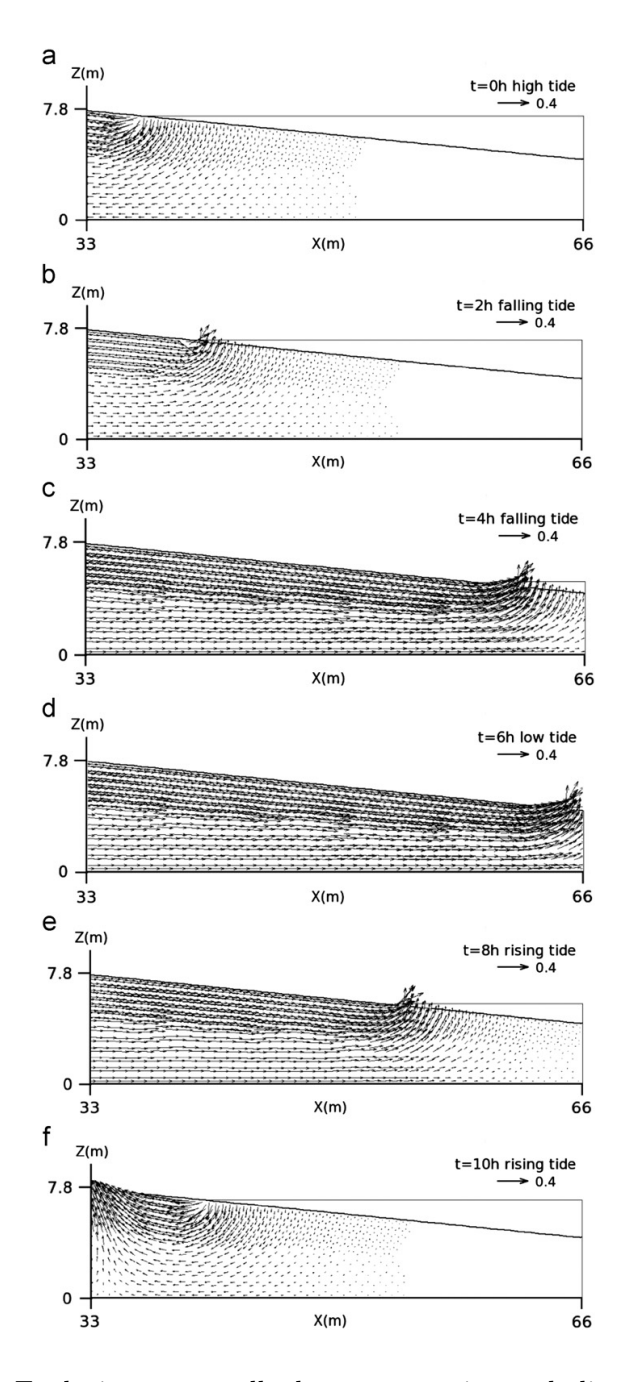

volution temporelle des vecteurs vitesse, la lig FIGURE 2.11 – Case 1 : Evolution temporelle des vecteurs vitesse, la ligne horizontale représente le niveau de la mer.

lorsque l'on varie les paramètres du système, la pente ou la conductivité hydraulique.

# 2.2.2 Conservation des espèces biogéniques

Dans le cas de la plage du Truc Vert, seule la dégradation de la matière organique par l'oxygène opère selon l'équation (2.13)

$$
MO + (x+2y)O_2 + (y+2z)HCO_3^- \xrightarrow{K} (x+y+z)CO_2 + yNO_3^- + (x+2y+2z)H_2O + zHPO_4^{2-} (2.13)
$$

 $\text{MO}=(CH_2O)_x(NH3)_y(H3PO_4)_z$  représente la matière organique,  $O_2$  l'oxygène,  $NO_3^-$  les nitrates,  $HPO<sub>4</sub><sup>2−</sup>$  les phosphates, x, y, et z sont les coefficients stœchiométriques. Pour la matière organique côtière nous prendrons x=106, y=11, z=1. Dans le cas de la plage de Wimereux, les autres processus de dégradation de la matière organique interviennent (dénitrification, réduction des oxydes de fer et de manganèse, sulfato-réduction). L'équation de conservation des espèces biogéniques s'inspire de l'équation (2.4) excepté le terme cinétique qui pour la matière organique

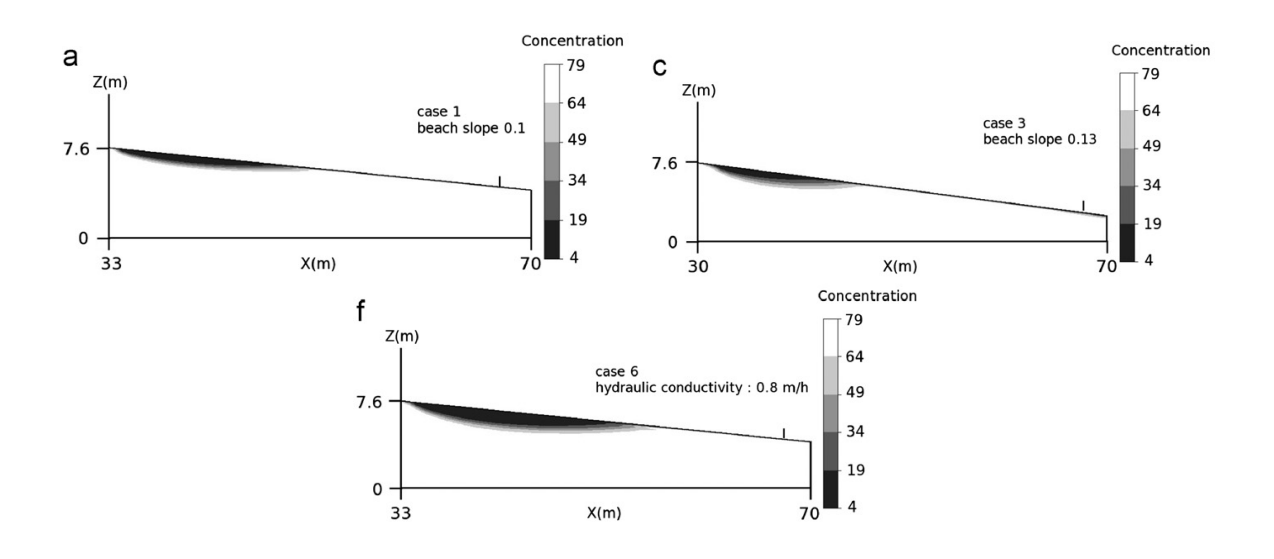

FIGURE 2.12 – Distribution typique de la concentration en acide silicique en  $\mu$ mol l<sup>-1</sup> (a) pour le cas de référence case 1, (c) lorsque l'on varie la pente de la plage case 3, ou (f) lorsque l'on diminue la conductivité hydraulique du sol case 6.

phosphates sont couplés au terme cinétique de la matière organique. On définit quatre équations d'advection-diffusion-réactions basées sur la conservation de la masse de la matière organique, est un terme d'ordre 1. Les termes cinétiques des équations de l'oxygène, des nitrates et des de l'oxygène, des nitrates et des phosphates, système (2.14) :

$$
\begin{cases}\n\theta \frac{\partial C_{mo}}{\partial t} - \nabla \cdot (D\theta \nabla C_{mo}) + v_e \theta \cdot \nabla C_{mo} + \theta K C_{mo} = 0 \\
\theta \frac{\partial C_{ox}}{\partial t} - \nabla \cdot (D\theta \nabla C_{ox}) + v_e \theta \cdot \nabla C_{ox} + \gamma_{ox} \theta K C_{mo} = 0 \\
\theta \frac{\partial C_{ni}}{\partial t} - \nabla \cdot (D\theta \nabla C_{ni}) + v_e \theta \cdot \nabla C_{ni} - \gamma_{ni} \theta K C_{mo} = 0 \\
\theta \frac{\partial C_{ph}}{\partial t} - \nabla \cdot (D\theta \nabla C_{ph}) + v_e \theta \cdot \nabla C_{ph} - \gamma_{ph} \theta K C_{mo} = 0\n\end{cases}
$$
\n(2.14)

où  $C_{mo}$  est la concentration en matière organique,  $C_{ox}$  la concentration en oxygène,  $C_{ni}$  la concentration en nitrate et  $C_{ph}$  la concentration en phosphate. Dans cette équation  $\gamma_{ox} = \frac{x+2y}{x}$  $\frac{+2y}{x}$ ;  $\gamma_{ni} = \frac{y}{x}$  $\frac{y}{x}$  et  $\gamma_{ph} = \frac{z}{x}$  $\frac{z}{x}$ . Nous résolvons 5 équations : l'équation de Richards et les 4 équations biogéniques. L'équation décrivant l'évolution de la matière organique dans le sédiment influence le terme source des 3 autres équations mais ce n'est pas réciproque. Les équations de conservation des espèces biogéniques sont couplées à l'équation de Richards à travers la vitesse d'écoulement  $v_e = v(h)/\theta$  et la teneur en eau  $\theta(h)$ . Elles sont résolues par une formulation éléments finis SUPG. Les conditions aux limites des espèces biogéniques sont comparables à celles de l'acide silicique mais adaptées aux concentrations spécifiques mesurées sur le terrain. La condition sur la frontière DE est Dirichlet (fixée à la concentration de l'eau de mer en matière organique (50 mmol m<sup>-3</sup>), oxygène (200 mmol m<sup>-3</sup>), nitrate (4 mmol m<sup>-3</sup>), et phosphate (0.2 mmol m<sup>-3</sup>)) lorsque le flux d'eau est entrant et Neumann quand le flux est sortant. La concentration initiale dans le domaine est 200 mmol m−<sup>3</sup> pour l'oxygène, 50 mmol m−<sup>3</sup> pour la matière organique, 50 mmol m−<sup>3</sup> pour les nitrates et 0.2 mmol m−<sup>3</sup> pour les phosphates (Anschutz et al., 2009 [42]).

La figure 2.13 compare la distribution, à marée haute, de la matière organique dans le système après 60 jours pour deux conditions de charges différentes sur le bord continental à gauche du domaine. Nous avons utilisé  $H_l = 7.5$  m comme pour l'acide silicique et  $H_l = 4.5$  m ce qui revient à imposer une position de nappe au niveau de la marée basse pour le côté continental. La

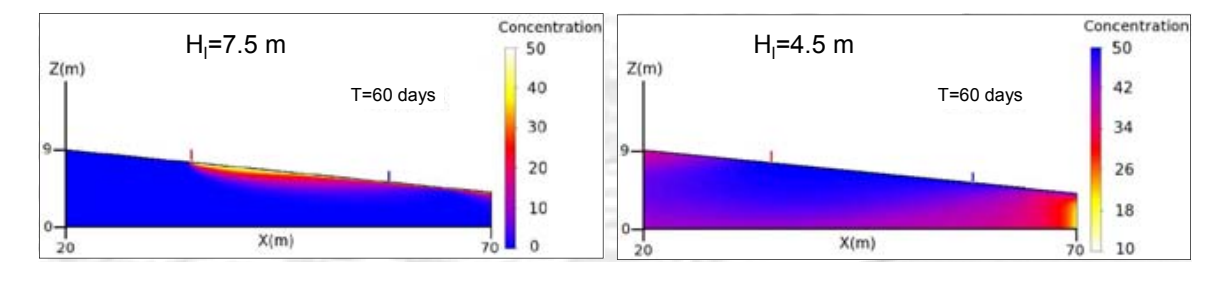

**2- Impact of the kinetic rate of OM mineralization on oxygen concentration in pore water**  $1.08 \times 10^{-3} h^{-1}$  et (a)  $H_l = 7.5$  m et (b)  $H_l = 4.5$  m, les concentrations sont en mmol.m<sup>-3</sup>. La FIGURE 2.13 – Répartition de la matière organique dans le sédiment après 60 jours pour K= situation représentée est à marée haute. ganche de la mattere etganque dans le seannent e  $\alpha$  marce nauve.

| $K(an^{-1})$ | $K(h^{-1})$        | référence                  |
|--------------|--------------------|----------------------------|
| 493.5        | 0.05629            | Chipman et al. (2010)      |
| 9.5          | 0.00108            | Spiteri et al. (2008)      |
| 0.0095       | $1.0837.10^{-6}$   | Kristensen & Holmer (2001) |
| 256          | 0.02920            | Kristensen & Holmer (2001) |
| 6.095        | $6.953$ $.10^{-4}$ | Thullner et al. (2009)     |
| 0.221        | $2,5211.10^{-5}$   | Berg et al. (2003)         |
| 0.095        | $1.0837.10^{-5}$   | Soetaert et al. (1996)     |
| 15500.155    | 1.76821            | Wijsman et al. (2002)      |
| 95           | 0.01083            | Meysman et al. (2007)      |

Figure 2.14 – Cinétique de réaction provenant de la littérature.

 $\text{constant} \leq \frac{1}{2}$  .  $\text{constant} \leq \frac{1}{2}$  .  $\text{constant} \leq \frac{1}{2}$  .  $\text{current} \leq \frac{1}{2}$  .  $\text{total} \leq \frac{1}{2}$  .  $\text{total} \leq \frac{1}{2}$ constante de réaction pour l'oxygène est fixée à  $K = 1.08 \times 10^{-3} h^{-1}$  valeur médiane de valeurs publiées dans la littérature. Cette étude préliminaire permet de mettre en évidence l'impact important de la condition limite gauche du système. Dans le cas où la charge de pression est élevée à gauche  $H_l = 7.5$  m, le transport vers la droite impose une forte contrainte sur les  $8(1-10^{11} + 1.0^{11} + 1.0^{11} + 1.0^{11} + 1.0^{11} + 1.0^{11} + 1.0^{11} + 1.0^{11} + 1.0^{11} + 1.0^{11} + 1.0^{11} + 1.0^{11} + 1.0^{11} + 1.0^{11} + 1.0^{11} + 1.0^{11} + 1.0^{11} + 1.0^{11} + 1.0^{11} + 1.0^{11} + 1.0^{11} + 1.0^{11} + 1.0^{11} + 1.0^{11} + 1$ concentrations du système. Le forçage tidal est peu marqué. A l'inverse, dans le cas d'une charge  $\mathcal{X}_{\text{max}}$  ,  $\mathcal{Y}_{\text{max}}$  .: P( $\mathcal{Y}_{\text{max}}$  is the state form of  $\mathcal{Y}_{\text{max}}$  is the state of  $\mathcal{Y}_{\text{max}}$  and  $\mathcal{Y}_{\text{max}}$  and  $\mathcal{Y}_{\text{max}}$ d'une lentille est caractéristique de l'environnement étudié. Pour cerner d'avantage le milieu de au site notamment le niveau de la nappe d'eau venant de la gauche du domaine (condition  $H_l$ ) et les concentrations des différentes espèces mesurées à différentes profondeurs dans le sédiment. de pression faible à gauche  $H_l = 4.5$  m, le forçage tidal envahit l'ensemble du système. Ces deux cas extrêmes nous ont permis de mieux comprendre le fonctionnement du système dans sa globalité. Si on considère que la réalité est située entre ces deux extrêmes alors la formation la plage du Truc Vert avec ce modèle, il s'avère essentiel d'avoir des données plus précises liées

> Dans la littérature, la constante de réaction chimique varie beaucoup, tableau 2.14, et son influence sur la distribution de la concentration de l'oxygène est très importante comme le montre la figure 2.15. Avec K=  $1.08 \times 10^{-1} h^{-1}$  nous avons mis en évidence la respiration de la matière organique, figure 2.15b, et donc le couplage biogéochimique entre la matière organique et l'oxygène, ce qui n'était pas observé avec K=  $1.08 \times 10^{-3} h^{-1}$ . La labilité de la matière organique est donc primordiale à déterminer avant de quantifier précisément l'impact des sédiments perméables des plages sur les flux biogéochimiques vers l'océan.

# 2.3 Conclusion

Ce travail a été réalisé en collaboration avec Pascal Lecroart, du laboratoire EPOC de l'université de Bordeaux. Il a consisté au co-encadrement de la thèse de Romain Chassagne. Cette activité a donné lieu à l'article de journal [33] et a été présenté lors de trois conférences internationales par Romain. Lors de ce travail, le code RICHARDS, a été enrichi du couplage de l'équation de Richards avec l'équation de transport-diffusion-réaction de l'acide silicique. Cette équation, dont le terme de transport est très dominant, et le terme de diffusion très faible, a été résolue par une méthode d'éléments finis stabilisés de type SUPG, ce qui a permis de garder la structure originale du code RICHARDS. Ensuite l'équation de Richards a été couplée aux 4 équations de conservation des espèces biogéniques. Ces équations de transport-diffusion-réaction sont très

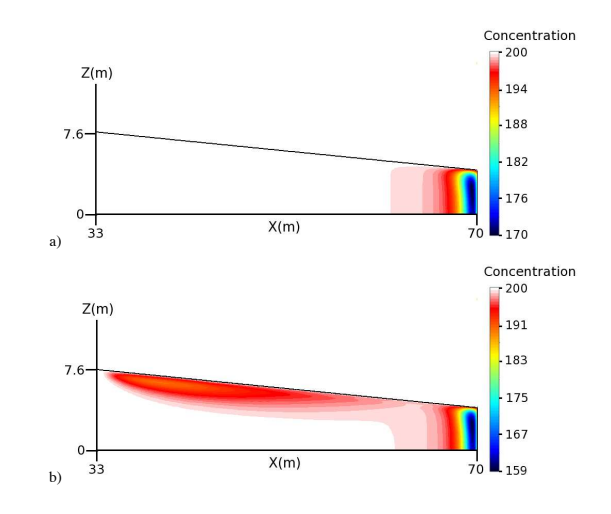

*(a) et pour K* = 1,08.10−1*h*−<sup>1</sup> *(b). Les concentrations sont en mmol*.*m*−3. *La situation représentée* FIGURE 2.15 – Répartition de l'oxygène dans le sédiment après 60 jours pour (a) K= 1.08 ×  $10^{-3} h^{-1}$  et (b) K=  $1.08 \times 10^{-1} h^{-1}$ , les concentrations sont en mmol.m<sup>-3</sup>. La situation représentée est à marée haute.

similaires à l'équation de conservation de l'acide silicique. La même approche par éléments finis stabilisés a été utilisée pour la résolution de ce système à 5 équations couplées.

Pour revenir à l'application, ce modèle nous a renseigné sur la dynamique des phénomènes physiques présents dans les plages soumises à un forçage tidal. L'utilisation du modèle nous a permis de comprendre l'importance de la zone de marée pour ce système. Cette influence se caractérise ici par la présence d'une lentille caractéristique de ce système. La présence d'une telle lentille n'avait pas été anticipée et a été confirmée par les mesures expérimentales sur le terrain. Le code numérique a également permis de mettre en évidence l'importance des mesures sur le terrain pour calibrer les paramètres de ce modèle. Cette thèse a été complétée par la thèse expérimentale de Céline Charbonnier (2010-2013). Le modèle continue à être utilisé et a été un outil intéressant lors de cette thèse puisqu'il a permis d'orienter les mesures expérimentales sur le terrain, en choisissant les paramètres à mesurer et le positionnement des appareils de mesure, ce qui a contribué au succès des campagnes de mesures.

# Chapitre 3

# Modélisation particulaire des transferts en milieux poreux

Dans le cadre du groupe de recherche MoMaS (Modélisations Mathématiques et Simulations numériques liées aux problèmes de gestion des déchets nucléaires), en collaboration avec Iraj Mortazavi (CNAM Paris) et Serge Huberson (Institut P' Poitiers), nous avons proposé une nouvelle approche pour modéliser les transferts en milieux poreux le couplage iso-contours/lignes de courant. Le GdR MoMaS a pour objectif la prise en compte des incertitudes sur les propriétés du milieu poreux dans les simulations numériques de transport de contaminants passifs ou actifs (radionucléides).

Nous nous limitons pour le moment à la simulation du transport et de la dispersion à l'exclusion donc des réactions chimiques éventuelles. Les méthodes particulaires sont très utilisées pour la simulation numérique du transport de polluant dans les sols (Ackerer, 1988 [43] ; Zimmermann et al., 2001 [44] ; Beaudoin et al., 03 [45]) et constituent l'outil commun des membres de ce groupe. Cependant, l'écoulement dans le sol étant lui aussi une inconnue du problème, il doit être déterminé en premier. Dans le cas stationnaire et saturé, cet écoulement est gouverné par l'équation de Darcy qui revient à un problème linéaire elliptique pour la charge hydraulique p de l'écoulement. Cette équation prend la forme

$$
\nabla \cdot v = f, \tag{3.1}
$$

où f est le terme source et la vitesse de Darcy v dans le sol est reliée au gradient de la charge hydraulique p par

$$
v = -K\nabla p,\tag{3.2}
$$

avec K la conductivité hydraulique du milieu. Il est bien connu, que lorsque l'on travaille avec des écoulements souterrains, une des difficultés est d'estimer la vitesse de l'écoulement en présence d'une forte hétérogénéité du milieu (forts contrastes de la conductivité hydraulique K). Cette difficulté a été étudiée en détail par Mosé et al., 1994 [46] qui comparent le champ discret de la vitesse de Darcy obtenu par une méthode mixte hybride d'éléments finis à celui obtenu par une méthode éléments finis conformes standard.

La précision du champ de vitesse est un point important dans le contexte du transport de polluants. En effet, les erreurs d'approximation du champ de vitesse peuvent nuire à l'efficacité des méthodes particulaires. La méthode particulaire, que nous allons mettre en oeuvre dans ce chapitre, va dans un premier temps être appliquée à la résolution de l'équation de transport

$$
\frac{\partial c}{\partial t} + \nabla \cdot (v_h c) = 0, \qquad (3.3)
$$

où c représente la concentration du contaminant et  $v<sub>h</sub>$  l'approximation de la vitesse de Darcy obtenue par la résolution de l'équation (3.2). Puis nous ajouterons l'opérateur de diffusion qui sera modélisé par le concept de vitesse de diffusion, ce qui nous permettra de conserver les avantages de notre point de vue purement Lagrangien.

L'approche, que nous proposons, couplage iso-contours/lignes de courant repose sur deux étapes

- 1. pour une approximation du champs de vitesse Darcy  $v<sub>h</sub>$ , construction des lignes de courant de l'écoulement ;
- 2. représentation du contaminant par iso-contours de concentration (iso-lignes de concentration  $c =$  constante) et transport de ces iso-contours sur le réseau de lignes de courant précédemment construit.

Cette approche est motivée par le constat qu'en général lors d'études de ces phénomènes de convection/diffusion de contaminants dans les sols, les données à disposition sont la répartition spatiale des concentrations du polluant et la connaissance de la vitesse de l'écoulement dans le milieu poreux. Nous allons maintenant décrire chacune des étapes de la méthode en commençant par la construction des lignes de courant, puis le transport de nos iso-contours sur le réseau de lignes de courant et enfin le traitement du terme de diffusion en utilisant le concept de vitesse de diffusion.

# 3.1 Construction des lignes de courant

Comme nous l'avons mentionné en introduction de ce chapitre, les méthodes particulaires reposent sur la connaissance d'une approximation  $v_h$  du champ de vitesse Darcy. Dans notre cas, cette approximation du champ de vitesse sera utilisé pour la construction des lignes de courant de l'écoulement (trajectoires de particules traversant de domaine de calcul et soumises au champ de vitesse  $v_h$ ). Etant donné l'aspect sensible de la représentation du champ de vitesse nous allons évaluer l'impact de l'approximation du champ de vitesse sur le calcul des lignes de courant au sein de notre milieu poreux.

# 3.1.1 Obtention du champs de vitesse  $v$

Le but de ce paragraphe est de décrire les deux approches éléments finis différentes utilisées dans le code RICHARDS du chapitre 1, pour calculer la charge hydraulique dans le sol. Ces deux schémas éléments finis conduisent à la construction de deux champs de vecteurs vitesse bien distincts (champ de vitesse conservatif ou pas) qui seront utilisés pour la construction des lignes de courant en utilisant la procédure décrite dans le paragraphe 3.1.2.

Nous allons considérer deux schémas éléments finis pour résoudre notre équation de Darcy, un schéma éléments finis conformes usuel et un schéma non-conforme introduit et analysé par Courbet et al., 1998 [47] et Croisille, 2000 [48]. Ce deuxième schéma est similaire aux schémas obtenus par la méthode des éléments finis mixtes hybrides. En effet il utilise un degré de liberté par face d'élément de maillage et permet la construction d'un champ de vitesse discret dont la composante normale est continue. La différence avec la méthode des éléments finis mixtes hybrides est que ce schéma peut être interprété comme un schéma boîte volumes finis, nous référons à Croisille, 2000 [48] et Greff, 2003, [49] pour une description détaillée de ce schéma, et El Alaoui et al., 2004 [50] pour l'analyse d'erreur a posteriori de ce schéma.

Dans un milieu poreux saturé, en régime stationnaire, l'écoulement est gouverné par l'équation de Darcy qui conduit à un problème linéaire elliptique pour la charge hydraulique p. Sur le domaine  $\Omega$ , cette équation s'écrit

$$
\nabla \cdot (-K\nabla p) = f, \qquad (3.4)
$$

où f est un terme source,  $v = -K\nabla p$  est la vitesse de Darcy et K la conductivité hydraulique du milieu.

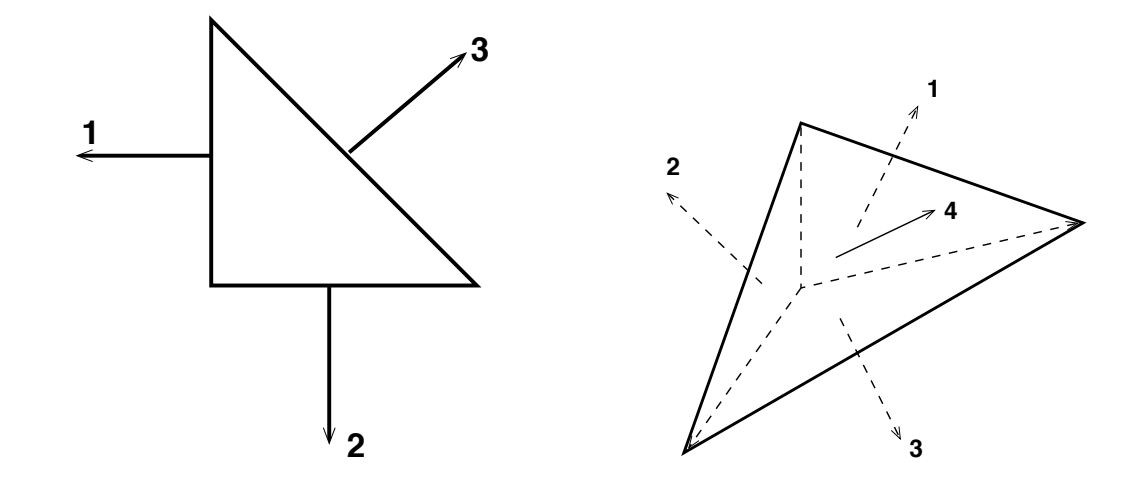

FIGURE 3.1 – Elément fini de Raviart-Thomas  $\mathbb{RT}^0$  en dimension 2 (gauche) et 3 (droite).

On suppose que les conditions aux bords imposées sur le problème de Darcy sont basées sur une partition de la frontière du domaine  $\partial\Omega$  entre  $\partial\Omega_D$  et  $\partial\Omega_N$ . La condition de Dirichlet  $p = g_1$  est imposée sur le bord  $\partial\Omega_D$  et celle de Neumann  $v \cdot n = g_2$  est imposée sur  $\partial\Omega_N$  où n représente la normale unitaire sortante du domaine Ω.

On définit par  $(\mathcal{T}_h)_{h>0}$  une famille de triangulations conformes du domaine Ω. On appelle respectivement  $\mathcal{F}_h$ ,  $\mathcal{F}_h^i$ ,  $\mathcal{F}_h^D$  and  $\mathcal{F}_h^N$  l'ensemble des faces, faces internes, faces externes Dirichlet et faces externes Neumann pour le maillage  $\mathcal{T}_h$ . On fait l'hypothèse que le maillage est compatible avec le partage des conditions aux bords entre  $\partial\Omega = \partial\Omega_D \cup \Omega_N$ . Pour une face interne  $F \in \mathcal{F}_h^i$  et une fonction suffisamment régulière q de part et d'autre de F,  $[q]_F$  désigne le saut de q à travers la face F (l'indice F est omis si il n'y a pas d'ambiguïté). Pour une face  $F \in \mathcal{F}_h$  et une fonction q intégrable sur F,  $\langle q \rangle_F$  désigne la valeur moyenne de q sur F. Pour une fonction de carré intégrable r définie sur Ω, on note  $\Pi_h r$  la fonction continue par morceaux, définie sur  $\mathcal{T}_h$  égale à la moyenne de *r* sur chaque  $T \in \mathcal{T}_h$ , c'est à dire  $\Pi_h r = \frac{1}{|T|}$  $|T|$ Z T r. De plus, on définit par  $\omega_h(x)$ , sur chaque  $T \in \mathcal{T}_h$ , la fonction vectorielle suivante

$$
\omega_h(x)|_T = (x_1 - g_{T,1}, ..., x_d - g_{T,d})^t,\tag{3.5}
$$

où  $(x_1, ..., x_d)$  sont les coordonnées Cartésiennes de x, d la dimension de l'espace, et  $(g_{T,1}, ..., g_{T,d})$ les coordonnées Cartésiennes du centre de masse de T. Dans la suite, on définit respectivement par  $\nabla_h$ () et  $\nabla_h \cdot$  () le gradient et la divergence sur l'élément, ces opérateurs coïncident avec le gradient usuel et l'opérateur de divergence usuel s'ils sont appliqués à des fonctions scalaires continues et à des fonctions vectorielles dont les composantes normales sont continues. Nous supposons que la conductivité hydraulique K est constante par morceaux dans  $\Omega$  et que le maillage épouse les discontinuités de K. Cette hypothèse est raisonnable dans le contexte des écoulements en milieu poreux.

Pour  $T \in \mathcal{T}_h$ ,  $\mathbb{P}^k(T)$  désigne l'espace vectoriel des polynômes de degrés k au moins sur T. On désigne par  $\mathbb{RT}^0(T) := [\mathbb{P}^0(T)]^d + x \mathbb{P}^0(T)$  l'espace polynomial de Raviart-Thomas. L'élément fini de Raviart-Thomas  $\mathbb{R} \mathbb{T}^0$ , voir figure 3.1, est un élément fini pour lequel on choisit pour degrés de liberté la valeur moyenne de la composante normale sur chacun des 3 côtés (respectivement des 4 faces). Il intervient dans des applications liées à la mécanique des fluides, comme ici, où les fonctions à interpoler sont des vitesses dont on souhaite contrôler le flux normal aux interfaces des éléments. Pour la charge hydraulique nous aurons besoin des espaces éléments finis suivants

$$
P_h = \left\{ q_h \in H^1(\Omega); \quad \forall T \in \mathcal{T}_h, q_h | T \in \mathbb{P}^1(T) \right\},\tag{3.6}
$$

$$
P_h^* = \left\{ q_h \in L^2(\Omega); \quad \forall T \in \mathcal{T}_h, q_h |_{T} \in \mathbb{P}^1(T); \quad \forall F \in \mathcal{F}_h^i, < [q_h] >_{F} = 0 \right\},\tag{3.7}
$$

et pour le champ de vecteurs vitesse

$$
U_h = \left\{ v_h \in [L^2(\Omega)]^d; \quad \forall T \in \mathcal{T}_h, v_h|_T \in [\mathbb{P}^0(T)]^d \right\},\tag{3.8}
$$

$$
U_h^* = \left\{ v_h \in H(\text{div}, \Omega); \quad \forall T \in \mathcal{T}_h, v_h|_T \in [\mathbb{RT}^0(T)]^d \right\},\tag{3.9}
$$

où  $H(div, \Omega) = \{v \in [L^2(\Omega)]^d; \quad \nabla \cdot v \in L^2(\Omega)\}.$   $P_h$  est l'espace classique des éléments finis conformes de de Lagrange,  $P_h^*$  est l'espace d'éléments finis de Crouzeix-Thomas, et  $U_h^*$  est l'espace d'éléments finis de Raviart-Thomas de plus bas degré. La dimension de P<sup>h</sup> est le nombre de sommets du maillage, celle de  $P_h^*$  est le nombre de faces (segments) du maillage, celle de  ${\cal U}_h$ le nombre d'éléments du maillage fois la dimension  $d$  et celle de  $U_h^\ast$  le nombre des faces (segments) du maillages. Pour tenir compte des conditions aux bords nous introduisons les espaces suivants

$$
P_{h,bc} = \{q_h \in P_h; \quad q_h|_{\partial \Omega_D} = g_{1h}\}, \tag{3.10}
$$

$$
P_{h,bc}^{*} = \{ q_h \in P_h^{*}; \quad \forall F \in \mathcal{F}_h^D, \langle q_h \rangle_F = \langle q_1 \rangle_F \}, \tag{3.11}
$$

$$
U_{h,bc}^* = \{ v_h \in P_h^*; \quad \forall F \in \mathcal{F}_h^N, \, v_h \cdot n|_F = \langle g_2 \rangle_F \}, \tag{3.12}
$$

Où  $g_{1h}$  désigne l'interpolé de Lagrange de  $g_1$  sur  $\partial\Omega_D$ .

Le premier schéma aux éléments finis considéré ici consiste simplement à chercher une solution discrète de l'écoulement potentiel (ou charge hydraulique)  $p_h \in P_{h,bc}$  telle que

$$
\int_{\Omega} K \nabla p_h \cdot \nabla q_h = \int_{\Omega} f q_h, \qquad \forall q_h \in P_{h, bc}.
$$
\n(3.13)

Ce problème est bien posé et  $p_h$  converge vers  $p$ , l'écoulement potentiel exact, à l'ordre 1 en norme  $H^1$  en fonction de la taille des mailles. Le champ de vecteur vitesse discret est simplement calculée par

$$
v_h = -K\nabla p_h \in U_h. \tag{3.14}
$$

La composante normale de  $v_h$  n'est pas continue au travers des interfaces du maillage et ne vérifie pas non plus la condition de Neumann. Ces deux propriétés restent vraies seulement en moyenne sur des "patchs" d'éléments du maillage entourants les sommets.

Le deuxième schéma éléments finis considéré dans ce travail est le schéma boîte éléments finis non conformes. Les principes de ces schémas boîtes, construits pour des problèmes conservatifs de la forme  $\nabla \cdot \Phi(p, \nabla(p)) = f$  sont, d'une part d'utiliser les degrés de liberté situés sur les faces du maillage (segments en dimension 2) pour les deux inconnues p et le flux Φ, et d'autre part de construire les équations discrétisées en moyennant les équations continues sur des "boîtes". Dans ce sens ce sont des schémas volumes finis qui assurent une conservation locale des propriétés. Dans ce qui suit le flux  $\Phi$  est simplement la vitesse v. L'idée est donc de chercher une approximation de la vitesse qui soit uniquement déterminée pour chaque élément T par ses flux normaux au travers des segments (faces) F de T. L'approximation de la pression est également déterminée par sa valeur au milieu des segments. Le schéma consiste donc à chercher une solution discrète  $p_h^* \in P_h^*$  telle que

$$
\int_{\Omega} K \nabla_h p_h^* \cdot \nabla_h q_h = \int_{\Omega} f q_h \,, \qquad \forall q_h \in P_{h, bc}^* \,.
$$
\n(3.15)

Ce problème est bien posé et  $p_h^*$  converge vers  $p$ , comme  $p_h$ , au premier ordre en fonction de la taille de maille. La pression  $p_h$  est approchée par des fonctions affines par morceaux continues uniquement aux milieux des segments. Comme requis, les degrés de liberté pour la pression sont donc situés aux milieux des segments.

En définissant le champ de vecteurs vitesse par

$$
v_h^* = -K \nabla_h p_h^* + \frac{1}{d} (\Pi_h f) \omega_h(x) , \qquad (3.16)
$$

les propriétés satisfaites par  $v_h^\ast$  sont les suivantes :

- ← Conservation :  $v_h^* \in U_{h,bc}^*$ , c'est à dire que les composantes normales de  $v_h^*$  sont continues aux interfaces des mailles et les conditions de Neumann sont explicitement imposées ;
- Conservation de la masse :  $\nabla \cdot v_h^* = \Pi_h f$ ;
- **• Précision** :  $v_h^*$  converge vers  $v$ , le champ de vecteur vitesse exacte, au premier ordre en norme  $L^2$ .

Les propriétés du champ de vecteurs vitesse défini précédemment ont des conséquences pratiques sur la façon optimale de résoudre le problème. La pression est obtenue en résolvant un système linéaire de taille  $N_e \approx 3N_s$  où  $N_e$  est le nombre de segments et  $N_s$  le nombre de sommets du maillage. La vitesse est reconstruite localement en utilisant l'équation (3.16) et permet de réduire de 50% la taille du système linéaire à inverser.

# Extension au non linéaire

Ce schéma boîte a été étendu aux équations de Richards non linéaires et non stationnaires par Beaugendre et al. 2006 [27]. Ces équations sont rencontrées lorsque l'on travaille avec des écoulements souterrains variablement saturés.

#### Remarque

Dans le paragraphe suivant, nous nous intéressons particulièrement à des écoulement souterrains sans terme source, c'est à dire,  $f = 0$ . Dans ce cas, le terme du second membre de l'équation (3.16) disparait et les deux champs de vitesse $v_h$  et  $v_h^\ast$  sont constants par morceaux.

#### 3.1.2 Technique de construction des lignes de courant

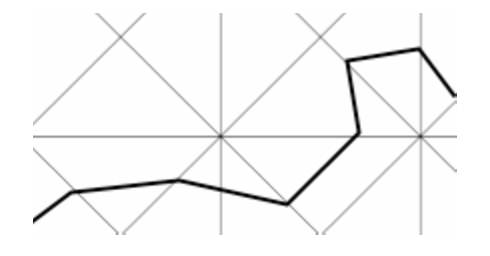

Figure 3.2 – Exemple de la trajectoire d'une particule.

Pour un champ de vecteur vitesse connu analytiquement la construction de lignes de courant est directe. Pour un champ de vecteur vitesse issu de la résolution numérique d'une équation (ou système d'équations) modélisant l'écoulement dans le sol, la construction des lignes de courant nécessite de définir la vitesse sur un maillage, ici une triangulation  $\mathcal{T}_h$ . Dans notre cas, le champ de vitesse est constant par morceaux et ne dépend pas du temps, il est défini par l'équation (3.14) ou (3.16) suivant le schéma utilisé, voir le paragraphe précédent pour les détails concernant la construction de ce champ de vitesse. Ainsi, la trajectoire d'une particule à travers un élément  $T \in \mathcal{T}_h$  se réduit à un segment que l'on peut calculer. On peut aussi déterminer facilement le temps de passage de cette particule dans ce triangle. La trajectoire complète de la particule (au travers du domaine de calcul) est une combinaison de ces segments et nous permet de définir une ligne de courant, voir figure 3.2. La méthode proposée pour la construction des lignes de courant est une méthode pas à pas spécifique à chaque particule qui dépend uniquement de la représentation spatiale de l'approximation du champ de vitesse  $v<sub>h</sub>$ . Cette méthode présente l'avantage d'être indépendante du pas de temps. Pour des schémas d'intégration classique, schéma de Runge-Kutta par exemple, la portion de la trajectoire correspondante à un pas de temps est la combinaison de pas élémentaires pour lesquels la vitesse du point de départ est utilisée. Ceci peut conduire à des erreurs d'approximation lorsque cette portion de trajectoire traverse la frontière entre deux triangles adjacents. De ce point de vue, il est clair que la trajectoire obtenue avec notre approche est exactement celle qui aurait été obtenue avec un schéma classique de Runge-Kutta à la limite lorsque  $\delta \to 0$  (ou dans l'utilisation d'un pas de temps adaptatif difficile à ajuster). C'est une propriété intéressante si l'on veut comparer l'approximation de différents champs de vitesse car les résultats ne sont pas pollués par l'erreur de discrétisation en temps.

Le problème se réduit ainsi à une séquence de pas élémentaires qui peuvent être divisés en deux étapes :

— Trouver le triangle  $T \in \mathcal{T}_h$  dans lequel une particule *i* entre;

— Calculer la trajectoire et le temps de résidence de cette particule qui traverse ce triangle. La première partie a été implémentée dans le contexte général de maillages non structurés. Pour déterminer le triangle auquel appartient une particule à un instant donné on utilise la surperposition d'un maillage Cartésien pour lequel la localisation de la particule i est simplement donnée par les formules

$$
n = \left\lfloor \frac{X_i - x_o}{\delta x} \right\rfloor, \quad m = \left\lfloor \frac{Y_i - y_o}{\delta y} \right\rfloor,\tag{3.17}
$$

où  $(n, m)$  sont les indices de la cellule du maillage Cartésien contenant la particule  $i, \vert \cdot \vert$  désigne la partie entière,  $(x_o, y_o)$  sont les coordonnées du noeud  $o$ , le point en bas à gauche du maillage Cartésien,  $(X_i, Y_i)$  les coordonnées de la particule  $i$  et  $\delta x$ ,  $\delta y$  le pas d'espace du maillage Cartésien en  $x$  et  $y$ .

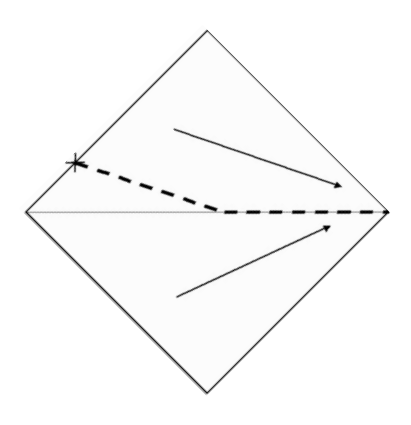

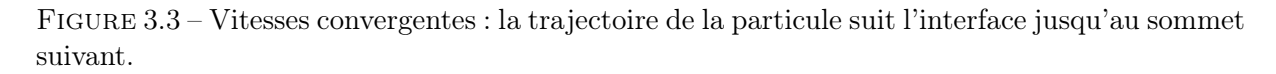

Un pré-traitement associe à chaque cellule du maillage Cartésien l'indice du triangle avec lequel cette cellule a une intersection non vide. Cette procédure est très similaire à la technique bien connue de liste chaînée décrite en détail par Hockney et Eastwood, 1981 [51]. La détermination du triangle contenant une particule i se réduit donc à l'examen de la position de cette particule sur un certain nombre de triangles que l'on espère petit. Une condition nécessaire pour que le nombre de triangles soit petit est d'utiliser de petites valeurs pour  $\delta x$  et  $\delta y$ . Pour cette raison, cette étape revient à une pixellisation du domaine de calcul. Comme l'information stockée n'est constitués que d'entiers, le stockage n'est pas un facteur limitant de cette procédure.

La seconde partie consiste au calcul de la trajectoire de la particule dans le triangle sélectionné, figure 3.2. Ce calcul a été réalisé en utilisant les coordonnées barycentriques de façon à avoir un schéma identique quelque soit le triangle. Ce calcul est simple, mais des difficultés peuvent apparaître dans le cas particulier de lignes de courant convergentes. Etant donné le type de discrétisation utilisé, c'est à dire une vitesse constante par élément, cette situation ne peut apparaître qu'aux interfaces lorsque la composante normale de la vitesse est de signe opposé de part et d'autre de l'interface commune entre deux éléments, comme illustrée sur la figure 3.3. Dans ce cas, une intégration exacte pour le calcul de la trajectoire n'est pas possible, et nous avons besoin d'une procédure particulière pour permettre à la particule de traverser le domaine de calcul. Nous avons choisi, dans ce cas particulier, de positionner la trajectoire sur l'interface et de choisir comme vitesse tangentielle la moyenne des vitesses tangentielles associées aux deux triangles adjacents, figure 3.3. C'est une procédure assez arbitraire et le nombre de particules qui y auront recours pendant le calcul des trajectoires est un bon critère de qualité du champ de vitesse calculé. Encore une fois, signalons que cette trajectoire obtenue correspondrait à celle calculée par n'importe quel schéma d'intégration en temps lorsque  $\delta t \rightarrow 0$ . Pour un pas de temps fini donné, un schéma en temps conduirait à une trajectoire polygonale pour laquelle deux points consécutifs se situeraient de part et d'autre de l'interface commune aux deux triangles. La longueur de ces segments connectants ces points tendrait alors vers 0 si le pas de temps tendait lui aussi vers 0, la trajectoire serait ainsi identique à celle obtenue par la modélisation précédente.

# 3.1.3 Résultats numériques : à quel point est-il nécessaire d'avoir un champ de vecteurs vitesse conservatif ?

Dans ce paragraphe, nous allons comparé le réseau de lignes de courant obtenu par la technique de construction décrite précédemment lorsque l'on utilise le champs de vitesse discret obtenu par l'équation (3.14) ou par l'équation (3.16). Pour des raisons évidentes (voir le paragraphe 3.1.1), nous appellerons la première formulation non-conservative et la seconde conservative. Les cas tests considérés, sont définis sur un domaine carré Ω représentant un aquifère de 100 mètres de long. Les bords hauts et bas correspondent à une couche de sol imperméable (c'est à dire une condition de Neumann homogène), et une charge hydraulique constante est imposée sur les côtés droit et gauche du domaine.

#### Cas test de la lentille

L'aquifère, domaine Ω, est composé de deux sous-domaines pour lesquels la conductivité hydraulique égale  $1 \text{ m}^2/\text{jour}$  et  $0.01 \text{ m}^2/\text{jour}$  respectivement, voir figure 3.4a. La charge hydraulique est fixée à −4 m à gauche et −5 m à droite. La distribution de la charge hydraulique obtenue en utilisant le schéma éléments finis non-conforme sur un maillage fin contenant 25600 triangles est illustrée sur la figure 3.4b.

Nous considérons dans un premier temps des maillages structurés construits en coupant les bords du domaine Ω en segments de taille h ce qui nous donne un quadrillage régulier du domaine, ensuite chaque carré est divisé en 4 triangles. Trois valeurs ont été utilisées pour  $h^{-1}$  : 5, 40 et 80 ce qui nous donne un maillage grossier contenant 100 triangles, un intermédiaire contenant 6400 triangles et le maillage fin contenant 25600 triangles. Tous les maillages épousent parfaitement les discontinuités de K. Tous les calculs de lignes de courant sont réalisés en utilisant le schéma d'intégration décrit dans le paragraphe 3.1.2. Sur chaque maillage les champs de vecteurs vitesse conservatifs ou non-conservatifs sont utilisés comme une donnée du problème. Ensuite une ligne de courant est matérialisée par la trajectoire d'une particule à travers le domaine Ω. Le long de sa trajectoire, cette particule sera localisée dans les différents triangles qu'elle va traverser et

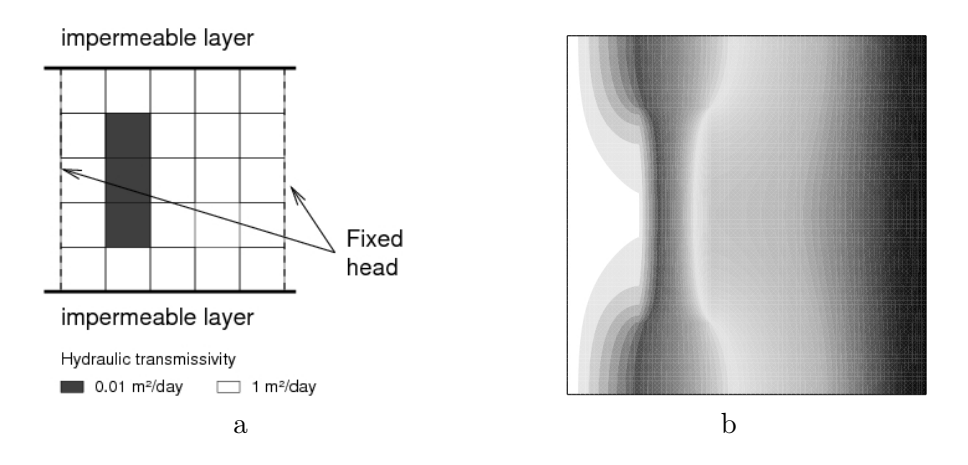

FIGURE 3.4 – a) Représentation schématique du domaine  $\Omega$  pour le cas de la lentille; b) Distribution de la charge hydraulique (-4 m en blanc et -5 en noir), p, pour la solution de référence sur maillage fin.

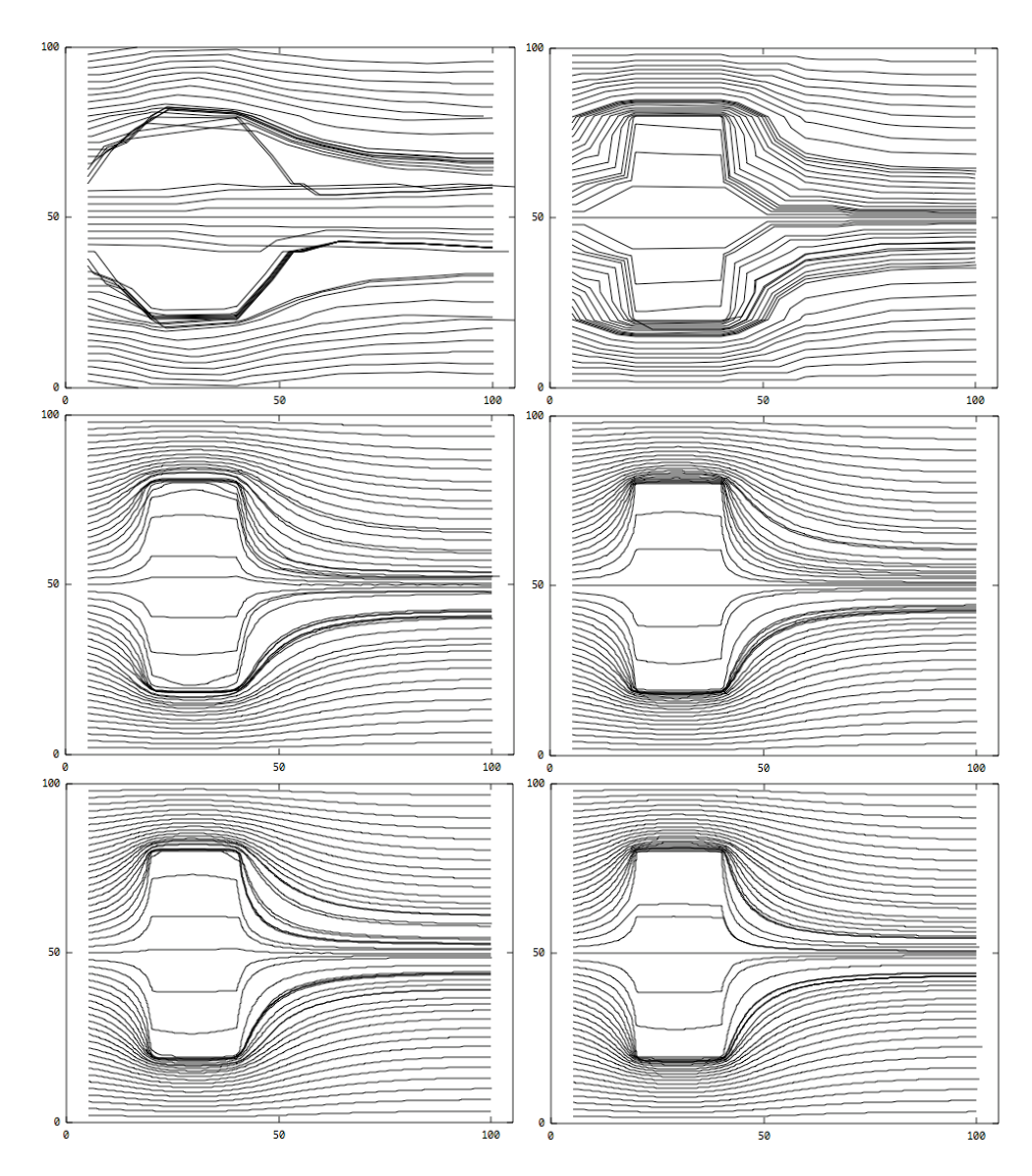

Figure 3.5 – Comparaison des trajectoires calculées avec un champ de vitesse non conservatif à gauche et conservatif à droite. Du haut vers le bas on affine le maillage.

subira la vitesse attachée à ce triangle. Un ensemble de 100 particules sont réparties de manière équidistante en entrée du domaine (bord gauche du domaine). La construction des 100 lignes de courant est réalisée pour les 3 maillages structurés et est représentée figure 3.5. On observe des différences importantes en comparant le réseau de lignes de courant obtenu avec le champ de vitesse conservatif à droite ou non-conservatif à gauche. La plus importante est que certaines régions du domaine de calcul ne sont traversées par aucune particule lorsque l'on travaille avec le champ de vitesse non-conservatif. Ceci est plus visible sur le maillage grossier. Ces conclusions sont renforcées par l'observation de nombreuses vitesses convergentes lorsque le champs de vitesse non-conservatif est utilisé. Ceci se traduit par des trajectoires qui se rejoignent pour n'en former qu'une ce que l'on peut observer en haut à gauche de la figure 3.5. Sur le maillage fin les réseaux de lignes de courant obtenus par les deux champ de vitesse se rapprochent nettement. Ceci nous conforte dans l'idée que le résultat obtenu sur le maillage fin avec le champ de vitesse conservatif est représentatif de la solution exacte.

De ces résultats, nous pouvons conclure que, pour un maillage fin, chacun des deux champs de vecteurs vitesse peut être utilisé comme donnée d'entrée pour obtenir un réseau de lignes de courant satisfaisant, même si il reste des questions sur l'accessiblité de certaines zones du domaine de calcul avec l'utilisation d'un champ de vitesse non-conservatif. Pour des maillages grossiers, seul le champ de vitesse conservatif peut être utilisé pour obtenir des résultats convenables. L'incapacité de satisfaire la condition de divergence nulle du champs de vitesse non-conservatif entraîne la création de zones de vitesses convergentes pour lesquelles la trajectoire ne peut pas être correctement calculée.

Les problèmes rencontrés dans des situations plus proches de la réalité, géométries complexes par exemple, nécessitent l'utilisation de maillages non structurés. Nous voulons connaître l'habilité de la méthode à créer un réseau de lignes de courant pour des maillages non structurés. On reprend le cas test de la lentille précédant. Le maillage est illutsré figure 3.6, il contient 6642 triangles et épouse les discontinuités de K. Le calcul des lignes de courant a été réalisé en utilisant les deux champs de vitesse discrets, figure 3.7. Pour mieux appréhender la qualité de l'approximation de l'écoulement, nous nous focalisons sur la partie inférieure gauche de l'écoulement proche de la région de faible conductivité hydraulique, figure 3.7. Il est intéressant de noter qu'un croisement des lignes de courant apparaît pour les mêmes traceurs dans les deux cas. Cependant, le schéma éléments finis non-conformes conduit à un champ de vecteurs vitesse plus régulier, ce qui se traduit une fois encore par des trajectoires plus régulièrement espacées proche des frontières entre les deux régions de perméabilités différentes, zoom droit de la figure 3.7. Il est important de noter que les croisements ne sont pas observés si un schéma d'intégration en temps est utilisé avec des pas de temps suffisamment petits, c'est l'effet régularisant des schémas en temps déjà énoncé.

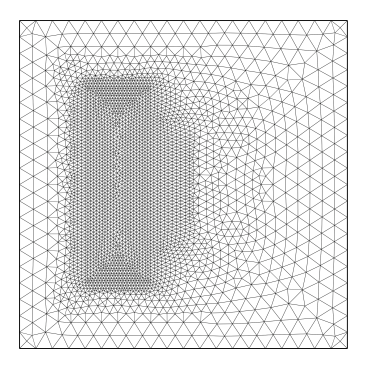

Figure 3.6 – Maillage non structuré de la lentille.

occurs for the same tracers for the same the same tracers in the non-conformation in the non-conformation of the nonelement scheme scheme for the flow potential yields and the flow potential yields a more regular velocity field La différence entre le champ de vitesse conservatif et non conservatif est plus clairement illustré par la figure 3.8 où le temps de résidence des traceurs en fonction de leur position initiale a été tracé. Les deux champs de vitesse produisent des temps de résidence très similaires pour les

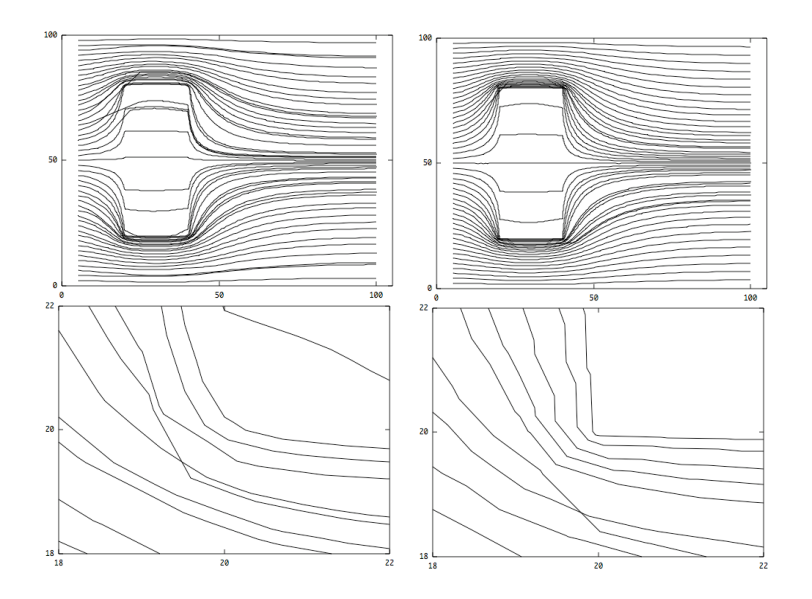

FIGURE 3.7 – Cas test de la lentille sur maillage non-structuré, lignes de courant champ de vitesse non-conservatif (à gauche), conservatif (à droite)

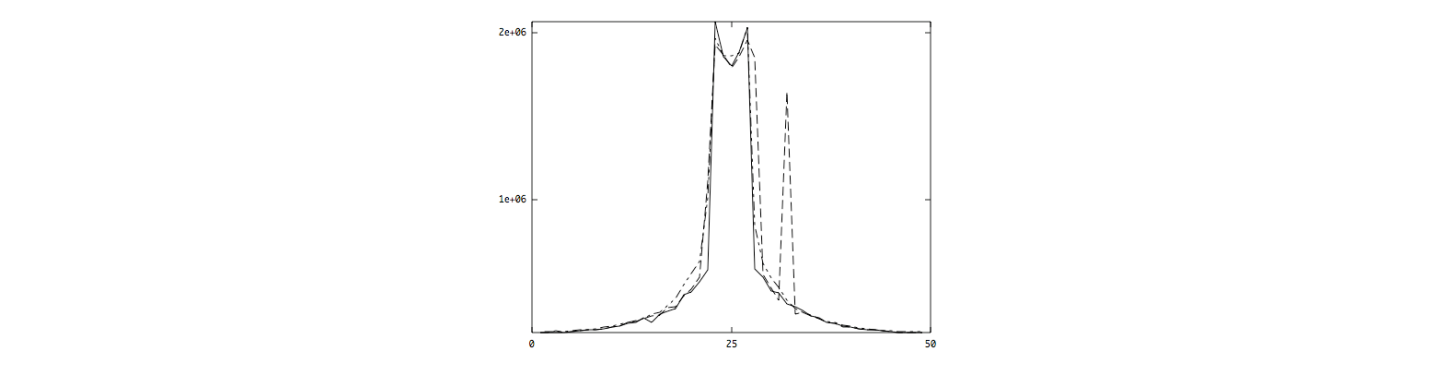

FIGURE  $3.8$  – Temps de résidence des traceurs vatif (segments en pointillé), schéma d'intégration en temps et champ de vitesse non conservatif  $\mathcal{S}$  appear around the corners of the first low-conductivity re-re-s of the first low-conductivity re-re-FIGURE 3.8 – Temps de résidence des traceurs en fonction de leur position initiale, intégration directe et champ de vitesse conservatif (ligne), intégration directe et champ de vitesse non conser-(pointillé).

traceurs partant du milieu de côté gauche, mais les résultats obtenus avec le champ de vitesse non conservatif exhibe un curieux second pic qui résulte forcément du croisement de trajectoires sur la partie inférieure du domaine proche de la zone de faible conductivité.

# Cas test multi-conductivité

Dans cette configuration, proposée par Fagherazzi et al. [52], l'aquifère est subdivisé en 25 sousà  $0.01 \,\mathrm{m}^2/\mathrm{j}$ our, voir figure 3.9. Les conditions aux bords pour le haut et le bas correspondent à une couche de sol imperméable, sur les côtés une charge hydraulique constante est imposée, 15 fin avec le schéma non-conforme est représentée sur la figure 3.9b. domaines de conductivité hydraulique différente. La conductivité hydraulique varie de  $1 \text{ m}^2/\text{jour}$ −1 m à gauche et −5 m à droite. La distribution de la charge hydraulique obtenue sur le maillage

Le calcul du réseau de lignes de courant, figure 3.10, a été réalisé en utilisant les champs de vitesse conservatif à droite et non-conservatif à gauche sur le maillage structuré intermédiaire, 6400 triangles. La distribution de la charge hydraulique est presque identique pour les deux schémas. Cependant, les lignes de courant calculées exhibent les mêmes différences déjà observées dans le cas test précédent de la lentille. De légères différences apparaissent autours des coins de la première zone de basse-conductivité. Au centre du domaine, on observe un resserrement des

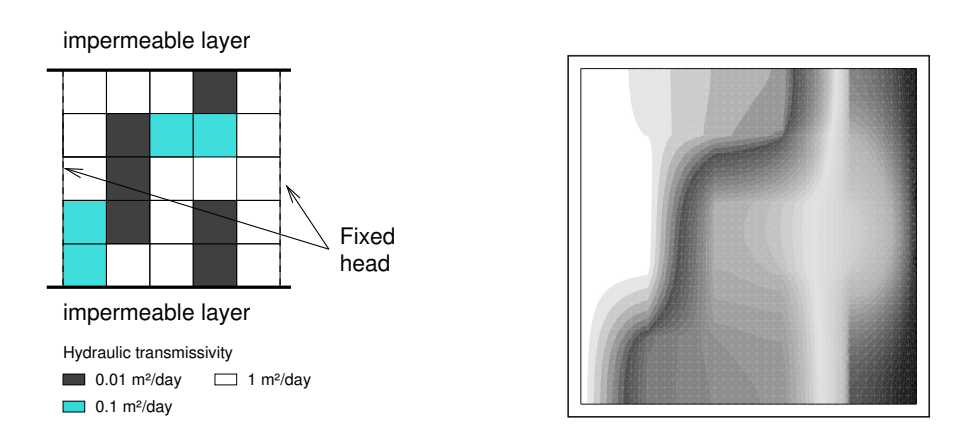

FIGURE 3.9 – a) Représentation schématique du domaine  $\Omega$  de Fagherazzi; b) Distribution de la charge hydraulique (-1 m en blanc et -5 en noir), p, pour la solution de référence sur maillage fin.

lignes de courant. Avec le champ de vitesse non-conservatif (à gauche de la figure 3.10), les lignes de courant se regroupent en 3 lignes de courant principales au centre du domaine, ce qui indique la présence de vitesses convergentes. Ce phénomène est illustré sur le zoom gauche de la figure 3.10. C'est pourquoi, une courbe de restitution bien plus régulière est obtenue avec le champ de vitesse conservatif.

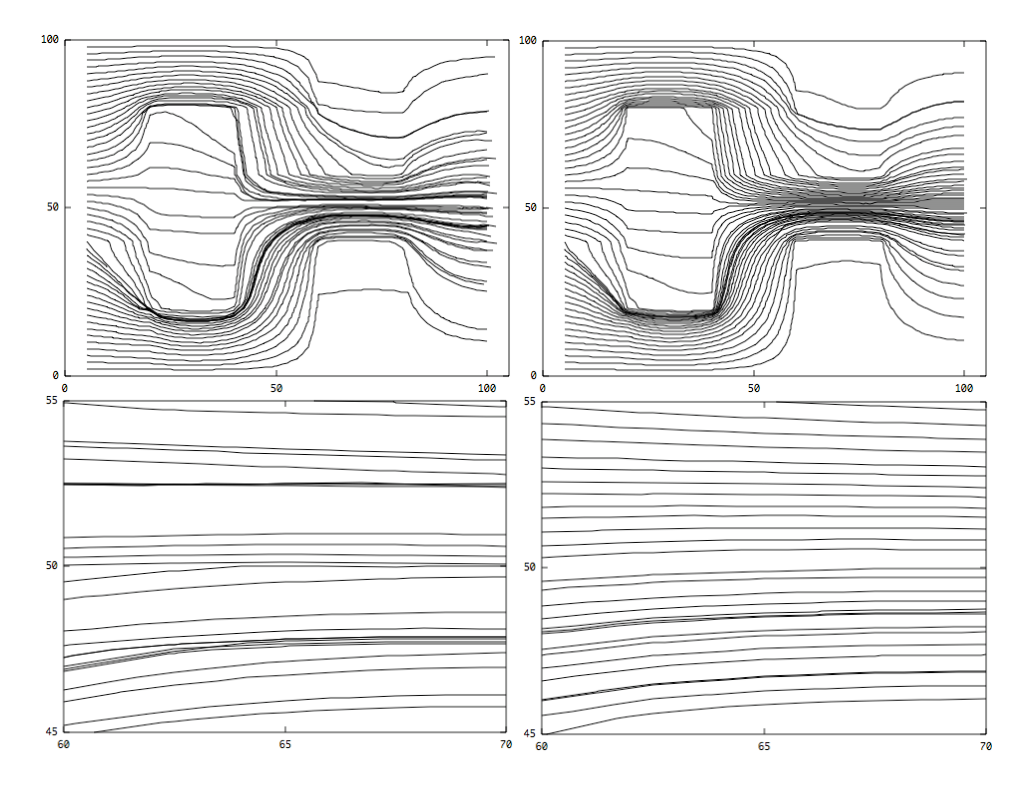

FIGURE 3.10 – Domaine de Fagherazzi, lignes de courant obtenues avec le champ de vitesse non-conservatif (à gauche), avec le champ de vitesse conservatif (à droite).

# Cas test instationnaire

Le schéma boîte non-conforme proposé permet également des calculs en régime instationnaire, et −4 m en haut à droite. Les autres bords du domaine sont imperméables. Le sol est constitué  $\mu$  made a divide. Eas added bords du domaine some impermeasies. Ee sor es du sable, sand OW [10] du chapitre 1, pour lequel la loi de conductivité hydraulique de van lorsque la teneur en eau du sol varie. Voici un calcul réalisé sur l'aquifère carré de 100 mètres de côté représenté figure 3.11. On impose une charge hydraulique constante de 0 m en bas à gauche **conductivity : 5 m/h fixed head layer impermeable 0.05 m/h**

Genuchten décroît très lentement avec la charge hydraulique.

Figure 3.11 – Représentation du domaine pour le cas instationnaire.

La figure 3.12 repésente la distribution de la charge hydraulique initiale (à gauche), après 60 h (au milieu) et à l'équilibre (à droite).

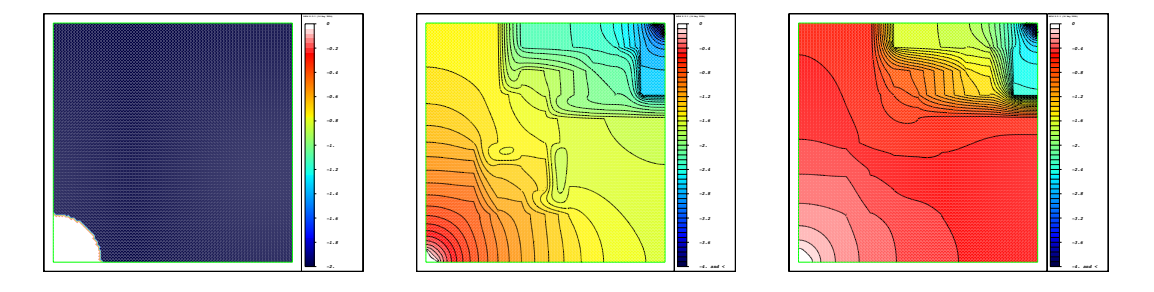

Figure 3.12 – Charge hydraulique au temps initial (à gauche), après 60 h (milieu), en régime stationnaire (droite).

La figure 3.13a représente la distribution de la teneur en eau sur la diagonale du domaine (du point bas à gauche au point haut à droite) pour différents temps de simulation. L'evolution en temps des flux entrant et sortant du domaine, figure 3.13b, nous indique que l'état d'équilibre est atteint au bout de 350h. Pour vérifier la divergence nulle du champ de vitesse conservatif, on trace, figure 3.13c, le max de l'intégrale sur un élément de la divergence de v, c'est à dire max T  $\begin{array}{c} \begin{array}{c} \begin{array}{c} \end{array} \\ \begin{array}{c} \end{array} \end{array} \end{array}$  $\begin{array}{c|c} T & |J_T| & | \hline T & |J_T| \end{array}$ résultat obtenu en utilisant le champ de vitesse  $v$  non conservatif du schéma élément fini classique Z T  $\mathrm{div}(v)$ . On compare le résultat obtenu en utilisant le champ de vitesse  $v$  conservatif au  $\,$  $P<sup>1</sup>$  conforme. On remarque que le schéma boîte assure la conservation de la masse, mais pas le schéma classique.

Une fois le régime stationnaire établi nous calculons le réseau des lignes de courant en utilisant les 3 maillages structurés des cas tests précédents. Le calcul du réseau de lignes de courant, figure 3.14, a été réalisé en utilisant les champs de vitesse conservatif à droite et non-conservatif à gauche. Les lignes de courant calculées exhibent une nouvelle fois les différences observées dans les cas test précédents. Il apparaît encore une fois clairement que seul le schéma boîte, dont le champ de vecteurs vitesse est conservatif, permet d'obtenir un résultat cohérent sur des maillages grossiers. Pour le maillage fin, les deux réseaux de lignes de courant sont très similaires. On peut souligner que pour les cas réalistes, bien souvent le champ de vecteur vitesse est sous-résolu, dans ce cas il est préférable d'utiliser un schéma numérique donnant accès à un champ de vitesse conservatif.

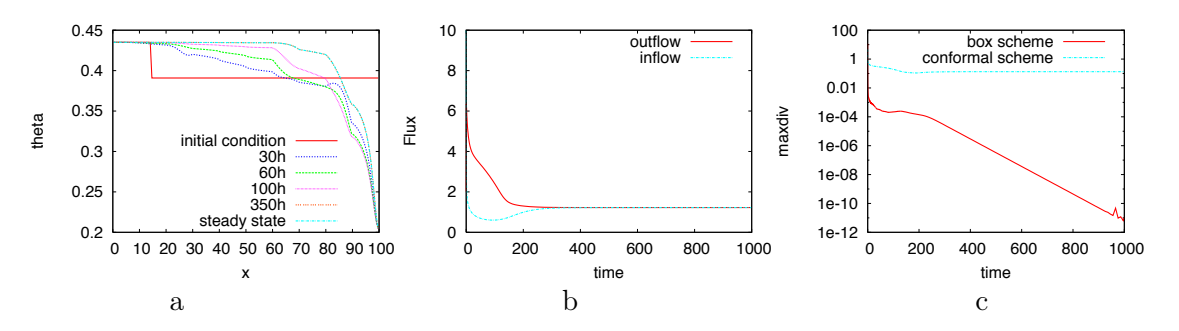

FIGURE 3.13 – Evolution de la teneur en eau  $\theta$  à droite; des flux entrant sortant au milieu; Max de l'intégrale sur  $T$  de la divergence de  $v$  à droite.

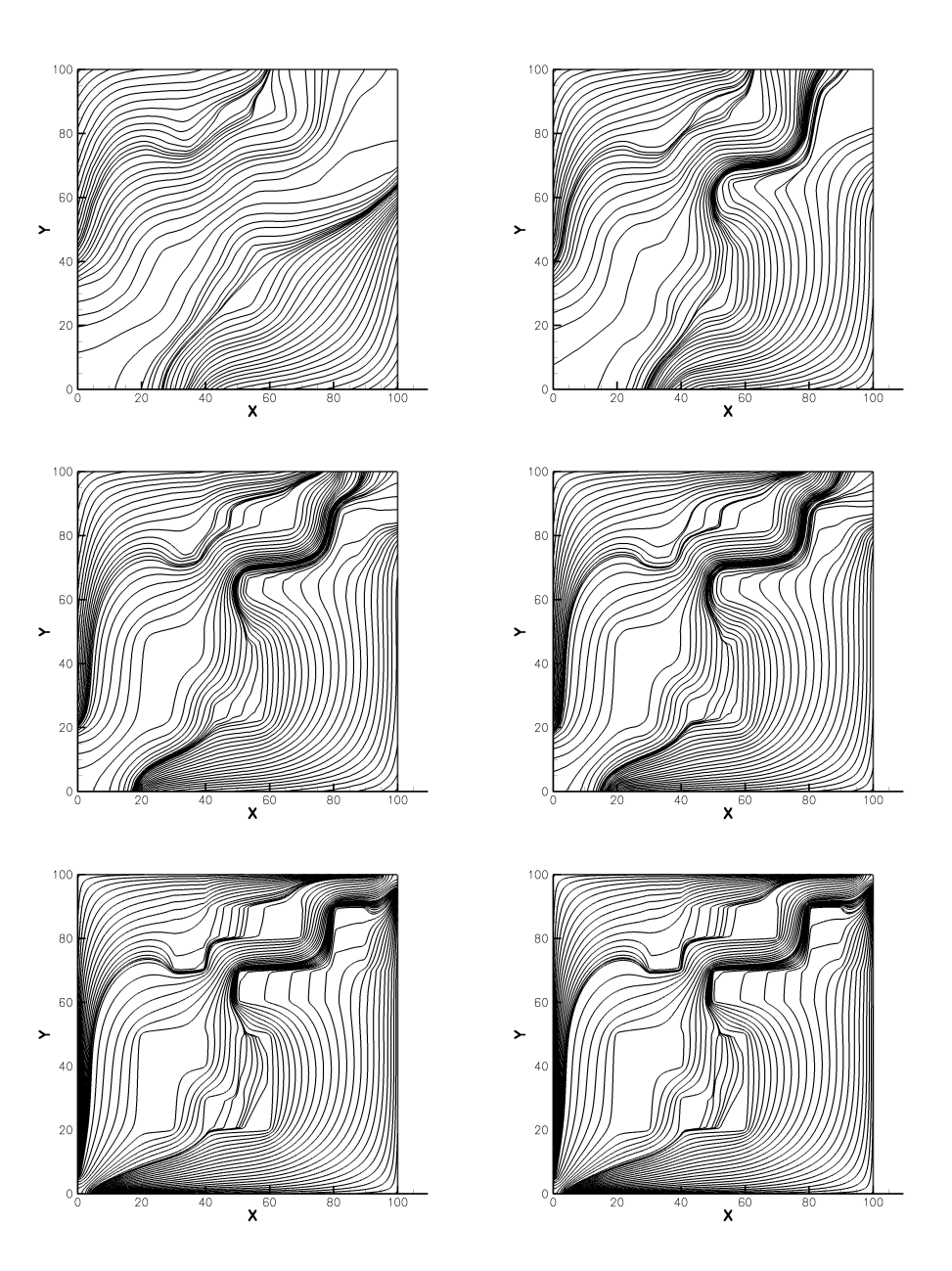

Figure 3.14 – Comparaison des trajectoires calculées avec un champ de vitesse non conservatif à gauche et conservatif à droite. Du haut vers le bas on affine le maillage.

# 3.2 Transport des iso-contours

Une fois les lignes de courant calculées, nous pouvons utiliser ce réseau de lignes de courant pour le transport de notre polluant. Nous représentons le polluant par des marqueurs situés sur les iso-contours de concentration, c'est à dire les lignes ou courbes fermées sur lesquelles la concentration c est constante. Et nous allons calculer le transport de ces marqueurs par le réseau de lignes de courant, Beaugendre et al. 2012 [53]. C'est l'étape 2 de notre approche.

# 3.2.1 Mapping et advection des iso-lignes de concentration

Pour le transport, nous avons proposé d'utiliser un changement de variables dans lequel les lignes de courant seraient des lignes droites, figure 3.15. On définit respectivement par  $(\xi, \eta)$  l'abscisse curviligne le long de la ligne de courant et la coordonnées de la ligne de courant, de manière à ce que η soit contante le long d'une ligne de courant. ξ et η sont des fonctions réelles des coordonnées Cartésiennes classiques x et y.

La prochaine étape consiste à paramétriser en temps ces lignes d'abscisse curviligne, de manière à ce que des contours initialement représentés par des droites restent des droites lorsqu'elles sont advectées. Ces lignes droites joignent des points situés sur différentes lignes de courant pour un même temps fixé, figure 3.15. Avec cette paramétrisation toute courbe, même fermée, est advectée sans aucune déformation. Reste à calculer les cordonnées  $(\xi, \eta)$  de n'importe quel marqueur localisé sur notre domaine de calcul. Ceci est réalisé en utilisant les transformations inverses des transformations :  $x = \mathcal{X}(\xi, \eta), y = \mathcal{Y}(\xi, \eta)$ . La transformation utilisée est la transformation bilinéaire classique de la méthode éléments finis. Les quadrilatères doivent rester convexes à chaque instant pour assurer l'existence de la transformation et de son inverse.

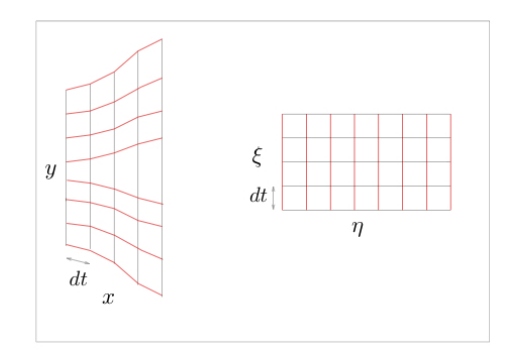

Figure 3.15 – Changement de variable pour les lignes de courant des cordonnées cartésiennes classiques  $(x, y)$  vers les coordonnées d'abscisse curviligne  $(\xi, \eta)$ .

# 3.2.2 Propriétés de notre couplage iso-contour/lignes de courant

#### Conservation

La conservation est une propriété importante pour la résolution des équations de transport. Dans notre cas, elle est assurée par la conservation de la forme des iso-lignes de concentration dans le plan issu du changement de variable. Toute intégrale de surface exprimée sur une surface mobile  $S(t)$  peut être calculée grâce au changement de variables par

$$
\int_{\mathcal{S}(t)} c(x, y, t, t) dv = \int_{\widehat{\mathcal{S}}(t)} c(\xi, \eta, t) J(\xi, \eta) d\eta d\xi
$$

où J est la Jacobienne de la transformation et  $\hat{S}$  est la surface transformée constante dans le plan  $(\xi, \eta)$ . Trois éléments sont requis pour le calcul de cette dernière intégrale

— La surface  $\widehat{\mathcal{S}}$  : elle est délimitée par un contour constant qui est transporté par une vitesse uniforme et constante ;

- La concentration  $c(\xi, \eta, t)$  qui doit être construite par application de la transformation sur les iso-lignes de concentration. Cette transformation de coordonnées introduit une erreur numérique lors du changement de variables mais cette erreur est constante, le transport n'introduit aucune erreur supplémentaire puisque le contour transformé obtenu ne subit aucune déformation dans le plan  $(\xi, \eta)$
- La Jacobienne J qui est le seul terme qui varie lors de la translation, c'est elle qui va introduire l'unique erreur liée à la translation. Cette erreur peut-être calculée une fois pour toute dès la création des lignes de courant. C'est une erreur locale qui ne dépend pas explicitement du temps, il n'y aura donc pas d'effet cumulatif lors de la translation de  $\mathcal S$ dans le plan transformé.

# Re-maillage

La distance entre deux marqueurs lorsqu'ils bougent le long des lignes de courant peut varier énormément, avec pour conséquence la perte de la précision de la méthode. Les utilisateurs de méthodes particulaires remédient à ce problème par une procédure de re-maillage. Dans notre cas, cette procédure peut-être appliquée à nos marqueurs situés sur nos lignes de courant. La première étape est de déterminer de nouvelles iso-lignes de concentration pour une meilleure représentation de notre concentration de polluant c. Une fois que ces niveaux de concentration sont définis un re-maillage uni-dimensionnel sur chaque ligne de courant peut-être réalisé. Cette procédure est simple mais coûteuse. La description des lignes de courant peut aussi être pauvre dans certaines régions du domaine de calcul dans le cas par exemple d'une forte distorsion des lignes de courant. Dans ce cas la construction de nouvelles lignes de courant et l'ajout de nouveaux marqueurs peuvent s'avérer nécessaires.

# 3.2.3 Validation par des exemples numériques

Dans ce paragraphe, quelques configurations simples ont été sélectionnées afin de valider notre approche et de mesurer facilement la précision de la méthode. Dans tous ces cas tests le champs de vecteurs vitesse est à divergence nulle (champ de vitesse conservatif). L'idée est de montrer l'efficacité de la méthode dans des situations variées. Un cas test plus réaliste conclut ce paragraphe.

#### Transport par un champs de vecteur circulaire

La condition initiale pour c est donnée par  $c = 1$  dans le disque défini par  $(x-0.75)^2 + (y-0.5)^2 <$ 0.036,  $c = 0$  ailleurs. L'évolution en temps de la concentration est donnée par l'équation (3.3). Le champ de vitesse est supposé circulaire et centré en  $\left(\frac{1}{2}\right)$  $\frac{1}{2}, \frac{1}{2}$ 2  $\setminus$ 

$$
v = \left(-2\pi \left(y - \frac{1}{2}\right), 2\pi \left(x - \frac{1}{2}\right)\right). \tag{3.18}
$$

Sept lignes de courant sont utilisées pour cette simulation et chaque trajectoire circulaire est représentée par 1000 points. Les lignes de courant (cercles) sont analytiques pour cette configuration particulière. La solution est tracée à  $t = 1$ , temps nécessaire pour faire un tour et pour lequel la solution exacte est identique à la solution initiale, figure 3.16. Comme le montre l'agrandissement autour du disque, il n'y a pas de diffusion numérique après un tour du polluant sur les trajectoires circulaires, et le disque est placé exactement sur sa position initiale.

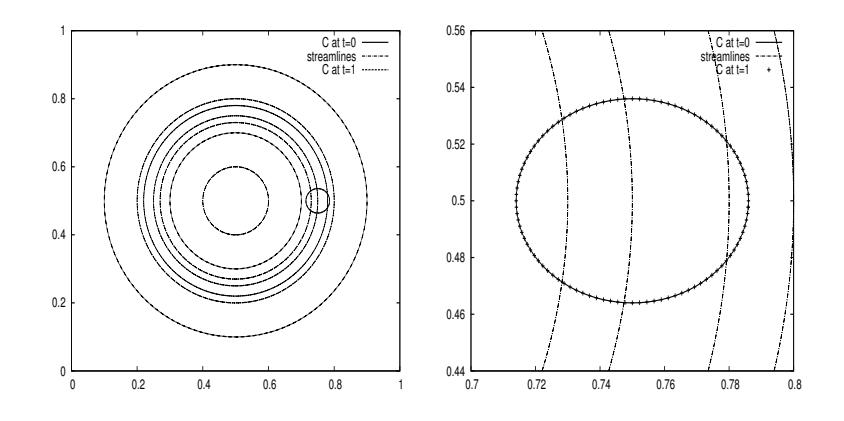

FIGURE 3.16 – Iso-ligne de concentration  $c=1$  au temps initial et après un tour  $(t=1)$ : domaine et lignes de courant (gauche) & zoom sur le contaminant (droite).

# Transport par un champs de vitesse hétérogène

Le test est réalisé dans un milieu poreux hétérogène carré de taille  $[0; 1] \times [0; 1]$ . La porosité est supposée constante par morceaux et la discontinuité est située sur la droite d'équation  $y =$  $-0.78/0.79x + 0.78$ . La porosité correspondant au coin situé en bas à gauche est notée  $\phi_l$  et  $\phi_r$ pour le coin en haut à droite. L'équation de transport

$$
\phi \frac{\partial c}{\partial t} + \frac{v}{\phi} \cdot \nabla \phi c = 0 \tag{3.19}
$$

est résolue pour  $v = (0.3, 0.5)$ . La concentration initiale est un carré de concentration 1 défini par  $(0.1; 0.3) \times (0.1; 0.3)$  et la concentration est nulle partout ailleurs. Le contour du carré est représenté par 200 points. Deux jeux de porosité ont été sélectionnés  $\phi_l = 0.6$ ,  $\phi_r = 0.3$  et  $\phi_l = 0.3$ ,  $\phi_r = 0.6$ . Les lignes de courant sont des droites, seule la vitesse varie en fonction de la porosité suivant la région considérée. La continuité est satisfaite grâce à la construction des lignes de courant, celles-ci sont illustrée figure 3.17.

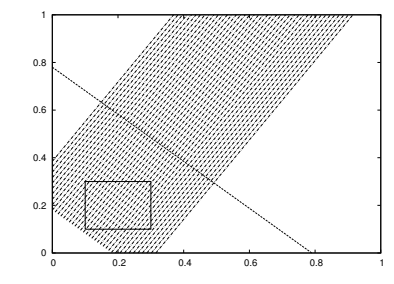

Figure 3.17 – Lignes de courant et condition initiale pour le cas hétérogène.

Une discontinuité de porosité est en général difficile à prendre en compte. On peut observer, figure 3.18, que la déformation du contaminant est correctement construite grâce à la précision des lignes de courant. Lorsque le contaminant traverse la discontinuité de porosité, la déformation reste symétrique de part et d'autre de la discontinuité. Chacun des cas, le passage d'une faible porosité à une plus forte et l'inverse a été étudié. Dans le premier cas, le support initialement carré du contaminant est étiré au passage de la discontinuité car la porosité devient deux fois plus petite. Dans le deuxième cas, le support est compressé par l'augmentation de la porosité. Les résultats sont parfaitement cohérents avec la physique du problème. Comparé aux schémas plus classiques, la méthode démontre de meilleurs propriétés de conservation [54].

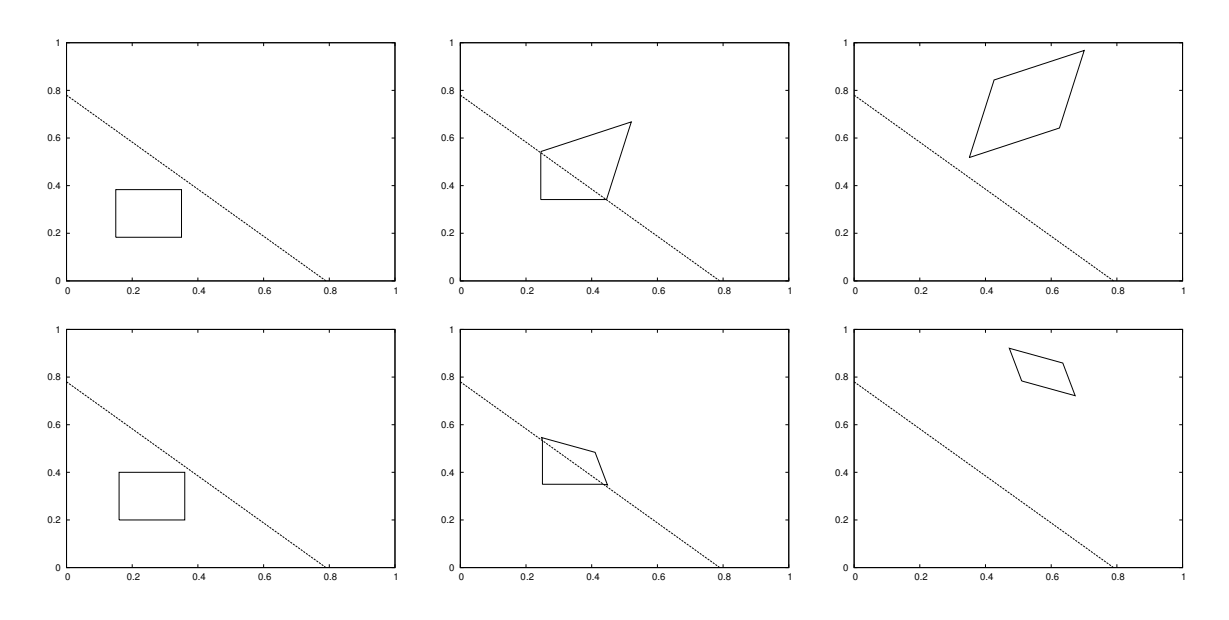

FIGURE 3.18 – Haut : solution numérique pour  $\phi_l = 0.6$  et  $\phi_r = 0.3$ . Iso-ligne de concentration c=1 aux temps t = 0.1, t=0.29, et t=0.47. Bas : solution numérique pour  $\phi_l = 0.3$  et  $\phi_r = 0.6$ . Iso-ligne de concentration c=1 aux temps t = 0.06, t=0.15, et t=0.6.

### Déformation de Smolarkiewicz

Nous considérons la fonction définie par un contour circulaire unique centré en  $(\pi/2, \pi/6)$  et de rayon  $R = 0.4$ . Ce contour est déformé par le vortex de Smolarkiewicz [55]. Le problème définit par Smolarkiewicz est l'advection d'une fonction scalaire dans un écoulement défini par la fonction de courant [56]

$$
\Psi(x,y) = Asin(kx)cos(ky)
$$
\n(3.20)

Où  $A = 8$ ,  $k = 4\pi/L$ . Dans notre simulation, nous considérons un simple vortex défini par

$$
u = Asin(x)cos(y), \qquad v = -Acos(x)sin(y) \tag{3.21}
$$

dans le domaine  $[0; \pi] \times [0; \pi]$  et une distribution initiale scalaire  $((x - \pi/2)^2 + (y - \pi/2)^2 = 0.16)$ . Les figures 3.19a et b montrent les lignes de courant et la distribution initiale. La distribution obtenue par une méthode particulaire au temps T = 6 avec 1600 particules sur le cercle est représentée figure 3.19c et sera considéré dans ce qui suit comme la solution de référence. Augmenter le nombre de particules augmente clairement la précision de la méthode, en effet cela évite le croisement des iso-lignes de contours qui s'observe avec un petit nombre de particules. Pour ce temps de simulation, ce problème disparaît lorsque l'on utilise au moins 400 particules. Aucun re-maillage n'est utilisé pour ce cas. Une technique de re-maillage serait nécessaire pour obtenir une solution précise avec initialement moins de particules ou pour des temps de simulation plus long [57, 58].

Pour ce cas, nous avons utilisé 170 lignes de courant qui nous ont servi à réaliser le mapping. La précision de notre méthode basée sur les lignes de courant est démontrée sur la figure 3.20 où nous avons superposé la solution de notre méthode et celle d'une méthode particulaire classique. Le contour initial a été discrétisé par 400 marqueurs, figure 3.20 gauche, puis 800 marqueurs figure 3.20 droite.

#### Cas test de la lentille

Dans ce paragraphe, nous considérons une situation plus complexe afin de nous rapprocher de cas tests réalistes. Il s'agit du cas test de la lentille, déjà étudié lors de la création des lignes de courant. Le domaine de calcul, figure  $3.21a$ , est un carré  $100 \text{ m} \times 100 \text{ m}$ . Une région rectangulaire

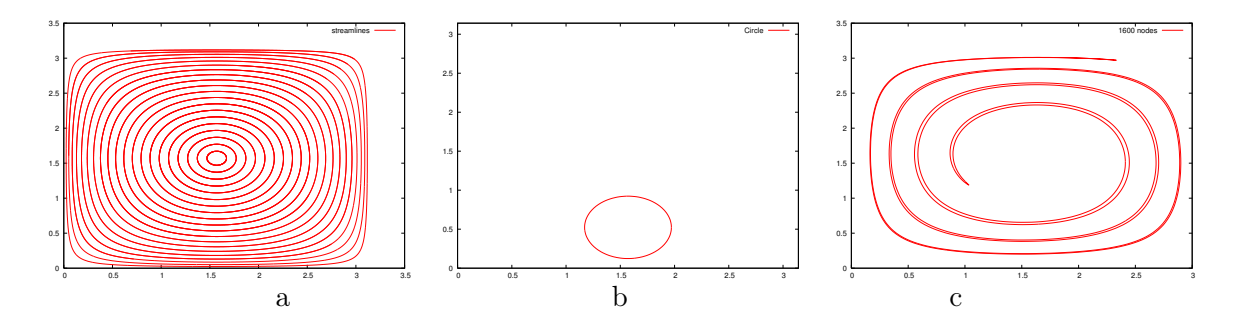

Figure 3.19 – Lignes de courant de Smolarkiewicz (a), distribution circulaire initiale (b), solution au temps  $t = 6$  obtenue avec une méthode particulaire en utilisant 1600 particules sur le cercle (c).

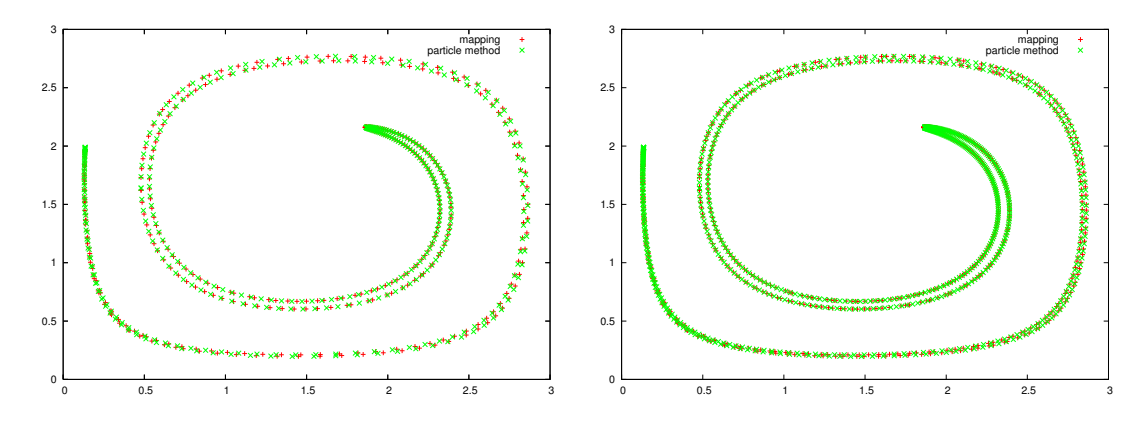

Figure 3.20 – Comparaison entre une méthode particulaire et notre méthode de "mapping" au temps 3, en utilisant 400 marqueurs sur le cercle (gauche), et 800 marqueurs (droite).

de faible porosité est plongée dans une région de grande porosité. Le ratio des porosités est de 100. La charge hydraulique est imposée constante sur les bords gauche et droit du domaine, fixée à -4 m pour le côté gauche et -5 m pour le côté droit. Des conditions aux bords imperméables sont utilisées en bas et en haut du domaine. L'écoulement est gouverné par l'équation de Darcy. Cette équation est résolue sur le maillage non structuré de la figure 3.21b contenant 6642 triangles. Les simulations numériques ont été réalisées en utilisant le schéma boîte de manière à obtenir un champ de vecteurs vitesses conservatifs constants par triangle. Les lignes de courant, représentées sur la figure 3.21c ont été construites en suivant la méthodologie, décrite dans le paragraphe 3.1.2.

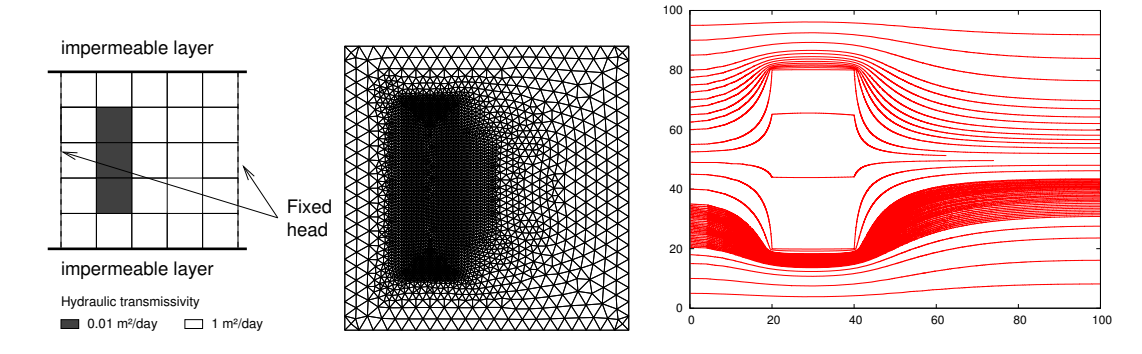

Figure 3.21 – Cas test de la lentille, a) représentation schématique du domaine, b) maillage non structuré, c) réseau de lignes de courant

Le polluant est initialement contenu dans une région circulaire, que l'on positionne de manière à observer l'interaction avec les régions de faible et de grande porosité. Ce cercle est transporté et déformé à travers le domaine hétérogène, figure 3.22.

Un premier test a été réalisé pour vérifier la réversibilité de la méthode numérique. Nous avons pour cela calculé le transport aller-retour du polluant jusqu'à revenir à sa position initiale. Comme

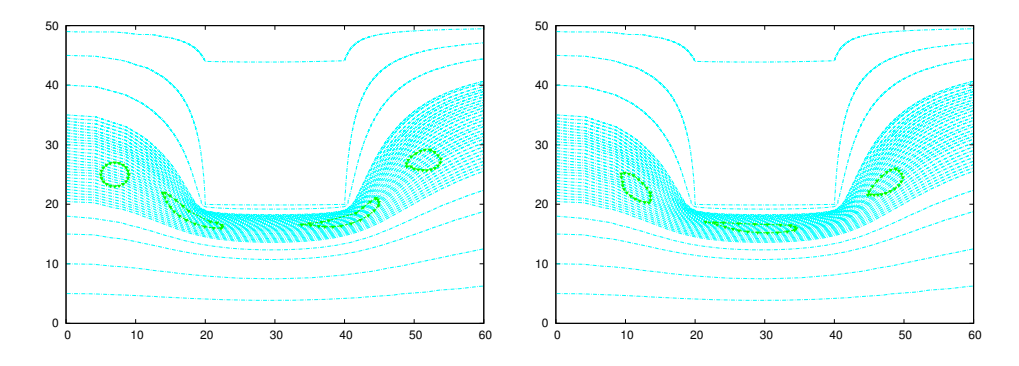

FIGURE 3.22 – Gauche : iso-ligne de concentration  $c = 1$  aux temps  $t = 0$  jour,  $t=1250$  jours, t=2500 jours et t= 3500 jours; Droite : iso-ligne de concentration  $c = 1$  aux temps t = 625 jours,  $t= 1875$  jours and  $t = 3125$  jours.

le démontre la figure 3.23a, les trajectoires retour du contaminant coïncident parfaitement avec celle de l'aller ; ici les temps de t1 à t7 correspondent aux temps aller, ceux de t8 à t14 sont les temps retour.

Dans un second cas test, figure 3.23b, nous avons utilisé la méthode avec un ensemble d'isocontours. Pour ce cas test nous avons choisi 30 niveaux de concentration chaque niveau étant représenté par 42 marqueurs. Ce cas test démontre la capacité de la méthode à traiter des cas test réalistes.

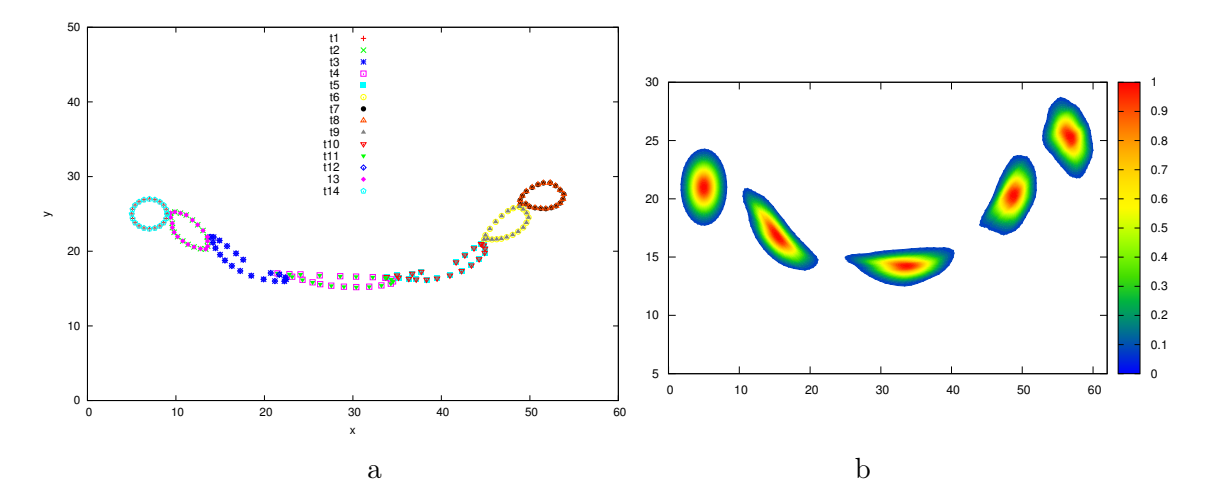

Figure 3.23 – (a) Trajectoire d'un polluant effectuant un cycle le ramenant à sa position initiale (trajectoire aller-retour). (b) Transport de 30 iso-contours de concentration.

# 3.2.4 Remarques

Un des avantages de la méthode est que la construction des lignes de courant n'implique aucune approximation tant que le champ de vitesse pour un élément est contant ou linéaire. Notons que c'est le cas pour la plupart des calculs éléments finis d'écoulements de Darcy. Grâce à la définition du changement de variable l'étape de transport est lui aussi un processus exact. Ainsi l'erreur d'approximation réside uniquement dans le changement de variable. L'erreur de la transformation du contour initial peut-être réduite en choisissant les marqueurs sur les lignes de courant. Dans ce cas l'essentiel de l'erreur résidera dans la transformation inverse pour revenir dans le plan physique. Cette transformation pour le problème de transport n'est réalisée qu'une seule fois.

# 3.3 Equation de transport/diffusion

Cette fois, nous souhaitons calculer l'évolution de la concentration  $c(x, t)$  transportée et diffusée selon l'équation

$$
\frac{\partial c}{\partial t} + v_h \cdot \nabla c = \text{div}(D\nabla c)
$$
\n(3.22)

où D est le tenseur de diffusion et  $v_h$  le champ de vecteurs vitesse connu soit numériquement (code RICHARDS dans notre cas) soit analytiquement. Pour conserver notre point de vue Lagrangien, le terme de diffusion est modélisé selon le concept de vitesse de diffusion, Beaudoin et al., 2003 [45]. Le déplacement des lignes de niveau est calculé à partir d'une équation de convection pure, équation (3.23), obtenue par l'introduction du champ de vitesse de diffusion  $v_D$ 

$$
\frac{\partial c}{\partial t} + (v_h + v_D) \cdot \nabla(c) = 0.
$$
\n(3.23)

Le terme de diffusion modifie le contour du polluant, les iso-lignes de basse concentration s'étirent et les iso-lignes de haute concentration se contractent. Une fois le problème reformulé sous cette forme, notre méthode de couplage iso-contour/lignes de courant décrit précédemment, peut être utilisée exactement de la même façon la vitesse  $v<sub>D</sub>$  viendra simplement déformer l'iso-contour. Notre approche devient une procédure en trois étapes :

- 1. Construction des lignes de courant ;
- 2. Calcul des composantes de la vitesse de diffusion  $v<sub>D</sub>$  à partir de l'opérateur de diffusion;
- 3. Transport des iso-contours sur le réseau de lignes de courant en utilisant la vitesse de convection plus la vitesse de diffusion.

# 3.3.1 Calcul de la vitesse de diffusion

La vitesse de diffusion est définie telle que

$$
v_D \cdot \nabla c = -div(D\nabla c) , \qquad (3.24)
$$

cette équation est scalaire et ne produit qu'une seule des deux équations nécessaires pour calculer  $v_D$ . Une seconde condition liée à la direction de la diffusion doit être choisie. Nous pouvons lier cette condition soit aux lignes de courant soit aux iso-contours (diffusion dans la direction tangente aux lignes de courant, ou diffusion normale aux iso-contours). Nous avons choisie la seconde option en imposant une vitesse de diffusion normale aux contours de concentration constante, schéma 3.24. Le système est donc fermé en utilisant

$$
v_D \wedge \tau = 0,\tag{3.25}
$$

où  $\tau$  est le vecteur unitaire normal aux iso-contours. La vitesse de diffusion  $v_D$  est ainsi utilisée

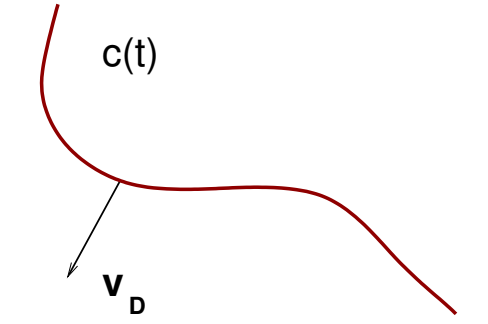

FIGURE 3.24 – Vitesse de diffusion  $v_D$ .

pour résoudre l'équation de transport (3.23). Il est important de noter que cette équation n'est

pas exprimée sous forme conservative. C'est une différence fondamentale avec les méthodes particulaires classiques, en effet les points de discrétisation ne représentent pas une petite quantité de c évoluant dans le domaine de calcul, mais un point (marqueur) où la fonction c à une valeur constante.

# 3.3.2 Validation de la méthode de vitesse de diffusion

Pour valider notre approche de vitesse de diffusion, nous résolvons d'une part l'équation de transport/diffusion,  $\partial_t c + v \cdot \nabla c = \text{div}(D\nabla c)$ , par une méthode de différences finies classiques d'ordre 2, et nous comparons l'évolution de certains iso-contours avec l'évolution de ces mêmes iso-contours par notre approche basée sur la vitesse de diffusion. La condition initiale pour  $c$  est une Gaussienne

$$
c(x, y, 0) = \exp\left(x - \frac{L_x}{2}\right)\left(y - \frac{L_y}{2}\right). \tag{3.26}
$$

En introduisant c dans les équations (3.24) et (3.25), nous pouvons calculer  $v_{D_x}$  et  $v_{D_y}$ 

$$
v_{Dx} = -\frac{\tau_x D \Delta c}{\tau_x \partial_x c + \tau_y \partial_y c}, \qquad v_{Dy} = -\frac{\tau_y D \Delta c}{\tau_x \partial_x c + \tau_y \partial_y c}.
$$

Une fois  $v_D$  obtenue, la vitesse de diffusion est utilisée pour résoudre l'équation sous sa forme convective, equation (3.23). La figure 3.25 compare une coupe, pour différents temps, de la solution c obtenue par différences finies, avec le transport par vitesse de diffusion de l'iso-contour correspondant à la coupe. Les deux solutions s'accordent parfaitement ce qui valide notre formulation par vitesse de diffusion.

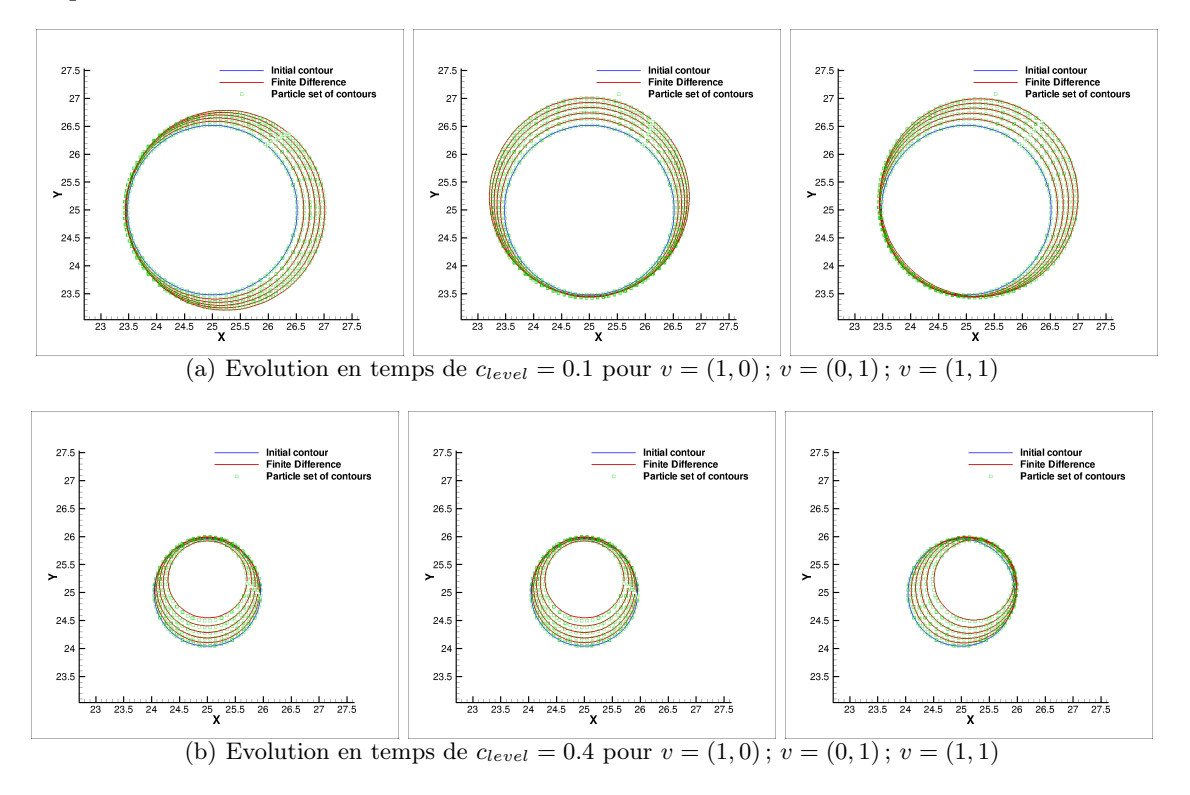

Figure 3.25 – Comparaison de la méthodes des différences finies avec la méthode de transport des iso-contours par vitesse de diffusion (définie par particle sets of contours dans la figure).

# 3.3.3 Remarques

La précision de la méthode ci-dessus dépendra de la qualité de la représentation par iso-contours de notre polluant. Afin de ne pas dégrader la précision de la méthode au cours du processus de transport/diffusion nous avons mis en place les outils suivants :

- 1. Une représentation de chaque contour (courbe fermée) par un polynôme de Fourier. Ce polynôme de Fourier nous permet d'enrichir chaque contour du nombres de marqueurs nécessaires pour la suite du calcul. Ce point est particulièrement intéressant dans les zones d'étirement des contours.
- 2. Un processus automatique de suppression des contours. La diffusion du polluant dans le sol entraîne une diminution de sa concentration maximale au cours du temps. Lorsque la longueur du contour devient inférieur à un seuil fixé, on élimine le contour correspondant à cette concentration.
- 3. Un processus automatique de rajout de contours dans les zones où les iso-lignes s'éloignent. Grâce à la représentation Fourier de chaque contour, nous pouvons intercaler entre 2 contours existants,  $c_1$ ,  $c_2$ , un contour,  $(c_1 + c_2)/2$ , situé à équidistance de  $c_1$  et de  $c_2$ .

La difficulté restante consiste à calculer correctement le gradient de c et son Laplacien pour chaque marqueur. A partir de la représentation Fourier des contours et du processus d'ajout de nouveaux contours, nous espérons proposer une méthode de calcul de la vitesse de diffusion pour chaque marqueur qui ne dépende que de la représentation par iso-lignes du polluant. Ainsi nous pourrons, sur un cas réaliste, effectuer le calcul complet de l'équation de transport/diffusion par notre nouvelle approche.

# 3.4 Conclusion

Cette activité a permis le couplage du code RICHARDS, code éléments finis 2D non structuré conforme ou non conforme (schéma boîte), avec un module de calcul des lignes de courant et ces travaux ont été publiés dans les références suivantes [27, 59]. Ce couplage éléments finis/lignes de courant combiné à un changement de variables astucieux dans le plan des lignes de courant a conduit à une méthode précise de transport de polluant représenté par des lignes de concentration constante (iso-contours de concentration). Cette méthode, publiée dans l'article [53], est intéressante car elle permet de contrôler les sources d'erreurs numériques. En effet, la construction des lignes de courant proposée, n'implique aucune approximation tant que le champ de vitesse pour un élément est constant ou linéaire. Notons que c'est le cas pour la plupart des calculs éléments finis d'écoulements de Darcy. Grâce à la définition du changement de variable l'étape de transport est lui aussi un processus exact. Ainsi l'erreur d'approximation réside uniquement dans le changement de variable. L'erreur de la transformation du contour initial peut-être réduite en choisissant les marqueurs sur les lignes de courant. Dans ce cas l'essentiel de l'erreur résidera dans la transformation inverse pour revenir dans le plan physique. Cette transformation pour le problème de transport n'est réalisée qu'une seule fois. Le traitement de l'opérateur de diffusion requiert quelques précautions. L'utilisation et la validation de la vitesse de diffusion, dans des cas simples, ont été proposées dans les références [60, 61, 62]. Son utilisation dans des cas réalistes a aboutit aux développements d'un module de représentation par Fourier des contours et à un module automatique de suppression/ajout de contours. A partir de ces briques élémentaires nous travaillons à la mise en oeuvre complète de notre approche utilisant le calcul de la vitesse de diffusion. Ce travail n'est pas entièrement terminé, une fois l'assemblage complet de l'approche réalisé il restera à valider notre méthode et à la comparer aux résolutions plus classiques.

Deuxième partie

# Modélisation et simulation numérique en aéronautique

# Chapitre 4

# Introduction : Modélisation 3D du givrage des avions en vol

Le but de ce chapitre est de synthétiser les travaux de recherche de ma thèse et d'en poser le cadre afin d'établir le lien avec mes activités de recherche récentes qui sont détaillées dans les chapitres suivants. Mes travaux de thèse ont concerné la modélisation et la simulation 2D/3D du givrage des avions en vol. De nombreux accidents aéronautiques sont provoqués, chaque année, par des phénomènes liés au givrage. Entre 2006 et 2010, le conseil national de la sécurité des transports (NTSB) a enregistré 228 accidents associés à la formation de givre aux USA [63]. Au Canada de 2010 à 2014, 164 incidents reliés au givrage ont été identifiés dans la base de données CADORS (Civil Aviation Daily Occurrence Report System) [64]. Lorsqu'un aéronef traverse un nuage d'eau surfondue (eau liquide à une température sous le point de congélation), il peut se former du givre sur les parties sensibles de l'appareil. Le givrage induit une détérioration des performances aérodynamiques et peut provoquer la perte de contrôle de l'appareil [65, 66]. Les techniques modernes de CFD nous permettent de surmonter les nombreuses difficultés liées à la modélisation de la formation du givre sur les avions en vol.

La modélisation du givrage est un phénomène complexe qui nécessite le couplage d'un module de calcul de l'écoulement d'air et des échanges thermiques autour de l'avion, d'un module de calcul de l'impact des gouttelettes d'eau sur le fuselage, d'un module thermodynamique d'accrétion de glace qui permet de calculer les changements de phase de l'eau sur la paroi et ainsi prédire la forme que va prendre le givre, et d'un module pour la modification de la géométrie ou du maillage. L'approche FENSAP-ICE, illustrée figure 4.1, conçoit la modélisation de l'accrétion de la glace comme l'interaction de quatre modules :

- Le calcul de l'écoulement d'air sur surface propre ou dégradée par le givre via les équations de Navier-Stokes en régime compressible turbulent avec FENSAP [67] : Finite Element Navier-Stokes Analysis Package ;
- Le calcul du coefficient d'impact des gouttelettes par un modèle Eulérien 3D avec DROP3D  $|68|$ ;
- La solution des équations de conservation de la masse et de l'énergie à la surface de l'avion pour prédire la forme du givre avec ICE3D [69] ;
- Le déplacement automatique du maillage en utilisant une technique ALE.

Ma contribution consiste au développement d'un modèle de turbulence 3D avec rugosité de surface dans FENSAP, à l'élaboration et au développement du module d'accrétion de glace, ICE3D, ainsi qu'à la mise en oeuvre du couplage des différents modules, FENSAP-ICE, en s'assurant de la cohérence et de la compatibilité des données à échanger. Ce code numérique répondait à des besoins industriels bien précis et un des enjeux de la thèse consistait à réussir le transfert technologique de la recherche universitaire vers l'industrie. Le programme de recherche a été en partie établi en partenariat avec Pratt & Whitney Canada, Bombardier et NTI. La vérification et la validation sont des étapes importantes du développement d'un code CFD. Je suis particulièrement sensibilisée à cette étape essentielle du développement CFD. Mon travail a contribué à la commercialisation par NTI de FENSAP-ICE et l'utilisation de ce logiciel par l'industrie aéronautique.

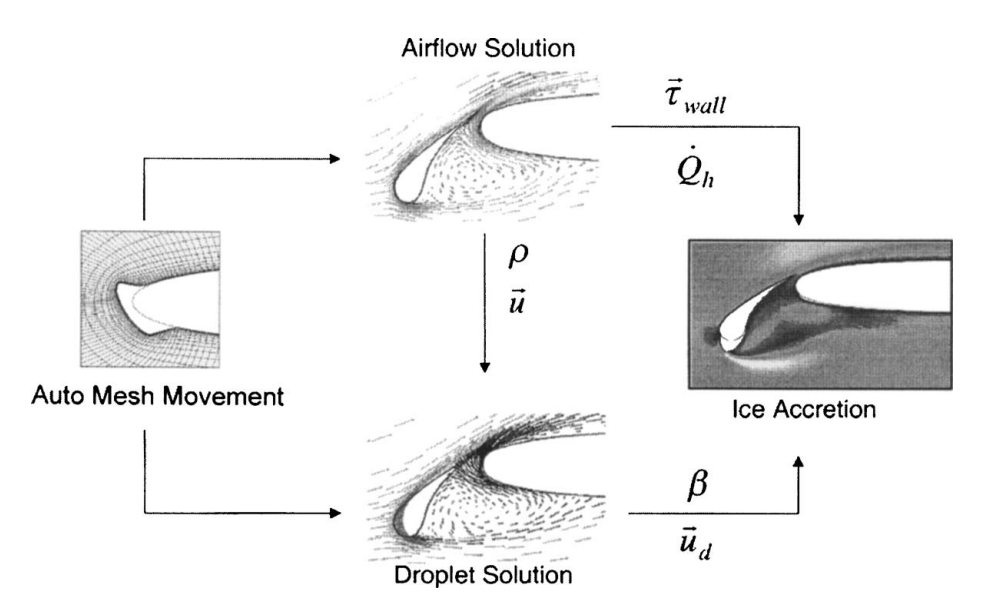

FIGURE 4.1 – Interaction des modules constituants FENSAP-ICE.

#### $t_1$  Transition queer to doot F.I Description succincle des the An empirical correlation is used for the drag coefficient, *CD*. 4.1 Description succincte des trois premiers modules de FENSAP-ICE

#### and the nonlinear governing equations are linearized by a Newton 4.1.1 Module de simulation de l'écoulement d'air numbers below 500. No collision or mixing between the droplets

Le module d'écoulement d'air, FENSAP, permet de résoudre des écoulements compressibles non visqueux (Euler) ou visqueux (Navier-Stokes) selon le type d'application choisie. Pour la simulation de l'accrétion de glace, les résultats sont très sensibles aux flux de transferts thermiques anisotropic mesh optimization procedure is due turbulents aux murs. Dans un contexte industriel avec des géométries complexes il est important d'avoir un modèle de turbulence RANS (Reynolds Averaged Navier-Stokes) qui soit stable, rod avon un modele de turbuience rerviso (regnotas *i*weraged *Navier-500 kes)* qui sont stable, re-<br>buste et précis. A cette occasion, le modèle de turbulence à une équation de Spalart-Allmaras [70] étendu pour le traitement de la rugosité de surface [71] a été développé et validé avec succès par Beaugendre et al. [72]. La validation a été réalisée en comparant avec des résultats expérimentaux et numériques pour des écoulements attachés et une valeur connue de la rugosité équivalente de grain de sable. Suivant les conditions ambiantes rencontrées, trois types d'accrétion de glace peuvent apparaître, l'accrétion de glace sèche, sans ruissellement de surface, l'accrétion de glace  $P^{\text{cavcent}}$  apparatus, Factorion at grace seems, tiumide, avec ruissenement de surface et macc. d'accrétion. L'accrétion de glace humide dépe rélation empirique développée pour le code de givrage de la NASA, LEWICE [72, 73], relie cette rugosité de surface à la vitesse, la température et la teneur en eau liquide de l'écoulement. Le modèle de Spalart-Allmaras offre la possibilité d'imposer le point de transition de l'écoulement. Lors de simulations d'accroissement de givre, la position de ce point de transition n'est pas connue et l'écoulement est supposé complètement turbulent. Il est donc attendu que les résultats numériques surestiment un peu les flux de transfert thermique proche du point de stagnation, où l'écoulement devrait être laminaire. Mais dès que la glace commence à se former sur la surface la rugosité de la glace au point de stagnation crée des perturbations dans la couche limite. La transition laminaire-turbulent apparaît plus vite et plus proche du point de stagnation que pour  $rac{u}{v}$ buste et précis. A cette occasion, le modèle de turbulence à une équation de Spalart-Allmaras [70] tion of the Navier-Stockes et l'accrétions. Because of the low liquid mélange les deux premiers types water concentration, the effect of the concentration, the contraction is the cond'accrétion. L'accrétion de glace humide dépend de la valeur de rugosité sélectionnée. Une cor-<br>de la valeur de la valeur de la valeur de la valeur de la valeur de la valeur de la valeur de la valeur de la  $\mathbf{r}_1$  is  $\mathbf{r}_1$  in proved to proved the ice accretion input the ice accretion is accretion in transition laminaire-turbulent apparaît plus vite et plus proche du point de stagnation que pour une surface propre.

La discrétisation des équations est réalisée par éléments finis, et les équations non linéaires sont etisation des equations est reansée par elements mills, et les équations non miealies sont es par une méthode de Newton. Pour avancer en temps, un schéma de Gear implicite est linéarisées par une méthode de Newton. Pour avancer en temps, un schéma de Gear implicite es<mark>t</mark>

utilisé avec un solveur de GMRES non linéaire pour résoudre itérativement le système d'équations linéaires. Afin d'obtenir un maillage presque optimal, pour un nombre de noeuds fixé, une procédure automatique d'adaptation de maillage anisotropique est utilisée avec OptiMesh [74]. Cette technique permet l'obtention de solutions indépendantes de l'utilisateur et/ou du solveur à condition de ne pas être limité en nombre de noeuds. Lorsque le temps de calcul ou la mémoire de l'ordinateur contraignent la taille du problème, l'adaptation de maillage procure une façon rapide de générer le maillage qui optimise la résolution d'une des variables de l'écoulement, souvent le nombre de Mach. Dans nos équations, les effets du modèle turbulent sont pris en compte par l'intermédiaire d'une viscosité turbulente. Dans le code FENSAP, les équations sont stabilisées par l'ajout d'un terme de viscosité artificielle, il faut donc être en mesure de contrôler cette viscosité numérique afin de ne pas polluer la viscosité turbulente. Sinon les flux de transfert thermique et le coefficient de friction de l'air à la surface seront erronés et il en résultera une mauvaise prédiction de la forme de givre. En collaboration avec Lakhdar Rémaki, nous avons proposé, dans l'article [75], une stabilisation des équations d'Euler ou Navier-Stokes par une viscosité artificielle anisotropique, inspirée des méthodes SUPG, orientée le long des lignes ou surfaces d'iso-valeur. Cette viscosité artificielle orientée permet de réduire la diffusion normale du schéma numérique, elle est ensuite diminuée pendant le processus itératif de résolution des équations. L'adaptation de maillage permet en créant le maillage adéquat au problème de réduire au maximum la viscosité artificielle et d'obtenir la précision recherchée.

# 4.1.2 Module du calcul de captation des gouttelettes

Le modèle Eulérien du calcul de l'impact des gouttelettes sur la surface est un modèle bi-fluide constitué des équations d'Euler ou Navier-Stokes pour l'écoulement d'air sec augmentées des équations de conservation de masse et de quantité de mouvement spécifiques aux gouttelettes d'eau suivantes :

$$
\frac{\partial \alpha}{\partial t} + \nabla \cdot (\alpha u_d) = 0 \tag{4.1}
$$

$$
\frac{Du_d}{Dt} = \frac{C_D Re_d}{24K}(u_a - u_d) + \left(1 - \frac{\rho_a}{\rho_w}\right) \frac{1}{Fr^2}g + \frac{\rho_a}{\rho_w} \frac{D_a u_a}{Dt}
$$
(4.2)

où les variables  $\alpha$  et  $u_d$  sont les valeurs moyennes de la fraction volumique de l'eau et de la vitesse non dimensionnelle de la goutte autour d'un petit élément de fluide entourant la position x au temps t. La densité et la vitesse non dimensionnelle de l'air sont notées respectivement  $\rho_a$ et  $u_a$ ; la densité de l'eau est notée  $\rho_w$  et g est le vecteur gravité unitaire. On définit le nombre de Reynolds de la goutte,  $Re_d = \frac{U_{\infty} |u_a - u_d| d}{\sigma}$  $\frac{u}{\nu_w}$ , calculé à partir du diamètre d de la goutte, de la viscosité cinématique de l'eau  $\nu_w$ , et de la vitesse relative de la goutte par rapport à l'écoulement d'air.  $Fr = \frac{U_{\infty}}{\sqrt{lg_0}}$  est le nombre de Froude avec  $g_0$  la norme du vecteur gravité et  $K = \frac{d^2 U_{\infty}}{18 l v_w}$  $\frac{d^{2}C_{\infty}}{18l\nu_{w}}$  est un paramètre d'inertie, où l représente la longueur caractéristique de l'écoulement (typiquement la longueur de corde de l'aile).

Le premier terme du second membre de l'équation (4.2) représente la force de traînée exercée sur les gouttes, alors que le second et le troisième terme représentent, respectivement, la force de flottaison liée à la gravité et aux forces exercées par une particule d'air accélérée qui aurait occupé le volume de la goutte d'eau [76]. Dans la plupart des cas, le troisième terme est négligeable en raison du faible ratio des densités air/eau.

Une corrélation empirique est utilisée pour le coefficient de traînée  $C<sub>D</sub>$ . Le modèle bi-fluide fait l'hypothèse de gouttes sphériques monodispersées autour du diamètre moyen de l'échantillon de distribution des tailles de gouttes. L'hypothèse de gouttes sphériques est valable pour un nombre de Reynolds de goutte inférieur à 500. La collision et la coalescence des gouttes ne sont pas prises en compte car elles ne sont pas significatives dans les situations de certification des avions en vol en situation de givrage, en raison des faibles concentrations volumiques des gouttes. La corrélation suivante est utilisée

$$
C_D = (24/Re_d)(1 + 0.15Re_d^{0.687}) \quad \text{pour} \quad Re_d \le 1300
$$
  
\n
$$
C_D = 0.4 \quad \text{pour} \quad Re_d > 1300,
$$
\n(4.3)

La corrélation utilisée va au-delà de  $Re_d = 500$  car dans le processus itératif de convergence de la solution numérique, des nombres de Reynolds plus élevés peuvent être rencontrés. La solution convergée finale, en revanche, ne doit pas contenir de gouttelettes dont le nombre de Reynolds dépasse 500. La vitesse non dimensionnelle de l'air,  $u_a$ , est obtenue par la résolution des équations de Navier-Stokes. Grâce à la faible concentration en eau, l'effet des gouttelettes sur l'écoulement d'air est négligé. L'écoulement d'air peut donc être déterminé avant la résolution des équations (4.1) et (4.2). La résolution des équations du modèle d'impact des gouttelettes est réalisée par éléments finis stabilisés de type SUPG. La procédure de linéarisation du système et sa résolution sont identiques à celles de FENSAP.

Le coefficient local de captation à la surface,  $\beta$ , est un paramètre important qui contrôle l'accrétion de givre, il s'agit du flux d'eau normalisé qui est capté par la paroi de l'avion. Pour une approche Eulérienne, β est défini sur chaque élément de surface sur la paroi de l'avion par

$$
\beta = -\alpha u_d \cdot n \tag{4.4}
$$

avec n la normale extérieure à la paroi de l'avion. Le flux d'eau instantané capté par la paroi est alors défini par  $\dot{m}_{\beta} = U_{\infty}LWC\beta$ , avec  $LWC$  la teneur en eau liquide du nuage.

## 4.1.3 Module de simulation de l'accrétion de glace

Le modèle, basé sur des équations aux dérivées partielles 3D, décrit par Bourgault et al. [77] est dérivé à partir du modèle de Messinger [78]. Ce modèle a été amélioré par Beaugendre et al. [69] pour prédire l'accrétion de glace et le ruissellement de surface. La vitesse de l'eau dans le film liquide  $u_f$  est une fonction des coordonnées  $x = (x_1, x_2)$  sur la surface et y normale à la surface. Une hypothèse simplificatrice consiste à prendre un profil linéaire pour  $u_f(x_1, x_2, y)$ , avec une vitesse nulle imposée au mur, c'est à dire

$$
u_f(x_1, x_2, y) = \frac{y}{\mu_w} \tau_{wall}(x_1, x_2)
$$
\n(4.5)

où  $\tau_{wall}$ , le coefficient de friction de l'air, est la force de mouvement principale du film d'eau liquide. En sélectionnant un profil linéaire pour la vitesse, les forces de pression et de gravité sont négligées. A l'exception peut-être des endroits proches des lignes de stagnation, les forces de pression et de gravité ont un effet négligeable sur le film d'eau liquide très mince qui apparaît lors de situations de givrage [73]. En moyennant le long de l'épaisseur du film, une vitesse moyenne du film est obtenue

$$
\overline{u}_f(x_1, x_2) = \frac{1}{h_f} \int_0^{h_h} u_f(x_1, x_2, y) dy = \frac{h_f}{2\mu_w} \tau_{wall}(x_1, x_2).
$$
\n(4.6)

Le système d'équations aux dérivées partielles résultant est le système suivant composé de l'équation de conservation de la masse d'eau et de l'équation de conservation de l'énergie :

$$
\rho_w \left[ \frac{\partial h_f}{\partial t} + \text{div}(\overline{u}_f h_f) \right] = U_\infty L W C \beta - \dot{m}_{evap} - \dot{m}_{ice} \,, \tag{4.7}
$$

où les trois termes du second membre correspondent respectivement aux transferts de masse par le flux d'eau capté (source pour le film), par l'évaporation et par l'accrétion de glace (puits pour le film).

$$
\rho_w \left[ \frac{\partial h_f C_w T}{\partial t} + \text{div}(\overline{u}_f h_f C_w T) \right] = \left[ C_w T_{d,\infty} + \frac{||u_d||^2}{2} \right] U_{\infty} LWC\beta - 0.5(L_{evap} + L_{sub}) \dot{m}_{evap}
$$

$$
+ (L_{fusion} - C_{ice} T) \dot{m}_{ice} + \epsilon \sigma \left( (T_{\infty} + 273.15)^4 - (T + 273.15)^4 \right) + \dot{Q}_h, \tag{4.8}
$$

où les trois premiers termes du second membre correspondent respectivement au transfert thermique lié à la captation sur la paroi des gouttelettes d'eau liquide surfondue, le transfert thermique lié à l'évaporation puis à l'accrétion de glace. Les deux derniers termes représentent le transfert radiatif et le transfert convectif.

Le transfert convectif est obtenu lors du calcul de l'écoulement d'air turbulent, en imposant une température de surface constante supérieure à la température de l'écoulement à l'infini. Ce transfert convectif est converti en coefficient de transfert de chaleur h par la relation  $\dot{Q}_h$  $h (T - T_{\infty})$  avant le calcul de l'accrétion de la glace. Ce coefficient de transfert de chaleur ne dépend que faiblement de la distribution de la température de surface [79].

Les coefficients  $\rho_w$  (densité de l'eau),  $C_w$  (chaleur spécifique à pression constante de l'eau),  $C_{ice}$ (chaleur spécifique à pression constante de la glace),  $L_{evap}$  (chaleur latente d'évaporation),  $L_{subl}$ (chaleur latente de sublimation),  $L_{fusion}$  (chaleur latente de fusion) représentent les propriétés physique de l'eau, alors que  $T_{d,\infty}$  (température des gouttelettes à l'infini),  $U_{\infty}$  (vitesse de l'air à l'infini), LWC (teneur en eau liquide du nuage) et  $T_{\infty}$  (température à l'infini) sont les paramètres de l'écoulement d'air et des gouttelettes d'eau spécifiés par l'utilisateur. Les conditions ambiantes de givrage déterminent entièrement ces paramètres. Les températures sont en degrés Celsius.

Le module Eulérien du calcul des gouttelettes, DROP3D, retourne la valeur locale du coefficient de captation  $\beta$  et la vitesse d'impact des gouttelettes  $u_d$ . Le solveur de l'écoulement d'air turbulent, FENSAP, retourne la valeur locale du coefficient de friction  $\tau_{wall}$  et le transfert convectif  $\dot{Q}_h$ . Le transfert de masse lié à l'évaporation est relié au transfert convectif par un modèle paramétrique [80]. Il reste trois inconnues : l'épaisseur du film liquide  $h_f$ , la température d'équilibre T entre l'air/l'eau du film/la glace/la température de la paroi de surface, et l'accumulation instantanée de masse de glace  $\dot{m}_{ice}$ . Des relations de compatibilité sont nécessaires à la fermeture du système, une façon de les écrire est la suivante

$$
h_f \ge 0\,,\tag{4.9}
$$

$$
\dot{m}_{ice} \ge 0, \tag{4.10}
$$

$$
h_f T \ge 0,\tag{4.11}
$$

$$
\dot{m}_{ice}T \le 0. \tag{4.12}
$$

La discrétisation de ces équations est réalisée par une méthode de volumes finis explicite. La trace du maillage tri-dimensionnel à l'interface entre l'air et la structure ou l'air et la forme de glace est appelé maillage de surface. A partir de ce maillage de surface, un maillage dual de surface est construit en reliant les centroïdes des cellules du maillage initial de surface au milieu des arêtes des cellules. Les inconnues sont alors calculées au centre des cellules duales correspondant aux noeuds du schéma éléments finis utilisés pour l'écoulement d'air et le calcul des gouttelettes. Un schéma de Godunov du premier ordre, le schéma de Roe a été utilisé pour résoudre ce système d'équations. En général, lors de la simulation numérique d'une forme de glace, le temps d'accrétion de la glace est décomposé en plusieurs cycles d'accrétion. Le temps d'un cycle, la solution de l'écoulement d'air et la solution de captation des gouttelettes sont figées. A la fin de chaque cycle, le module d'accrétion de glace retourne une distribution de la température de surface et le déplacement des noeuds de surface. Ces déplacements et la distribution de température peuvent être utilisés pour calculer une nouvelle solution de l'écoulement d'air, le déplacement du maillage se faisant automatiquement par une méthode de type ALE et commencer un nouveau cycle d'accrétion. Le choix du nombre de cycles est un compromis entre la précision souhaitée et le temps de calcul que l'on accepte d'accorder à la simulation. Au fur et à mesure des cycles d'accrétion, l'irrégularité de la géométrie givrée augmente. Ces fortes irrégularités et les grandes croissances
de glace ne peuvent plus être gérées automatiquement par ALE. Dans ce cas le remaillage de la nouvelle géométrie s'avère nécessaire. Le givrage est un phénomène complexe pour lequel les méthodes traditionnelles en CFD ne peuvent pas encore être complètement automatisées. Lorsque de grandes cornes de glace se développent, une séparation de l'écoulement peut se produire. Cette séparation affecte l'écoulement d'air en entier et le transfert convectif local à la surface. Bien que les modèles de turbulence de type RANS ne soient pas justes pour les écoulements séparés, ils représentent quand même une amélioration importante par rapport aux modèles d'écoulement non visqueux couplé avec des modèles de couche limite utilisés dans les codes de givrage classiques.

# 4.2 Quelques résultats numériques

Pour les cas tridimensionnels, les résultats de givrage présentés ici, et publiés par Beaugendre et al. 2006 [81], sont obtenus en utilisant un seul cycle de calcul, c'est à dire la création d'une seule couche de glace (one-shot ice accretion). Dans ce cas, les effets du givre sur l'écoulement d'air et sur la captation des gouttes d'eau sont négligés. Pour ces cas tests 3D, cette simplification est justifiée par les conditions de croissance de glace sèche rencontrées. L'écoulement d'air pour le saumon de pâle d'hélicoptère est faiblement influencé par ce type de forme de glace. Pour la nacelle 3D, les résultats disponibles pour les comparaisons ont également été réalisés en calculant une seule couche de glace avec le code LEWICE de la NASA. Faire de l'accrétion de glace multicouche en 3D demande des ressources informatiques très importantes.

# 4.2.1 Saumon d'une pâle d'hélicoptère

Le premier cas test considéré ici est un saumon 3D de pâle d'hélicoptère. Ce cas test a été sélectionné étant donné la disponibilité de résultats expérimentaux et numériques. Les effets tridimensionnels sont peu visibles dans ce cas test. Notre solution numérique est comparée aux résultats numériques du modèle quasi-3D de l'ONERA [82] qui accumule la glace le long des lignes de courant de l'écoulement. A partir de la description de la géométrie présentée par Hedde et al., 1995 [82], un CAD (Computer Aided Design) de la géométrie a été réalisé avec le logiciel ICEM DDN. Malgré tout, la géométrie n'est pas complètement fidèle à la géométrie employée par l'ONERA. Le modèle de turbulence de Spalart-Allmaras a été utilisé pour le calcul de l'écoulement d'air, figure 4.2, et trois cycles d'adaptation de maillage ont été réalisés avec OptiMesh. Le maillage initial possède 221 800 noeuds et 1 118 131 éléments ; le maillage final contient 467 705 noeuds et 2 546 857 éléments.

Les conditions de simulation sont rassemblées dans le tableau 4.1. La rugosité équivalente de grain de sable correspond dans ce cas à 0.269 mm. Pour aider à la discussion, des coupes 2D situées à quatre positions différentes le long de l'aile ont été réalisées. Chaque coupe correspond à un plan  $(x, z)$ , et les coupes sont référencées par station 1 (située à y=0.09 m), station 2  $(y=0.25 \text{ m})$ , station 3  $(y=0.30 \text{ m})$ , et station 4  $(y=0.45 \text{ m})$ . L'origine du système de coordonnées est situé au bord d'attaque de l'aile dans sa partie la plus large, figure 4.2, y est la direction de l'envergure de l'aile, et x la distance curviligne le long de la surface de l'aile dans la direction de la corde. La corde à la base de l'aile mesure 0.586 m (longueur de corde de référence) et sert d'adimensionnement pour x.

Comme le montre la figure 4.2, l'aile 3D génère des effets aérodynamiques tridimensionnels ; premièrement avec la création d'un angle d'attaque aérodynamique local différent de l'angle d'attaque de l'écoulement à l'infini et deuxièmement par la création d'un vortex en bout d'aile. A cause d'un angle de torsion négatif de l'aile, une bulle de séparation apparaît dans cette région. Toutes les variables aérodynamiques sont affectées par cette particularité de l'écoulement.

La figure 4.3a montre le coefficient de transfert convectif  $h = \frac{\dot{Q}_h}{T}$  $\frac{Q_n}{T_{surface} - T_{\infty}}$  pour les stations

| Paramètre                        | Valeur            |
|----------------------------------|-------------------|
| $T_{\infty}$                     | $-30.5^{\circ}$ C |
| $P_{\infty}$                     | $456$ hPa         |
| Mach                             | 0.52              |
| AoA (angle d'attaque)            | $9.5 \deg$        |
| MVD (diamètre moyen des gouttes) | $20 \mu m$        |
| <b>LWC</b>                       | $1 \text{ g}/m^3$ |
| temps                            | 91 <sub>s</sub>   |

Tableau 4.1 – Conditions ambiantes pour le cas test de la pâle d'hélicoptère.

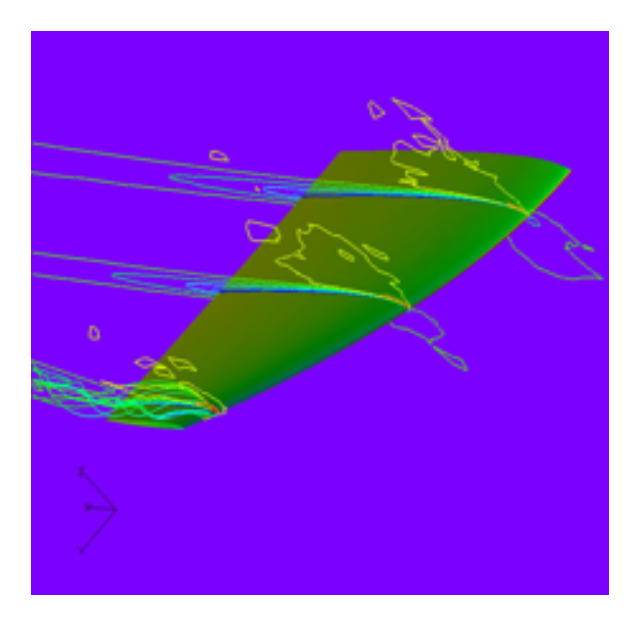

Figure 4.2 – Solution de l'écoulement d'air turbulent ; Contours du nombre de Mach ; Lignes de courant en bout d'aile et distribution du  $C_p = \frac{p - p_{\infty}}{1 - p_{\infty}}$  $\frac{P}{1/2\rho_{\infty}U_{\infty}^2}$  sur l'aile.

1, 2, 3 et 4. Les coupes du coefficient de transfert convectif sont similaires le long de l'aile, à l'exception du bout de l'aile, station 4, où le vortex induit une séparation. A cette station, h décroît rapidement sur la partie supérieure de l'aile, avant d'augmenter brutalement au point de réattachement. En effet, dans une bulle de séparation, le coefficient de transfert convectif est habituellement faible.

Pour la distribution du coefficient de captation des gouttelettes sur l'aile, les coordonnées le long de la corde sont divisées par la longueur de corde de référence pour chaque station, figure 4.3b, ce qui rend la comparaison plus facile. Gardons en tête que la section d'aile diminue proche du bout de l'aile, ainsi même si les limites d'impact sur la partie inférieure de l'aile sont presque identiques sur la figure 4.3b, elles s'étendent plus loin proche de la station 4. Sur la partie supérieure de l'aile par contre les limites d'impact décroissent de la station 1 à la station 4. Cet effet est dû à l'angle de torsion négatif.

Une fois l'écoulement d'air calculé par FENSAP et le coefficient de captation des gouttelettes déterminé par DROP3D, l'accumulation de glace peut être résolue en utilisant ICE3D sur le maillage adapté. Les 91 secondes d'exposition ont été simulées en une seule fois. La figure 4.4a montre une vue 3D de l'accrétion de glace sèche en bout d'aile. Les coupes 2D de la forme de glace correspondantes aux stations 1, 2, 3 et 4 sont tracées sur la figure 4.4b. L'aspect global de la forme de glace est qualitativement en accord avec les résultats numériques de l'ONERA bien qu'ils aient été obtenus avec une géométrie légèrement différente. Les effets 3D ne sont pas visibles car la géométrie ne présente pas de caractéristiques vraiment 3D et la température très froide correspond à des conditions de croissance sèche, faisant du ruissellement de surface un facteur

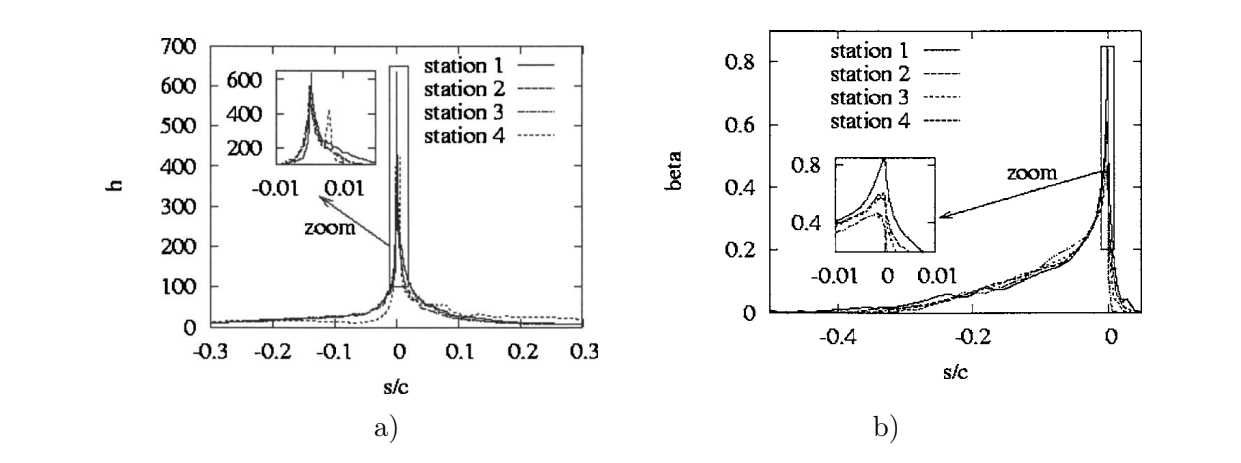

FIGURE 4.3 – a) Coupe 2D du coefficient de transfert convectif en  $W/m^2K$ ; b) Coupe 2D du coefficient de captation des gouttes pour les stations 1, 2, 3 et 4 le long de l'abscisse curviligne.

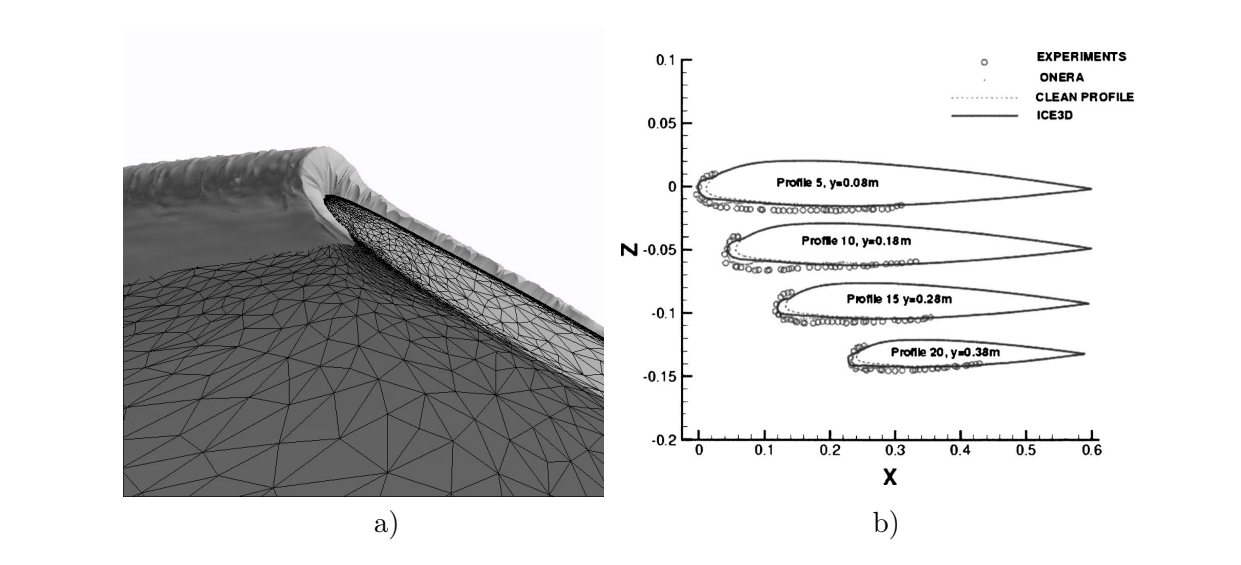

FIGURE  $4.4 - a$ ) Formation de glace 3D en bout d'aile; b) Coupes 2D de la formation de glace le long de l'envergure de l'aile.

peu important. Dans ce cas test, la forme de glace dépend majoritairement de la captation des gouttelettes sur la surface, et donc c'est un bon cas test pour valider les valeurs prédites par DROP3D.

### 4.2.2 Nacelle d'un BOEING 737-300

Pour cette simulation, l'objectif est de prédire l'accumulation de glace sur une nacelle non axisymétrique d'un Boeing 737-300 dont la géométrie, figure 4.5a, est publiée par Papadakis et al. 1989 [83]. Des résultats numériques et expérimentaux de la NASA, Bidwell 1996 [84] sont disponibles pour l'écoulement d'air et le coefficient de captation des gouttes. Pour la forme de glace, seuls les prédictions numériques obtenues avec LEWICE de la NASA sont disponibles. Nous pouvons ainsi comparer les prédictions d'ICE3D avec celles de LEWICE mais pas avec l'expérimental.

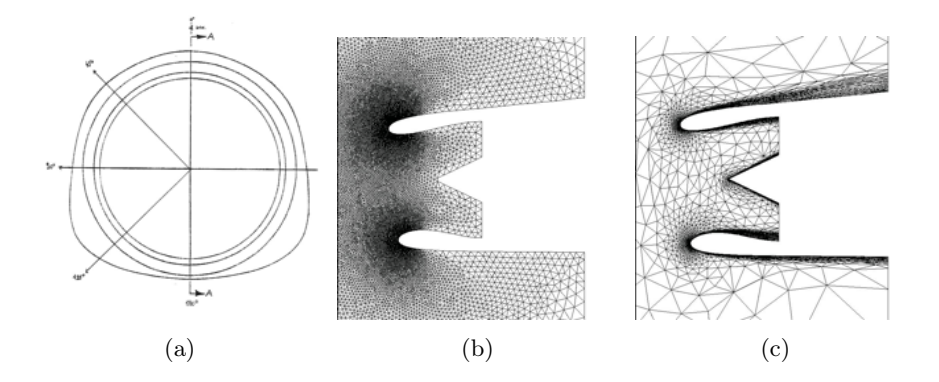

Figure 4.5 – a) Géométrie de la nacelle d'un Being 737-300 ; b) Plan de coupe du maillage initial (plan de symétrie) ; c) Plan de coupe du maillage adapté final (plan de symétrie.

Le calcul de la forme de glace requière trois étapes : le calcul de l'écoulement d'air, le calcul de la solution des gouttes et la prédiction de la forme de glace. La solution après chaque étape va être comparée aux solutions de LEWICE et aux résultats expérimentaux si disponibles. Deux cas sont analysés correspondants à une vitesse de l'écoulement de 75 m/s, un débit de masse à l'entrée de la nacelle de 10.4 kg/s, une pression statique de 95 840 Pa, un diamètre moyen des gouttes de 20.36  $\mu$ m, et un angle d'incidence de la nacelle de 0 deg (run id 092385-1,2,3-737-0 de la référence [83]) et de 15 deg (run id 092385-13,14,15-737-15 de la référence [83]). L'accumulation 3D de croissance sèche obtenue pour le cas d'incidence 15 deg est illustrée figure 4.6.

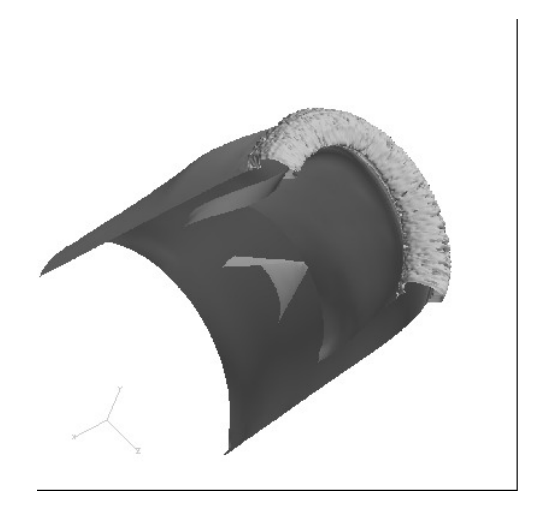

Figure 4.6 – Accumulation 3D de glace sur l'entrée d'une nacelle d'un Being 737-300, accrétion de glace sèche pour une incidence de 15 deg AoA et un débit de masse à l'entrée de 10.4 kg/s.

Dans un premier temps, Tran et al. 2002 [85] ont utilisé OptiMesh et comparé la distribution du

nombre de Mach, pour un écoulement d'Euler, le long de coupes circonférentielles pour chaque incidence. La distribution du nombre de Mach est en accord avec les résultats expérimentaux et les résultats de LEWICE pour toutes les positions de coupe et pour chacune des incidences. Une solution des équations de Navier-Stokes en régime turbulent utilisant le modèle de Spalart-Allmaras a ensuite été calculée pour chacun des cas. Quatre cycles d'adaptation de maillage ont réalisés pour améliorer la précision de la solution de l'écoulement d'air. Les plans de coupe du maillage initial et du maillage final correspondant à la solution à 15 degrés d'incidence sont présentés figure 4.5b et c. Les résultats expérimentaux disponibles pour l'écoulement d'air donne accès à la distribution du nombre de Mach pour cinq plan de coupe le long de la circonférence de la nacelle (ces plans de coupe sont visibles sur la figure 4.5a). En utilisant la distribution du coefficient de pression à la surface de la solution Navier-Stokes de l'écoulement, la distribution du nombre de Mach en sortie de couche limite est calculée. Pour tous les plans de coupes et les deux incidences, la solution turbulente est en très bon accord avec la solution Euler, deux coupes 2D sont présentées sur les figures 4.7a et b. L'influence de l'adaptation de maillage sur la solution est illustrée figures 4.7b et c. Au regard des deux derniers cycles d'adaptation de maillage, la solution apparaît indépendante du maillage.

Pour calculer le coefficient de captation local  $β$ , une distribution de Langmuir-D de tailles de gouttes autour du diamètre moyen de  $20.36 \mu m$  a été calculée avec le logiciel DROP3D. Les résultats du coefficient d'impact sont présentés, figure 4.8, et montrent un pic de captation situé dans la zone de répétabilité de l'expérience entre 0.20 et 0.25. Les résultats prédits par FENSAP-ICE et LEWICE sont en accord sur la majorité de la nacelle. Toutefois, les limites d'impact de FENSAP-ICE sont un peu plus proches des résultats expérimentaux. Les figures 4.9a et b présentent une sélection de comparaisons entre DROP3D, LEWICE et les résultats expérimentaux.

Deux conditions de givrage ont été calculées pour chaque incidence de la nacelle. Les conditions ont été choisies pour représenter une situation de croissance sèche et une situation de croissance humide. Les conditions correspondantes à la situation de croissance sèche sont les suivantes : temps d'exposition 30 min avec un contenu en eau liquide (LWC) de 0.2 g/ $m^3$  et une température statique de -29.9 $^{\circ}$ C. Pour la situation de croissance humide, le temps d'exposition est toujours de 30 minutes mais le contenu en eau liquide est de 0.695 g/ $m^3$  et la température statique de  $-9.3$ <sup>o</sup>C.

Pour le cas de croissance sèche, les comparaisons entre LEWICE et ICE3D sont très bonnes pour toutes les coupes et chaque incidence, figures 4.10 et 4.11. Pour le cas de croissance humide, les formes de glace prédites par LEWICE et ICE3D sont en accord pour toutes les coupes et chaque incidence, figures 4.12 et 4.13 . Bien qu'il n'y ait pas de résultats expérimentaux pour la forme de glace il est important de constater que les deux codes produisent des résultats similaires et consistants avec les situations de givrage rencontrées.

# 4.3 Conclusion

Le givrage est un phénomène complexe qui nécessite la résolution de nombreux phénomènes physiques délicats à modéliser (calcul de l'écoulement d'air en régime turbulent, calcul du coefficient de captation des gouttelettes d'eau sur la surface, calcul des changements de phase de l'eau à la paroi pour prédire la forme prise par le givre). L'état de l'art des codes de givrage consistait à résoudre l'écoulement d'air par un modèle 2D ou 3D d'écoulement non visqueux (méthodes des panneaux ou résolution des écoulements d'Euler) couplé avec des modèles de couche limite ; des méthodes Lagrangiennes 2D ou 3D de calcul de la trajectoire des gouttelettes pour le calcul du coefficient de captation ; et l'utilisation de modèles discrets de conservation de la masse et de l'énergie en 2D ou le long des lignes de ruissellement en 3D pour la prédiction de la croissance de glace. L'originalité de ce travail a été de baser chacun de ces modules sur des modèles décrits par des équations aux dérivées partielles (équations de Navier-Stokes en régime turbulent, modèle

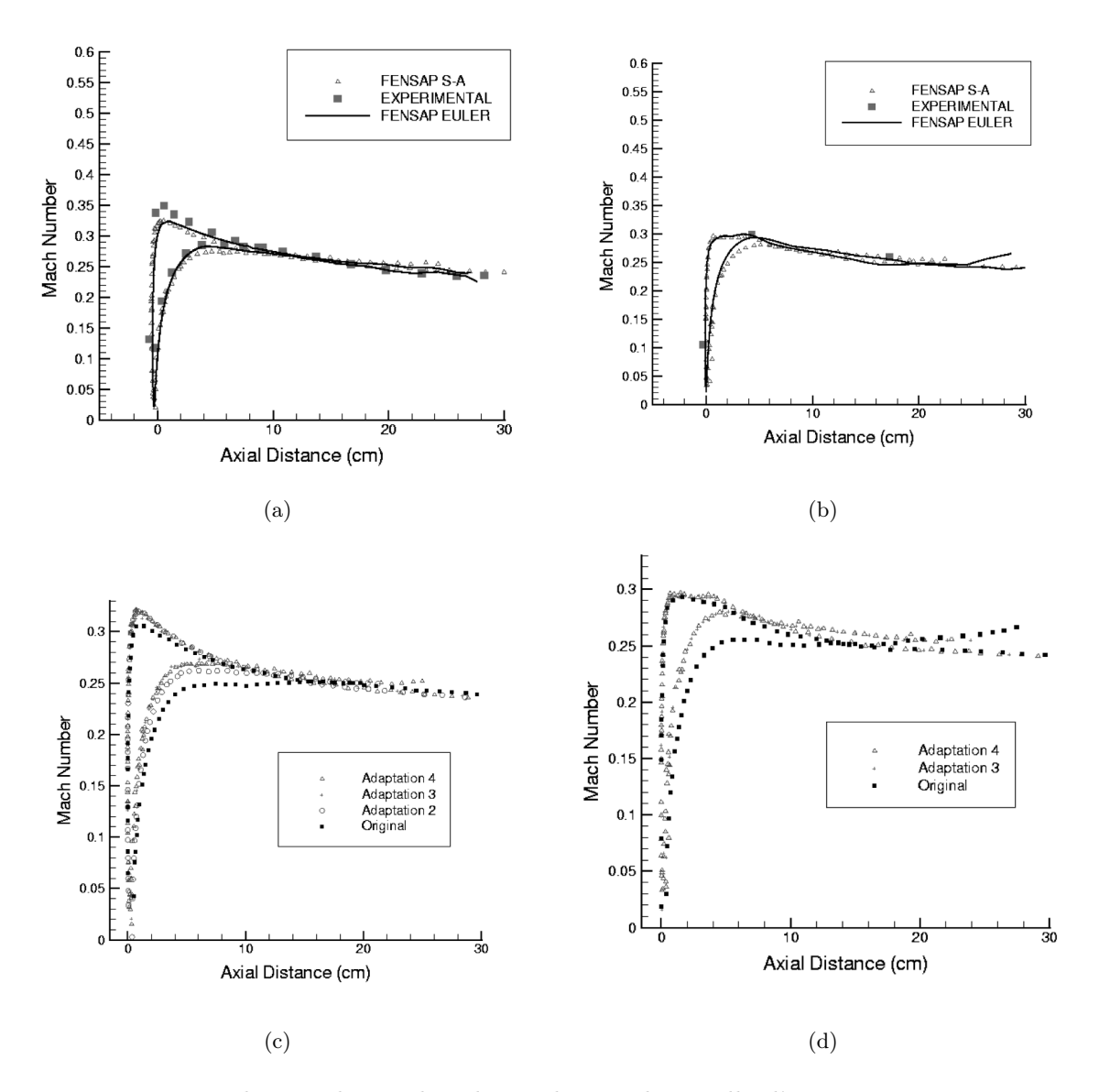

Figure 4.7 – Distribution du nombre de Mach pour la nacelle d'un Boeing 737-300 pour un angle d'incidence de 15 degré AoA et un débit de masse en entrée de 10.4 kg/s : a) comparaison entre FENSAP S-A, FENSAP EULER et les résultats expérimentaux pour une coupe à 0 degré ; b) comparaison entre FENSAP S-A, FENSAP EULER et les résultats expérimentaux pour une coupe à 45 degré ; c) Influence de l'adaptation de maillage pour la coupe à 0 degré ; d) Influence de l'adaptation de maillage pour la coupe à 45 degrés.

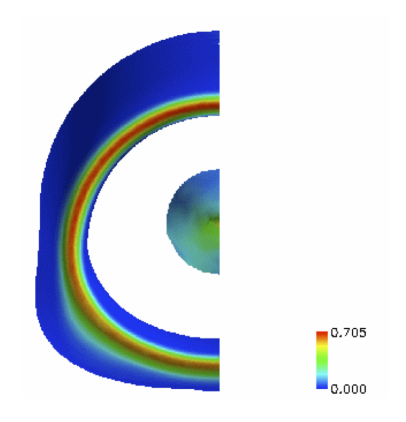

Figure 4.8 – Solution 3D d'impact des gouttelettes sur la nacelle du Boeing 737-300 pour l'angle d'incidence de 0 deg AoA (distribution de Langmuir-D autour de  $20.36 \,\mu m$ ).

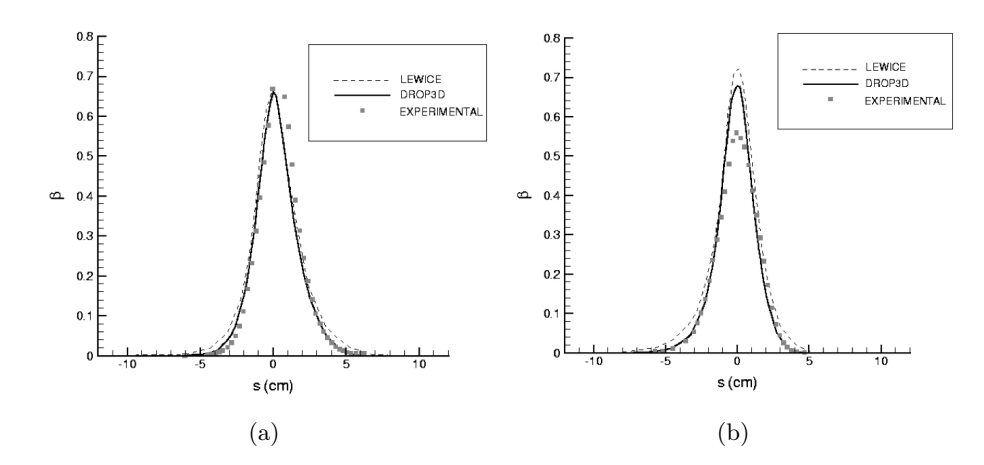

Figure 4.9 – Distribution du coefficient de captation local, a) pour un angle d'attaque de 0 degré et une coupe à 180 degrés ; b) pour un angle d'attaque de 15 degré et une coupe à 90 degrés ; Comparaison entre DROP3D, LEWICE et les résultats expérimentaux.

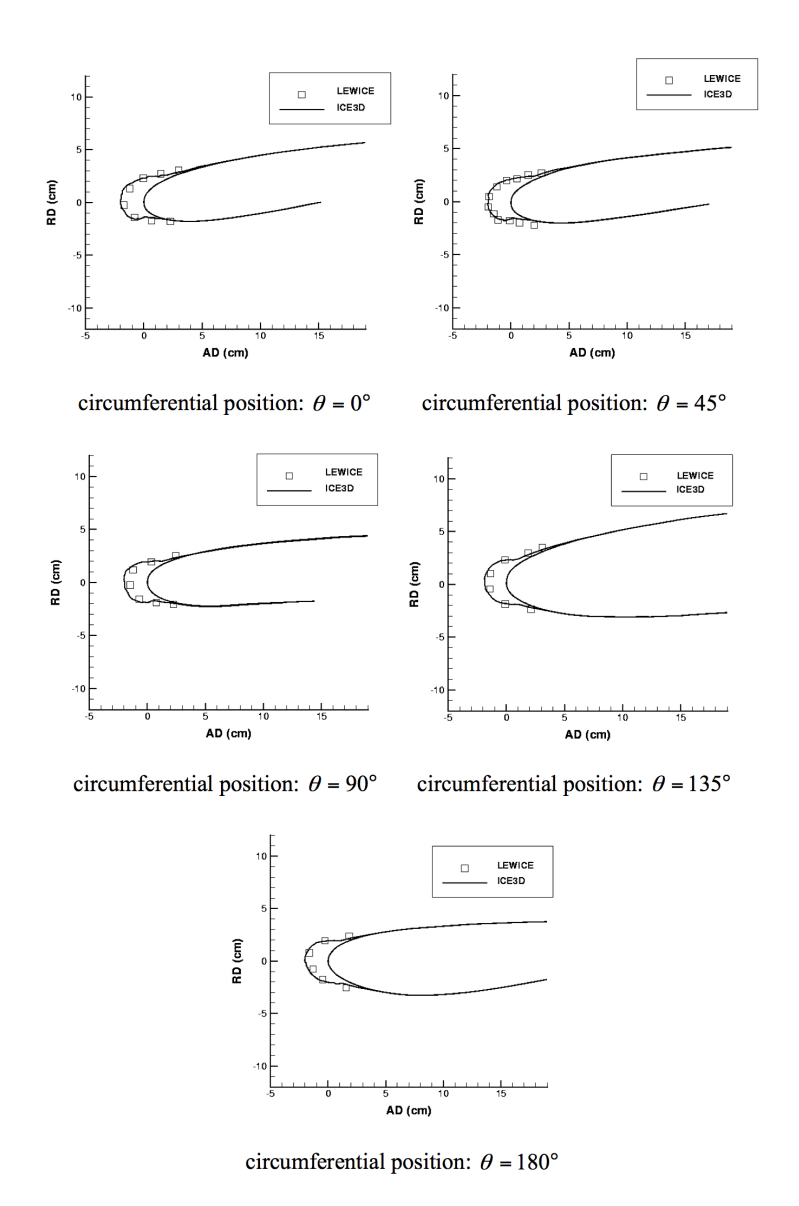

Figure 4.10 – Croissance de glace sèche sur une nacelle de Boeing 737-300 pour un angle d'attaque de 0 degré.

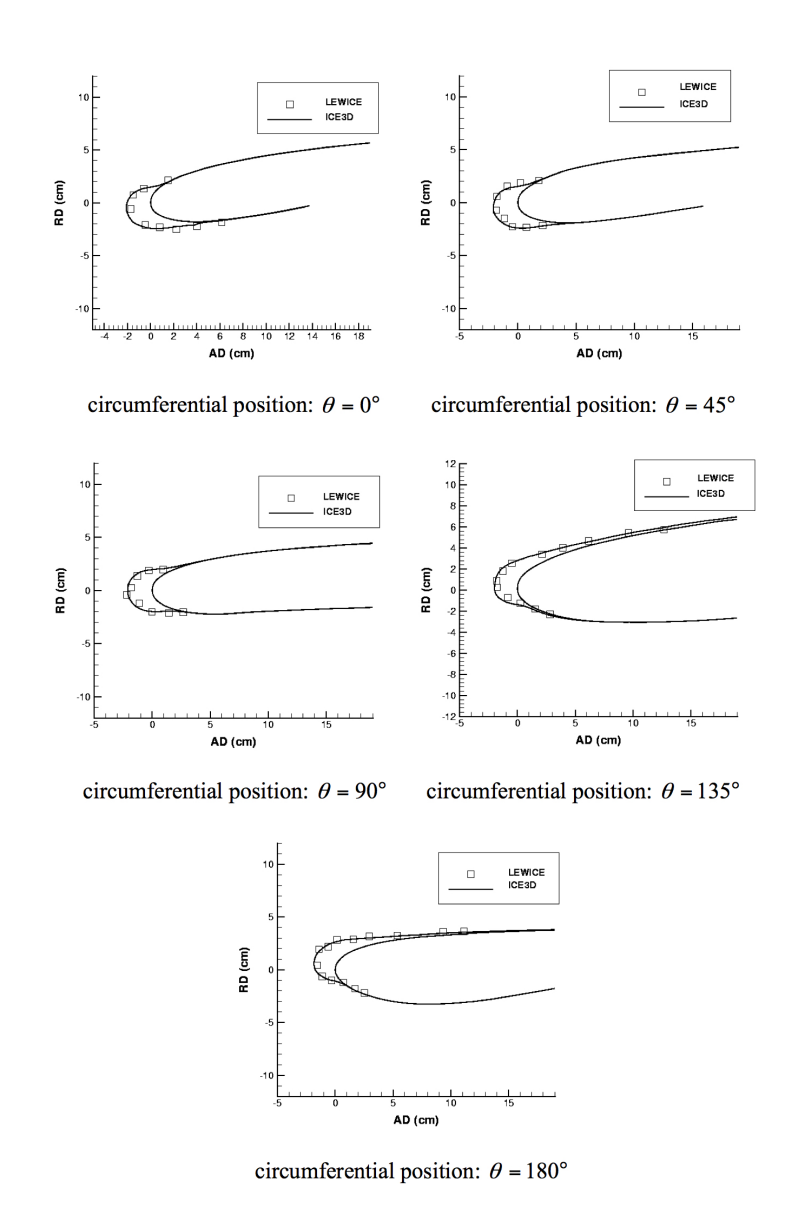

Figure 4.11 – Croissance de glace sèche sur une nacelle de Boeing 737-300 pour un angle d'attaque de 15 degrés.

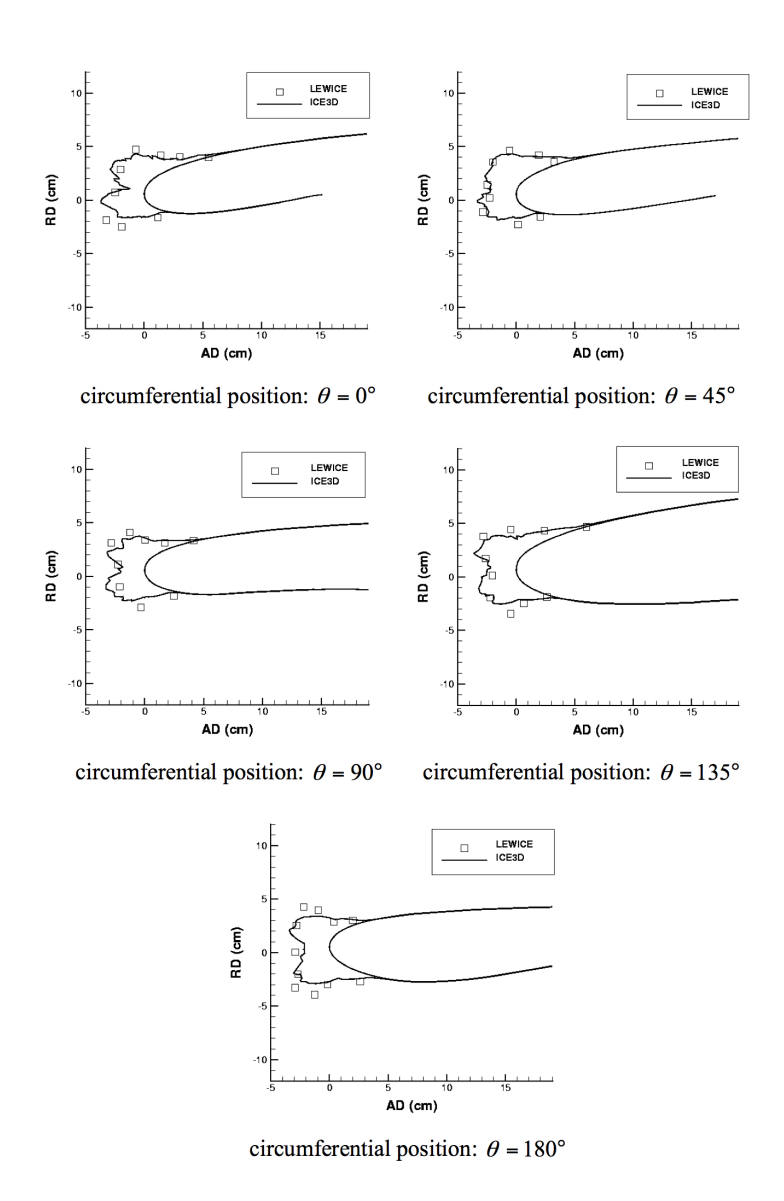

Figure 4.12 – Croissance de glace humide sur une nacelle de Boeing 737-300 pour un angle d'attaque de 0 degré.

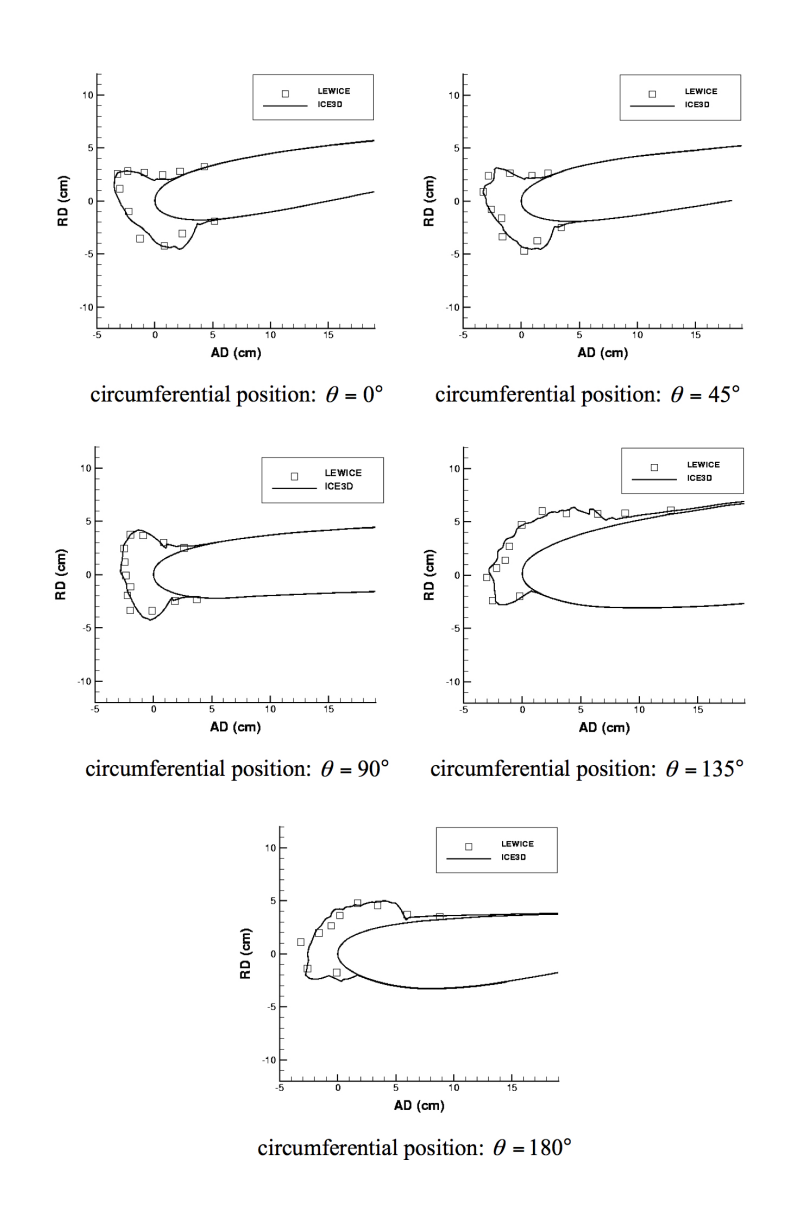

Figure 4.13 – Croissance de glace humide sur une nacelle de Boeing 737-300 pour un angle d'attaque de 15 degrés.

Eulérien d'impact des gouttelettes, modèle de film d'eau continu pour gérer les changements de phase de l'eau). Une volonté était de proposer pour chacun des modules, des algorithmes CFD modernes entièrement 3D et tous basés sur le même maillage du domaine de calcul. En dérivant un modèle basé sur des équations aux dérivées partielles pour le module thermodynamique d'accrétion de glace, une distinction entre le modèle physique et sa résolution numérique peut être réalisée, et aucun maillage spécifique le long des lignes de ruissellement est nécessaire, car le modèle est capable de prédire du ruissellement de surface au travers de n'importe quelle arête du maillage de surface (maillage identique au maillage aérodynamique). Le modèle inclut également des termes de dérivées temporelles permettant la prise en compte d'effets instationnaires.

Cette activité a donné lieu aux articles [81, 75, 72, 69, 86, 77], à de nombreux actes de conférences avec comité de lecture international que je n'ai pas rappelé ici et aux développements logiciels de FENSAP, DROP3D, ICE3D. FENSAP, DROP3D, ICE3D et le couplage FENSAP-ICE sont commercialisés par Newmerical Technologies (NTI Int.), Canada, et sont utilisés par l'industrie aéronautique (NTI Int., Bombardier, Pratt & Whitney, Airbus France, Eurocopter, etc...). La méthodologie CFD proposée s'est avérée efficace et a réussi son transfert industriel avec la commercialisation des codes et leurs utilisations dans l'industrie aéronautique.

Cette thématique riche en défis m'a initiée à l'importance du calcul d'une solution air turbulente précise, en réduisant au maximum les effets de diffusion des schémas numériques, sur des maillages 3D adaptés pour réduire les coûts de calcul et augmenter la précision de la solution. Elle m'a aussi confronté aux limitations des méthodes classiques de déplacements de maillage de type ALE (même si novateurs à l'époque) pour suivre de larges déformations liées dans ce cas à l'accumulation du givre. Pour de larges déformations, fréquentes en situation de givrage, le remaillage s'avère alors nécessaire. Ainsi dans la suite de mon parcours j'ai poursuivi ma recherche de méthodes adaptées à ce type de défis à savoir

- la recherche de schémas numériques précis peu dissipatifs, chapitre 5 et 6 ;
- une alternative aux techniques ALE classiques pour suivre de grands déplacements par une technique de pénalisation des équations, chapitre 6 ;
- une simulation appliquée utilisant des données réalistes dans le soucis de répondre à des besoins industriels précis, chapitre 7.

# Chapitre 5

# Simulation d'écoulements turbulents compressibles par une méthode d'éléments finis stabilisés

L'objectif de ces travaux qui se sont articulés autour de la thèse de Christelle Wervaecke était de construire un schéma numérique, à la fois robuste et peu dissipatif, pour simuler des écoulements compressibles turbulents sur des maillages non structurés. La contrainte imposée à la méthode numérique d'être peu dissipative, est dictée par le régime turbulent de l'écoulement. Dans nos équations, les effets du modèle turbulent sont pris en compte par l'intermédiaire d'une viscosité turbulente. Il faut donc être en mesure de contrôler la viscosité numérique apportée par le schéma afin de ne pas polluer cette viscosité turbulente. Les méthodes d'ordre élevé constituent un cadre adéquat pour remplir ce type de critère. Plus l'ordre de la méthode est élevé et plus la diffusion numérique apportée par le schéma est faible. La simulation d'écoulements turbulents implique également la nécessité de traiter un grand nombre de degrés de liberté. Il est donc indispensable de disposer d'un code de calcul parallèle pour effectuer de tels calculs de façon efficace. Pour répondre à l'ensemble de ces contraintes, la méthode d'éléments finis stabilisés Streamline Upwind Petrov-Galerkin (SUPG) a été développée. En règle générale, la résolution des équations de Navier-Stokes moyennées est effectuée de façon découplée de celle du modèle turbulent. Une originalité de ce travail a consisté à considérer le système complètement couplé des équations de Navier-Stokes moyennées et de l'équation de Spalart-Allmaras (SA). Plusieurs problèmes types 2D et 3D ont permis d'éprouver la méthode proposée [87, 88, 89]. Grâce à un projet de collaboration industrielle avec Airbus (projet DESGIVRE), des maillages de type industriel nous ont été fournis. Même dans le cas de maillages difficiles, très étirés, le schéma mis en place se révèle stable et robuste. Ces résultats permettent d'être optimiste quant aux développements futurs de la méthode étudiée. Cette thèse a été co-encadrée avec Boniface Nkonga, Professeur à l'Université de Nice Sophia-Antipolis.

# 5.1 Introduction

Un des challenges les plus importants en CFD est la simulation des écoulements turbulents à hauts nombres de Reynolds autours de géométries complexes de grandes tailles. En effet, la plupart des outils validés dans le contexte industriel que ce soit en aéronautique, dans le domaine des turbomachines ou des moteurs à combustion font toujours l'hypothèse simplificatrice de modéliser les échelles de la turbulence par une (ou des) équation(s) de transport couplée(s) aux équations de Navier-Stokes. Il existe une importante variété de modèles différents pour lesquels la viscosité turbulente apparaît soit comme paramètre soit comme variable du modèle. Parmi ces modèles, le modèle à une équation de Spalart-Allmaras (SA) [70], est l'une des stratégies particulièrement adaptée pour les écoulements aérodynamiques. Le modèle SA, et ces versions améliorées, propose des mécanismes calibrés de production, de dissipation et de destruction de la viscosité turbulente qui peuvent être utilisés pour une grande variété d'applications. Cependant, le schéma numérique utilisé lors de l'approximation des équations doit être correctement élaboré de manière à éviter l'annulation des mécanismes du modèle de turbulence par une une trop forte dissipation numérique du schéma. En effet, la simulation d'écoulements pour lesquels le transport est dominant, comme ceux considérés ici, nécessite de stabiliser le schéma numérique par un mécanisme de dissipation numérique.

Pour les approches volumes finis ou différences finis, la stabilisation numérique est réalisée par un décentrement du schéma numérique, inclu par exemple, dans les flux de type Godunov. Cependant, les problèmes de Riemann associés sont résolus dans les directions des normales aux faces du maillage, avec pour conséquence que la diffusion numérique est très dépendante de la topologie du maillage même pour des schémas d'ordre élevé de type MUSCL. Ceci est très dommageable pour la viscosité turbulente, surtout que la modélisation d'écoulements turbulents autour d'obstacles nécessite très souvent des maillages fortement anisotropiques. Pour surmonter cette difficulté, il est fortement conseillé d'utiliser des maillages structurés dans la couche limite. En effet, ces maillages offrent les directions adéquates pour les flux de Riemann et réduisent la diffusion numérique dans la direction transverse. Cette recommandation doit faire face aux difficultés de générer correctement un maillage structuré pour des géométries complexes, comme celles utilisées en aéronautique par exemple. D'autres alternatives, dans le contexte des schémas aux volumes/différences finis, est d'utiliser des techniques de contrôle de la diffusion numérique transverse, comme dans Jameson, 1995 [90] ; Arminjon et Dervieux, 1993 [91] ; Debiez et al. 1998 [92], ou l'utilisation de schémas vraiment décentrés, comme dans Deconinck et al. 1993 [93] ; Abgrall, 2001 [94]. Ce sujet de recherche est encore très actif.

Lorsqu'une méthode de Galerkin standard des éléments finis basée sur une approximation polynomiale  $\mathcal{C}^0$  de la solution est appliquée à des écoulements où le transport est dominant, des oscillations non physiques apparaissent à cause de l'absence de décentrement. Christie et al. 1976 [95] (pour le cas mono-dimensionnel), Heinrich et al. 1977 [96] (pour le cas bi-dimensionnel), et Heinrich et Zienkiewicz, 1977 [97] (pour des éléments quadratiques mono-dimensionnel) ont proposé des schémas stables pour l'équation stationnaire d'advection-diffusion. La stabilisation est réalisée par l'utilisation d'une formulation de Petrov-Galerkin pour laquelle l'espace de définition de la fonction recherchée est différent de l'espace de la fonction test. Les fonctions tests sont localement définies de manière à envoyer plus d'informations en aval de l'écoulement. Dans ce contexte de l'équation stationnaire d'advection-diffusion, une solution optimale exacte peut être obtenue en une dimension. Mais cette formulation souffre aussi de diffusion numérique transverse. Dans le début des années 80, Hughes at al. [35] soulignent que pour dériver des schémas stables, il est suffisant d'ajouter de la diffusion numérique uniquement dans la direction des lignes de courant. Ils observent que ce terme de diffusion numérique le long des lignes de courant peut être introduit dans la méthode de Galerkin standard sans modifier les équations d'origine de l'écoulement. La méthode consiste à perturber les fonctions tests et leurs dérivées ce qui permet l'obtention d'une méthode d'ordre élevée avec de bonnes propriétés de stabilité. La méthode d'éléments finis stabilisés SUPG (Streamline Upwind Petrov Galerkin) donne le cadre général pour définir la dissipation numérique par la définition d'un tenseur de stabilisation. La méthode SUPG, proposée par Brooks et Hughes, 1982 [98] pour les équations d'advection-diffusion et Navier-Stokes incompressibles, est une approche décentrée basée sur le résidu de l'équation. Elle a été ensuite étendue aux équations de Navier-Stokes compressibles (Hughes et al. 1986 [99] ; Tezduyar and Hughes, 1982 [100]) dans le cadre des variables conservatives de l'écoulement. Depuis les premiers développements dans les années 80, le schéma SUPG a été beaucoup utilisé et amélioré. La formulation a été ré-écrite pour les variables entropiques avec l'ajout d'un terme de capture de choc pour prendre en compte les discontinuités de l'écoulements (Hughes et al. 1987 [101]). Il a été montré que la formulation basée sur les variables conservatives à laquelle on ajoute un terme de capture de choc est aussi précise que la formulation utilisant les variables entropiques, Le Beau et al. 1993 [102]. Plus tard le schéma SUPG a été appliqué à la simulation d'écoulements turbulents (Jansen, 1999 [103] ; Soulaimani et al. 2001 [104] ; Ben Haj Ali et Soulaimani, 2010 [105]). Elle permet d'obtenir un schéma stable sans endommager les mécanismes mis en oeuvre pour les échelles non résolues de la turbulence. Pour ce type de problème, une approche éléments finis pour laquelle la dissipation numérique est contrôlée est une méthode prometteuse.

Au départ, le processus de stabilisation était défini par un paramètre. Récemment de nouvelles manières de définir ce paramètre basées sur des matrices et vecteurs définis au niveau de l'élément ont été introduites. La quantité de diffusion numérique introduite par les formulations SUPG est contrôlée par le paramètre tensoriel  $\underline{\tau}$  qui doit être choisi de manière adéquate. Dans le contexte des écoulements d'Euler et de Navier-Stokes compressibles, après de nombreux tests numériques, plusieurs recettes ont été proposées pour la définition de  $\underline{\tau}$  (voir par exemple Soulaimani et al. 2001 [104] ; Tezduyar et Senga 2006 [106]). Le besoin d'arguments convaincants et convenables pour guider le choix de  $\tau$  est encore considéré comme le principal défaut des méthodes SUPG. En présence de fortes discontinuités, un terme additionnel de capture de choc est ajouté au schéma SUPG, Hughes et al. 1986 [107], pour enlever les oscillations produites et améliorer la robustesse de l'approche numérique.

Ce travail propose un schéma numérique précis inscrit dans le cadre des éléments finis stabilisés pour résoudre le modèle de turbulence SA fortement couplé aux équations de Navier-Stokes pour des maillages non structurés fortement anisotropiques. Les modèles de turbulence sont en général faiblement couplés aux équations de Navier-Stokes en utilisant une technique de splitting d'opérateurs. Le tenseur de stabilisation est défini de manière à réduire sa dépendance au maillage tout en restant consistant lors de l'utilisation de maillages fortement étirés. En effet, ce tenseur implique souvent une mesure de la longueur locale de l'élément h qui sera définie avec soin dans le cas d'un élément étiré. Dans ce travail, la longueur locale de l'élément est donnée implicitement par l'inverse de la matrice composée de la valeur absolue des matrices jacobiennes du flux Eulérien comme proposé par Barth, 1998 [108] et plus récemment par Abgrall, 2006 [109]. La méthode éléments finis stabilisés proposée permet la simulation d'écoulements autour de géométries complexes et le schéma résultant reste compact ce qui est compatible avec des stratégies efficaces de parallélisme combinant la décomposition de domaine et les outils d'échanges de messages (MPI).

# 5.2 Modèle de turbulence de Spalart-Allmaras pour des écoulements compressibles

# 5.2.1 Equations de Navier-Stokes

Nous considérons un écoulement décrit par les équations de Navier-Stokes compressibles couplées à une équation de transport pour la viscosité turbulente. La forme conservative des équations de Navier-Stokes moyennées, RANS (Reynods Average Navier-Stokes equations), s'écrivent de la façon suivante (les effets de la gravité sont supposés négligeables) :

$$
\frac{\partial \rho}{\partial t} + \nabla \cdot (\rho \mathbf{u}) = 0
$$
\n
$$
\frac{\partial}{\partial t} (\rho \mathbf{u}) + \nabla \cdot (\rho \mathbf{u} \otimes \mathbf{u}) + \nabla p = \nabla \cdot \underline{\pi}
$$
\n
$$
\frac{\partial}{\partial t} (\rho e) + \nabla \cdot ((\rho e + p) \mathbf{u}) = \nabla \cdot (\underline{\pi} \mathbf{u} + \mathbf{q})
$$
\n(5.1)

où  $\rho$  est la densité,  $\boldsymbol{u}$  la vitesse, e l'énergie totale spécifique. La pression  $p$  et le flux de chaleur  $\boldsymbol{q}$ sont respectivement définis par la loi des gas parfaits et la loi de Fourier :

$$
p = (\gamma - 1)\rho T
$$
 et  $\mathbf{q} = -c_p(\frac{\mu}{Pr} + \frac{\mu_t}{Pr_t})\nabla T$  avec  $T = e - \frac{1}{2}|\mathbf{u}|^2$ .

Pr est le nombre de Prandtl laminaire et  $Pr_t$  le Prandtl turbulent,  $c_p$  la capacité thermique à pression constante, T est la température. Pour un fluide compressible newtonien le tenseur des contraintes est donné par

$$
\mathbf{\underline{\pi}} = (\mu + \mu_t) \left( \left[ \nabla \mathbf{u} \right] + \left[ \nabla \mathbf{u} \right]^T - \frac{2}{3} \left[ \nabla \cdot \mathbf{u} \right] \mathbf{\underline{Id}} \right)
$$

où  $\mu$  et  $\mu_t$  sont respectivement les viscosités laminaire et turbulente de l'écoulement. Pour fermer le système, nous avons besoin soit d'un modèle algébrique soit d'un système d'équations pour définir  $\mu_t$ .

## 5.2.2 Modèle de turbulence

Le modèle de Spalart-Allmaras (SA) est constitué d'une unique équation décrivant l'évolution de la viscosité cinématique turbulente  $\nu_t = \mu_t/\rho$ . Cette équation modélise la production, le transport, la diffusion et la destruction de la viscosité turbulente. La méthode est décrite par Spalart et al. 1992 [70] pour des écoulements incompressibles. Différentes approches permettent d'adapter le modèle aux écoulements compressibles et nous avons adopté l'extension suivante

$$
\frac{\partial \rho \tilde{\nu}}{\partial t} + \nabla \cdot (\rho \tilde{\nu} \mathbf{u}) = M(\tilde{\nu}) \tilde{\nu} + P(\tilde{\nu}) \tilde{\nu} - D(\tilde{\nu}) \tilde{\nu}
$$
\n(5.2)

où  $M(\tilde{\nu})\tilde{\nu}$  représente le terme de diffusion,  $P(\tilde{\nu})\tilde{\nu}$  le terme source de production et  $D(\tilde{\nu})\tilde{\nu}$  le terme source de destruction. La viscosité turbulente est obtenue à partir de  $\tilde{\nu}$  via les équations

$$
\nu_t = \tilde{\nu} f_{v1} , \qquad f_{v1} = \frac{\chi^3}{\chi^3 + c_{v1}^3} , \qquad \chi = \frac{\tilde{\nu}}{\nu} \tag{5.3}
$$

où ν est la viscosité cinématique moléculaire de l'écoulement. Le terme de production est donné par

$$
P(\tilde{\nu})\tilde{\nu} = c_{b1}\tilde{S}\rho\tilde{\nu} \tag{5.4}
$$

$$
\tilde{S} = S + \frac{\tilde{\nu}}{\kappa^2 d^2} f_{v2} , \qquad f_{v2} = 1 - \frac{\chi}{1 + \chi f_{v1}} \tag{5.5}
$$

où S est la norme de la vorticité  $\left(S=\sqrt{\Omega_{ij}\Omega_{ij}},\quad \Omega_{ij}=(\partial_{x_j}u_i-\partial_{x_i}u_j)\right)$  et d la distance au mur le plus proche.

Le terme de diffusion peut être écrit comme

$$
M(\tilde{\nu})\tilde{\nu} = \nabla \cdot \boldsymbol{\beta} + \frac{c_{b2}}{\sigma} \left| \nabla \left( \sqrt{\rho} \tilde{\nu} \right) \right|^2 \tag{5.6}
$$

avec  $\beta = \frac{\mu}{\mu}$  $\frac{\mu}{\sigma}\nabla\tilde{\nu} +$  $\sqrt{\rho}\tilde{\nu}$  $rac{\partial \nu}{\partial \sigma} \nabla (\sqrt{\rho} \tilde{\nu}).$ Le terme de destruction est

$$
D(\tilde{\nu})\tilde{\nu} = c_{w1}f_w \rho \left[\frac{\tilde{\nu}}{d}\right]^2 \tag{5.7}
$$

où la fonction  $f_w$  est

$$
f_w = g \left( \frac{1 + c_{w3}^6}{g^6 + c_{w3}^6} \right)^{1/6}, \qquad g = r + c_{w2} (r^6 - r), \qquad r = \frac{\tilde{\nu}}{\tilde{S} \kappa^2 d^2}.
$$
 (5.8)

Les coefficients de fermeture du modèle sont  $c_{b1} = 0.1355$ ,  $c_{b2} = 0.622$ ,  $\sigma = 2/3$ ,  $\kappa = 0.41$ ,  $c_{v1} = 7.1, c_{w1} = c_{b1}/\kappa^2 + (1 + c_{b2})/\sigma$  et  $c_{w2} = 0.3, c_{w3} = 2$ .

# 5.2.3 Couplage des équations de Navier-Stokes et de Spalart-Allmaras

Le modèle global considéré dans le contexte exposé ci-dessus peut s'écrire sous la forme compacte suivante

$$
\partial_t \mathbf{U} + \nabla \cdot \mathbf{F} = \nabla \cdot \mathbf{G} + \mathbf{S} \tag{5.9}
$$

où le vecteur des variables conservatives  $U$ , les tenseurs de flux advectif  $\underline{F}$  et visqueux  $\underline{G}$  sont définis par

$$
U = \begin{pmatrix} \rho \\ \rho u \\ \rho e \\ \rho \tilde{\nu} \end{pmatrix}, \quad \underline{F} = \begin{pmatrix} \rho u \\ \rho u \otimes u + p \underline{\mathbf{Id}} \\ (\rho e + p) u \\ \rho \tilde{\nu} u \end{pmatrix} \quad \text{et} \quad \underline{G} = \begin{pmatrix} 0 \\ \frac{\pi}{2} \\ \frac{\pi u}{2} + q \\ \beta \end{pmatrix}.
$$

Les termes de production, destruction de la viscosité turbulente sont regroupés dans le vecteur S.

La partie convective du système (lorsque le second membre est mis à zéro) est hyperbolique. En effet, pour une direction quelconque  $\boldsymbol{n}$  on définit la matrice  $\mathbf{\underline{A}}(\boldsymbol{n})$  comme

$$
\underline{A}(n) = \frac{\partial \underline{F}n}{\partial U} \quad \text{avec} \quad \underline{F}n = \left( \begin{array}{c} \rho \underline{u} \cdot n \\ \rho \underline{u} \left( \underline{u} \cdot n \right) + p \underline{n} \\ (\rho e + p) \underline{u} \cdot n \\ \rho \tilde{\nu} \underline{u} \cdot n \end{array} \right)
$$

Pour tout vecteur **n** avec  $|\mathbf{n}| \neq 0$ , la matrice  $\underline{\mathbf{A}}(\mathbf{n})$  peut être écrite sous forme diagonale et compte trois valeurs propres différentes

$$
\lambda_{-} = \boldsymbol{u} \cdot \boldsymbol{n} - c \|\boldsymbol{n}\|, \qquad \lambda_{0} = \boldsymbol{u} \cdot \boldsymbol{n} \quad \text{ et } \quad \lambda_{+} = \boldsymbol{u} \cdot \boldsymbol{n} + c \|\boldsymbol{n}\|,
$$

où  $c = \sqrt{\frac{\gamma p}{\gamma}}$  $\frac{dP}{d\rho}$  est la vitesse du son. On définit par  $\underline{P}(\boldsymbol{n})$  et  $\underline{\Lambda}(\boldsymbol{n})$  respectivement les matrices des vecteurs propres et valeurs propres de  $\underline{A}(\boldsymbol{n})$ :

$$
\underline{\boldsymbol{A}}\left(\boldsymbol{n}\right)=\left[\underline{\boldsymbol{P}}\left(\boldsymbol{n}\right)\right]\underline{\boldsymbol{\Lambda}}\left(\boldsymbol{n}\right)\left[\underline{\boldsymbol{P}}\left(\boldsymbol{n}\right)\right]^{-1}
$$

cette décomposition spectrale est utile pour la stabilization décentrée le long des lignes de courant et pour les conditions aux bords.

# 5.3 Formulation SUPG

# 5.3.1 Formulation faible

On considère une discrétisation du domaine  $\Omega$  en éléments  $\Omega_e$ ,  $e = 1, 2, ..., n_{el}$ , où  $n_{el}$  est le nombre total d'éléments. Etant donnés les espaces correctement définis de la solution approchée et des fonctions tests  $S_h$  et  $V_h$ , la formulation SUPG de l'équation (5.9) s'écrit de la façon suivante : trouver  $\mathbf{U}_h \in \mathcal{S}_h$  tel que  $\forall \mathbf{W}_h \in \mathcal{V}_h$ 

$$
\int_{\Omega} \mathbf{W}_h \mathcal{R}(\mathbf{U}_h) d\Omega + \sum_{e}^{n_{el}} \int_{\Omega_e} \underline{\mathbf{A}} (\nabla \mathbf{W}_h) \underline{\boldsymbol{\tau}} \mathcal{R}(\mathbf{U}_h) d\Omega = 0 \qquad (5.10)
$$

où  $\mathcal{R}(\mathbf{U}_h)$  est le résidu de l'équation différentielle (5.9) :

$$
\mathcal{R}(\mathbf{U}_h) = \partial_t \mathbf{U}_h + \nabla \cdot \underline{\mathbf{F}} - \nabla \cdot \underline{\mathbf{G}} - \mathbf{S} = \partial_t \mathbf{U}_h + \Phi(\mathbf{U}_h)
$$
(5.11)

La formulation faible (5.10) est construite comme une combinaison de la forme intégrale de Galerkin standard et d'un terme de perturbation sous forme intégrale dépendant du résidu.  $\underline{\tau}$  est la matrice de stabilisation, plusieurs options sont disponibles dans la littérature pour calculer ce paramètre et fait l'objet du paragraphe suivant.

### 5.3.2 Le paramètre de stabilisation

Le paramètre de stabilisation a été le sujet d'une recherche intensive ces trente dernières années. Neanmoins, les définitions de  $\tau$  reposent encore le plus souvent sur des arguments heuristiques et une façon optimale de choisir  $\tau$  est encore inconnue. C'est la raison pour laquelle nous avons testé trois manières de calculer  $\underline{\tau}$ .

Pour l'équation stationnaire d'advection-diffusion uni-dimensionnelle, la définition de  $\tau$  suivante conduit à la solution exacte aux noeuds [95]

$$
\mathbf{I} = \frac{h_e}{2||a||} \left( \coth Pe - \frac{1}{Pe} \right), \qquad Pe = \frac{||a||h_e}{2\kappa} \tag{5.12}
$$

où h<sup>e</sup> est une mesure de l'échelle de longueur locale, aussi connue sous le nom de "longueur de l'élément", a est la vitesse de l'écoulement, κ est le coefficient de diffusion et Pe le nombre de Peclet. Plusieurs définitions de  $h_e$  peuvent être utilisées, la littérature recommande de prendre la longueur de l'élément alignée avec la vitesse de l'écoulement. Dans le cadre des écoulements turbulents, les problèmes sont dominés par le transport :  $Pe \gg 1$  et  $\coth(Pe) - \frac{1}{Pe} \approx 1$ . Par analogie avec la formule (5.12), lorsque l'on traite de système d'équations pour lesquelles le transport est dominant, le tenseur de stabilisation est souvent proportionnel au tenseur identité

$$
\underline{\boldsymbol{\tau}} \equiv \underline{\boldsymbol{\tau}}_1 = \frac{h_e}{||\boldsymbol{u}|| + c} \underline{\mathbf{Id}} \tag{5.13}
$$

où la vitesse du son est définie par c. La dimension du tenseur satisfait à la dimension requise par des estimations en norme matricielle :

$$
\|\underline{\mathbf{A}}(\nabla \mathbf{W}_h)\|_{\infty} \|\underline{\mathbf{r}}\|_{\infty} \simeq 1
$$

En effet, pour un élément donné, la dimension de  $\nabla \mathbf{W}_h$  est de l'ordre de  $\frac{1}{h_e}$  et le maximum des valeurs propres est de l'ordre  $||u|| + c$ . Cette analyse grossière montre que la dérivation de  $\underline{\tau}_1$ suppose que le gradient des fonctions tests, sur un élément, est du même ordre de grandeur dans toutes les directions et que toutes les ondes physiques se propagent à la même vitesse donnée par  $||u|| + c$ . Cette hypothèse, bien sûr, ne tient pas compte d'éventuelles anisotropies du maillage ni de forts ratios d'étirement de certains éléments. Ce choix affecte la régularité de la solution dans les régions contenant de grandes variations de la solution, et le processus itératif de convergence en régime stationnaire. Ses effets sont moins importants dans les régions où le résidu  $\mathcal{R}(\mathbf{U}_h)$ (équation 5.11) est petit. Ce n'est malheureusement pas souvent le cas dans les couches limites sous-résolues. Pour surmonter cette difficulté, une procédure de recouvrement est proposée par Jansen et al. [110] et Whiting et al. [111]. Cette technique permet de reconstruire localement les valeurs des flux visqueux pour améliorer la définition de  $\mathcal{R}(\mathbf{U}_h)$ . Nous n'avons pas essayé cette technique.

Une définition différente du paramètre  $\underline{\tau}$ , définie par  $\underline{\tau}$ <sub>3</sub>, a été proposée par Tezduyar et Senga [106].

$$
\mathbf{\underline{\tau}}_3 = \left(\sum_{i=1}^{Nv} c \left| \frac{\nabla \rho \cdot \nabla \phi_i}{|\nabla \rho|} \right|_e + |\mathbf{u} \cdot \nabla \phi_i|_e \right)^{-1} \mathbf{\underline{Id}} \tag{5.14}
$$

où c est la vitesse du son et  $\phi_i$  les fonctions tests de l'élément. Ce tenseur tient compte de la variation non isotropique possible des gradients des fonctions tests, mais c'est encore un paramètre scalaire ce qui ne permet pas de dimensionner correctement chaque vitesse caractéristique de l'écoulement. Notons aussi qu'il y a un problème à diviser par la norme du gradient dans les zones à densité constante. Pour améliorer le scaling du terme de stabilisation, un tenseur est

proposé. Notons par  $[\underline{A}(\nabla W_h)]$  et  $[\underline{\tau}]$  la matrice des coefficients de scaling. Ainsi, pour éviter de mélanger les échelles de dimensionnement, on souhaite satisfaire l'estimation suivante

$$
\left[|\underline{\boldsymbol{\tau}}|\right] \simeq \left(\left[|\underline{\boldsymbol{\varLambda}}\left(\nabla \mathbf{W}_{h}\right)|\right]\right)^{-1}
$$

Dans le contexte des schémas aux résidus distribués, Abgrall, 2006 [109] a proposé comme solution à cette estimation une matrice  $\tau_2$  définie par

$$
\underline{\boldsymbol{\tau}}_2 = \left(\sum_{i=1}^{Nv} \left| \underline{\boldsymbol{A}} \left( \nabla \phi_i \right) \right|_e \right)^{-1} \quad \text{oi} \left| \underline{\boldsymbol{A}} \left( \boldsymbol{n} \right) \right|_e = \underline{\boldsymbol{P}} \left( \boldsymbol{n} \right) \left| \underline{\boldsymbol{\Lambda}} \left( \boldsymbol{n} \right) \right| \left( \underline{\boldsymbol{P}} \left( \boldsymbol{n} \right) \right)^{-1} \tag{5.15}
$$

avec  $|\Lambda(n)|$  la matrice diagonale des valeurs absolues des valeurs propres, Nv le nombre de sommets de l'élément  $\Omega_e$  et  $\phi_i$  est la fonction test de l'élément aux noeuds *i*. La formule (5.15) avait déjà été proposée par Barth [108] pour les méthodes Galerkin Least Squares et est similaire à ce que propose Soulaimani et al. dans [112] et [105] pour les formulations SUPG. Ce paramètre de stabilisation nécessite plusieurs inversions de matrices à chaque pas de temps. Cependant, il peut être démontré que ces matrices sont non singulières (Abgrall [94]), et cette définition se révèle plus robuste lors du processus itératif de convergence, elle est également indépendante de paramètre. Pour ces raisons, même si cette technique est un peu plus coûteuse en temps CPU, l'équation (5.15) démontre un certain avantage.

# 5.3.3 Opérateur de capture de choc

Pour des problèmes de transport dominant, les méthodes SUPG produisent majoritairement des solutions précises sans oscillation. Néanmoins, ces formulations n'empêchent pas les oscillations le long des discontinuités. Ces oscillations parasites peuvent conduire à une perte de précision sérieuse de la solution ou à des problèmes de stabilité qui peuvent nuire ou empêcher la convergence de la méthode. Le terme de capture des discontinuités améliore significativement le comportement de la méthode le long des discontinuités. Pour cette raison on modifie le schéma de la manière suivante

$$
\int_{\Omega} \mathbf{W}_{h} \mathcal{R}(\mathbf{U}_{h}) d\Omega + \sum_{e}^{n_{el}} \int_{\Omega_{e}} \underline{\mathbf{A}} (\nabla \mathbf{W}_{h}) \underline{\boldsymbol{\tau}} \mathcal{R}(\mathbf{U}_{h}) d\Omega \n+ \sum_{e=1}^{n_{el}} \int_{\Omega_{e}} \nu_{shock}^{e} [(\nabla \mathbf{W}_{h} \cdot \nabla) \mathbf{U}_{h}] d\Omega = 0
$$
\n(5.16)

Le senseur de choc $\nu_{shock}^e$  est une mesure scalaire du besoin de contrôler les oscillations proches des discontinuités. Il peut prendre plusieurs formes et contient un switch non linéaire qui contrôle où la dissipation est ajoutée. Ce paramètre a pour rôle de donner une indication sur l'amplitude des gradients dans l'écoulement. Il doit être petit, voire nul, si l'écoulement est régulier et devenir actif lorsqu'apparaissent d'importants gradients. La variation relative locale de la densité  $\left[\widetilde{\nabla \rho}\right]$ e est souvent choisie comme senseur de choc basique et peut être estimée par

$$
\left[\widetilde{\nabla\rho}\right]_e \simeq \sum_{i=1}^{Nv} \left| \frac{\nabla\rho \cdot \nabla\phi_i}{|\nabla\rho|} \right| \,. \tag{5.17}
$$

On peut aussi utiliser soit le gradient relatif dans la direction des axes principaux  $\left[\widetilde{\nabla \mathbf{U}_h}\right]$ e

$$
\left[\widetilde{\nabla \mathbf{U}_h}\right]_e \simeq \left(\sum_{i=1}^{n_d} \left\| \underline{\mathbf{Y}}_e^{-1} \frac{\partial \mathbf{U}_h}{\partial x_i} \right\|^2\right)^{\frac{1}{2}} \tag{5.18}
$$

soit le flux convectif relatif local  $\left[ \widetilde{\mathbf{A}\left(\nabla \mathbf{U}_h\right)} \right]$ e

$$
\left[\widetilde{\mathbf{\Delta}(\nabla \mathbf{U}_h)}\right]_e \simeq \left\|\mathbf{\underline{Y}}_e^{-1}\left(\mathbf{\underline{A}}(\nabla \mathbf{U}_h)\right)\right\|
$$
\n(5.19)

où  $\underline{Y}_e$  est une matrice d'adimensionnement diagonale

$$
\underline{\mathbf{Y}}_e = \text{diag}\left( [\mathbf{U}_h]_1, \quad [\mathbf{U}_h]_2, \quad [\mathbf{U}_h]_3, \quad [\mathbf{U}_h]_4, \quad [\mathbf{U}_h]_5, \quad [\mathbf{U}_h]_6 \right)
$$

et  $[\mathbf{U}_h]$  est le vecteur des valeurs de référence des variables conservatives. Tezduyar [106] propose d'utiliser une combinaison du senseur précédent et du paramètre β comme ceci

$$
\nu_{shock}(\beta) = \left[\mathbf{\Lambda}(\widetilde{\nabla \mathbf{U}}_h)\right]_e \left[\widetilde{\nabla \mathbf{U}}_h\right]_e^{-\left(2-\beta\right)} \left[\widetilde{\nabla \rho}\right]_e^{-\beta} \tag{5.20}
$$

 $β = 1$  lisse d'avantage les chocs (plus de diffusion) et  $β = 2$  préserve leur amplitude. Un compromis entre  $\beta = 1$  et  $\beta = 2$  consiste à utiliser :

$$
\nu_{shock} = \frac{\nu_{shock} \left(\beta = 1\right) + \nu_{shock} \left(\beta = 2\right)}{2} \tag{5.21}
$$

Pour des raisons pratiques, ce cas intermédiaire est défini come  $\beta = 3$  dans la suite. Le choix de  $β$  doit être correctement analysé, en effet  $β = 1$  peut produire trop de diffusion dans certains cas, dépendants de la configuration de l'écoulement. La solution est d'essayer en premier la technique la moins diffusive,  $\beta = 2$ , et d'augmenter la diffusion numériques si des oscillations persistent dans la solution.

# 5.3.4 Implémentation pratique

Les applications numériques sont réalisées en utilisant des maillages contenant un seul type d'élément (triangles 2D ; tétrahèdres 3D) et des éléments finis de Lagrange linéaires par morceaux. Afin de définir le schéma numérique global, le temps est subdivisé en intervals  $[t^n, t^{n+1}]$ . Ainsi, la solution numérique au temps  $t^n$  est notée  $\mathbf{U}_h^n$ . Etant donné une condition initiale  $\mathbf{U}_h^0$ , on suppose que  $\mathbf{U}_h^{-1} \equiv \mathbf{U}_h^0$  et  $t^{-1} = t^0 - \epsilon$ . Alors le système à résoudre à chaque pas de temps, pour des solutions  $\mathbf{U}_h^n$  et  $\mathbf{U}_h^{n-1}$  données, est de trouver  $\mathbf{U}_h \equiv \mathbf{U}_h^{n+1}$  tel que

$$
\mathcal{N}\left(\mathbf{U}_{h}^{n+1}, \mathbf{U}_{h}^{n}, \mathbf{U}_{h}^{n-1}\right) = 0 \qquad (5.22)
$$
\n
$$
\mathcal{N}\left(\mathbf{U}_{h}^{n+1}, \mathbf{U}_{h}^{n}, \mathbf{U}_{h}^{n-1}\right) = \int_{\Omega} \mathbf{W}_{h} \frac{\mathbf{U}_{h}^{n+1} - \mathbf{U}_{h}^{n}}{t^{n+1} - t^{n}} d\Omega + \int_{\Omega} \mathbf{W}_{h} \Phi\left(\mathbf{U}_{h}^{n+\theta}\right) d\Omega + \sum_{e} \int_{\Omega_{e}} \underline{\mathbf{A}}_{e}^{n} \left(\nabla \mathbf{W}_{h}\right) \underline{\boldsymbol{\tau}}_{e}^{n} \left(\frac{\mathbf{U}_{h}^{n} - \mathbf{U}_{h}^{n-1}}{t^{n} - t^{n-1}} + \Phi\left(\mathbf{U}_{h}^{n+\theta}\right)\right) d\Omega + \sum_{e} \int_{\Omega_{e}} \left[\nu_{shock}^{e}\right]^{n} \left[\left(\nabla \mathbf{W}_{h} \cdot \nabla\right) \mathbf{U}_{h}^{n+\theta}\right] d\Omega + \int_{\partial\Omega} \mathbf{B} \mathbf{c}\left(\mathbf{W}_{h}, \mathbf{U}_{h}^{n+\theta}\right)
$$
\n(5.22)

où  $\mathbf{U}_h^{n+\theta} = \mathbf{U}_h^n + \theta \left( \mathbf{U}_h^{n+1} - \mathbf{U}_h^n \right), \theta \ge 0$  et l'opérateur  $\mathbf{B}\mathbf{c}$  tient compte de toutes les contributions liées aux conditions de bords. Pour des problèmes dépendants du temps, le schéma le plus précis est en général obtenu avec le schéma semi-implicite associé à  $\theta = \frac{1}{2}$  $\frac{1}{2}$  (schéma de Crank-Nicholson). En pratique on utilise toujours des schémas semi-implicites ou implicites ( $\theta > 0$ ). Comme, les opérateurs  $\Phi\left( \mathbf U_h^{n+\theta}\right)$  et  $\textbf{B}\mathbf c\left(\mathbf W_h,\mathbf U_h^{n+\theta}\right)$  sont non linéaires, nous devons résoudre, à chaque pas de temps, un sytème non linéaire de grande taille. Cette résolution est faite par une méthode de relaxation de Newton. Chaque pas de relaxation est défini par un système linéaire creux de grande taille, obtenu en linéarisant la k-ième itération de Newton par

$$
\mathbf{U}_h^{n+1} = \lim_{k \to \infty} \mathbf{U}_h^{(k)} \tag{5.23}
$$

où  $\mathbf{U}_h^{(0)} = \mathbf{U}_h^n$  et  $\mathbf{U}_h^{(k)} = \mathbf{U}_h^{(k-1)}$  –  $\int$   $\partial N$  $\begin{array}{c} \begin{array}{c} \begin{array}{c} \end{array} \\ \begin{array}{c} \end{array} \end{array} \end{array}$  $(k-1)$ <sup>-1</sup>  $\mathcal{N}\left(\mathbf{U}_{h}^{(k-1)}\right)$  $\left(h^{(k-1)},\mathbf{U}_h^n,\mathbf{U}_h^{n-1}\right)$  .

 $\partial \mathbf U_h$ 

Les cas tests turbulents sont définis comme entièrement turbulents, sans transition, et la viscosité turbulente à l'infini est initialisée par  $5\nu_{\infty}$  où  $\nu_{\infty}$  est la viscosité laminaire de l'écoulement à l'infini. Pour des champs de vitesse stable, la méthode numérique retourne des valeurs positives pour  $\tilde{\nu}$ , mais dans les zones de très forts gradients quelques valeurs négatives peuvent apparaître. Dans ce cas, lors de la mise à jours des variables physiques à partir des variables conservatives nous remplaçons les valeurs négatives de  $\tilde{\nu}$  par  $\tilde{\nu} = 0$ . Lorsque nous utilisons des maillages très étirés, le choix du paramètre de stabilisation devient essentiel pour éviter l'apparition de densité négative pendant le calcul. Pour faire face à ce problème la stabilisation automatique (sans paramètre)  $\tau_2$  est particulièrement attractive. Nous utilisons également une stratégie de pas de temps adaptatif, en augmentant graduellement le nombre de CFL.

Cette stratégie numérique a été implémentée dans la plateforme numérique "FluidBox" devenue "RealFluids". Cette plateforme met à disposition des schémas d'intégration en temps d'ordre élevé, des outils pour le parallélisme avec MPI [113], par décomposition de domaine (Librairie METIS [114] où Librairie SCOTCH [115]), ainsi que des outils de résolution de systèmes linéaires creux utilisant des préconditionneurs appropriés incluant l'usage local/global de solveurs directes (PASTIX [116], [117]). Les simulations ont été réalisées en utilisant jusqu'à 64 processeurs sur le cluster PlaFrim de Bordeaux. Dans le cas d'une analyse de sensibilité de la solution au maillage, une étude de Speed-up a été réalisée pour un écoulement turbulent autour d'un profil d'aile NACA 0012. Le maillage compte 53 718 noeuds et 106 848 éléments avec une distance au mur  $y_{wall} = 5.4 \times 10^{-4}$  m, un nombre de Reynolds de  $10^5$ , un angle d'attaque de 2 deg et un nombre de Mach de 0.5. Cette étude de Speed-up est présentée figure 5.1a. Pour ce cas test, le maillage non structuré a été partitionné en utilisant la librairie SCOTCH. L'étude a été réalisée sur PlaFrim sur 4, 8, 16, 32 et 64 CPU. Un exemple de décomposition de domaine obtenu par SCOTCH pour le profil turbulent RAE 2822 est illustré figure 5.1b.

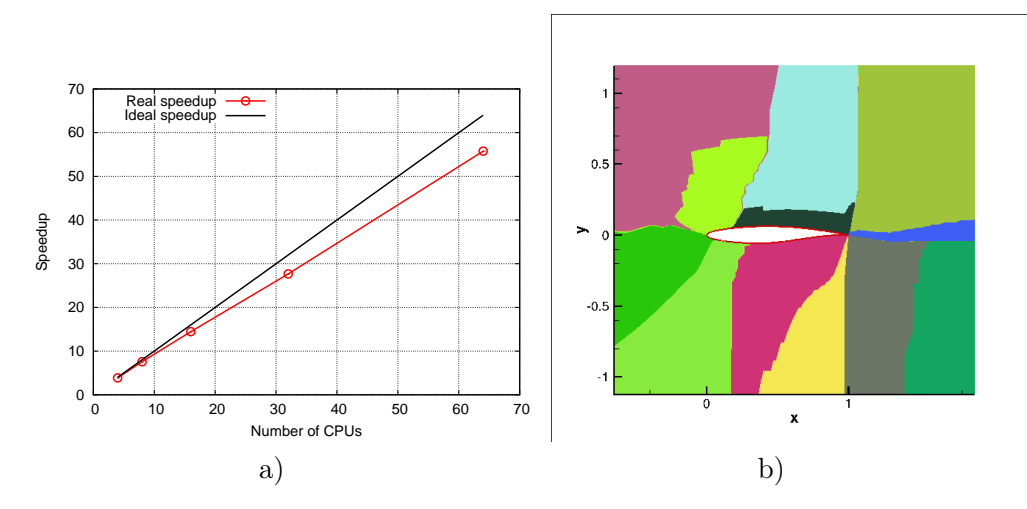

Figure 5.1 – a) Etude de Speedup réalisée sur le cluster PlaFrim pour un écoulement turbulent autour d'un profil d'aile NACA 0012 (utilisation de Scotch pour la décomposition de domaine) ; b) Exemple de partition Scotch pour une aile RAE 2822.

# 5.4 Résultats numériques

# 5.4.1 Profile d'aile RAE 2822

Pour tester le code dans le cas d'écoulements présentant des gradients de pression et des lignes de courant courbes, un écoulement transonic turbulent autour d'un profil RAE2822 est réalisé.

Le cas test se déroule à Mach 0.734 avec un angle d'attaque de 2.79 deg. L'écoulement est supposé pleinement turbulent avec un nombre de Reynolds de  $6.5 \times 10^6$ . Ce cas test présente une interaction couche limite/choc. L'espacement du maillage dans la direction normale du mur est fixé à  $7.7 \times 10^{-6}$  m ce qui correspond en moyenne à  $y^+ \approx 1$ . Le maillage utilisé pour cette simulation et présenté figure 5.2 a été produit par Airbus. Il est donc typique des maillages industriels utilisés pour les écoulements turbulents. Ce maillage présente des éléments très étirés avec des ratios allant jusqu'à  $2 \times 10^5$ . En général, les méthodes SUPG sont sensibles aux maillages étirés [105]. Avec une formulation entièrement couplée (Navier-Stokes et modèle de turbulence) nous avons pu surmonter cette difficulté.

La distribution de la vitesse et de la pression de l'écoulement autour du profil RAE 2822 sont montrées sur la figure 5.3. Les distributions de pression numériques et expérimentales sont comparées sur les figures 5.4a and 5.4b. La formulation SUPG est utilisée en combinaison avec le terme de capture de choc qui apporte une stabilité supplémentaire proche du choc. Nous comparons la distribution de pression avec les données expérimentales, la solution numérique d'ElsA et une formulation mixte volumes finis/éléments finis de notre code. ElsA est le logiciel CFD pour les écoulements compressibles développé par l'ONERA. Les solutions sont en très bon accord, figure 5.4b. Le choix du paramètre  $\beta$  dans le terme de capture de choc doit être analysé avec précaution. Dans ce cas, le choix  $\beta = 1$  produit trop de diffusion numérique, figure 5.4a. Pour ce cas test numérique, il n'y a pas d'influence particulière des différentes définitions pour  $\tau$ , des résultats similaires sont obtenus avec les trois définitions.

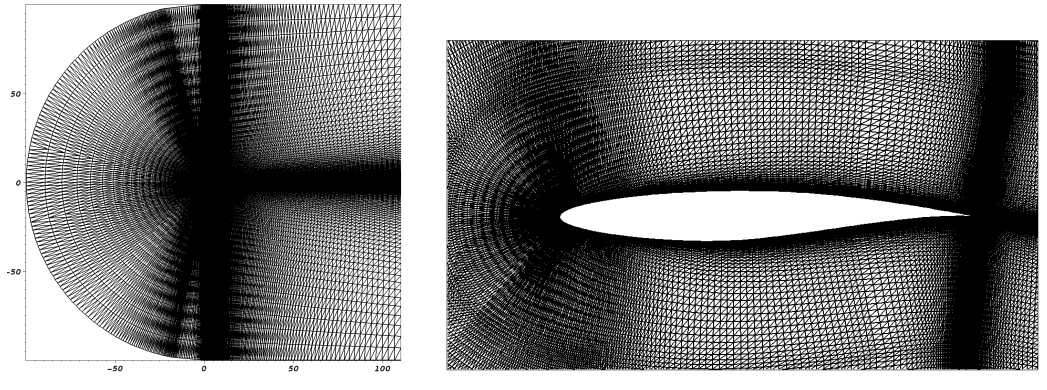

(a) Maillage global (b) Détails proche du profil RAE2822

Figure 5.2 – Maillage du RAE2822

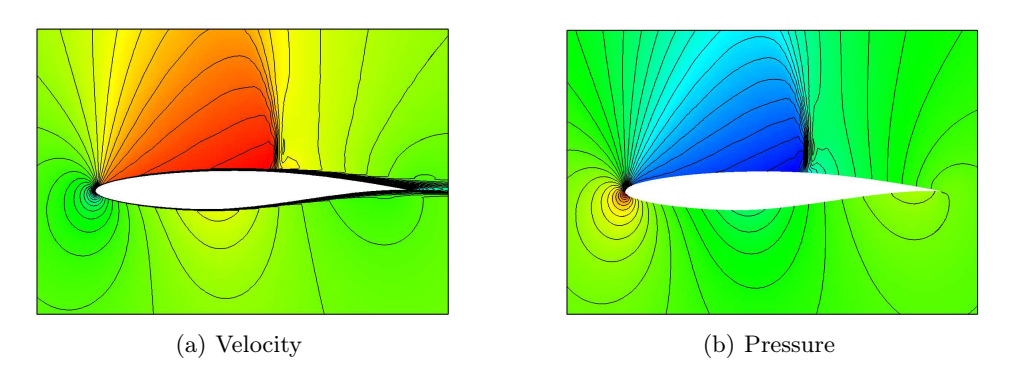

Figure 5.3 – RAE2822 - Calcul SUPG

# 5.4.2 Aile M6 3D de l'ONERA ; Plaque plane turbulente 3D

On considère d'abord l'écoulement non visqueux autour de l'aile M6. Le nombre de Mach est 0.84 et l'angle d'attaque est de 3.06 deg. Le maillage est composé de 410 756 noeuds et 2 556 656 tétrahèdres. La figure 5.5a présente les isolignes de pression pour la solution SUPG obtenue avec

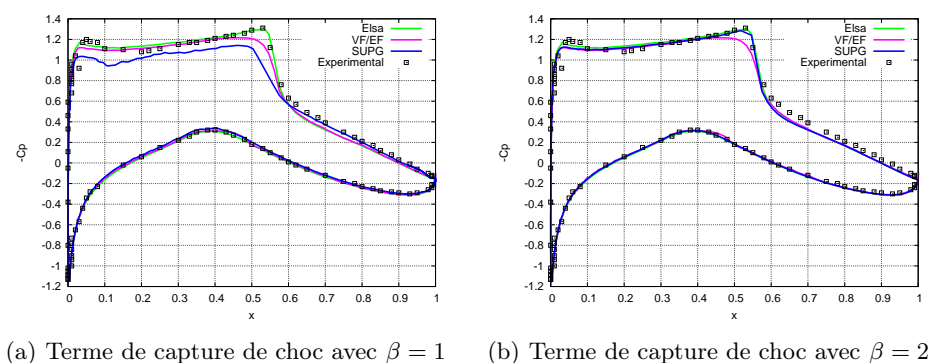

Figure 5.4 – RAE2822 - Distribution du Cp

 $\underline{\tau}_2$  et  $\beta = 2$ . Les distributions de  $C_p$  à six positions différentes le long de la direction transverse de l'aile ont été comparées avec les résultats expérimentaux de Schmitt et al. [118]. Ils sont en très bon accord, compte tenu du maillage grossier utilisé pour cette simulation. Un exemple de coupe est présentée 5.5b.

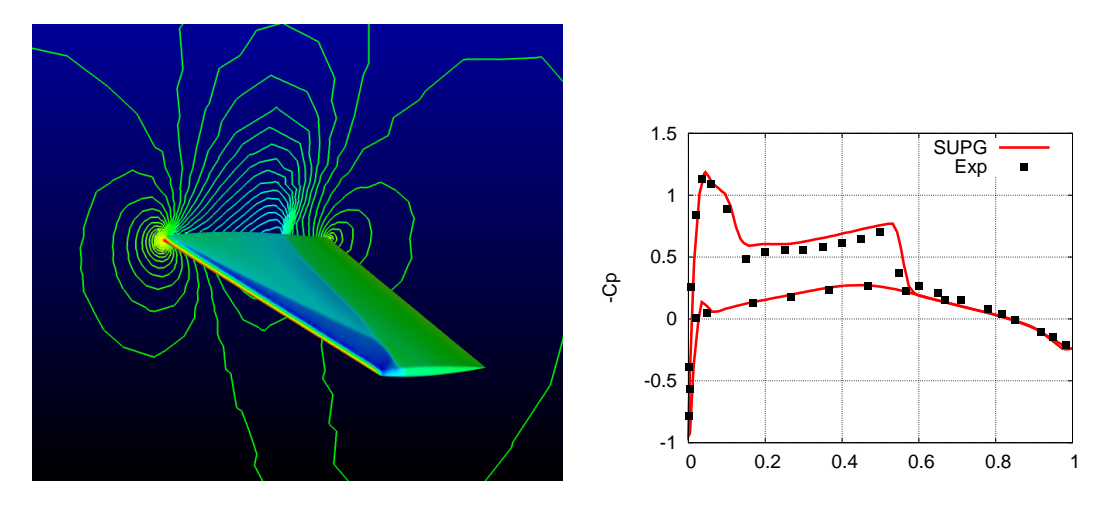

FIGURE 5.5 – a) Aile M6 de l'ONERA; Distribution du  $C_p$  pour une coupe à 44% le long de la corde transverse

Pour la plaque plane turbulente 3D, la distance transverse est de 0.02 cm pour une plaque plane de corde 1 m, figure 5.6a. Le maillage est composé de 57 378 noeuds et 280 800 tétrahèdres. Le nombre de Mach est de 0.24 et le nombre de Reynolds est  $6.4 \times 10^6$ . La première couche de noeuds au-dessus de la plaque est située environ à  $y^+=2$ . La solution numérique SUPG, illustrée figure 5.6b, est en accord avec la loi théorique d'une couche limite turbulente pour une plaque plane.

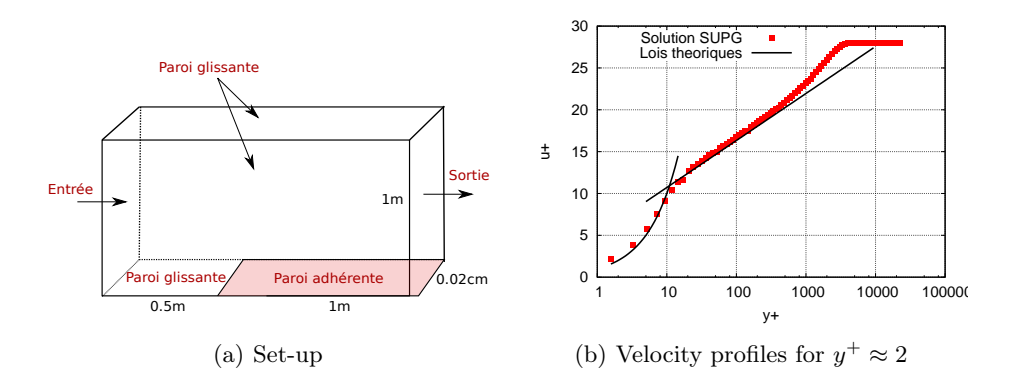

Figure 5.6 – Plaque plane 3D. Profil de vitesse dans la couche limite.

# 5.5 Conclusion

Ce travail a nécessité un gros effort d'implémentation pour la simulation 3D d'écoulements compressibles turbulents dans la plate forme de développement du projet BACCHUS (RealFluids) avec la création de plusieurs modules dont le module NSTurb-SA. Le parallélisme du code est réalisé grâce à la librairie de communication MPI avec partitionnement du maillage non structuré par la librairie SCOTCH de l'équipe BACCHUS permettant l'usage du cluster de calcul PlaFrim (https ://plafrim.bordeaux.inria.fr/doku.php) de Bordeaux. Ce modèle de turbulence SA a ensuite été discrétisé dans l'équipe BACCHUS par des schémas résidus (thèse de Dante De Santis [119]). Une fois encore l'idée est l'obtention de schéma d'ordre élevé avec un stencil très compact afin d'accroître les performances en parallélisme du code. Cette activité a donné lieu à l'article [87], aux actes de conférences internationales [88, 89], a été présenté à la conférence internationale ICIAM 2011 et a conduit au développement logiciel de la turbulence et des éléments finis stabilisés dans la plateforme RealFluids.

Je souhaite désormais faire évoluer ce modèle de turbulence en proposant une méthode DES (Detached-Eddy simulation) basée sur SA. Cette stratégie de modélisation des écoulements turbulents tridimensionnels autour de géométries complexes offre une alternative séduisante aux industriels. Par ailleurs, ces techniques commencent à trouver une place importante en Amérique du nord pour modéliser des écoulements en aéronautique, dans l'industrie de l'automobile et des sous-marins. Vu l'importance de la simulation des écoulements turbulents réalisés en Europe il existe un vrai potentiel pour le développement de ce type de modèles hybrides.

# Chapitre 6

# Méthode de frontières immergées basée sur la pénalisation.

Les méthodes numériques traditionnelles en mécanique des fluides sont difficiles à mettre en oeuvre lorsque les corps se déforment ou bougent. La modélisation CFD de ces phénomènes nécessite la résolution de l'interaction entre le fluide et la structure. Il existe deux types de méthodes très populaires pour traiter ce genre de problèmes. Le premier type de méthodes consiste à utiliser un maillage qui épouse la géométrie du solide et qui va bouger ou se déformer avec le solide, avec la nécessité éventuelle de remaillage en cas de grandes déformations ou de grands mouvements (Tezduyar et Johnson pour des profils d'aile NACA oscillants [120] ou des chutes de sphères [121], chapitre 4 sur l'accumulation du givrage en vol et techniques récentes de déformations 3D du maillage pour la croissance de glace irrégulière [122]). Le second type de méthodes consiste à utiliser des maillages qui recouvrent entièrement le domaine de calcul et dans lesquels les solides à analyser sont immergés, ce sont les méthodes aux frontières immergées (méthodes IBM). Les méthodes IBM ont été introduites par Peskin en 1971 [123] et sont devenues un domaine de recherche très actif car elles simplifient le traitement des géométries complexes en évitant les difficultés liées à la génération des maillages. Elles simplifient aussi la modélisation des grands déplacements d'objets, voir Mittal et Iaccarino [124]), et sont particulièrement adaptées aux situations complexes d'interactions fluide-structure.

Mittal et al. [124] et plus récemment Sotiropoulos et al. [125] regroupent les méthodes IBM en deux catégories, les méthodes avec reconstruction précise de l'interface et les méthodes d'interface diffuse. La première catégorie consiste à tenir compte de la présence d'un solide au niveau discret. L'enjeu est d'assurer les propriétés de conservation des équations proche des bords et d'améliorer la précision du modèle à l'interface. La vraie condition de bord à l'interface du solide est définie soit en faisant une reconstruction précise de cette interface soit en appliquant dans le solide des valeurs extrapolées de la zone fluide de manière à ce que la bonne condition de bord soit imposée à l'interface. Dans la seconde catégorie, les méthodes à interface diffuse évitent les difficultés associées au positionnement précis de l'interface fluide-solide. La présence des frontières est modélisée par l'ajout d'un terme de forçage continu directement dans les équations qui gouvernent l'écoulement. Les noeuds immergés exercent alors une force dans les équations de conservation de la quantité de mouvement. L'effet des frontières immergées est distribué sur les noeuds voisins en utilisant soit une fonction de Dirac soit une fonction masque. La méthode de pénalisation [126, 127] et ses développements récents [128, 129, 130] appartiennent à cette catégorie.

Au sein de l'ANR CARPEiNTER de l'équipe Inria MC2, nous avons proposé de simuler le couplage fluide-structure par une méthode de frontières immergées basée sur la pénalisation. Chaque solide est représenté par une fonction level-set qui coïncide avec la fonction distance signée ce qui facilite la prise en compte de son mouvement. Le principe des méthodes de pénalisation en régime visqueux est d'ajouter dans les équations gouvernant le mouvement du fluide un terme source qui permet d'imposer la condition de non-glissement aux bords des solides présents dans le fluide. L'idée, inspirée par Brinkman 1947 [131], est de considérer le domaine complet à modéliser comme un milieu poreux dont la perméabilité est variable. L'écoulement au sein du milieu poreux est décrit par

$$
\nabla p = -\frac{\mu}{k_i} \mathbf{u} + \mu \Delta \mathbf{u}
$$
 (6.1)

où  $p$  est la pression,  $\mu$  la viscosité du fluide, **u** la vitesse de l'écoulement, et  $k_i$  la perméabilité locale du milieu poreux. Par passage à la limite, la modélisation d'un écoulement fluide autour d'un solide S, s'effectue en choisissant une perméabilité  $k_i$  du fluide qui tend vers l'infini (les équations de Navier-Stokes classiques sont alors retrouvées), et une perméabilité  $k_s$  du solide qui tend au contraire vers 0. Afin de suivre le mouvement d'objets entraînés par un écoulement fluide, j'ai développé le code LESCAPE (paragraphe 6.1) dans lequel un modèle d'intéraction fluide-solide, basé sur une méthode de pénalisation et sur une description par level-set des solides, a été mis en oeuvre. Ce code, conçu pour des grilles Cartésiennes régulières, permet la mise au point rapide et simplifie la discrétisation de nouveaux modèles tels que le calcul des forces et moments aérodynamiques, l'interaction entre le fluide et le solide, le modèle de collision.

Les maillages Cartésiens, employés dans la plupart des méthodes IBM, offrent l'avantage d'une implémentation et d'un parallélisme simplifiés. Mais la difficulté de ces méthodes reste de bien définir le solide. L'utilisation de grilles Cartésiennes limite les applications aux écoulements d'Euler et aux écoulements laminaires, sauf si une stratégie de raffinement local de maillage est utilisée [132] et/ou si un modèle de loi de paroi turbulent spécifique est employé [133]. Les avancées méthodologiques récentes dans le domaine des IBM permettent la simulation d'écoulements compressibles à grands nombres de Reynolds [134]. Ces méthodes peuvent désormais s'utiliser pour des applications aéronautiques, telles que le calcul de l'impact de gouttelettes par exemple [135]. La popularité des méthodes IBM est telle que leur extension sur maillages non structurés est devenue un axe de développement actif qui fait écho aux besoins industriels récents (Hachem et al. [136] ; Löhner et al. [137] ; Farhat et Lakshminarayan [138]). L'utilisation d'outils de raffinement et d'adaptation de maillages devient alors possible et constitue le deuxième axe de recherche que j'ai envisagé dans le domaine des frontières immergées. Afin d'améliorer la précision de la technique de pénalisation à l'interface fluide-solide j'ai proposé d'étendre la méthode de pénalisation aux maillages non-structurés adaptés [130] (paragraphe 6.2). En transférant le savoir faire dans la plateforme de calcul RealFluids de l'équipe Inria Bacchus, je peux étudier la faisabilité d'une telle approche, utiliser l'adaptation de maillage afin d'augmenter la précision de la méthode aux interfaces fluide-solide et bénéficier de mes travaux de développements sur la turbulence (chapitre 5).

# 6.1 Pénalisation sur maillages Cartésiens.

Le code LESCAPE est un code conçu pour des grilles Cartésiennes régulières, il permet la simulation du mouvement de solide(s) transporté(s) par un écoulement fluide. Le couplage fluidesolide est calculé sans hypothèse simplificatrice. L'écoulement exerce sur le solide une force et un moment aérodynamique qui va entraîner son mouvement (transport et rotation). Le mouvement du solide modifie à son tour l'écoulement fluide. L'application principale visée est la simulation de la trajectoire de blocs de glace détachés d'une voilure lors du dé-givrage d'un avion.

Dans ce travail, en collaboration avec François Morency de l'Ecole de Technologie Supérieure de Montréal et Fédérico Gallizio du Politecnico di Torino en Italie, j'ai initié et dirigé la mise en oeuvre d'une méthode IBM qui combine les avantages des techniques de pénalisation et des méthodes Vortex-in-Cell (schémas VIC) pour modéliser l'intéraction fluide-solide [139]. Le champ de vorticité peut-être considéré comme la signature d'un écoulement complexe autour d'objets épais non aérodynamiques (comme les blocs de givre par exemple). Une formulation en vorticité des équations de Navier-Stokes apparaît ainsi comme le cadre naturel d'étude de ce type d'écoulements. Pour des écoulements dont le nombre de Reynolds est modéré ou élevé, l'advection est le phénomène dominant des équations et les approches Lagrangiennes ou semi-Lagrangiennes sont particulièrement efficaces pour résoudre ce type de problèmes. Les méthodes particulaires et les schémas VIC appartiennent à cette catégorie d'approches. Les méthodes particulaires ont longtemps été utilisées pour résoudre les écoulements tourbillonnaires [140, 141, 142, 143]. La difficulté de ces méthodes repose sur la gestion délicate des conditions de bords, surtout lorsque des géométries complexes sont étudiées. Dans ce sens, le couplage IBM (en particulier la méthode de pénalisation) et VIC simplifie le traitement de la condition de bord [144, 145, 146, 147]. Le schéma VIC est une méthode de résolution mixte Eulérienne/Lagrangienne de l'équation de vorticité. Il repose sur un transport Lagrangien des particules de vorticité et un traitement Eulérien sur la grille Cartésienne du reste de l'équation. De récents travaux de recherche ont permis d'améliorer la précision de ce genre de méthodes [148, 149], d'élargir leur spectre d'applications [150], et de rester compétitives du point de vue des performances de calcul [151].

Nous allons maintenant décrire les équations modèles du code LESCAPE et décrire les méthodes choisies pour les résoudre.

# 6.1.1 Equations du modèle

Le modèle d'interaction fluide-solide proposé ici est construit pour un écoulement laminaire incompressible. Les équations de conservation de la masse et de la quantité de mouvement sont

$$
\nabla \cdot \mathbf{u} = 0 \quad \text{dans} \quad \Omega \tag{6.2a}
$$

$$
\frac{\partial \mathbf{u}}{\partial t} + (\mathbf{u} \cdot \nabla) \mathbf{u} - \nu \nabla^2 \mathbf{u} + \frac{1}{\rho} \nabla p = 0 \quad \text{ dans } \Omega.
$$
 (6.2b)

avec u le vecteur vitesse,  $\nu = \mu/\rho$  la viscosité cinématique du fluide,  $\rho$  la densité, et p la pression. Nous considérons maintenant dans Ω la présence d'un solide  $S<sup>i</sup>$  en mouvement. Le solide est considéré comme rigide, c'est à dire sans déformation. Il est délimité par une fonction level-set  $\Phi_{s^i}$  qui correspond à la distance signée au solide  $S^i$ . Typiquement  $\Phi_{s^i}$  sera négative à l'intérieur du solide et positive à l'extérieur, l'iso-valeur 0 de  $\Phi_{s^i}$  correspond à l'interface fluide-solide. La figure 6.1 est une illustration de la fonction distance signée sur maillage cartésien d'une aile et d'un débris de glace.

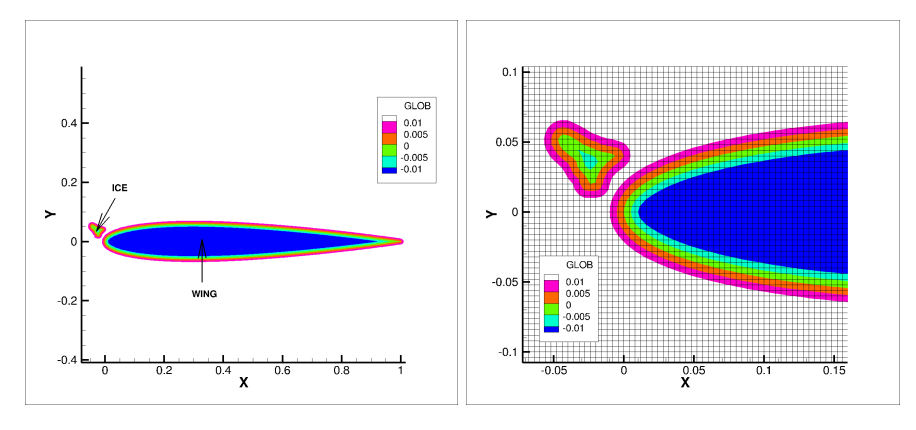

Figure 6.1 – Exemple de fonction level-set globale pour deux solides rigides (une aile et un morceaux de glace).

La technique de pénalisation consiste à étendre le champ de vitesse fluide à l'intérieur des solides, comme illustré figure 6.2. Les équations de Navier-Stokes munies d'un terme source sont alors résolues, comme proposé par Cottet et al. [145]. Ce terme source de pénalisation impose le mouvement rigide des solides. Notons  $\mathbf{u}_{s^i}$  le vecteur vitesse du solide  $S^i$ . Dans  $S^i$ , on souhaite imposer  $\mathbf{u} = \mathbf{u}_{s_i}$ , et à l'extérieur de  $S^i$  on souhaite résoudre l'équation (6.2b). Etant donné un grand paramètre de pénalisation,  $\lambda \gg 1$ ,  $\chi_{s^i}$  est la fonction caractéristique du solide  $S^i$ ,

 $\chi_{s^i} = H(-\Phi_{s^i})$  où H est la fonction de Heaviside, et les équations de Navier-Stokes pénalisées sont

$$
\frac{\partial \mathbf{u}}{\partial t} + (\mathbf{u} \cdot \nabla) \mathbf{u} - \nu \nabla^2 \mathbf{u} + \frac{1}{\rho} \nabla p = -\lambda \chi_{s^i} (\mathbf{u} - \mathbf{u}_{s^i}) \quad \text{pour } \mathbf{x} \in \Omega \text{ et } t > 0,
$$
 (6.3)

$$
\nabla \cdot \mathbf{u} = 0 \quad \text{dans } \Omega \tag{6.4}
$$

où le terme source de pénalisation apparaît en rouge. Dans ce terme de pénalisation,  $\lambda = \nu / k_{s^i}$ , où  $k_{s^i}$  est la perméabilité du solide considéré comme un milieu poreux comme proposé par Brinkman, équation (6.1). A l'extérieur du solide,  $\chi_{s^i} = 0$ , et l'on retrouve l'équation de Navier-Stokes classique. A l'intérieur du solide,  $\chi_{s^i} = 1$ , et si l'on choisit  $\lambda$  suffisamment grand, alors dans  $S^i$ , on résoud  $\lambda \chi_{s^i}(\mathbf{u}_{s^i}-\mathbf{u})=0$ , c'est à dire  $\mathbf{u}=\mathbf{u}_{s^i}$ . Ce modèle peut-être facilement étendu à plusieurs solides  $S^i$ .

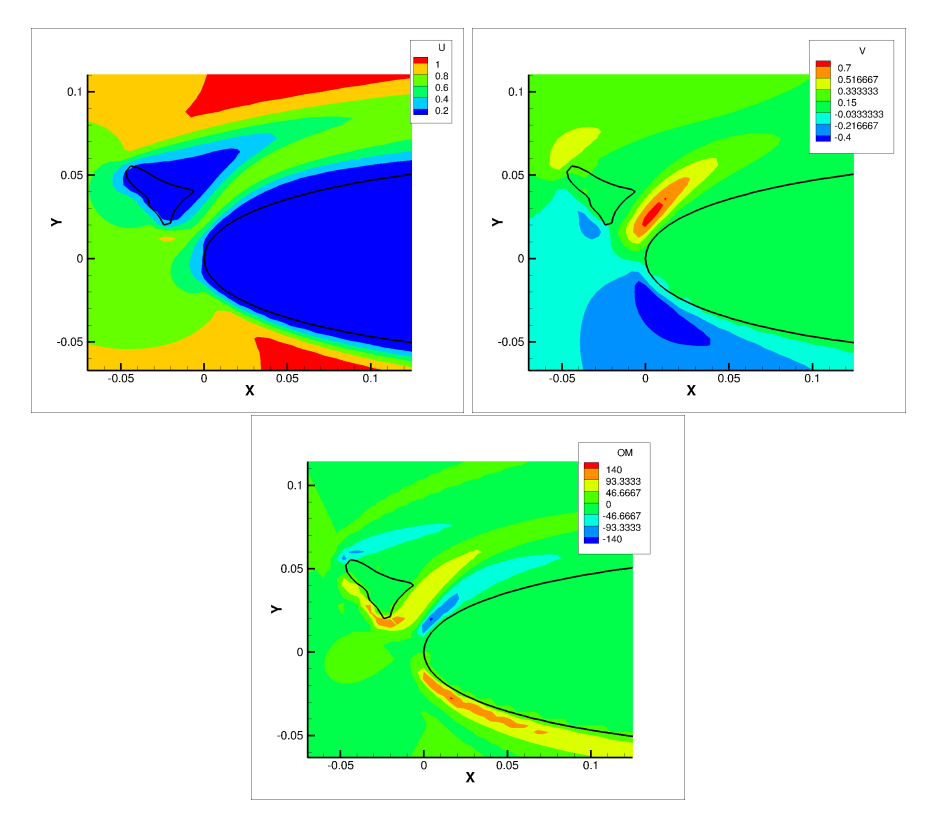

Figure 6.2 – Technique de pénalisation, l'écoulement fluide est étendu à l'intérieur des solides, en haut composantes U et V de la vitesse, en bas distribution de la vorticité (rotationnel de la vitesse).

Pour résoudre nos équations les stratégies suivantes ont été choisies :

- 1. Une formulation vorticité des équations de Navier-Stokes pénalisées, spécialement adaptée aux écoulements fortement séparés ;
- 2. Un schéma VIC qui possède moins de restrictions en terme de stabilité que les schémas classiques.
- 3. Un algorithme de splitting qui permet le traitement implicite du terme de pénalisation pour améliorer la précision du modèle.

#### Fomulation vorticité

L'opérateur rotationnel est appliqué aux équations de Navier-Stokes pénalisées (6.3), et la vorticité de l'écoulement dans  $\Omega$  est noté  $\omega = \nabla \times \mathbf{u}$ . Les équations qui gouvernent la vorticité sont

$$
\frac{\partial \omega}{\partial t} + (\mathbf{u} \cdot \nabla) \omega = (\omega \cdot \nabla) \mathbf{u} + \nu \nabla^2 \omega + \lambda \nabla \times [H(-\Phi_{s^i})(\mathbf{u}_{s^i} - \mathbf{u})] \tag{6.5}
$$

$$
\text{avec } \nabla \cdot \mathbf{u} = 0 \quad \text{dans } \Omega. \tag{6.6}
$$

Dans l'équation (6.5),  $\chi_{s^i} = H(-\Phi_{s^i})$ , où H est la fonction de Heaviside. Comme les équations ne sont pas résolues en variables primitives, des traitements particuliers sont nécessaires pour retrouver le champ de vitesse et imposer les conditions aux bords. L'écoulement étant incompressible, le champ de vitesse est à divergence nulle, et l'on peut définir un potentiel vecteur (extension 3D de la fonction de courant) tel que

$$
\mathbf{u} = \nabla \times \mathbf{\Psi}. \tag{6.7}
$$

Le potentiel vecteur est imposé solénoïdale, c'est à dire  $\nabla \cdot \mathbf{\Psi} = 0$ . Etant donné  $\boldsymbol{\omega}$  un champ de vorticité le potentiel vecteur est calculé en résolvant le problème de Poisson linéaire suivant

$$
\Delta \Psi = -\omega \,. \tag{6.8}
$$

Ce problème de Poisson est résolu sur la grille Cartésienne en utilisant une transformée de Fourier rapide (FFT). Une fois  $\Psi$  calculé le vecteur vitesse u peut être déduit en tous points de la grille. Dans le suite, du document, les résultats et modèles présentés sont en dimension deux d'espace. Dans ce cas, la vorticité est scalaire et le terme d'élongation  $(\omega \cdot \nabla)$  u s'annule. Une version 3D du code LESCAPE existe mais elle encore en phase de validation.

### Schéma VIC et algorithme de splitting

Le schéma Vortex-In-Cell est une méthode de résolution mixte Eulérienne/Lagrangienne de l'équation de vorticité. Le terme d'advection est résolu en Langrangien, le reste de l'équation est résolue sur une grille Cartésienne par une méthode Eulérienne. Le domaine Ω est maillé par une grille Cartésienne uniforme fixe. Un algorithme de splitting est mis en place pour résoudre l'équation complète (6.5). Chaque pas de temps,  $\Delta t$ , est résolu en utilisant les trois étapes suivantes

$$
\frac{D\omega}{Dt} = \frac{\partial\omega}{\partial t} + (\mathbf{u} \cdot \nabla)\,\omega = 0. \tag{6.9a}
$$

$$
2 - \text{Elongation et diffusion}: \qquad \qquad \frac{\partial \omega}{\partial t} = (\omega \cdot \nabla) \mathbf{u} + \nu \nabla^2 \omega. \tag{6.9b}
$$

$$
3 - \text{Pénalisation}: \qquad \frac{\partial \boldsymbol{\omega}}{\partial t} = \lambda \nabla \times (H \left( \Phi_{s^i} \right) \left( \mathbf{u}_{s^i} - \mathbf{u} \right)). \tag{6.9c}
$$

A chaque temps  $t^n = n\Delta t$ , on note  $\Phi_{s^i}^n$ ,  $\mathbf{u}^n$ , et  $\boldsymbol{\omega}^n$  les valeurs de grille des fonctions level-set, de la vitesse, et de la vorticité.

# Etape 1 : advection

Le champ de vorticité  $\omega$  est représenté par un ensemble de particules

$$
\omega(\mathbf{x}) = \sum_{p=1}^{N} v_p \omega_p \zeta(\mathbf{x} - \mathbf{x}_p), \qquad (6.10)
$$

où N est le nombre de particules,  $x_p$  la localisation de la particule,  $v_p$  et  $\omega_p$  sont le volume et la force d'une particule générique  $p. \zeta$  est une fonction régulière de distribution, telle que  $\int \zeta(x) dx = 1$ , et qui agit sur le support de la particule. Dans les méthodes vortex, le taux de changement de la vorticité est modélisé par l'intermédiaire de particules discrètes de vorticité localisées uniquement dans les zones tourbillonnaires de l'écoulement. C'est l'avantage principal des méthodes vortex, l'effort de calcul porte uniquement sur des zones spécifiques de l'écoulement.

A partir de la solution  $\omega^n$  sur la grille Cartésienne, aux points de la grille où la vorticité est supérieure à un seuil fixé, des particules de vorticité sont générées [152], comme illustré figure 6.3a. Les trajectoires des particules sont décrites par un ensemble d'équations différentielles ordinaires résolues par un schéma Runge-Kutta d'ordre 4, figure 6.3b. A partir de la nouvelle position des particules, le champ de vorticité est recalculé sur la grille Cartésienne (étape de re-maillage), en utilisant le noyau d'interpolation, M'4, du 3ème ordre introduit par Monaghan [153], figure 6.3c. La solution de la vorticité sur la grille à l'issue de l'étape de transport est notée  $\boldsymbol{\omega}^{\star}$ .

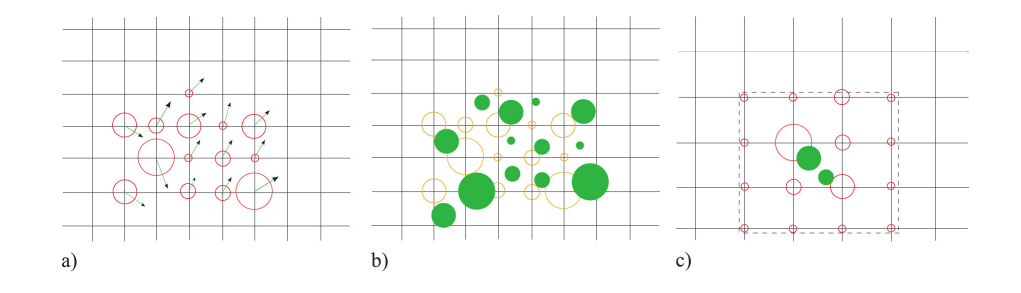

Figure 6.3 – Schéma d'interpolation des particules. La taille du cercle rouge définit l'intensité de la particule et les disques pleins représentent les particules transportées. a) Particules de vorticité et champ de vitesse ; b) Transport ; c) re-maillage de la vorticité sur la grille Cartésienne.

#### Etape 2 : élongation et diffusion

L'élongation et la diffusion sont résolue en appliquant l'équation (6.9b) appliquée à  $\omega^*$ . L'équation est résolue sur la grille en utilisant un schéma de différences finies d'ordre deux. Le résultat est noté  $\boldsymbol{\omega}^{\star\star}$ . En deux dimensions, le terme d'élongation disparaît et la diffusion peut-être résolue soit avec un schéma d'Euler explicite, soit un schéma d'Euler implicite et dans ce cas un nouveau problème de Poisson doit être résolu.

#### Etape 3 : pénalisation

Le terme de pénalisation est imposé par l'équation (6.9c). Dans nos simulations,  $\lambda$  est fixée à  $10^8/\Delta t$ , [126, 145]. Un schéma d'Euler implicite est utilisé pour approcher  $\mathbf{u}^{n+1}$  dans le terme de pénalisation. C'est à dire

$$
\mathbf{u}^{n+1} = \frac{\mathbf{u}^{\star\star} + \lambda \Delta t H(-\Phi_{s^i}) \mathbf{u}_{s^i}^n}{1 + \lambda \Delta t H(-\Phi_{s^i})}.
$$
(6.11)

où  $\mathbf{u}^{\star\star}$  est la vitesse calculée à partir de  $\boldsymbol{\omega}^{\star\star}$  résultant de l'étape 2 ( $\Delta \boldsymbol{\Psi}^{\star\star} = -\boldsymbol{\omega}^{\star\star}$ , résolution du problème de Poisson et  $\mathbf{u}^{\star\star} = \nabla \times \Psi^{\star\star}$ ). Le champ de vorticité à  $t^{n+1}$  est alors évalué sur la grille en prenant le rotationnel de la vitesse,  $\omega^{n+1} = \nabla \times \mathbf{u}^{n+1}$ . Les dérivées sont calculées par des différences finies centrées du second ordre. Cette méthode est inconditionnellement stable et permet de prendre un paramètre de pénalisation grand ce qui assure la précision du modèle de pénalisation [126].

#### 6.1.2 Mouvements des objets

#### Calcul des forces et moments aérodynamiques

Pour le calcul des forces exercées sur un solide statique plongé dans un écoulement, il est pratique d'utiliser la formulation basée sur le volume de contrôle proposée par Noca [154]. Les forces peuvent ainsi être évaluées sans information sur le champ de pression, seulement en utilisant le champ des vecteurs vitesse,  $\mathbf{u}$ , et la vorticité,  $\omega$ , deux quantités facilement disponibles lors de l'utilisation d'une méthode vortex. Pour un solide entouré d'un volume de contrôle  $V(t)$ , bordé par la surface externe  $S(t)$ , la force du fluide **F** est

$$
\mathbf{F} = -\frac{d}{dt} \int_{V(t)} \mathbf{u}dV + \oint_{\partial S(t)} \mathbf{n} \cdot \gamma_{mom} dS,
$$
 (6.12)

où

$$
\gamma_{mom} = \frac{u^2}{2} \mathbf{I} - (\mathbf{u} - \mathbf{u}_{\mathbf{s}^1}) \mathbf{u} - \frac{1}{N-1} \mathbf{u}(\mathbf{x} \times \omega) + \frac{1}{N-1} \omega(\mathbf{x} \times \mathbf{u})
$$

$$
-\frac{1}{N-1} \left[ \left( \mathbf{x} \cdot \frac{\partial \mathbf{u}}{\partial t} \right) \mathbf{I} - \mathbf{x} \frac{\partial \mathbf{u}}{\partial t} \right] + \frac{1}{N-1} [\mathbf{x} \cdot (\nabla \cdot \mathbf{T}) \mathbf{I} - \mathbf{x} (\nabla \cdot \mathbf{T})] + \mathbf{T}, \quad (6.13)
$$

avec I le tenseur identité, T le tenseur visqueux et x le vecteur des coordonnées du point de calcul. Pour des problèmes en deux dimensions  $N = 2$  et pour des problèmes en trois dimensions  $N = 3$ . Lorsque plusieurs solides, proches les uns des autres, bougent avec des vitesses différentes, la méthode de volume de contrôle n'est plus adaptée. Nous proposons alors, dans l'article [155], un calcul des forces basé sur le changement de la quantité de mouvement dans le solide.

Le terme de pénalisation de l'équation (6.5), dernier terme du second membre, peut être considéré comme l'effet du solide rigide sur le fluide. A chaque pas de temps, le terme de pénalisation impose la vitesse  $\mathbf{u}_{s^i}$  à l'intérieur du solide  $S^i$ . En formulation vitesse, le changement local de quantité de mouvement imposé par la pénalisation est donc calculée par

$$
\frac{\partial u}{\partial t} = \lambda H(-\Phi_{s^i})(\mathbf{u}_{s^i} - \mathbf{u})\tag{6.14}
$$

Dans notre formulation, la vitesse **u** est implicitement calculée par l'équation (6.11). Donc, le terme de pénalisation devient

$$
\frac{\partial u}{\partial t} = \lambda H(-\Phi_{s^i}) \left( \frac{\mathbf{u}_{s^i}^n - \mathbf{u}^{\star \star}}{1 + \lambda \Delta t H(-\Phi_{s^i})} \right). \tag{6.15}
$$

La variation globale de la quantité de mouvement est obtenue en intégrant,  $\rho_f \frac{\partial \mathbf{u}}{\partial t}$ , sur tout le solide  $S<sup>i</sup>$ . Les forces sont ainsi définies par

$$
\mathbf{F} = \int_{S^i} \frac{\rho_f \lambda H(-\Phi_{s^i})}{1 + \lambda \Delta t H(-\Phi_{s^i})} (\mathbf{u}_{s^i}^n - \mathbf{u}^{\star \star}) d\mathbf{x}.
$$
 (6.16)

De façon similaire, la variation de la quantité de mouvement angulaire crée par le terme de pénalisation requière une intégration sur le solide  $S<sup>i</sup>$  et le moment instantané de tangage est défini par

$$
\mathbf{T} = \int_{S^i} \frac{\rho_f \lambda H(-\Phi_{s^i})}{1 + \lambda \Delta t H(-\Phi_{s^i})} \mathbf{r} \times (\mathbf{u}_{s^i}^n - \mathbf{u}^*) d\mathbf{x}.
$$
 (6.17)

Le modèle de calcul des forces via la variation de la quantité de mouvement est un modèle qui a été déjà utilisé dans le passé, mais la méthode numérique utilisée ici est originale. Pour un écoulement en deux dimensions, le coefficient de traînée, le coefficient de portance et le coefficient de tangage sont définis respectivement par

$$
C_D \text{ ou } C_X = \frac{F_x}{1/2\rho_f U_{\infty}^2 c} \qquad C_L \text{ ou } C_Y = \frac{F_y}{1/2\rho_f U_{\infty}^2 c} \qquad C_m = \frac{T}{1/2\rho_f U_{\infty}^2 c^2} \,. \tag{6.18}
$$

où l'axe des x est aligné avec le vecteur vitesse de l'écoulement à l'infini  $U_{\infty}$ , l'axe y est perpendiculaire au vecteur vitesse à l'infini et c est la longueur caractéristique du solide.

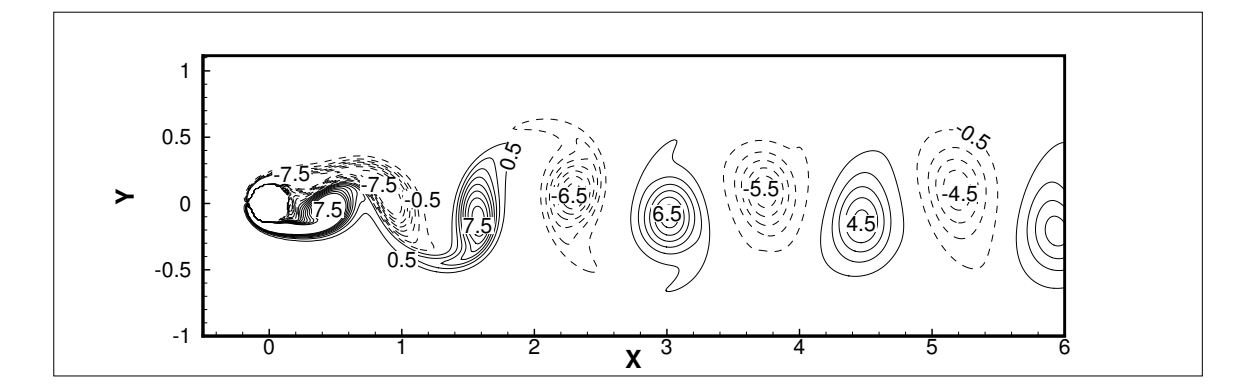

FIGURE 6.4 – Contours de vorticité autour d'un cylindre statique à  $Re = 150$  pour  $h = 1/256$ 

| h,    | methods  | $C_X$ | $\max C_Y - \min C_Y$ | St    |
|-------|----------|-------|-----------------------|-------|
| 1/64  | Noca     | 1.664 | 0.984                 | 0.191 |
|       | Momentum | 1.424 | 0.954                 | 0.191 |
| 1/128 | Noca     | 1.493 | 1.048                 | 0.183 |
|       | Momentum | 1.276 | 1.014                 | 0.183 |
| 1/256 | Noca     | 1.362 | 1.106                 | 0.185 |
|       | Momentum | 1.310 | 1.126                 | 0.185 |

Tableau 6.1 – Valeurs moyennes de  $C_X$ , max  $C_Y$  – min  $C_Y$ , et St obtenues à  $Re = 150$  avec différentes grilles.

L'écoulement autour d'un cylindre circulaire plongé dans un fluide est le problème modèle d'étude d'écoulements séparés avec lâcher de tourbillons. Nous avons simulé, article [155], un écoulement à  $Re = 150$ , figure 6.4, pour trois maillages différents  $h = 1/64$ ,  $h = 1/128$  et  $h = 1/256$  où h est le pas d'espace de la grille. Le tableau 6.1 compare les résultats obtenus par les deux formulations Noca et variation de la quantité de mouvement pour les trois maillages. La valeur moyenne sur une période du coefficient de traînée,  $\overline{C_X}$ , l'amplitude des oscillations de  $C_Y$ , et le nombre de Strouhal St sont tabulés dans le tableau 6.1. Le nombre de Strouhal, St, dépend de la fréquence f du lâcher de tourbillons

$$
St = \frac{fD}{U_{\infty}} = 1/T_p, \qquad (6.19)
$$

où D est le diamètre du cylindre,  $U_{\infty}$  la vitesse à l'infini et  $T_p$  la période de temps non dimensionnelle. La période non dimensionnelle est évaluée en regardant l'évolution en temps du coefficient de portance. A trois chiffres significatifs près le Strouhal ne dépend pas de la formulation des forces. Pour la valeur moyenne de traînée et l'amplitude d'oscillation de  $C_Y$  les différences entre les résultats obtenus par la formulation Noca et la formulation de la variation de la quantité de mouvement diminuent lorsque h est réduit. L'index de convergence de grille (GCI), calculé suivant la procédure de Roache [156], mesure le pourcentage d'erreur de la solution en comparaison avec une solution référence (par exemple la solution sur maillage fin). Une petite valeur du GCI indique que la solution est proche de la solution de référence. Les GCI du coefficient de traînée moyen, de l'amplitude d'oscillation du coefficient de portance et du nombre de Strouhal sont respectivement de 7.2%, 3.75% et 0.75% pour Noca et 1,9%, 7.5% et 0.75% pour la variation de la quantité de mouvement. Nos valeurs sont proches des valeurs calculées par Liu et al. 1998 [157] qui sont de 1.06 pour l'amplitude d'oscillation du  $C_Y$  et de 1.334 pour la valeur moyenne du coefficient de traînée  $\overline{C_X}$ .

Les blocs de glace détachés de voilure présentent souvent des géométries angulaires. Un cylindre carré plongé dans un tunnel est utilisé pour valider la méthode de calcul des forces pour une géométrie présentant des angles. Le carré de côté D est plongé au milieu d'un tunnel de hauteur

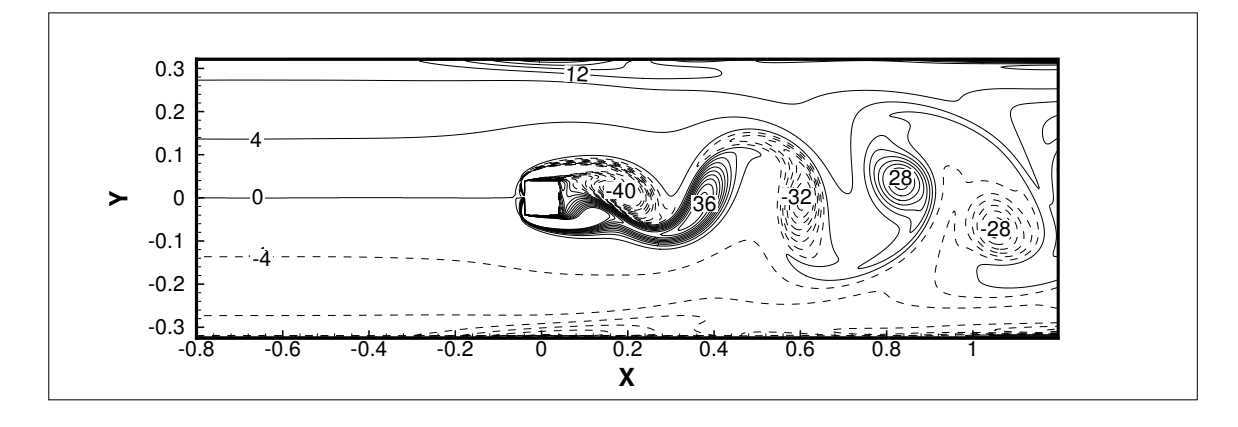

Figure 6.5 – Contours de vorticité autour d'un cylindre carré dans un tunnel à Re = 200 et pour  $h = 0.0005$ .

H. Les simulations ont été réalisées pour un ratio  $D/H = 1/8$ . La longueur L du tunnel est 2.08 le côté du carré D mesure 0.08. Le centre du carré est situé au centre du tunnel à une distance  $l = 0.84$  par rapport à l'entrée. Un profil de vitesse laminaire pleinement développé est imposé en entrée du tunnel (ce profil de vitesse en entrée est imposé par pénalisation). Pour le cylindre carré, la vitesse de référence pour l'adimensionnement des nombres de référence est  $U_{\infty} = 1.5U$ . La densité est  $\rho = 1$  sur le domaine de calcul. La vitesse moyenne est  $\overline{U} = 1$  et la viscosité est ajustée afin d'atteindre le nombre de Reynolds désiré. Les contours de vorticité au temps  $t = 78.52$  et pour un Reynolds de 200 sont illustrés figure 6.5. Au niveau du carré, l'écoulement subit des effets de blocage liés aux parois du tunnel qui ont pour conséquence une augmentation de la vorticité proche des murs du tunnel, figure 6.5. Les tourbillons sont clairement visibles à l'arrière du carré. Une séparation de l'écoulement se produit aux deux angles amonts du carré créant une couche de vorticité dont l'épaisseur s'étend jusqu'à  $y = \pm 0.8$ . Les calculs ont été réalisés pour trois maillages dont l'espacement de grille est  $h = 1/40$ ,  $h = 1/80$  et  $h = 1/160$  pour les nombres de Reynolds  $Re = 100, 150, 200,$  et 250. Deux autres simulations à Re = 200 et 250 ont été réalisées sur un maillage plus fin h/D = 1/320 pour vérifier la précision des résultats. Les forces sont calculés en utilisant la formule de Noca, équation (6.12), ou la variation de la quantité de mouvement, équation (6.16). Le nombre de Strouhal calculé ne dépend pas du type de formulation des forces et est donc présenté pour la formulation variation de la quantité de mouvement uniquement, figure 6.6c. La figure 6.6a montre que l'amplitude du coefficient de portance est plus sensible à la formulation des forces pour des grands nombres de Reynolds, alors que la figure 6.6b montre que la valeur moyenne en temps du coefficient de traînée est plus sensible à la formulation pour les faibles nombres de Reynolds. Le tableau 6.2 donne une estimation de la précision des résultats pour  $h/D = 1/160$ . Le critère GCI de Roach [156] est utilisé avec la solution obtenue avec  $h/D = 1/320$  comme solution de référence. Pour  $h/D = 1/320$ , les valeurs de  $(\max C_L - \min C_L)$  et St calculées par Noca ou variation de la quantité de mouvement sont identiques à trois chiffres significatifs près, mais pour  $h/D = 1/160$ les valeurs de  $(\max C_L - \min C_L)$  pour les deux formulations sont différentes, ce qui conduit a une valeur GCI plus grande pour la formulation Noca. Nos résultats sont similaires aux résultats publiés par Liu [157].

L'amplitude des oscillations de  $C_L$  (max  $C_L$ −min  $C_L$ ) et la valeur moyenne du  $C_D$  sont comparées aux résultats obtenus par Breuer et al. [158] et Bouaziz et al. [159], figure 6.7. La méthode prédit des valeurs similaires aux valeurs de Breuer et al. [158] et Bouaziz et al. [159] mais pour une plage de nombres de Reynolds plus grands.

Nous avons également validé notre calcul des forces en mouvement imposé dans le cas d'un profil d'aile oscillant avec angle de tangage [160, 161]. Le mouvement du profil NACA 0015, décrit par

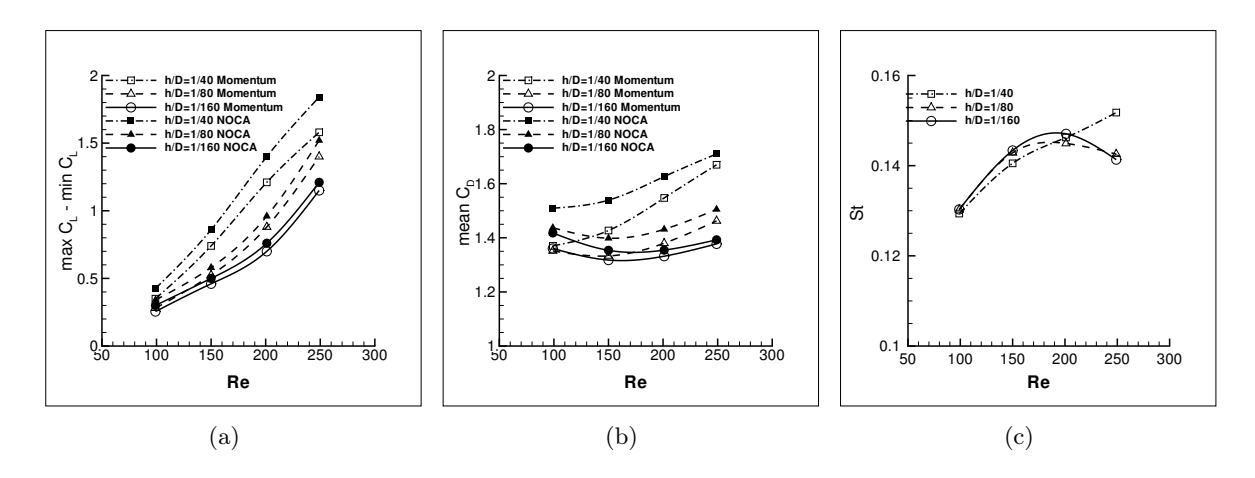

Figure 6.6 – Etude de sensibilité de maillage pour le calcul des forces aérodynamiques : a) l'amplitude du coefficient de portance max  $C_L$  – min  $C_L$ ; b) la valeur de traînée moyenne  $\overline{C_D}$ ; c) le Strouhal St

| Re         | methods  | $\max C_L - \min C_L$ |         | St      |
|------------|----------|-----------------------|---------|---------|
| <b>200</b> | Noca     | $9.9\%$               | 2.3%    | $0.8\%$ |
|            | Momentum | $4.3\%$               | $2.6\%$ | $0.8\%$ |
| 250        | Noca     | 11%                   | $3\%$   | $1.3\%$ |
|            | Momentum | $10\%$                | $2.9\%$ | $1.3\%$ |

Tableau 6.2 – Valeurs GCI pour  $\max C_L - \min C_L,$   $\overline{C_D},$   $St$  pour  $Re = 200,\,250$ 

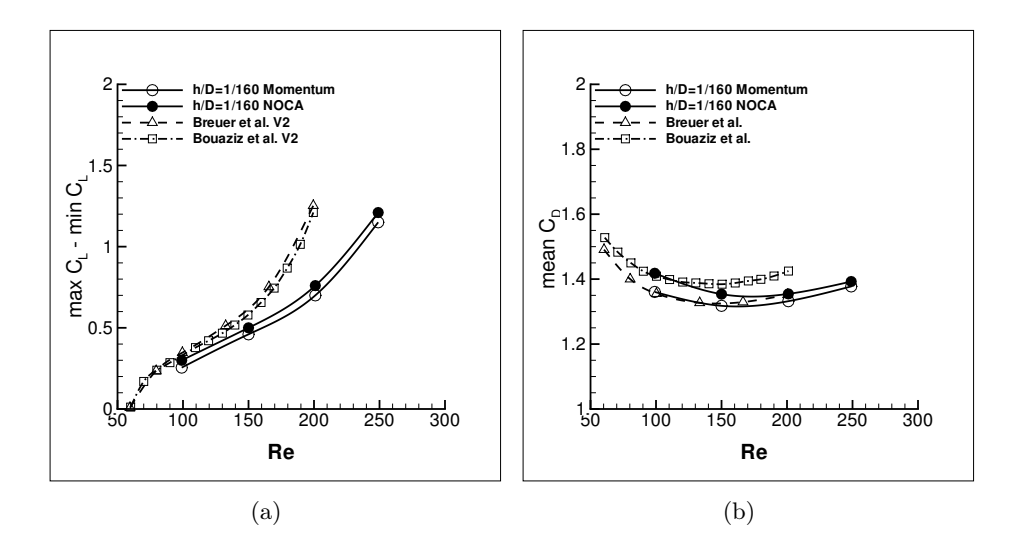

Figure 6.7 – Comparaison des forces aérodynamiques : a) amplitude du coefficient de portance (max  $C_L$  − min  $C_L$ ); b) valeur moyenne du coefficient de traînée  $\bar{C_D}$ .

Kinsey et Dumas [162], est défini par une élévation  $h(t)$  et un angle de tangage  $\theta(t)$  décrits par

$$
\begin{cases}\nh(t) = H_0 \sin(\omega t + \Phi) \\
\theta(t) = \theta_0 \sin(\omega t)\n\end{cases}
$$
\n(6.20)

où  $H_0$  est l'amplitude maximale d'oscillation et  $\theta_0$  l'amplitude de tangage. La fréquence angulaire est définie par  $\omega = 2\pi f$  et la différence de phase  $\Phi$  est de 90<sup>o</sup>. La vitesse de l'aile est ansi définie par

$$
V_y(t) = H_0 \omega \cos(\omega t + \Phi). \tag{6.21}
$$

Pour valider nos calculs de force, le régime correspondant aux paramètres  $Re = \frac{U_{\infty}c}{\sqrt{\frac{2}{\pi}}}$  $\frac{\infty}{\nu} = 1100,$  $H_0/c = 1, f = 0.14, \theta_0 = 76.33^{\circ}$  et un axe de pivot positionné au tiers de la corde ont été sélectionnés. Un aperçu du mouvement et le résultat du calcul des forces sur une période sont présentés sur la figure 6.8. Les paramètres numériques de cette simulation sont les suivants : un domaine de calcul  $[-14, 16] \times [-15, 15]$  avec un espacement de grille  $h = 5 \times 10^{-3}$  et un pas de temps  $dt = 1 \times 10^{-3}$ . Le résultat de nos simulations numériques sont comparés aux résultats de Kinsey et al. [162] et Campobasso et al. [163], figure 6.8b, c et d. Le coefficient instantané de traînée  $C_X$ , de portance  $C_Y$  et du moment de tangage  $C_m$  sont calculés avec la formulation de la variation de la quantité de mouvement et sont en accord avec les résultats de la littérature, figure 6.8b, c et d. Les approches numériques sont très différentes pour ce cas test. Kinsey et al. utilisent le code volumes finis Fluent avec un maillage non structuré mobile du domaine de calcul. Quelques différences persistent entre nos résultats et ceux de la littérature et demandent quelques tests complémentaires pour en comprendre l'origine. Cependant dans la perspective de modéliser le mouvement d'objets ces résultats sont satisfaisants.

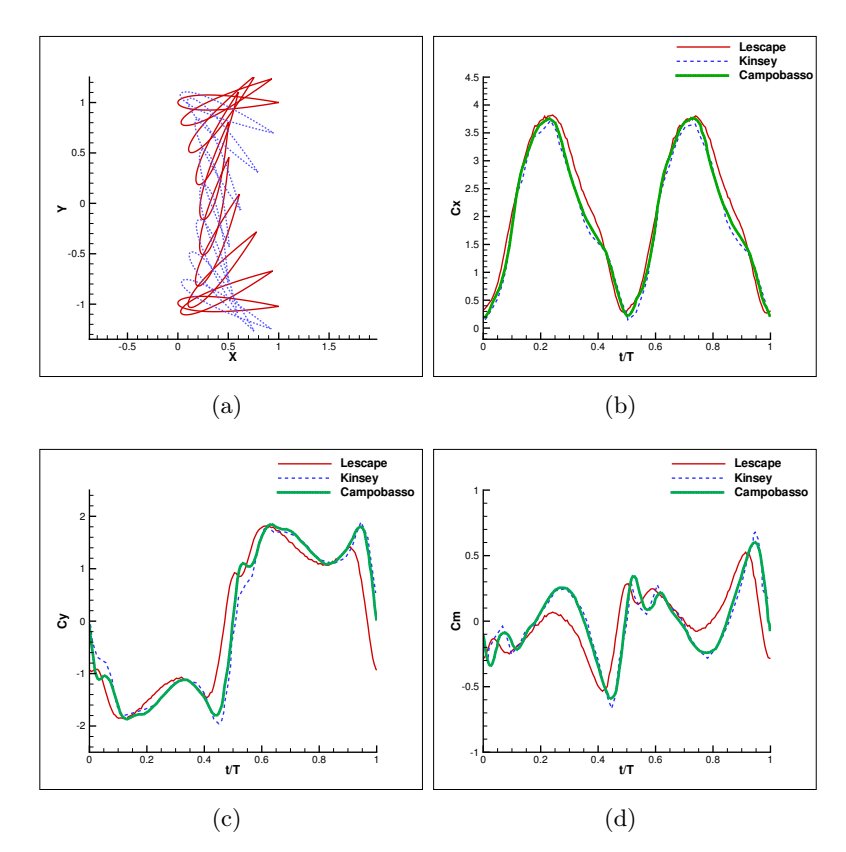

FIGURE 6.8 – a) Aile oscillante, schéma du mouvement pour  $H_0/c = 1$ ,  $f = 0.14$ ,  $\theta_0 = 76.33^{\circ}$ et un axe de tangage situé au tiers de la corde. Comparaison du calcul des forces et moment aérodynamiques avec les résultats obtenus par Kinsey et al. [162] et Campobasso et al. [163] : (b) coefficient de traînée, (c) coefficient de portance, (d) moment de tangage.

# Modèle d'interaction

Lors d'une interaction fluide-solide, les forces agissant sur le solide  $S<sup>i</sup>$  induisent son mouvement, et les équations du mouvement sont données par

$$
\frac{\partial \mathbf{u}_{s^i}}{\partial t} = \frac{\mathbf{F}}{Ma} + \frac{(\rho_{s^i} - \rho_f)}{\rho_{s^i}} \mathbf{G}
$$
(6.22)

$$
\frac{\partial \theta}{\partial t} = \frac{\mathbf{T}}{Mi} \tag{6.23}
$$

où  $Ma$  est la masse du solide  $S^i$ ,  $Mi$  son moment d'inertie,  $\rho_{s^i}$  sa densité,  $\rho_f$  la densité du fluide et G le vecteur gravité. Le formalisme s'étend facilement à de multiples solides.

Le code LESCAPE a été utilisé, comme preuve de concept, pour prédire la trajectoire d'un bloc de glace détaché d'une voilure [139]. Pour ce cas test numérique, la géométrie du bloc de glace, figure 6.9 a été numérisée à partir d'un article de Papadakis et al. [164] et mis à l'échelle pour le placer sur un profil d'aile NACA 0012. Cette géométrie de glace en forme de corne est typique d'une situation de givrage en croissance humide. Ce type de forme de glace est plus susceptible de se briser à cause des forces aérodynamiques. En effet, ces grandes formes de glace ont tendance à générer des zones de grande pression en amont de la glace et des zones de basse pression à l'arrière de la corne, ce qui crée un grand moment de torsion à la surface de l'aile. Pour ce cas test, la géométrie de la glace est réaliste par contre le ratio de densité et le nombre de Reynolds de l'écoulement ne sont pas physiques. On calcule d'abord l'écoulement établi autour du profil d'aile givré, figure 6.9a. Ensuite on commence le calcul de la trajectoire. Le détachement de la glace n'est pas modélisé, nous donnons simplement une impulsion au bloc de glace, figure 6.9b, comme si un système de dégivrage mécanique était utilisé. Les détails des premiers instants de la trajectoire sont illustrés figure 6.10, où les contours de vorticité sont tracés à différents instants le long de la trajectoire. La forme de glace commence par bouger dans la direction normale à la paroi de l'aile puis commence à tourner pour s'aligner avec l'écoulement. Evidemment, dans les premiers instants, le champ de vorticité change énormément avec l'écoulement, figure 6.10. La distribution de vorticité de la figure 6.10, à droite, montre que la forme de glace est légèrement plus lente que l'écoulement principal car un sillage secondaire se forme autour du bloc de glace. Le détail des mouvements du bloc de glace est montré, figure 6.11, où la trajectoire du centre de gravité apparaît en rouge. Le bloc tourne doucement et est transporté vers la droite, figure 6.11. Ensuite, avec la faible inertie du bloc de glace, l'angle de rotation se stabilise et devient presque constant. Le bloc de glace est à l'extérieur de la couche limite, même si celle ci est épaisse à cause du faible nombre de Reynolds de la simulation.

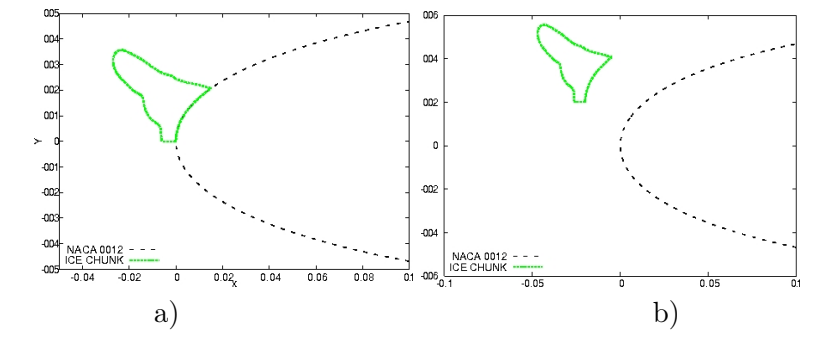

Figure 6.9 – a) Profil d'aile NACA 0012 givré ; b) Position initiale du départ de la trajectoire [139].

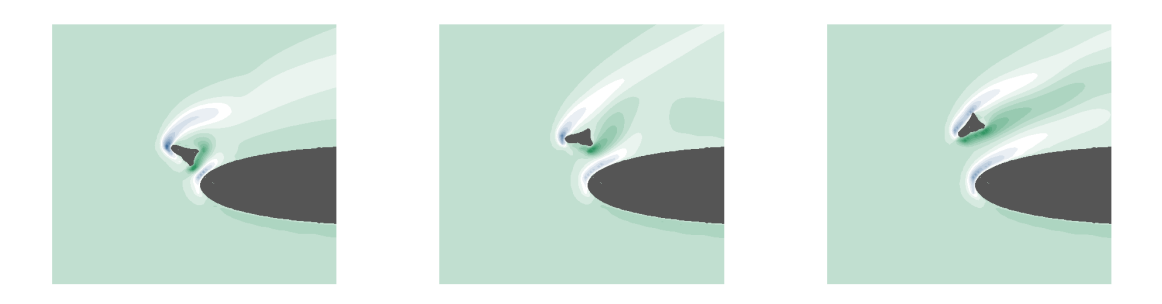

Figure 6.10 – Code LESCAPE ; Trajectoire d'un bloc de glace autour d'un profile d'aile NACA et distribution de la vorticité [139].

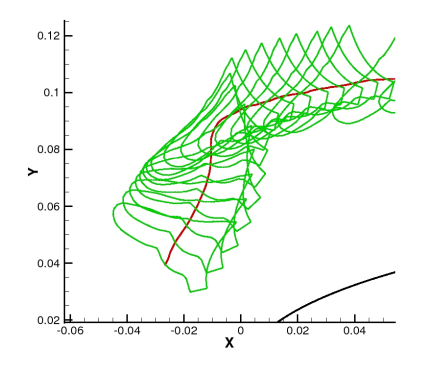

Figure 6.11 – Zoom sur la trajectoire et les mouvements du bloc de glace [139].

#### Modèle de collision

Lors du dégivrage d'un avion, au moment du détachement des blocs de glace et dans les premiers instants de la trajectoire, les débris de glace sont proches de la surface de l'aile et la probabilité de collision est très forte. Nous avons proposé un modèle de collision, publié dans [165], pour lequel les solides en interaction sont reliés dans la direction normale et dans la direction tangente par des ressorts linéaires.

Pour définir ce modèle, nous considérons, la collision d'un corps sphérique de diamètre D avec un mur, comme illustré figure 6.12. Avant l'impact la sphère bouge à la vitesse  $V_i$  sans rotation. La sphère entre en collision avec le mur au point *o*. Sous les effets des forces de collision, la sphère rebondie avec une vitesse  $V_r$  et une vitesse angulaire  $\omega_r$ . L'angle,  $\theta_r$ , entre la vitesse de rebond et l'axe vertical, peut différer de l'angle  $\theta_i$  entre la vitesse d'impact et l'axe vertical. Le modèle permet une zone de recouvrement des solides le temps du contact. La sphère et le mur se superposent sur une distance  $\alpha$  dans la direction normale et le déplacement tangentiel relatif au point de collision est noté δ. Pour notre modèle de collision, les deux corps en interaction sont connectés normalement et tangentiellement par des ressorts linéaires. Lors de la collision, les forces normales et tangentielles,  $F_n$  et  $F_t$  sont calculées à l'aide des équations suivantes :

$$
F_n = k_n \alpha \tag{6.24}
$$

$$
F_t^{new} = \begin{cases} F_t^{old} + k_t \Delta \delta & \text{si} & F_t^{new} < \mu F_n \\ \mu F_n & \text{si} & F_t^{new} \ge \mu F_n \end{cases} \tag{6.25}
$$

où  $k_n$  et  $k_t$  sont les raideurs normales et tangentielles des ressorts, et  $\mu$  le coefficient de friction à l'interface. La raideur normale du ressort dépend de la masse du solide  $M_{ice}$ , de la composante normale de la vitesse d'impact  $V_{in}$ , du rayon de la sphère  $R$ , et du ratio  $E^*$  fonction du module d'Young E et du ratio de Poisson η de la glace. Pour une sphère, Thornton et al. [166] ont
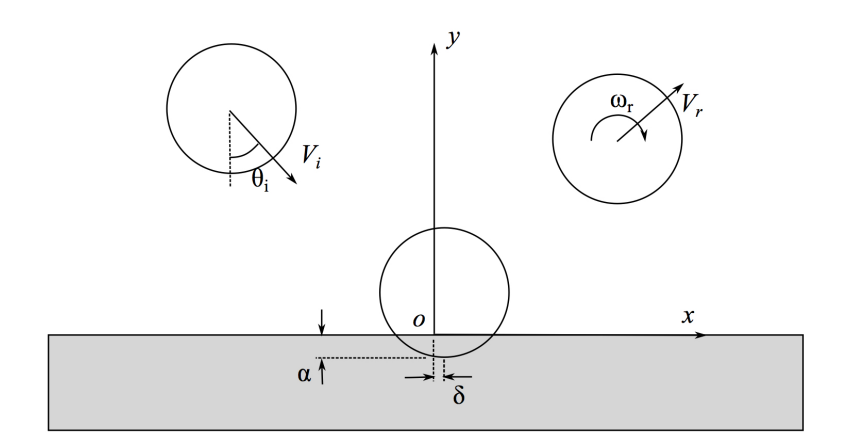

Figure 6.12 – Impact d'une sphère sur un mur. La sphère impacte le mur au point o avec une vitesse  $V_i$  et sans vitesse angulaire, elle rebondit avec une vitesse  $V_r$  et une vitesse angulaire  $\omega_r$ . La sphère et le mur se superposent sur une distance  $\alpha$  dans la direction normale et la distance tangentielle relative au point o est notée  $\delta$ .

proposé l'équation suivante basée sur la théorie de Hertz

$$
k_n = 1.2024 \left( M_{ice}^{1/2} E^{*2} R V_{ni} \right)^{2/5} \tag{6.26}
$$

où

$$
E^* = \frac{E}{2(1 - \eta^2)}\,. \tag{6.27}
$$

Le ratio entre la raideur tangentielle et normale est relié au coefficient de Poisson par

$$
\kappa = \frac{k_t}{k_n} = \frac{2(1-\eta)}{2-\eta} \,. \tag{6.28}
$$

La raideur normale contrôle la zone de recouvrement autorisée entre les deux solides et le temps de collision. Un ressort raide implique une collision rapide. Un ressort plus souple autorise une de zone de recouvrement plus grande et un temps de collision plus grand.

Dans le code LESCAPE, chaque corps est définit par une fonction level-set. A chaque interface solide-fluide, la fonction level-set prend la valeur zéro. La figure 6.13a illustre la situation d'un bloc de glace circulaire,  $\Phi_{ice}$ , en contact avec la surface d'une aile,  $\Phi_{wing}$ . Toutes les informations requises par le modèle de collision sont accessibles dans le code LESCAPE, mais l'algorithme de splitting doit être modifié pour introduire le calcul de la force de collision en cas de contact. Voici comment le modèle de collision s'exprime en formulation level-set. On considère, dans un domaine discrétisé par une grille Cartésienne, deux solides définis par les fonctions level-set  $\Phi_{ice}$ et  $\Phi_{wing}$ , comme illustré figure 6.13a. Chaque noeud de la grille stocke la valeur des deux fonctions level-set. Les solides sont en contact si pour certains noeuds de la grille  $\Phi_{ice} < 0$  et  $\Phi_{wing} < 0$ . Sur la figure 6.13a, les noeuds  $(i - 2, j), (i - 1, j), (i, j), (i + 1, j)$ , et  $(i + 2, j)$  sont dans cette situation. Si il y a contact, une force de répulsion doit être calculée. La figure 6.13b représentent les variables nécessaires pour le calcul de la force normale et tangentielle. La distance normale de déformation  $\alpha$  est donnée par la fonction level-set  $\Phi_{ice}$  c'est à dire la distance négative entre un point et la surface du solide. Ici, il y a 4 points en contact, donc les calculs sont réalisés au point de la grille où la fonction level-set est minimale, c'est à dire

$$
\alpha = -\min(\Phi_{ice}).\tag{6.29}
$$

Parmi les 5 noeuds de la zone de contact, le noeud  $(i, j)$  est le noeud où la force est évaluée. Pour la force tangentielle, la vitesse au noeud  $(i, j)$  est nécessaire. Le centre de gravité du solide

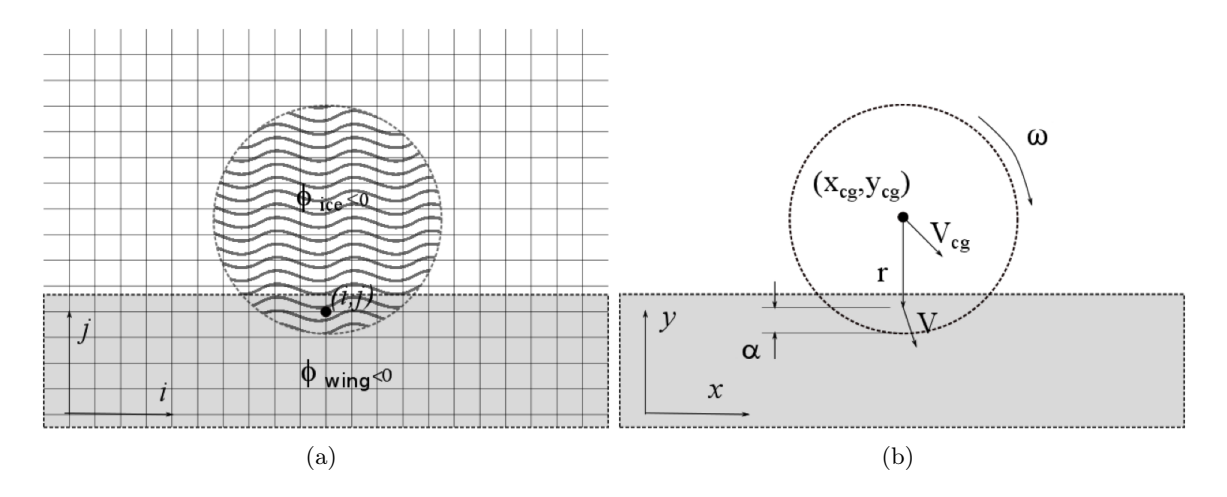

Figure 6.13 – a) Fonctions level-set et grille Cartésienne. Les noeuds de la grille sont dans la zone de recouvrement si  $\Phi_{wing} < 0$  et  $\Phi_{ice} < 0$ . b) Définitions des variables de calcul de la force de collision. La distance normale de déformation  $\alpha$  est donnée par la fonction level-set,  $\Phi_{ice}$ , c'est à dire la distance négative entre un point de la grille Cartésienne et la surface du solide.

bouge à la vitesse  $V_{cq}$  avec une vitesse angulaire  $\omega$ . Le noeud  $(i, j)$  situé à la distance r du centre de gravité possède ainsi la vitesse

$$
V = (V_x, V_y) = V_{cg} + \omega r. \tag{6.30}
$$

Ce vecteur vitesse est décomposé en sa composante normale,  $V_n$ , et tangentielle,  $V_s$ , relativement à l'aile. La direction normale est obtenue avec le gradient de la fonction level-set de l'aile,  $\nabla \Phi_{wing}$ 

$$
n_x = \frac{\frac{\partial \Phi_{wing}}{\partial x}}{\sqrt{\left(\frac{\partial \Phi_{wing}}{\partial x}\right)^2 + \left(\frac{\partial \Phi_{wing}}{\partial y}\right)^2}}, \qquad n_y = \frac{\frac{\partial \Phi_{wing}}{\partial y}}{\sqrt{\left(\frac{\partial \Phi_{wing}}{\partial x}\right)^2 + \left(\frac{\partial \Phi_{wing}}{\partial y}\right)^2}}
$$

En 2D, avec  $V_x$  et  $V_y$  les composantes Cartésiennes du vecteur vitesse, la vitesse tangentielle est obtenue par

$$
V_s = (V_x n_y - V_y n_x) \tag{6.31}
$$

La force normale discrète est définie par

$$
F_n = k_n \alpha \,. \tag{6.32}
$$

Elle s'applique au noeud  $(i, j)$ . Le déplacement tangentiel pendant l'interval de temps  $\Delta t$ , est noté $\Delta \delta = (V_x n_y - V_y n_x) \Delta t$ . Et la force tangentielle est définie par

$$
F_t = F_t^{old} + k_t \Delta \delta. \tag{6.33}
$$

L'amplitude de la force tangentielle ne peut pas excéder la force de friction statique, donc

$$
F_t^{new} = \min\left(\mu | F_n|, |F_t^{old} + k_t \Delta \delta| \right). \tag{6.34}
$$

Une fois les composantes normale et tangentielle connues, elles sont projetées sur les axes Cartésiens. La force de collision est transformée en accélération linéaire,  $a_{cf}$  en utilisant la masse du corps impactant  $(M_{ice})$ , et en accélération angulaire en utilisant le moment d'inertie du corps impactant  $(I_{ice})$ . En 2D on obtient

$$
a_x = (F_x n_x + F_t n_y) / M_{ice}
$$
\n
$$
(6.35)
$$

$$
a_y = (F_n n_y - F_t n_x) / M_{ice} \tag{6.36}
$$

$$
\left(\frac{d\omega}{dt}\right)_{cf} = -(F_x r_y - F_y r_x) / I_{ice}.
$$
\n(6.37)

L'algorithme de splitting est modifié ainsi pour tenir compte de la collision :

- 1. Calcul de l'advection ;
- 2. Calcul de la diffusion ;
- 3. Calcul de la vitesse intermédiaire en appelant le solveur de Poisson ;
- 4. Calcul des Forces et du moment d'inertie ;
- 5. Calcul des vitesses linéaire et angulaire du solide  $V_{cg}^{new}$  et  $\omega^{new}$ ;
- 6. Mouvement du solide en tenant compte de  $V_{cg}^{new}$  et  $\omega^{new}$  pour obtenir  $(x_{cg}^{new}, y_{cg}^{new})$ ;
- 7. Si le contact a lieu, le pas de temps est subdivisé par un facteur N et le solide est remis dans sa position avant contact  $(x_{cq}, y_{cq})$ 
	- (a) Calcul de l'accélération causée par la force de collision ;
	- (b) Calcul des vitesses linéaire et angulaire du solide  $V_{cg}^{new} = V_{cg} + a_{cf} \Delta t / N$  et  $\omega^{new} = \omega + (d\omega/dt)_{cf} \Delta t / N$ ;
	- (c) Mouvement du solide suivant  $V_{cg}^{new}$  et  $\omega^{new}$  pour obtenir  $(x_{cg}^{new}, y_{cg}^{new})$ ;
	- (d) Répéter N fois les sous-étapes (a), (b) et (c) ;
- 8. Calcul de la pénalisation ;

Cet algorithme suppose que l'écoulement est figé pendant le processus de collision. La collision n'intervient que sur un ou deux pas de temps du calcul CFD donc l'hypothèse d'écoulement figé est réaliste. La valeur de N doit être comprise entre 10 et 20 pour éviter une zone de recouvrement trop importante qui conduirait à des accélérations trop fortes du point de vue physique.

Le modèle de collision a été validé dans le cadre de rebonds avec effets visqueux négligeables, une sphère en mouvement dans le vide rebondit sur une plaque plane sans effet de gravité. Pour ce cas test, les paramètres du rebond sont comparés aux résultats de la littérature, voir [165]. La vérification du modèle de collision couplé à un écoulement visqueux est réalisée pour un cylindre immergé. Un solide dont la forme est inspirée par une situation de givrage en croissance humide est placé en amont du cylindre. Ce cas a été présenté en détail dans l'article [139] et reprit dans l'article de conférence AIAA 2012 [167] dans lequel un modèle réduit de type POD a été testé pour étudier la sensibilité des trajectoires au ratio entre la densité du bloc solide et la densité du fluide. Le schéma de la figure 6.14a représente le domaine de calcul [−3, 15] × [−6, 6], le cylindre  $S^1$ , et le bloc de glace  $S^2$ . L'écoulement est incompressible, le diamètre du cylindre est  $D=1$ , la vitesse de référence est  $U_{\infty} = 1$  et le Reynolds est de 550. Après une étude de sensibilité de la solution au maillage, un maillage uniforme d'espacement  $h = 1/100$  est sélectionné et le pas temps adimensionnel est fixé à  $dt = 0.5 \times 10^{-2}$ . La figure 6.14b montre les trajectoires typiques du bloc de glace pour deux raideurs du ressort normal. Le ratio entre la raideur du ressort tangentiel et la raideur du ressort normal est 0.8235, et le coefficient de friction à l'interface est de 0.1. La raideur du ressort normal pour une forme de glace sphérique est reliée aux propriétés physiques de la glace par l'équation (6.26). Ici le bloc de glace n'est pas sphérique, il existe donc une certaine incertitude concernant la valeur de raideur à utiliser. Comme attendu, les résultats illustrent clairement que le bloc de glace rebondi plus loin lorsque la raideur du ressort augmente. Les trajectoires sont différentes proche du cylindre, mais se rejoignent à l'arrière du cylindre.

Le second cas test étudie le rebond d'un bloc de glace sur un profil d'aile NACA 0015. Le domaine de calcul rectangulaire de longueur 5.5 et de largeur 3 est schématisé figure 6.15a. La forme de glace est celle de Papadakis et al. [164]. La longueur de corde du profil est  $c = 1$  et le bord d'attaque de l'aile est situé à 1.5 de l'entrée du domaine. Une vitesse uniforme de 1.82 est imposée à l'entrée. La densité du fluide est 1 et celle de la forme de glace est 9.6, le ratio de densité fluide-solide n'est pas représentatif d'une situation de givrage. Le nombre de Reynolds basé sur la corde est 2000 et le nombre de Froude 0.6. Le ratio entre la raideur du ressort tangentiel et la raideur du ressort normal est 0.8235 et le coefficient de friction à l'interface est 0.1. Trois grilles Cartésiennes ont été utilisées pour étudier la sensibilité de la solution à la grille : 2751 × 1501 noeuds (grille grossière), 4126×2251 noeuds (grille moyenne) et 6188×3376 noeuds (grille fine). Pour les deux premières grilles le pas de temps est de  $5 \times 10^{-4}$  et pour le plus fin  $2.5 \times 10^{-4}$ . Pour les trois grilles, les trajectoires de glace sont présentées figure 6.15b. Le bloc de glace reste

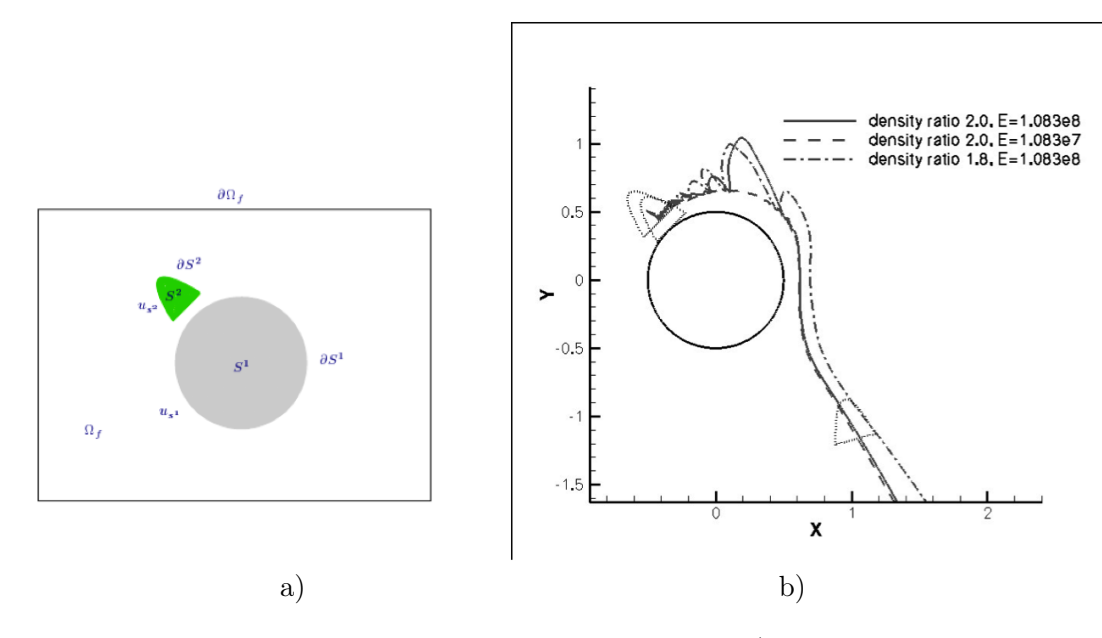

Figure 6.14 – Collision entre une forme de glace et un cylindre ; a) schéma du cas test et position initiale des deux solides ; b) Trajectoires du bloc de glace pour deux raideurs différentes du ressort normal et deux densités de glace différentes.

proche de la surface de l'aile au début de la trajectoire, jusqu'à ce qu'un rebond l'éloigne du profil d'aile. La gravité ramène le bloc vers le profil d'aile plusieurs fois au cours de la trajectoire. Les trajectoires sont sensibles au maillage, mais globalement, lorsque le maillage est raffiné le bloc se rapproche de la surface de l'aile. Lorsque le bloc se rapproche de l'aile, il bouge plus lentement dans l'écoulement, et la distance parcourue par le bloc pendant la simulation diminue. La figure 6.15c montre les positions du bloc juste avant les impacts pour le maillage fin. Cette figure montre que le bloc de glace est trop proche de la paroi pour entrer en rotation. Lorsque le bloc commence à tourner, un côté du bloc heurte la surface ce qui génère un moment qui contre la rotation.

#### 6.1.3 Perspectives

Cette activité a contribué au développement logiciel du code LESCAPE. Le parallélisme du code est réalisé par directives OpenMP et la résolution du problème de Poisson est effectuée via l'appel à la librairie intel MKL. Cette activité a donné lieu aux articles [155, 139, 165], aux actes de conférences avec comité de lecture international [160, 168, 169, 167, 170] et au rapport de recherche Inria [161].

Comme annoncé, en introduction, l'utilité de ce code de calcul est la mise au point rapide et simplifiée de nouveaux modèles. Sous mon impulsion, nous sommes actuellement en cours d'élaboration d'un modèle de loi de paroi compatible avec la technique de pénalisation et la formulation en vorticité de nos équations. L'idée est de conserver nos maillages Cartésiens réguliers mais d'augmenter le nombre de Reynolds de nos simulations numériques. A partir d'un certain nombre de Reynolds, les forces et moments aérodynamiques calculés pour des profils non aérodynamiques (ce qui est le cas le rencontré en dé-givrage des avions) sont très peu sensibles au nombre de Reynolds. Le but est donc d'atteindre la plage critique du nombre de Reynolds afin de pouvoir fournir des simulations réalistes de trajectoires de blocs de givre. La version, 3D, en cours de validation nous permettra de mettre au point rapidement le modèle d'interaction solide-fluide 3D comprenant les trois composantes axiales des forces aérodynamiques et les trois moments de rotation. Elle permettra également de proposer une extension 3D au modèle de collision.

Le problème de ce modèle Cartésien restera son manque de précision proche des bords du solide et le coût de calcul pour l'instant encore trop onéreux pour un calcul réaliste 3D. Au regard de

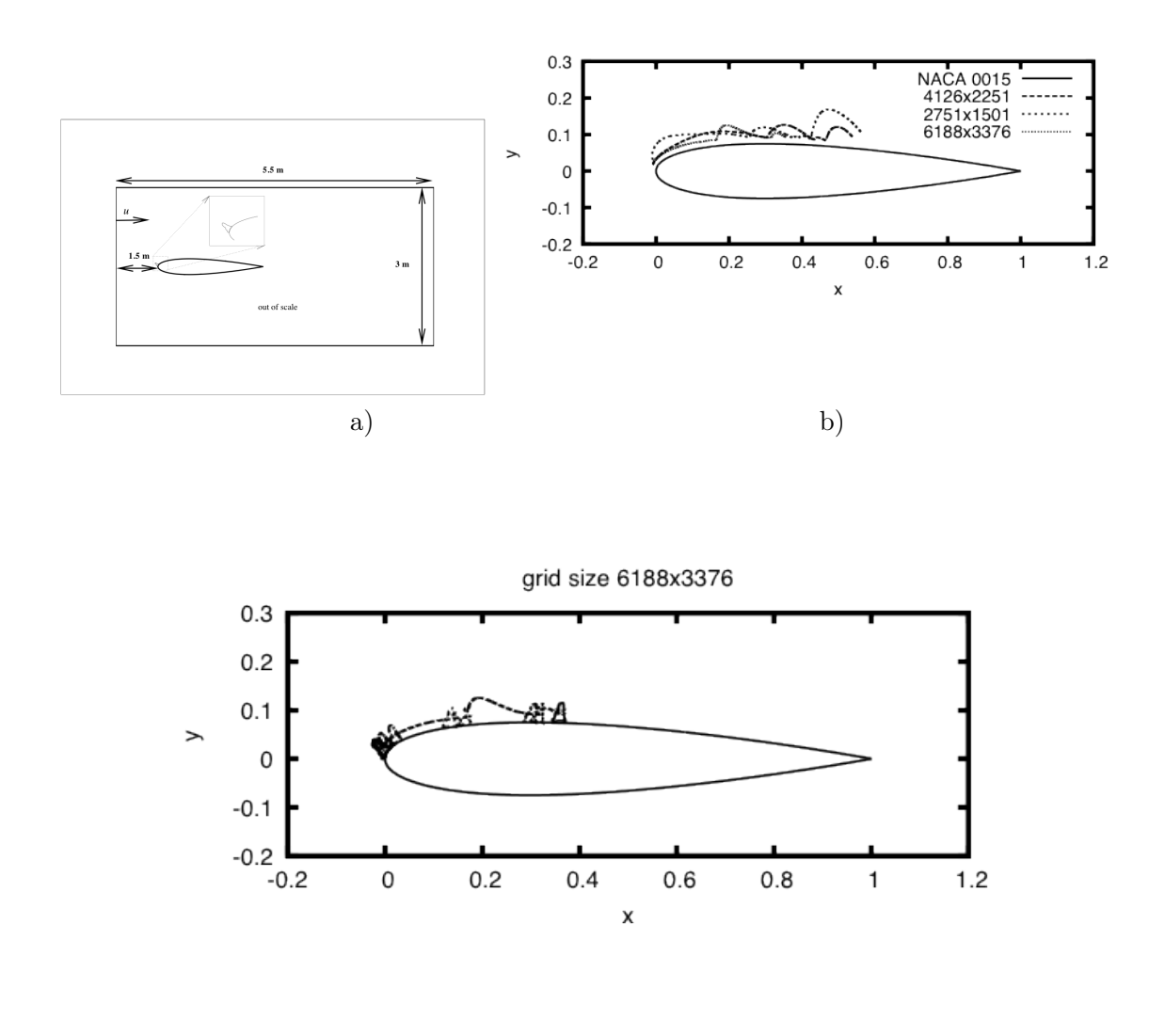

c)

Figure 6.15 – Collision entre un bloc de glace et un profil d'aile NACA 0015 ; Trajectoire du bloc de glace et rebonds sur le profil pour un maillage grossier, moyen et fin ; En bas les positions de la glace juste avant les rebonds sont montrées pour le maillage fin.

mon parcours de recherche, une manière de répondre à ces difficultés est d'étendre la méthode de pénalisation aux maillages non structurés adaptés, ce qui fait l'objet du paragraphe 6.2 suivant.

# 6.2 Pénalisation sur maillages non structurés adaptés

Le défaut des méthodes aux frontières immergées reste le traitement précis des conditions aux bords de l'objet immergé. Cette précision peut être récupérée par une reconstruction locale de la frontière de l'objet, mais ce traitement des conditions au bord peut être difficile à réaliser pour des géométries complexes 3D (difficulté accrue si des maillages non structurés sont utilisés pour réduire la taille des maillages). Les méthodes IBM classiques sont faciles à mettre en oeuvre sur des maillages cartésiens réguliers mais ne permettent pas dans ce cas la simulation d'écoulements turbulents à haut nombre de Reynolds rencontrés lors de simulation de problèmes industriels. Pour traiter ce genre de problème il faut soit faire du raffinement local de maillage (type OCTREE), soit développer des modèles de turbulence avec lois de parois particulières. Dans ce travail, en collaboration avec Rémi Abgrall et Cécile Dobrzynski, j'ai proposé d'étendre la technique de pénalisation aux maillages non structurés.

Nous allons introduire la méthode IBM-LS-AUM (Immersed Boundary Method with Level-Sets and Adapted Unstructured Meshes) [130]. L'idée est de combiner la force de l'adaptation de maillage, qui est de produire une description précise de l'écoulement autours d'objets solides, à la simplicité des techniques de frontières immergées, qui simplifient la génération de maillage et le traitement des conditions aux bords lorsqu'un terme de forçage comme la pénalisation est employé pour imposer les conditions de bords.

Comme précédemment, les solides sont décrits en utilisant la méthode des level-set proposée par Sethian, 1996 [171] voir aussi Wang et al. [172], mais cette fois sont plongés dans un maillage non structuré. Une nouvelle fois, les conditions de bords sont imposées par un terme de pénalisation similaire à celui présenté dans les paragraphes précédants. Après le calcul d'une première solution, le maillage est adapaté sur les critères de la qualité de la level-set et de la solution suivant les procédures proposées par Frey et al. [173, 174] et une nouvelle solution est calculée. La méthode de pénalisation est très facile à mettre en oeuvre mais souffre d'un manque de précision proche des murs. Cette méthode est consistante mais pas très précise, c'est la raison pour laquelle l'adaptation de maillage est employée. Pour conserver une structure de données simple nous nous sommes concentrés sur des méthodes numériques utilisant des maillages conformes. Notre choix n'est pas fondamental. Pour simplifier la procédure d'adaptation de maillage, des maillages à un seul type d'éléments triangles ou tétrahèdres sont utilisés. A notre connaissance, c'est la première fois qu'une méthode IBM regroupe ces trois caractéristiques (pénalisation, level-set, adapation de maillage).

### 6.2.1 Equations du modèle

Les équations de départ sont les équations de Navier-Stokes en régime compressible sous leur forme conservative décrite dans la section 5.2.1. On considère ici un écoulement laminaire. De même qu'en incompressible, la méthode de pénalisation en régime compressible, consiste à rajouter un terme source de forçage dans les équations de Navier-Stokes pour imposer les conditions de bord dans le solide. Etant donné un paramètre de pénalisation  $\lambda \gg 1$ , et  $\chi_{s^i}$  la fonction

caractéristique du solide  $S<sup>i</sup>$ , les équations de Navier-Stokes compressibles pénalisées sont

$$
\frac{\partial \rho}{\partial t} + \nabla \cdot (\rho \mathbf{u}) = 0
$$
\n
$$
\frac{\partial}{\partial t} (\rho \mathbf{u}) + \nabla \cdot (\rho \mathbf{u} \otimes \mathbf{u}) + \nabla p + \lambda \sum_{i=1}^{N_s} \chi_{s^i} (\rho \mathbf{u} - \rho \mathbf{u}_{s^i}) = \nabla \cdot \underline{\pi}
$$
\n
$$
\frac{\partial}{\partial t} (\rho e) + \nabla \cdot ((\rho e + p) \mathbf{u}) + \lambda \sum_{\substack{i=1 \ n \leq N_s}}^{N_s} \theta_{s^i} \chi_{s^i} \rho (\epsilon(T) - \epsilon(T_{s^i}))
$$
\n
$$
+ \lambda \sum_{i=1}^{N_s} \chi_{s^i} (\rho \mathbf{u} - \rho \mathbf{u}_{s^i}) \cdot \mathbf{u} = \nabla \cdot (\underline{\pi} \mathbf{u} + \mathbf{q})
$$
\n(6.38)

où  $ρ$  est la densité, **u** la vitesse, *e* l'énergie spécifique totale. La pression  $p$  et le flux de chaleur **q** sont définis respectivement par la loi des gaz parfaits et la loi de Fourier :

$$
p = (\gamma - 1)\rho T
$$
 et  $\mathbf{q} = -\frac{c_p(\mu)}{Pr}\nabla T$  avec  $\epsilon = (e - \frac{1}{2}|\mathbf{u}|^2)$  et  $\epsilon = c_vT$ .

Pr est le nombre de Prandtl laminaire,  $c_p$  est la capacité calorifique à pression constante,  $c_v$  est la capacité calorifique à volume constant,  $\epsilon$  l'énergie interne spécifique, T est la température et  $\mu$  la viscosité laminaire. Pour des fluides newtoniens le tenseur des contraintes est donné par

$$
\underline{\boldsymbol{\pi}} = \mu \left( \left[ \nabla \boldsymbol{u} \right] + \left[ \nabla \boldsymbol{u} \right]^T - \frac{2}{3} \left[ \nabla \cdot \boldsymbol{u} \right] \underline{\mathbf{Id}} \right).
$$

Notons que, comme le paramètre de pénalisation est très grand, la valeur de la température imposée à l'intérieur du solide joue un rôle uniquement proche de la surface du solide. Ceci donne la possibilité de tenir compte de condition de Dirichlet non uniforme, dans ce cas nous prenons  $\theta_{s^i} = 1$ . Pour une condition de type Neumann sur la température (paroi adiabatique), nous n'ajoutons pas de contrainte supplémentaire, c'est à dire nous prenons  $\theta_{s^i} = 0$ . La discrétisation du terme de pénalisation affecte le choix du paramètre  $\lambda$ : plus le paramètre est grand, meilleur est la pénalisation de la solution. Une nouvelle fois  $\chi_{s^i}$  est calculée à partir d'une fonction levelset  $\Phi_{s^i}$ . Nous initialisons  $\Phi_{s^i}$  avec la distance signée à la frontière de  $S^i$ , comme  $\Phi_{s^i}$  est positive à l'extérieur de $S^i$  et négative à l'intérieur du solide :

$$
\chi_{s^i} = H(-\Phi_{s^i}),\tag{6.39}
$$

où  $H$  est la fonction de Heaviside.

Le modèle complet considéré peut se réécrire sous la forme compacte suivante

$$
\partial_t \mathbf{U} + \nabla \cdot \mathbf{\underline{F}} + \mathbf{S} = \nabla \cdot \mathbf{\underline{G}} \tag{6.40}
$$

où le vecteur des variables conservatives  $U$ , les tenseurs de flux advectif  $\underline{F}$  et visqueux  $\underline{G}$  sont définis par :

$$
U = \begin{pmatrix} \rho \\ \rho u \\ \rho e \end{pmatrix}, \quad \underline{F} = \begin{pmatrix} \rho u \\ \rho u \otimes u + p \underline{\mathbf{Id}} \\ (\rho e + p) u \end{pmatrix} \quad \text{et} \quad \underline{G} = \begin{pmatrix} 0 \\ \underline{\pi} \\ \underline{\pi} u + q \end{pmatrix}
$$

Finalement, le terme de pénalisation se retrouve dans le vecteur  $S$ :

$$
\mathbf{S} = \lambda \sum_{i=1}^{Ns} \chi_{s^i} \left( \begin{array}{c} 0 \\ \rho \mathbf{u} - \rho \mathbf{u}_{s^i} \\ \theta_{s^i} \rho \bigg( \epsilon(T) - \epsilon(T_{s^i}) \bigg) + \rho (\mathbf{u} - \mathbf{u}_{s^i}) \cdot \mathbf{u} \end{array} \right).
$$

# 6.2.2 Stratégie numérique

Nos simulations numériques sont réalisées sur des maillages possédant un seul type d'élément (en 2D des triangles et en 3D des tétrahèdres), avec l'espace des fonctions linéaires de Lagrange comme espace de définition de la solution recherchée. Nous notons  $T_h$  cette triangulation, et T un élément du maillage. Le domaine de calcul est défini par  $\Omega_h = \bigcup_{T \in T_h} T$ .

Deux types de schémas ont été mis en oeuvre dans la plate-forme de calcul RealFluids. Dans un premier temps, un schéma classique mixte éléments finis/volumes finis publié dans [130] a été utilisé pour la discrétisation des équations de Navier-Stokes compressibles pénalisées. Puis la méthode de pénalisation a été rendu compatible avec les schémas aux Résidus Distribuées (voir les actes des conférences internationales [175] et [176]) afin de bénéficier des avancées récentes de l'équipe BACCHUS et du code RealFluids dans ce domaine.

#### Schéma classique mixte éléments finis/volumes finis

Les volumes finis sont utilisés pour la partie convective du système [177], ce qui est une généralisation de la méthode MUSCL pour des maillages possédant un seul type d'éléments. L'extrapolation des gradients est réalisée pour les variables primitives, et le limiteur de van Leer-van Albada est utilisé. Les flux numériques sont les flux de Roe ou HLLC, et des conditions de bords de type Steger Warming sont utilisées en entrée et sortie du domaine. La partie diffusive des équations et les termes sources sont discrétisés par éléments finis  $\mathbb{P}^1$  de Lagrange suivant une approche de Galerkin.

Les solutions de problèmes stationnaires sont résolus par une méthode itérative pseudo-stationnaire entièrement implicite. En effet, un schéma explicite en temps serait sujet à une condition CFL de stabilité incompatible avec notre approche par pénalisation des équations (un schéma explicite relie la valeur de  $\lambda$  à la valeur de  $1/\Delta t$  pour des questions de stabilité). Donc en pratique, nous utilisons un schéma implicite. A chaque pseudo pas de temps, nous devons résoudre un système non linéaire. La résolution est réalisée par une méthode de relaxation de type Newton, à chaque étape de relaxation, un système creux linéaire de très grande taille est résolu, ce système est obtenu par une approche de linéarisation implicite.

Le parallélisme est réalisé par décomposition de domaine en utilisant la librairie de communication MPI. Comme au chapitre 5, la décomposition du maillage est réalisée avec la librairie SCOTCH [115]. Les calculs ont été réalisés sur le cluster de calcul PlaFrim de Bordeaux (https ://plafrim.bordeaux.inria.fr/doku.php).

#### Schéma RDS

Le principe des schémas aux résidus distribués consiste à calculer pour chaque élément T du maillage le résidu total de l'équation sur T et de distribuer de manière convenable ce résidu total aux différents degrés de liberté de l'élément T. La manière de distribuer ce résidu total, dépend du type de schéma employé, et doit respecter certaines règles pour conserver les bonnes propriétés du schéma RDS. Chaque degré de liberté de l'élément reçoit donc un résidu nodal. Enfin, le schéma RDS consiste à annuler pour chaque degré de liberté i la somme de toutes les contributions nodales des éléments T contenant i.

Nous allons expliquer la mise en oeuvre pratique des schémas RDS pour l'équation de conservation 2D suivante

$$
\nabla \mathcal{F} = 0, \quad \text{sur } \Omega \,, \tag{6.41}
$$

et nous référons aux ouvrages de Abgrall et al. [109, 178, 119, 179] et Ricchiuto et al. [180, 181, 182] pour une description détaillée des schémas RDS. Une triangulation  $\mathcal{T}_h$  de  $\Omega$  est réalisée. Les éléments, des triangles en 2D, sont notés T (de frontière  $\partial T$ ). Soit  $u^h = \sum u_i \varphi_i$  la solution

approchée recherchée,  $\varphi_i$  sont les fonctions de bases de l'élément, ici le triangle T. On intègre

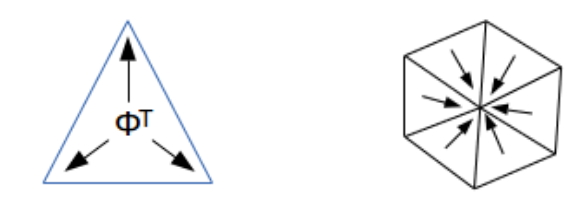

Figure 6.16 – Prinipe des schémas RDS. A gauche : Distribution du résidu total aux sommets du triangle ; à droite : somme de la contribution de tous les triangles contenant le sommet i.

l'équation (6.41) sur  $\Omega$ :

$$
\int_{\Omega} \nabla \cdot \boldsymbol{\mathcal{F}}(u^h) = \sum_{T \in \mathcal{T}_h} \int_T \nabla \cdot \boldsymbol{\mathcal{F}}(u^h) = 0 \tag{6.42}
$$

Le résidu total sur chaque élément  $T$  est défini par  $\phi^T$  tel que

$$
\phi^T = \int_T \nabla \cdot \mathcal{F}(u^h) = \int_{\partial T} \mathcal{F}(u^h) \cdot \mathbf{n}_{ext}
$$
\n(6.43)

où next est la normale extérieure aux arêtes du triangle. Le principe du schéma RDS est de distribuer ce résidu total aux degrés de liberté du triangle, ici les sommets (voir figure 6.16). Chaque degré de liberté reçoit un résidu nodal  $\phi_i^T$  définit par un coefficient de distribution  $\beta_i^T$ 

$$
\phi_i^T = \beta_i^T \phi^T. \tag{6.44}
$$

Les coefficients de distribution sont dépendants du schéma employé, ici nous avons utilisé deux schémas, Lax-Wendroff et Lax-Friedrich. Ensuite, les contributions de tous les triangles qui contiennent i (figure 6.16) sont sommées et annulées pour formuler le schéma RDS

$$
\sum_{T \ni i} \phi_i^T = 0. \tag{6.45}
$$

Les coefficients de distributions, sont choisis de manière à assurer au schéma la propriété de consistance. Ils permettent aussi de construire un schéma positif préservant la linéarité.

• Consistance : Les coefficients de distributions doivent satisfaire

$$
\forall T \in \mathcal{T}_h \sum_{i \in T} \beta_i^T = 1 \, .
$$

• Formulation du résidu nodal : le résidu nodal peut s'écrire

$$
\phi_i^T = \sum_{j \in T} c_{ij}^T (u_i - u_j).
$$

• Schéma positif : un schéma RDS positif est un schéma RDS dont les coefficients  $c_{ij}^T$  sont définis tels que

$$
\forall i \in \mathcal{T}_h, \forall T \ni i, \forall j \in T, \quad c_{ij}^T \geq 0.
$$

La positivité peut être assimilée au principe TVD (Total Variation Diminishing) connu pour les schémas d'ordre élevé. Elle permet d'empêcher l'apparition d'oscillations parasites.

• Préservation de la linéarité : un schéma RDS préserve la linéarité si ces coefficients de distribution  $\beta_i^T$  sont bornés

$$
\forall T \in \mathcal{T}_h, \forall i \ni T, \quad |\beta_i^T| < C < \infty \, .
$$

Les deux schémas utilisés dans nos simulations et proposés par Abgrall et al. [179] sont présentés dans les deux paragraphes suivants.

#### Une variante du schéma SUPG ou schéma de Lax-Wendroff

Pour le schéma de Lax-Wendroff, le résidu total est équitablement distribué aux degrés de liberté de l'élément et un terme de stabilisation inspiré des méthodes SUPG est ajouté [179]. Pour des triangles P 1 , le schéma s'écrit

$$
\phi_i^T = \frac{\phi^T}{N_{DOF}} + \sum_{T \ni i} \int_T \mathbf{A} . \nabla \varphi_i \tau^T (\mathbf{A} . \nabla u_h - \nabla . (\mathbf{K}(u_h) \nabla u_h)), \tag{6.46}
$$

où  $N_{DOF}$  est le nombre de degrés de liberté de l'élément T. La stabilisation est définie en tenant compte de la partie advective et diffusive des équations

$$
\tau^T = \frac{|T|}{N_{DOF}} \left( \sum_{i \in T} (|\mathbf{A} \cdot \nabla \varphi_i| + \mathbf{K} \nabla \varphi) \right)^{-1}, \qquad (6.47)
$$

où |T| est l'aire du triangle, A est la matrice jacobienne d'advection,  $A = \nabla_u \underline{F}$  et K est telle que :  $\underline{G} = K \nabla U$ .

#### Le schéma de Lax-Friedrich

Pour le schéma de Lax-Friedrich la jacobienne **A** est décomposée comme  $A = L\Lambda R$ , où  $\Lambda =$ diag( $\lambda_i$ ) est la matrice diagonale des valeurs propres et R, L sont les matrices des vecteurs propres. Le résidu nodal est alors exprimé comme

$$
\phi_i^T = \frac{\phi^T}{N_{DOF}} + \frac{1}{N_{DOF}} \alpha^T \sum_{j \in T} (u_i - u_j), \quad \alpha^T = \max_{j \in T} |\lambda_j|.
$$
 (6.48)

Ainsi, les coefficients de distribution sont définis par  $\beta_i^T = \frac{\phi_i^T}{\phi_i^T}$  $\frac{\varphi_i}{\phi^T}$ , mais ils peuvent être non bornés (ce qui viole la condition de préservation de la linéarité). Une limitation est donc ajoutée

$$
\beta_i^{T,*} = \frac{\max(\beta_i^T, 0)}{\sum_{j \in T} \max(\beta_j^T, 0)},
$$
\n(6.49)

et le résidu nodal est calculé par

$$
\phi_i^{T,*} = \beta_i^{T,*} \phi^T.
$$
\n(6.50)

Comme précédemment, le schéma est centré et nécessite une stabilisation dans les zones régulières de la solution, le schéma stabilisé s'écrit donc

$$
\phi_i^{T,*} = \beta_i^{T,*} \phi^T + \epsilon^T(u_h) \int_{\Omega} (\mathbf{A} \cdot \nabla \varphi_i - \mathbf{K} \nabla \varphi_i) \tau^T (\mathbf{A} \cdot \nabla u_h - \nabla \cdot (\mathbf{K}(u_h) \nabla u_h))
$$
(6.51)

où  $\tau^T$  est défini par l'équation (6.47), et  $\epsilon^T(u_h) \approx 1$  dans les zones où la solution est régulière et 0 proche des discontinuités.

Pour les deux schémas précédents, le résidu total est calculé par :

$$
\phi^T = \int_{\partial T} (\mathbf{F} - \mathbf{G}) \mathbf{n}_{ext} + \int_T \mathbf{S}
$$
\n(6.52)

De même que pour l'approche mixte éléments finis/volumes finies, l'équation (6.45) est résolue par un schéma pseudo itératif

$$
\begin{cases} \frac{u_i^{n+1} - u_i^n}{\Delta t} + \frac{1}{|C_i|} \sum_{T \ni i} \phi_i^T = 0\\ u_i^0 \text{ domé.} \end{cases}
$$
 (6.53)

ou des méthodes itératives plus sophistiquées. Une nouvelle fois la méthode est implicite pour rester compatible avec la méthode de pénalisation et le paramètre de pénalisation est imposé à  $\lambda = 10^{10}$ .

#### 6.2.3 Adaptation de maillage anisotropique

Dans ce paragraphe, nous allons brièvement décrire les bases théoriques de l'adaptation de maillage anisotropique et décrire les éléments importants d'un algorithme d'adaptation de maillage. Pour plus de détails nous référons à [183, 184, 185, 186, 187, 188, 189, 173, 190]. En particulier il est montré dans ces références que l'erreur locale peut être estimée sur chaque élément K par

$$
||u - \Pi_h(u)||_{\infty} \leq c \max_{y \in K} \max_{x \in K} (x^T | H_u(y)| x)
$$

où  $\Pi_h(u)$  est l'interpolant de Lagrange de u. La constante c ne dépend que du type d'élément, et  $|H_u|$  est la valeur absolue de la matrice Hessienne de u, qui est une matrice symétrique. Cette métrique est notée M et est locale (construite sur chaque élément).

Le but de l'adaptation de maillage anisotropique est de contrôler la taille, la forme et l'orientation des éléments du maillage. Les spécifications du maillage sont basées sur l'estimation d'une erreur écrite sous la forme d'une métrique.

La métrique  $M(x)$  est représentée par une matrice  $d \times d$  (où d est la dimension d'espace 2 ou 3) symétrique définie positive. Les valeurs propres (respectivement les vecteurs propres) sont reliées aux tailles (respectivement aux directions) désirées pour les arêtes des éléments. Cette métrique est utilisée pour générer un maillage quasi-uniforme du domaine pour cette métrique. Ce qui signifie un volume unitaire de l'élément K dans le domaine discrétisé  $T_h$ :

$$
\int_K \sqrt{\det(M(x))} \, dx = 1 \ \forall K \in T_h.
$$

La longueur du vecteur e pour la métrique  $\mathcal{M}(x)$  est définie par [191] :

$$
l_{\mathcal{M}}(\mathbf{e}) = \int_{0}^{1} \sqrt{\mathbf{e}^{T} \mathcal{M}(t) \mathbf{e}} dt.
$$
 (6.54)

Si plusieurs métriques sont définies au sommet  $P \in T_h$ , on définit une seule métrique en utilisant une technique d'intersection de métrique

$$
\mathcal{M}_{\cap}=\mathcal{M}_1\cap \mathcal{M}_2\,.
$$

Géométriquement, chaque métrique peut être représentée par une ellipse, l'intersection de métriques consiste alors à prendre la plus grande ellipse inclue dans l'intersection de toutes les ellipses représentées au sommet considéré. Ceci est illustré figure 6.17 pour le cas d'une intersection entre deux métriques, la métrique noire doit être utilisée pour l'adaptation du maillage. D'un point de vue pratique, nous utilisons une réduction simultanée de deux tenseurs de métrique, voir [192] pour plus de détails.

#### Adaptation à la level-set zéro

Les solides autour desquels on calcule l'écoulement sont définis par l'iso-valeur zéro d'une fonction level-set. Obtenir une bonne approximation du contour d'un solide nécessite une bonne représentation de sa frontière. L'idée est donc de placer suffisamment d'éléments autour de l'iso-valeur zéro afin d'améliorer la définition du solide. A cette fin, Frey et al. [174] ont défini une métrique de contrôle de l'approximation géométrique de l'iso-valeur d'une fonction level-set ϕ.

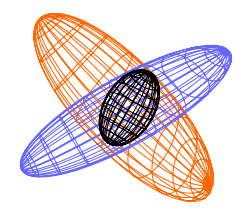

Figure 6.17 – Représentation géométrique de l'intersection de deux métriques.

On définit une erreur  $\varepsilon$  et la longueur minimale  $h_{min}$  (respectivement la longueur maximale  $h_{max}$ ). La métrique est définie par :

$$
M = R \begin{pmatrix} \frac{1}{\varepsilon^2} & 0 & 0\\ 0 & \frac{|\lambda_1|}{\varepsilon} & 0\\ 0 & 0 & \frac{|\lambda_2|}{\varepsilon} \end{pmatrix} R^T \tag{6.55}
$$

avec  $R = (\nabla \varphi, v_1, v_2)$  où  $(v_1, v_2)$  est une base du plan tangent à la frontière et  $\lambda_i$  sont les valeurs propres de la Hessienne de  $\varphi$  (c'est à dire la courbure principale de l'isoligne). Notons que  $\nabla \varphi$ est la normale à l'isoligne. Nous imposons cette métrique au voisinage des objets solides. Pour les autres sommets,  $h_{min}$  et  $\varepsilon$  sont augmentés linéairement jusqu'à atteindre  $h_{max}$ .

#### Adaptation à la physique de l'écoulement

Afin d'atteindre une bonne précision de la solution à la physique du problème avec un minimum de points, nous utilisons l'adaptation anisotropique classique du maillage basée sur l'erreur d'interpolation.

Soit u une variable de l'écoulement (vitesse, pression, densité, ou température, ...) et  $\Pi_h u$  son interpolant. Nous utilisons l'estimation de l'erreur d'interpolation suivante pour un élément K [173]

$$
\|u-\Pi_h u\|_{\infty,K} \leq c \max_{e \in E_K} \langle e, \mathcal{M}(K) e \rangle,
$$

avec e une arête de maillage et  $E_K$  l'ensemble des arêtes de l'élément K. Dans cette estimation,  $\mathcal{M}(K)$  est le tenseur métrique calculé à partir de la Hessienne de  $u$ , il est défini par

$$
\mathcal{M} = \mathcal{R} \begin{pmatrix} \lambda_1 & 0 & 0 \\ 0 & \lambda_2 & 0 \\ 0 & 0 & \lambda_3 \end{pmatrix} \mathcal{R}^{-1} \tag{6.56}
$$

où  $R$  est la matrice des vecteurs propres de la Hessienne de  $u$  et

$$
\lambda_i = \min\left(\max(|h_i|, \frac{1}{h_{max}^2}), \frac{1}{h_{min}^2}\right),\tag{6.57}
$$

avec  $h_i$  les valeurs propres de la Hessienne de  $u$ .

Nous souhaitons équi-distribué l'erreur d'interpolation sur tout le maillage, donc si  $\varepsilon$  est l'erreur souhaitée, grâce à l'estimation précédente, nous aurons pour chaque vecteur d'arête e  $\varepsilon = c \langle \mathbf{e}, \mathcal{M}(K) \mathbf{e} \rangle$ , i.e.

$$
\langle {\bf e}\, ,\, \frac{c}{\varepsilon} \mathcal{M}(K)\ {\bf e}\,\rangle =1.
$$

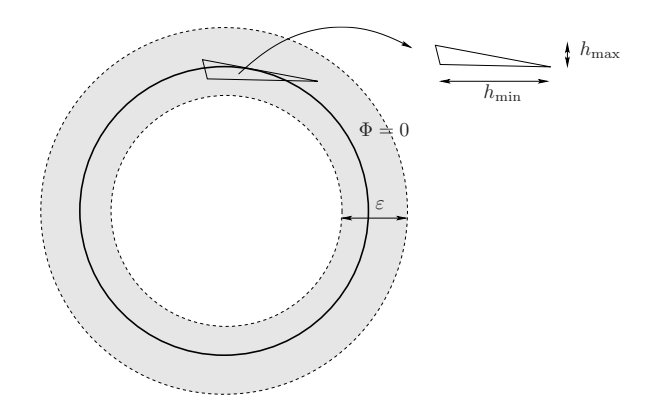

Figure 6.18 – Définition des paramètres d'adaptation à la level-set. La ligne pleine représente l'isoligne zéro. La zone entre les deux lignes en pointillées représente la zone tampon dans laquelle on impose  $h_{\text{min}}$  dans la direction normale à l'isoligne zéro et  $h_{\text{max}}$  sur les isosurfaces.

ce qui signifie, que nous cherchons des arêtes de longueur unitaire dans la métrique  $\frac{c}{\varepsilon} \mathcal{M}(K)$ .

#### Remarque

Pour les applications pratiques, il est préférable de considérer l'erreur relative

$$
\left\| \frac{u - \Pi_h u}{u} \right\|_{\infty, K} \le c \max_{e \in E_K} \left\langle e, \frac{\mathcal{M}(K)}{u} \mathbf{e} \right\rangle.
$$
 (6.58)

Ce choix est motivé par l'observation, que si nous devons simultanément satisfaire plusieurs critères, nous souhaitons leur donner à chacun le même poids. C'est le cas présent, puisque l'on souhaite adapter le maillage à la physique du problème et à l'isovaleur zéro de la level-set. Bien sûr le même adimensionnement est réalisé pour le critère d'adaptation lié à la level-set.

# 6.2.4 Algorithme IBM-LS-AUM

1 La méthode de frontière immergée avec level-set et maillages adaptés non structuré est une combinaison des méthodes décrites dans le paragraphe 6.2.2 avec l'adaptation de maillage anisotropique du paragraphe 6.2.3 appliquée aux systèmes (6.38). Nous adaptons le maillage via deux critères, la level-set et la propriété physique d'un paramètre de l'écoulement qui sera problème dépendant :

- Pour l'adaptation en respect de la level-set, le but est d'obtenir une description précise de l'isoligne zéro de la level-set, c'est à dire la frontière solide, et de contrôler la géométrie des éléments du maillage proches de la level-set zéro. Ceci est assuré, en imposant une tolérance  $\varepsilon$  sur la connaissance de la position de l'isoligne zéro (elle est pour les cas présentés ici imposée à 10−<sup>3</sup> ). Nous imposons également la forme des éléments dans les premières couches d'éléments autour de la frontière solide, en imposant leur taille dans la direction normale  $h_{\text{min}}$  et leur taille dans la direction tangente à l'isoligne  $h_{\text{max}}$ . En général, la level-set zéro ne coïncide pas avec les faces des éléments, on introduit donc une couche d'éléments autour du zéro de la level-set, pour lesquels on prescrit la taille  $h_{\text{min}}$  dans la direction normale à l'isoligne zéro, et la taille  $h_{\text{max}}$  sur les isosurfaces. Après cette zone tampon,  $h_{\text{min}}$  croît linéairement jusqu'à  $h_{\text{max}}$  de manière à ce que les éléments deviennent réguliers loin de l'isoligne zéro. Ces paramètres sont illustrés sur la figure 6.18.
- Les paramètres d'adaptation sur un critère physique de la solution sont dépendants de la configuration de l'écoulement. Ils sont donnés pour chaque cas.

Le temps d'une simulation pour une configuration donnée, les critères d'adaptation ne sont pas changés. Nous commençons avec un maillage initial, le schéma de résolution du système d'équations (6.38) du paragraphe 6.2.2 est alors appliqué. Le maillage est adapté suivant la

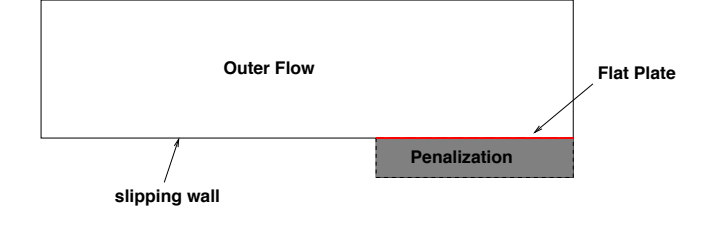

Figure 6.19 – Configuration pénalisée du cas test de Blasius.

procédure décrite dans le paragraphe 6.2.3, et la simulation reprend sur le nouveau maillage. En général 2-3 itérations sont nécessaires avant d'avoir la convergence de la procédure.

#### 6.2.5 Quelques tests de validation

#### Couche limite laminaire de Blasius

Il n'existe pas beaucoup de cas test avec des géométries simples pour lesquels la solution exacte est connue. Avec une solution exacte, nous pouvons évaluer de manière rigoureuse les schémas numériques, et avec des géométries simples, les artefacts générés par l'implémentation des conditions aux bords sont certainement réduits au minimum. Le problème de Blasius (développement d'une couche limite laminaire sur une plaque plane) fait partie de ces cas tests. Nous avons utilisé cette configuration pour discuter la qualité de la solution obtenue, et pour comparer notre méthode à une méthode standard qui utilise des maillages qui épousent la géométrie du problème. La même plateforme de calcul, RealFluids en version mixte éléments finis/volumes finis, est utilisée pour ce test, la seule différence est la manière d'imposée la condition limite sur la plaque. Dans le cas d'un maillage qui épouse la géométrie du solide, on impose fortement dans le schéma la condition de non glissement de la vitesse sur le solide  $u = 0$  et le gradient normal de température  $\frac{\partial T}{\partial n} = 0$  est imposé faiblement. Dans le cas de notre méthode IBM-LS-AUM, le solide est immergé dans le maillage du domaine de calcul, et le terme de pénalisation vient imposer la condition de non glissement au niveau de la plaque plane. Dans ce cas notre domaine de calcul est construit comme un cas test de marche descendante, figure 6.19, et le terme de pénalisation est imposée sur la bande foncée  $[0, 1] \times [-0.04, 1]$ .

Le profil de vitesse dans la couche limite d'un écoulement laminaire au-dessus d'une plaque plane peut se développer en séries de Blasius, pour lesquelles les coefficients sont fonction de la coordonnée x le long de la plaque. Pour ce cas test, la solution numérique des équations de Navier-Stokes en régime laminaire  $(Re = 500)$  est comparée à la solution analytique de Blasius, pour une série de maillages. Le but est d'analyser le rôle du terme de pénalisation et de vérifier la qualité de la solution avec l'adaptation de maillage. La même stratégie d'adaptation de maillage est utilisée que ce soit pour le schéma classique ou le schéma pénalisé. Nous commençons les simulations avec un maillage grossier. La densité de noeuds est la même pour les deux maillages de départ (le maillage pour le cas non pénalisé et le maillage pour le cas pénalisé) composés de triangles équilatéraux ayant la même taille dans tout le domaine. Une fois la première solution calculée nous effectuons l'adaptation de maillage. Le critère d'adaptation à la solution est réalisée en prenant la composante  $U$  du vecteur vitesse. Pour les deux types de simulation, les paramètres d'adaptation à la composante U de la solution sont

$$
\varepsilon = 10^{-3}; h_{min} = 10^{-3}; h_{max} = 2
$$

auxquels on ajoute pour la simulation IBM-LS-AUM les critères d'adaptation à la level-set

$$
\varepsilon = 10^{-3}; h_{min} = 10^{-3}; h_{max} = 0.1.
$$

Les coupes 1D de la distribution de vitesse  $U/U_{inf}$  en fonction de la coordonnée non dimensionnelle  $Y/Y_{ref}$  sont tracées en fin de plaque plane, pour  $x = 1$ . Les solutions obtenues avec les

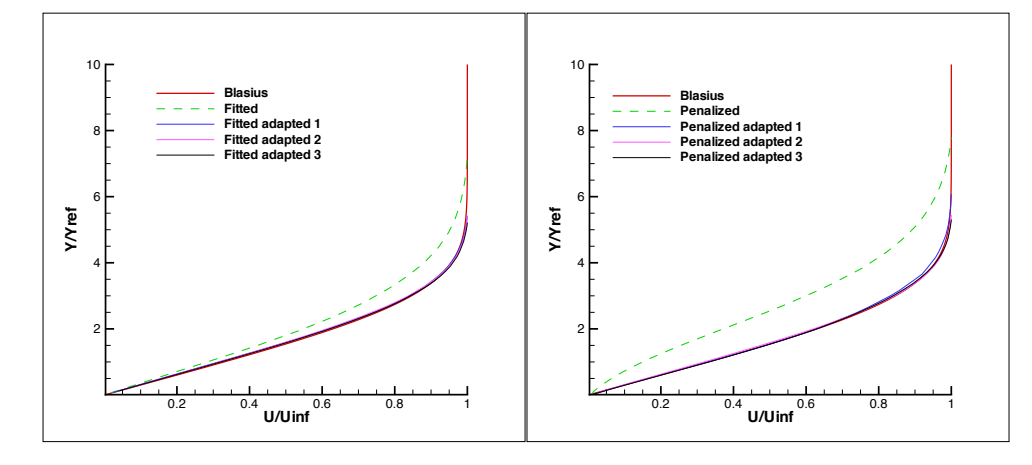

Figure 6.20 – Composante U de la vitesse le long de la coordonnée Y pour les simulations non pénalisée (à gauche) et pénalisées (à droite) obtenues sur les 4 maillages.

| Maillage     | $#$ sommets | $#$ triangles | Maillage   | $#$ sommets | $#$ triangles |
|--------------|-------------|---------------|------------|-------------|---------------|
| non pénalisé |             |               | pénalisé   |             |               |
| initial      | 7058        | 13794         | initial    | 8080        | 15838         |
| adapté 1     | 1933        | 3705          | adapté 1   | 2786        | 5401          |
| adapté 2     | 2376        | 4539          | adapté $2$ | 3550        | 6919          |
| adapté 3     | 2680        | 5132          | adapté 3   | 3632        | 7086          |

Tableau 6.3 – Comparaison des maillages non pénalisés et pénalisés initiaux et adaptés.

deux schémas sur les maillages originaux et adaptés sont comparés à la solution analytique de Blasius sur la figure 6.20. En utilisant la pénalisation et l'adaptation de maillage, nous obtenons une solution en très bon accord avec la solution théorique et similaire à la solution obtenue avec un schéma classique. L'adaptation permet d'améliorer la qualité de la solution à l'interface et réduit le nombre de points nécessaires au cas test, en effet les points sont concentrés dans la zone proche de l'interface, c'est à dire autour de la level-set zéro. L'adaptation multi-critère (vitesse et level-set) augmente en une fois la densité de noeuds proches du mur et permet d'atteindre, dans ce cas, la solution exacte après un seul cycle d'adaptation. Le tableau 6.3 donne le nombre de sommets et d'éléments des différents maillages générés. Ces nombres sont du même ordre de grandeur pour les deux types de simulation. Rappelons que le domaine couvert par la méthode IBM-LS-AUM est plus grand que le domaine des simulations classiques avec maillage. La méthode IBM-LS-AUM n'ajoute pas plus de 30% de noeuds. Nous avons réalisés plusieurs autres cas, avec des paramètres d'adaptation différents, et la même conclusion s'impose : le nombre de sommets du maillage adapté final est similaire pour les deux approches et la qualité des résultats est comparable. La figure 6.21 réalise un zoom au bord d'attaque de la plaque plane et en fin de plaque des maillages non pénalisés et pénalisés durant le processus d'adaptation. La densité de points est similaire mais l'étirement des éléments est beaucoup plus important dans le cas pénalisé.

#### Triangle supersonique 2D-3D

Nous considérons un écoulement supersonique autour du triangle pénalisé, illustré figure 6.22a, de hauteur  $h = 0.5$  et de demi-angle  $\theta = 20$  deg. Le triangle est placé dans un domaine circulaire de rayon 20. Le schéma au résidu distribué Lax-Friedrich est utilisé pour résoudre ce cas test numérique. Le nombre de Reynolds est  $Re = 50000$ . Le nombre de Mach à l'entrée du domaine est  $Ma = 2.366$  (de manière à obtenir un choc attaché au bord d'attaque du triangle) et la pression à l'entrée est  $1/\gamma$  (avec  $\gamma = \frac{C_p}{C}$  $\frac{C_p}{C_v}$ ). Comme dans Boiron *et al.*[129] la vitesse à l'intérieur du triangle est pénalisée à zéro et la température non-dimensionnelle à  $T_S = 3$ . Un choc oblique

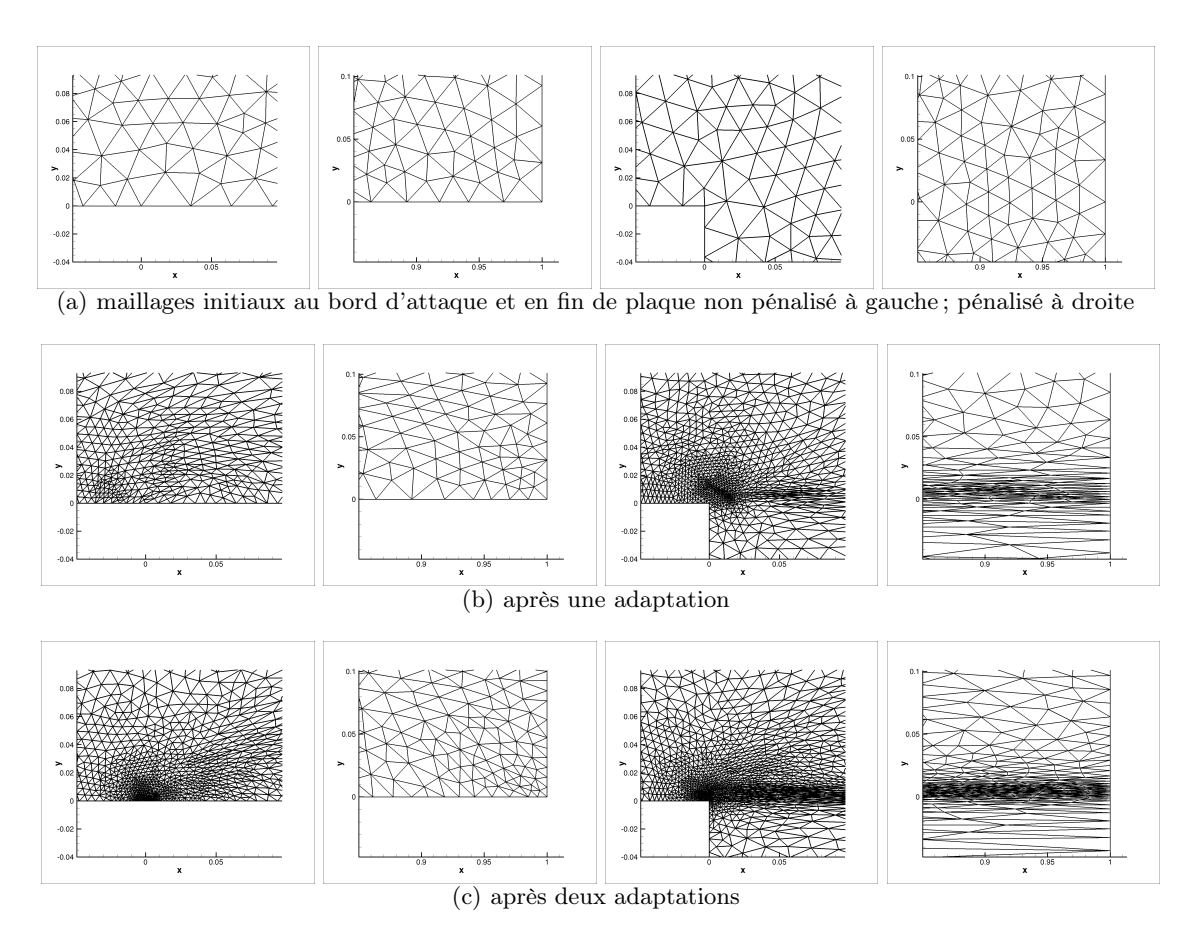

Figure 6.21 – Zoom sur les maillages non pénalisés (à gauche) et pénalisés (à droite) du cas test de Blasius.

est prédit par la théorie des écoulements non visqueux. Pour ces conditions initiales la théorie prédit un choc attaché et l'angle β de ce choc avec l'horizontale est donné par la formule

$$
\tan \theta = 2 \cot \beta \left[ \frac{M_1^2 \sin^2 \beta - 1}{M_1^2 (\gamma + \cos(2\beta)) + 2} \right]
$$

où  $Ma_1 = 2$  est le nombre de Mach au bord d'attaque du triangle.

Pour l'adaption à la level-set et à la densité de l'écoulement, les paramètres suivants ont été utilisés :

$$
\begin{cases} \epsilon = h_{min} = 5.10^{-4} \\ h_{max} = 2.0 \end{cases}
$$

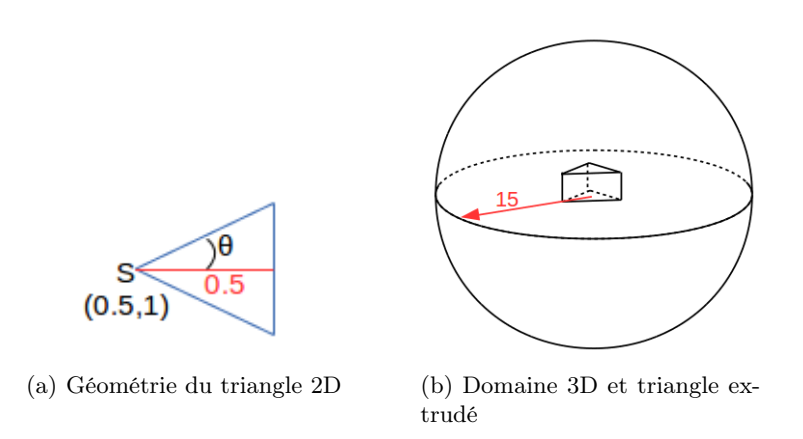

Figure 6.22 – Présentation du cas test 2D et 3D du triangle.

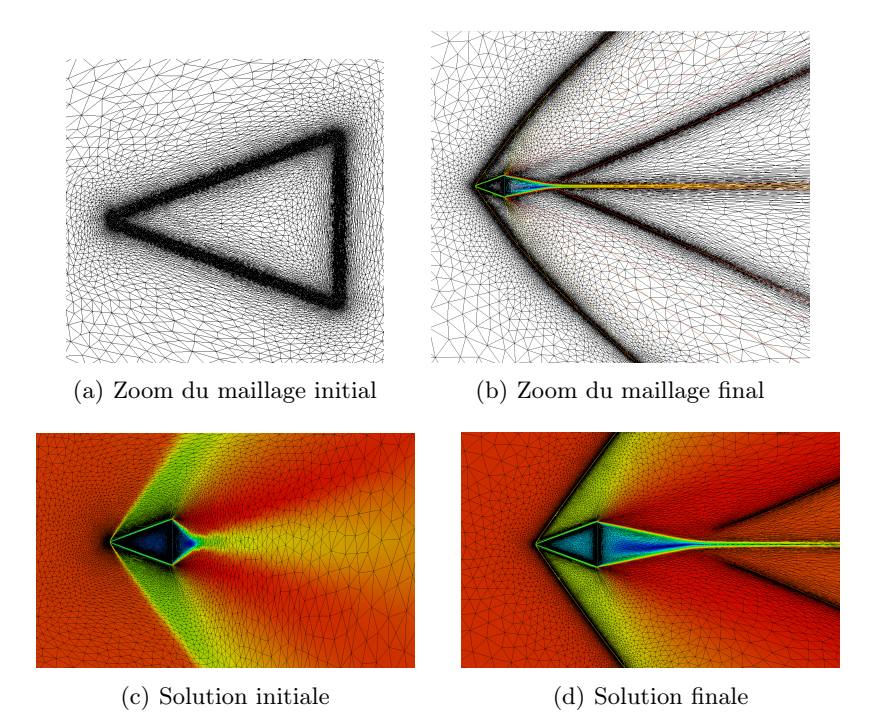

Figure 6.23 – Zoom du maillage et de la solution (composante U de la vitesse) pour le cas du triangle supersonique.

Un zoom du maillage initial (30 407 sommets) est présenté figure 6.23a, il est adapté uniquement à la level-set. Celui obtenu après 5 cycles d'adaptation (111 061 sommets) en choisissant les deux critères (level-set et densité de la solution) est présenté figure 6.23b. Un zoom proche du triangle de la composante U de la solution et du maillage est illustré figure 6.23c pour le maillage intial et figure 6.23d pour le maillage final. L'angle entre le choc et l'axe  $y = 0$  est mesuré à  $\beta = 53.33 \text{ deg}$ comparé à l'angle analytique calculé à  $\beta \approx 53.46 \text{ deg}$ . Nos résultats numériques sont en très bon accord avec les résultats obtenus par Boiron et al. [129] et avec la théorie. Notre méthode IBM-LS-AUM est capable de prédire de manière précise les discontinuités. Notons aussi que nous pouvons, contrairement au travaux de pénalisation présentés par Boiron et al. sur maillages Cartésiens réguliers, calculé la solution sur un domaine plus grand avec moins de noeuds de maillage loin du corps évitant ainsi tout effet de blocage lié aux conditions de bords du domaine.

Le cas 3D consiste à extruder le cas précédent. Une épaisseur de 0.364 est donnée au triangle dans la direction z, ce qui revient à construire un primse, et le domaine de calcul est une sphère de rayon 15 comme illustrée figure 6.22b. Toutes les données du problèmes sont conservées identiques à celles du triangle, la composante W de la vitesse est ajoutée, elle est imposée à zéro sur les bords du domaine et pénalisée à zéro comme les autres composantes de la vitesse dans le solide. Le maillage initial, comme pour le triangle, est uniquement adapté à la level-set zéro, il possède 36 597 sommets et 216 703 tétrahèdres. Un zoom du maillage est illustré figure 6.24a. Le maillage obtenu après deux cycles d'adaptation sur le double critère level-set et densité possède 766 310 sommets and 4 545 447 tétrahèdres, il est illustré figure 6.24b. Les paramètres d'adaptation, pour la level-set et la densité, sont les suivants :

$$
\begin{cases} \epsilon = 5.10^{-4} \\ h_{min} = 5.10^{-3} \\ h_{max} = 2.0 \end{cases}
$$

Sur les figures 6.24c et 6.24d, la composante U de la vitesse pour le maillage initial et le maillage final dans le plan de coup  $y = 0$  sont comparées. Les isosurfaces de densité sont comparées sur les figures 6.24e and 6.24f. Comme en 2D, l'adaptation de maillage améliore considérablement la solution, et permet de mieux définir le choc et le sillage à l'arrière du solide. La solution 3D obtenue est cohérente avec la solution 2D ce qui vérifie l'extension de la méthodes IBM-LS-AUM

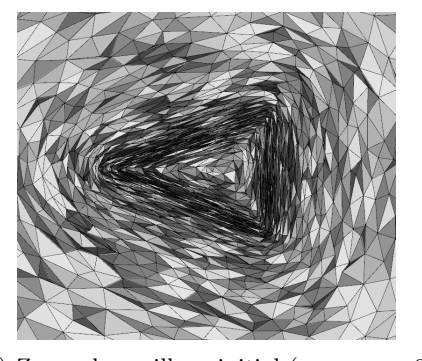

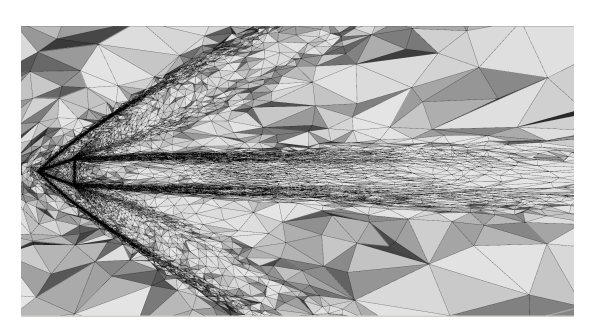

(a) Zoom du maillage initial (coupe  $z = 0$ ) (b) Zoom du maillage adapté (coupe  $z = 0$ )

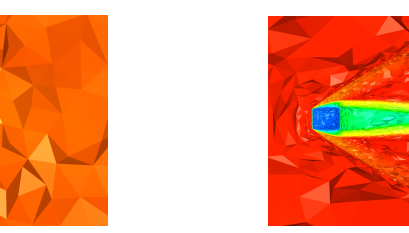

 $(c)$  Composante U de la vitesse sur maillage initial (d) Composante U de la vitesse sur maillage (coupe  $y = 0$ ) adapté (coupe  $y = 0$ )

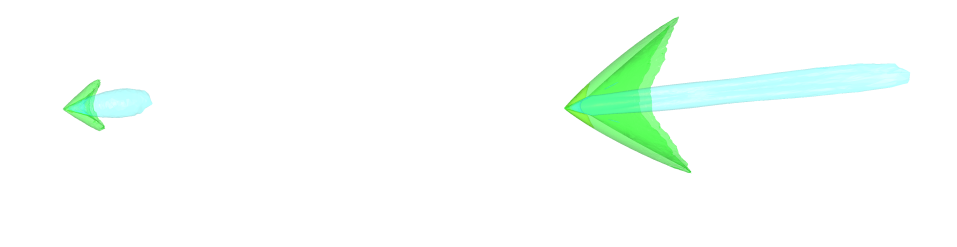

(e) Isosurface de densité sur maillage initial (f) Isosurface de densité sur maillage adapté

Figure 6.24 – Prisme 3D - zoom du maillage et de la solution, maillage initial à gauche maillage adapté à droite.

aux problèmes 3D.

## 6.2.6 Mouvements d'objets en non-structuré

## schémas aux résidus instationnaires

Dans le paragraphe, stratégie numérique, nous avons présenté le principe de construction des schémas RDS et leurs résolutions implicites par un schéma pseudo-itératif dans le cas de la résolution de problèmes stationnaires. Pour résoudre des problèmes instationnaires, nous allons étendre à la pénalisation le schéma RDS explicite Runge Kutta d'ordre deux développé par Ricchiuto et Abgrall [180], par un algorithme de splitting.

On souhaite résoudre

$$
\partial_t u + \nabla \cdot \mathcal{F}(u) = 0 \tag{6.59}
$$

De même qu'en stationnaire, on va définir un flux total que l'on va distribuer aux différents degrés de libertés. Le flux total est noté

$$
\Psi^T = \int_{t^n}^{t^{n+1}} \int_T (\partial_t u_h + \nabla \cdot \mathcal{F}) \tag{6.60}
$$

Ce nouveau flux total est rélié au flux total stationnaire par :

$$
\Psi^T = \left(\int_{t^n}^{t^{n+1}} \int_T \partial_t u_h\right) + \Delta t \phi^T \tag{6.61}
$$

Soit encore

$$
\Psi^{T} = \int_{T} (u_{h}^{n+1} - u_{h}^{n}) + \Delta t \phi^{T} (u_{h}^{*})
$$
\n(6.62)

La notation <sup>∗</sup> nous permet de construire des schémas implicites ou explicites en temps. De même qu'en stationnaire nous allons distribuer ce résidu total  $\Psi^T$  à chacun des degrés de liberté de l'élément (les sommets du triangle par exemple) par le coefficient de distribution  $\beta_i$  puis on somme toutes les contributions de tous les triangles et le schéma RDS s'écrit

$$
\sum_{T \ni i} \left\{ \beta_i \int_T (u_h^{n+1} - u_h^n) + \Delta t \phi_i^T(u_h^*) \right\} = 0 \tag{6.63}
$$

Notons  $\varphi_i$  la fonction de base de l'élément associée au degré de liberté *i* on obtient

$$
\sum_{T \ni i} \left\{ \sum_{j \in T} \beta_i \int_T \varphi_j(u_j^{n+1} - u_j^n) + \Delta t \phi_i^T(u_h^*) \right\} = 0 \tag{6.64}
$$

Notons, m, la matrice définie par  $m_{ij} = \beta_i$ T  $\varphi_j$  et,  $m^G$ , la matrice de Galerkin définie par  $m_{ij}^G =$ T  $\varphi_i\varphi_j$ . En ajoutant et en soustrayant la matrice de Galerkin à l'équation (6.64) on a

$$
\sum_{T \in \mathcal{T}_h} \int_T \varphi_i(u_h^{n+1} - u_h^n) + \sum_{T \ni i} \left\{ \sum_{j \in T} (m_{ij} - m_{ij}^G)(u_j^{n+1} - u_j^n) + \Delta t \phi_i(u_h^*) \right\} = 0 \tag{6.65}
$$

En utilisant la technique de condensation de masse [193, 194, 195, 196, 197, 109, 198], l'équation devient

$$
|C_i|(u_i^{n+1} - u_i^n) + \sum_{T \ni i} \left\{ \sum_{j \in T} (m_{ij} - m_{ij}^G)(u_j^{n+1} - u_j^n) + \Delta t \phi_i(u_h^*) \right\} = 0 \tag{6.66}
$$

où  $|C_i|$  est l'aire de la cellule duale du noeud *i*.

On note  $\delta \Psi(u_h^{n+1}, u_h^n) = \sum$  $T \ni i$  $\sum$ j∈T  $(m_{ij}-m_{ij}^G)(u_j^{n+1}-u_j^n),$ et le schéma s'écrit

$$
|C_i|(u_i^{n+1} - u_i^n) + \sum_{T \ni i} \Delta t \phi_i^T(u_h^*) + \delta \Psi(u_h^{n+1}, u_h^n) = 0
$$
\n(6.67)

Le schéma Runge Kutta d'ordre deux explicite consiste à prendre \* =  $n + \frac{1}{2}$ 2

$$
|C_i|(u_i^{n+1} - u_i^n) + \sum_{T \ni i} \Delta t \phi_i^T(u_h^{n+1/2}) + \delta \Psi(u_h^{n+1}, u_h^n) = 0
$$
\n(6.68)

Pour résoudre l'équation (6.68) deux étapes sont nécessaires (de type prédiction correction)

$$
Etape 1: u_i^1 = u_i^n - \frac{\Delta t}{|C_i|} \sum_{T \ni i} \phi_i^T(u_i^n)
$$
  
\n
$$
Etape 2: u_i^{n+1} = u_i^n - \frac{1}{|C_i|} \left\{ \Delta t \sum_{T \ni i} \phi_i^T \left( \frac{u_h^n + u_h^1}{2} \right) + \delta \Psi(u_h^1, u_h^n) \right\}
$$
\n(6.69)

On écrit le terme  $\delta \Psi(u^1_h,u^n_h)$  sous forme intégrale

$$
\delta\Psi(u_i^1, u_i^n) = \sum_{T \ni i} \beta_i \int_T (u_h^1 - u_h^n) - \sum_{T \ni i} \int_T \varphi_i(u_h^1 - u_h^n)
$$
(6.70)

En utilisant une nouvelle fois la condensation de masse  $\sum$  $T \ni i$ T  $\varphi_i(u_h^1 - u_h^n) = |C_i|(u_i^1 - u_i^n)$  on obtient le schéma

$$
Etape 1: u_i^1 = u_i^n - \frac{\Delta t}{|C_i|} \sum_{T \ni i} \phi_i^T(u_h^n)
$$
  
\n
$$
Etape 2: u_i^{n+1} = u_i^1 - \frac{\Delta t}{|C_i|} \sum_{T \ni i} \beta_i \left\{ \int_T \frac{(u_h^1 - u_h^n)}{\Delta t} + \phi^T \left( \frac{u_h^1 + u_h^n}{2} \right) \right\}
$$
\n(6.71)

#### Extension du schéma à la pénalisation, algorithme de splitting

Le schéma aux résidus explicite décrit ci-dessus n'est pas utilisable tel quel pour résoudre les équations de Navier-Stokes pénalisées. En effet, dans ce cas le pas de temps serait lié au terme de pénalisation par une relation de stabilité qui conduirait au choix d'un pas de temps du même ordre de grandeur que  $1/\lambda$  (10<sup>-10</sup> dans notre cas, ce qui est inconcevable). Pour résoudre ce problème, nous proposons d'utiliser un algorithme de splitting. Dans un premier temps, les équations de Navier-stokes classiques sans terme de pénalisation sont résolues. Puis dans un second temps, le terme de pénalisation est imposé.

$$
\partial_t \mathbf{U} + \nabla \cdot \underline{\mathbf{F}} - \nabla \cdot \underline{\mathbf{G}} = 0 \tag{6.72}
$$

$$
\partial_t \boldsymbol{U} + \boldsymbol{S} = 0 \tag{6.73}
$$

Le schéma de Runge Kutta explicite d'ordre 2, équations (6.71) précédentes, est utilisé pour résoudre l'équation (6.72). Puis le terme de pénalisation est pris en compte de manière implicite. Notre schéma de résolution des équations de Navier-Stokes pénalisées devient donc

$$
Etape 1: \boldsymbol{U}_{i}^{1} = \boldsymbol{U}_{i}^{n} - \frac{\Delta t}{|C_{i}|} \sum_{T \ni i} \beta_{i} \int_{T} (\nabla \cdot \boldsymbol{E} - \nabla \cdot \boldsymbol{G}) (\boldsymbol{U}_{h}^{n})
$$
  
\n
$$
Etape 2: \boldsymbol{U}_{i}^{2} = \boldsymbol{U}_{i}^{1} - \frac{\Delta t}{|C_{i}|} \sum_{T \ni i} \beta_{i} \int_{T} \left\{ \frac{\boldsymbol{U}_{h}^{1} - \boldsymbol{U}_{h}^{n}}{\Delta t} + (\nabla \cdot \boldsymbol{E} - \nabla \cdot \boldsymbol{G}) \left( \frac{\boldsymbol{U}_{h}^{1} + \boldsymbol{U}_{h}^{n}}{2} \right) \right\}
$$
(6.74)  
\n
$$
Etape 3: |C_{i}| \frac{\boldsymbol{U}_{i}^{n+1} - \boldsymbol{U}_{i}^{2}}{\Delta t} + \boldsymbol{S}(\boldsymbol{U}_{i}^{n+1}) = 0
$$

Le schéma explicite semble limitant d'un point de vue condition CFL mais la simulation d'objets en mouvement nécessite de toute façon de petits pas de temps. Nous étudions le développement d'un schéma semi-implicite pour traiter le terme visqueux en implicite de manière à moins contraindre le pas le temps lorsque l'on augmente le nombre de Reynolds de l'écoulement et lorsque le maillage est très étiré lors du processus d'adaptation.

#### Calcul des forces aérodynamiques

Cet algorithme de splitting est intéressant car il nous permet d'évaluer la variation de la quantité de mouvement du fluide liée à la présence d'un solide dans l'écoulement. La première étape du splitting, consiste à laisser pénétrer le fluide à l'intérieur du solide, et la seconde étape pénalise la vitesse à l'intérieur du solide. La variation de la quantité de mouvement exprime ainsi la force aérodynamique exercée par le fluide sur le solide, de même qu'en Cartésien structuré, voir paragraphe 6.1.2. Avant l'étape de pénalisation, on calcule donc la variation de la quantité de mouvement

$$
\Delta \mathbf{m} = \int_{S^i} \rho \left( \mathbf{u} - \mathbf{u}_{S^i} \right) dx
$$

et la force  $\mathbf{F} = (F_x, F_y)$  exercée par le fluide sur le solide est donnée par

$$
\mathbf{F} = \frac{\Delta \mathbf{m}}{dt}
$$

Les coefficients de portance et de traînée peuvent ainsi être évalués par

$$
\begin{cases}\nC_L = \frac{F_y}{1/2\rho_{ref}U_{ref}^2 L_{ref}} \\
C_D = \frac{F_x}{1/2\rho_{ref}U_{ref}^2 L_{ref}}\n\end{cases}
$$
\n(6.75)

où  $L_{ref}$  est la longueur caractéristique du solide,  $\rho_{ref}$  la densité de référence et  $U_{ref}$  la vitesse de référence de l'écoulement.

#### Résultats numériques, simulation du problème de Rayleigh

Le problème de Rayleigh, figure 6.25, consiste à analyser l'évolution du profil de vitesse d'un écoulement initialement au repos et entraîné par une paroi mobile dont la vitesse est donnée par

$$
u(t) = U\cos(\omega t)
$$

avec  $\omega$  la fréquence d'oscillation de la plaque. Pour une vitesse constante  $(\omega = 0)$ , la solution analytique de ce problème est [182] :

$$
u(y,t) = Uerf\left(\frac{y}{2\sqrt{\nu t}}\right)
$$

où U est la vitesse de la paroi,  $\nu$  la viscosité cinématique du fluide et t le temps. Pour une paroi oscillante, la solution analytiqye devient :

$$
u(y,t) = Ue^{-ky}\cos(ky - \omega t), \qquad k = \sqrt{\frac{\omega}{2\nu}}
$$

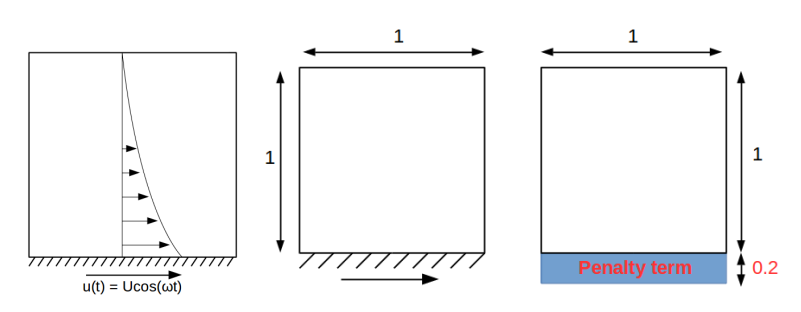

(a) Cas test de Ray-(b) Domaine de calcul pour les équations non péleigh nalisées (à gauche) et pénalisées (à droite)

Figure 6.25 – Présentation du cas test de Rayleigh

Les simulations sont réalisées entre  $t = 0$  et  $T_f = 0.2$  pour la vitesse constante, et entre  $t = 0$  et  $T_f = 0.46875$  pour la paroi oscillante, avec  $\omega T_f = \frac{5\pi}{3}$  $\frac{\pi}{2}$  de manière à ce que la solution numérique couvre plus qu'une période. Les simulations sont réalisées sur des maillages composés de triangles "structurés" (grille Cartésienne dont chaque élément est coupé en 4 triangles) et non structurés. Le domaine de calcul est  $[0,1] \times [0,1]$  pour les simulations non pénalisées et  $[0,1] \times [-0.2,1]$ pour les simulations pénalisées de manière à ce que le terme de pénalisation soit imposé dans la bande [0, 1] × [−0.2, 0], figure 6.25b. Les conditions de bords à droite et à gauche sont des conditions périodiques, et une condition d'écoulement libre est imposée sur le bord supérieur  $(\rho, u, v, p) = (1.4, 0, 0, 100).$ 

|                | Pénalisé        | Non pénalisé   |                 |  |
|----------------|-----------------|----------------|-----------------|--|
| Grossier       | Fin             | Grossier       | Fin             |  |
| $11 \times 13$ | $88 \times 105$ | $11 \times 11$ | $88 \times 88$  |  |
| 143 sommets    | 9240 sommets    | 121 sommets    | 7744 sommets    |  |
| 240 triangles  | 18096 triangles | 200 triangles  | 15138 triangles |  |

Tableau 6.4 – Cas test de Rayleigh : description des maillages structurés

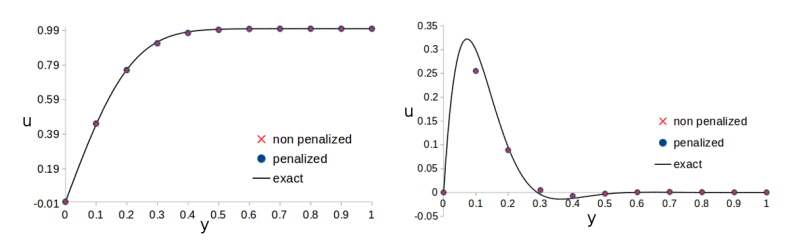

(a) Vitesse constante sur maillage (b) Vitesse oscillante sur maillage grossier grossier

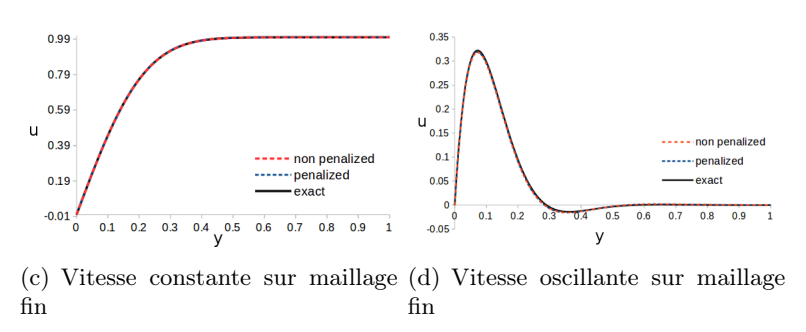

Figure 6.26 – Simulations de Rayleigh sur maillage structurés.

Nous considérons dans un premier temps des solutions non pénalisées et pénalisées sur des maillages structurés. Ceci permet d'avoir une fonction level-set 0 parfaitement définie et de comparer les solutions pénalisées et non pénalisées exactement aux mêmes points. Les simulations sont réalisées sur un maillage grossier et un maillage fin, dont les caractéristiques sont regroupées dans le tableau 6.4. Une coupe 1D de la composante U de la vitesse est réalisée le long de la ligne  $x = 0.5$  et comparée avec la solution exacte sur les figures 6.26a, b, c et d. Les solutions des équations classiques et pénalisées se comportent de manière identique, ce qui prouve que le terme de pénalisation impose correctement les conditions de bord désirées sur la paroi mobile. Ces solutions sont en très bon accord avec les solutions analytiques. Pour la paroi à vitesse constante, le maillage grossier est suffisant pour obtenir une solution correcte, figure 6.26a. Le cas de la paroi oscillante, au contraire, nécessite un maillage plus fin pour rendre compte de toute la physique du problème, figure 6.26b. La précision est retrouvée grâce au maillage fin, figure 6.26d.

Concernant les maillages non structurés, nous commençons l'étude en nous focalisant sur la résolution des équations classiques non pénalisées. Comme précédemment, un maillage grossier (109 sommets, 184 triangles) et un maillage fin (7511 sommets, 14720 triangles) sont utilisés. Les résultats, tracés figures 6.27a et b, suivent la tendance des résultats obtenus sur maillages structurés : pour une vitesse constante de la paroi le maillage grossier est suffisant, mais le maillage fin est nécessaire pour une vitesse oscillante de la paroi.

Dans le cas pénalisé non structuré, il est fort probable qu'aucun point du maillage soit situé sur la level-set 0. Pour une étude basée sur des maillage uniformes, des maillages très fins sont nécessaires pour imposer correctement la condition de bord. Nous voulons démontrer que l'adaptation de maillage permet de calculer la solution des équations de Navier-Stokes pénalisées sur maillage non-structurés sans la nécessité d'avoir des maillages très fins. Le maillage est adapté à la level-set 0. Le maillage, illustré figure 6.28a, est généré en utilisant les paramètres d'adap-

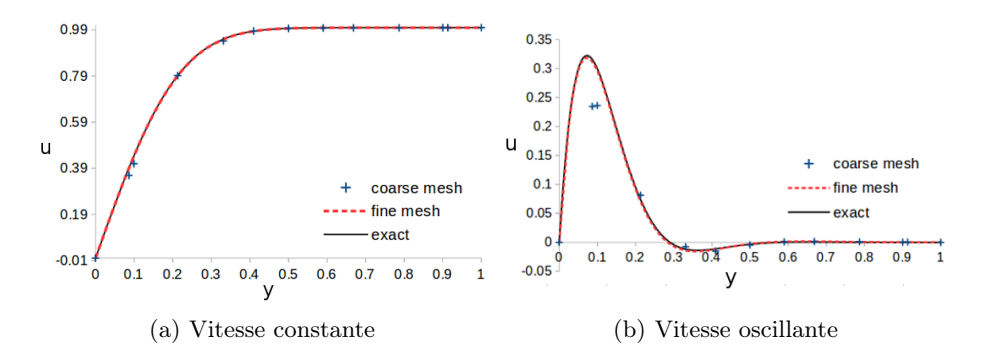

Figure 6.27 – Simulations classiques non pénalisées sur maillages non structurés.

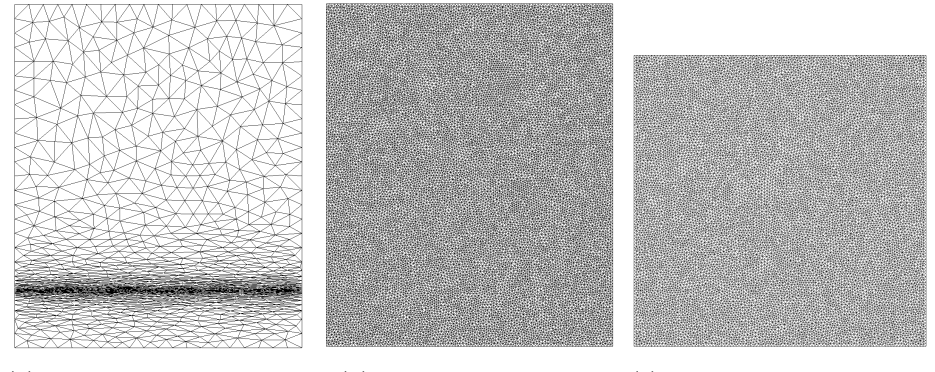

(a) Maillage adapté pénalisé (b) Maillage fin pénalisé (c) Maillage fin non pénalisé

Figure 6.28 – Test de Rayleigh - maillages non structurés pénalisés et non pénalisés, le décalage de la figure c) correspond à l'absence de bande pénalisée.

tation  $\epsilon = 2 \times 10^{-3}$ ,  $h_{min} = 2.5 \times 10^{-3}$  et  $h_{max} = 7.5 \times 10^{-2}$ . Nous souhaitons comparer les solutions obtenues sur le maillage adapté pénalisé aux solutions obtenues sur deux maillages non structurés uniformes. Le premier maillage uniforme est le maillage fin de la simulation classique non pénalisée du cas précédent, figure 6.28c. Le second est obtenu en imposant la même longueur d'éléments que le premier maillage mais étendu à la zone pénalisée, figure 6.28b. Les caractéristiques des trois maillages sont données dans le tableau 6.5. Les profils de vitesse en  $x = 0.5$ sont tracés figure 6.29. Il apparaît clairement que la solution adaptée est aussi précise que la solution classique sur maille très fin, ce qui prouve une nouvelle fois la puissance de l'adaptation de maillage, c'est à dire une précision identique avec environ 10 fois moins de points de calcul. Les isolignes de vitesse, proche de la paroi sont tracées figure 6.30 pour vérifier la meilleure modélisation de la paroi sur le maillage adapté (sur les isolignes les plus éloignées de la paroi, de petites oscillations apparaissent sur la solution obtenue sur le maillage adapté qui sont expliquées par la grandeur des éléments du maillage adapté comparée aux maillages fins, voir figure 6.28a).

Ces études sur le cas test de Rayleigh permettent de valider l'approche proposée pour la résolution des équations de Navier-Stokes pénalisées avec l'utilisation du schéma explicite RDS pour les parties advective et diffusive des équations combiné avec un algorithme de splitting pour résoudre de manière implicite le terme de pénalisation.

|           |       | Pénalisé fin   Non pénalisé fin   Adapté |      |
|-----------|-------|------------------------------------------|------|
| Sommets   | 16053 | 13449                                    | 1115 |
| Triangles | 31664 | 26496                                    | 2112 |

Tableau 6.5 – Description des maillages non structurés

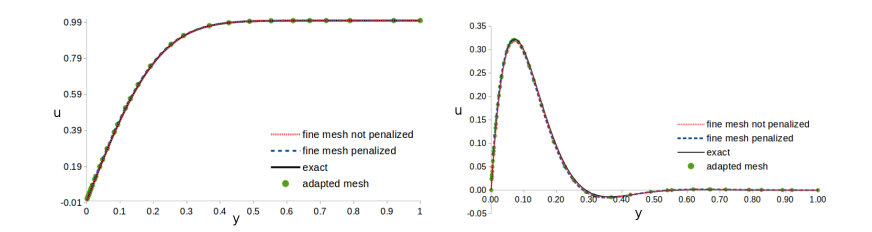

Figure 6.29 – Profil de la composante U de la vitesse pour les différents maillages. A gauche : vitesse constante ; à droite : vitesse oscillante.

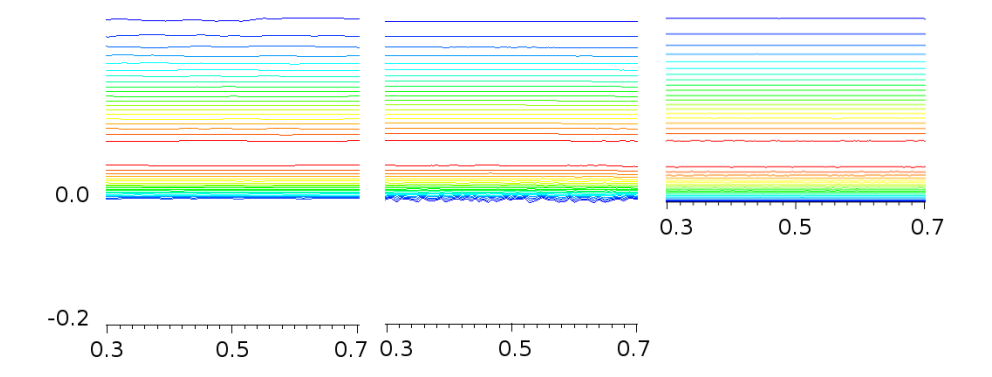

Figure 6.30 – Isolignes de vitesse. A gauche : maillage adapté et pénalisé ; au milieu : maillage fin pénalisé ; à droite maillage fin non pénalisé.

#### Validation du calcul des forces

Le calcul des forces est validé pour un écoulement à Reynolds 200 autour d'un cylindre de diamètre 1 centré en (0, 0). Le domaine de calcul est un rectangle de dimension [−6, 10]×[−12, 12] avec une zone de maillage, [−2, 10]×[−4, 4], raffinée proche du cylindre. Deux types de maillages ont été générés pour ce cas test. Le premier contient une discrétisation exacte du cylindre de manière à calculer les forces de deux façons : par la méthode de la variation de la quantité de mouvement et en intégrant la pression et le tenseur des contraintes de cisaillement directement sur les bords du cylindre. Le deuxième maillage est un maillage adapté ne permettant le calcul des forces que par la variation de la quantité de mouvement. Les maillages sont présentés figures 6.31b et c et montrent la zone proche de la level-set zéro. Le maillage adapté est obtenu en utilisant uniquement l'adaptation à la level-set zéro avec les paramètres  $\epsilon = 0.001$ ,  $h_{min} = 0.0025$ .

Les coefficients de traînée et de portance sont tracés pour les différents maillages sur la figure 6.33a. Le calcul de la force de portance est presque identique quelque soit le maillage et la façon de la calculer (l'erreur maximale est de 1.6%). Pour toutes nos simulations, le nombre de Strouhal est de 0.1965 ce qui est très proche des valeurs de la littérature. Le coefficient de traînée moyen est plus sensible à la méthode choisie pour le calculer et les résultats de la littérature sont également plus variables, nos résultats ont été comparés aux résultats de la littérature dans le tableau 6.32 [199].

Le calcul de la force de traînée, de manière "classique" en intégrant la pression et le tenseur des contraintes de cisaillement sur les arêtes du cylindre montre une valeur moyenne du coefficient de traînée en accord avec la littérature, tableau 6.32. Ce coefficient de traînée, le nombre de Strouhal et le coefficient de portance valident notre résolution par un schéma RDS et un algorithme de splitting des équations de Navier-Stokes pénalisées. Le calcul des forces par la méthode de la variation de la quantité de mouvement sur le même maillage ou sur le maillage adapté conduit à un coefficient de traînée moyen un peu en-dessous des valeurs de la littérature. C'est un résultat attendu car ce calcul des forces est moins précis qu'une intégration directe sur les bords du solide. Cependant en regardant, en détail, la figure 6.33b, nous voyons quelques fluctuations sur la valeur maximale du coefficient de traînée, courbe rouge de la figure 6.33b. Pour l'instant, nous n'avons pas d'explication sur l'origine de ces fluctuations. Sur le maillage adapté ces fluctuations

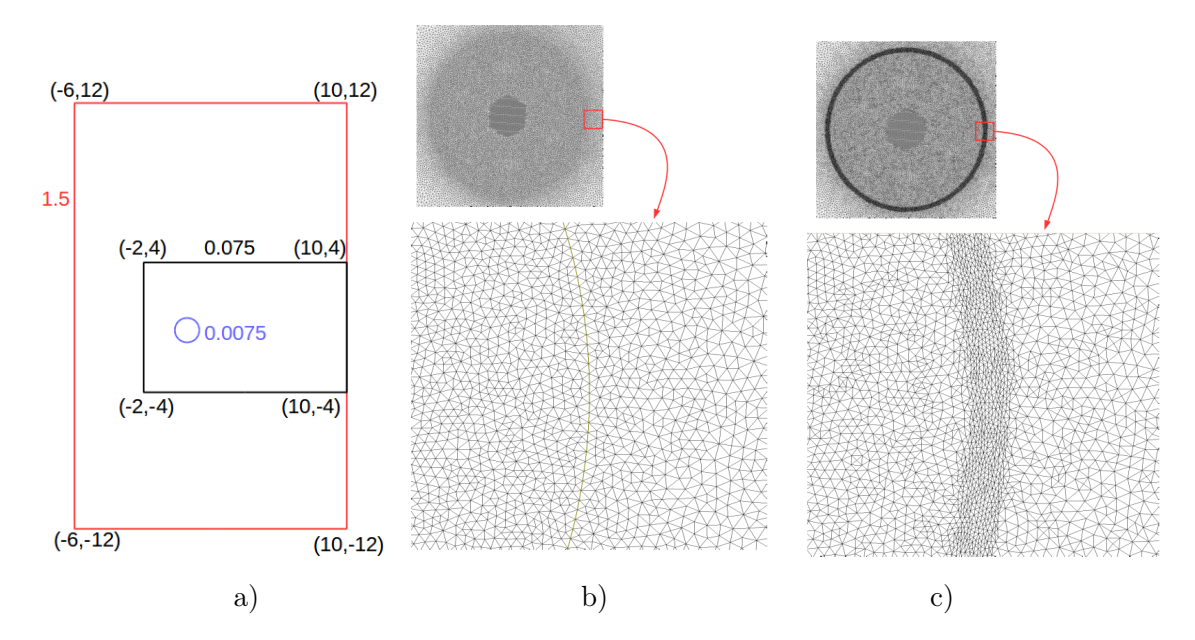

Figure 6.31 – a) Domaine du cas test Von Karmann ; b) Maillage avec discrétisation du cylindre (67815 noeuds) ; c) Maillage adapté (85945 noeuds).

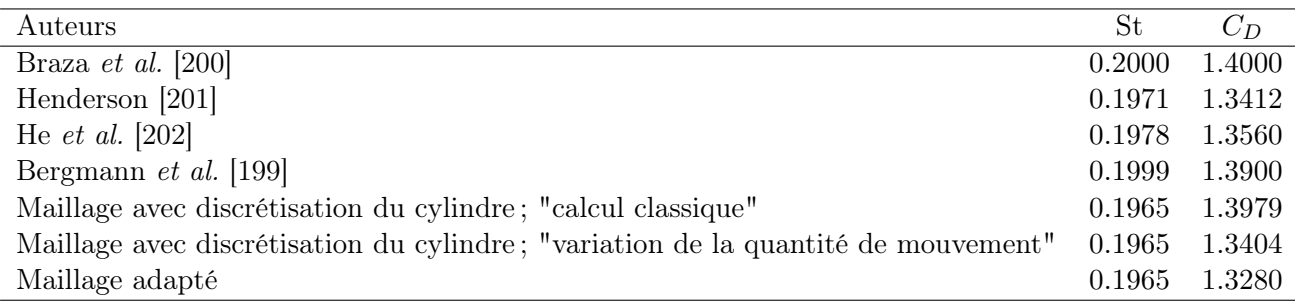

FIGURE  $6.32$  – Nombre de Strouhal et coefficient de traînée moyen pour  $Re = 200$ 

représentent une erreur de 0.4% environ. La différence de calcul du coefficient de traînée sur maillage adapté et par intégration directe sur maillage avec discrétisation des bords du cylindre n'est que de 0.9% ce qui est tout a fait acceptable pour modéliser le mouvement de solides entraînés par un écoulement fluide.

## 6.2.7 Perspectives

Ce travail a été publié dans l'article [130] et dans les actes de conférences avec comité de lecture [175] et [176]. Il a conduit aux développements de la technique de pénalisation au sein de la plateforme RealFluids de l'équipe Inria BACCHUS. Les difficultés numériques et nouveaux enjeux liés à résolution de la méthode de pénalisation sur maillage non structuré sont étudiés au sein de deux thèses débutées en octobre 2013. La thèse de Léo Nouveau, financée par le contrat européen STORM (voir chaptitre 7) et la thèse de Quentin Viville financée par le labex CPU.

Dans la thèse de Quentin Viville on s'intéresse principalement à l'aspect approximation numérique des écoulements compressibles en présence de débris qui se déplacent et interagissent avec le fluide ambiant. La méthode développée répondra aux caractéristiques suivantes :

- Méthode d'ordre élevé avec stencil compact pour le parallélisme ;
- Maillage non structuré ;
- Méthode de frontières immergées avec description de la géométrie par level-set (simplification de la conception de maillages même pour des géométries complexes, changements topologiques et mouvements d'objets facilités) ;

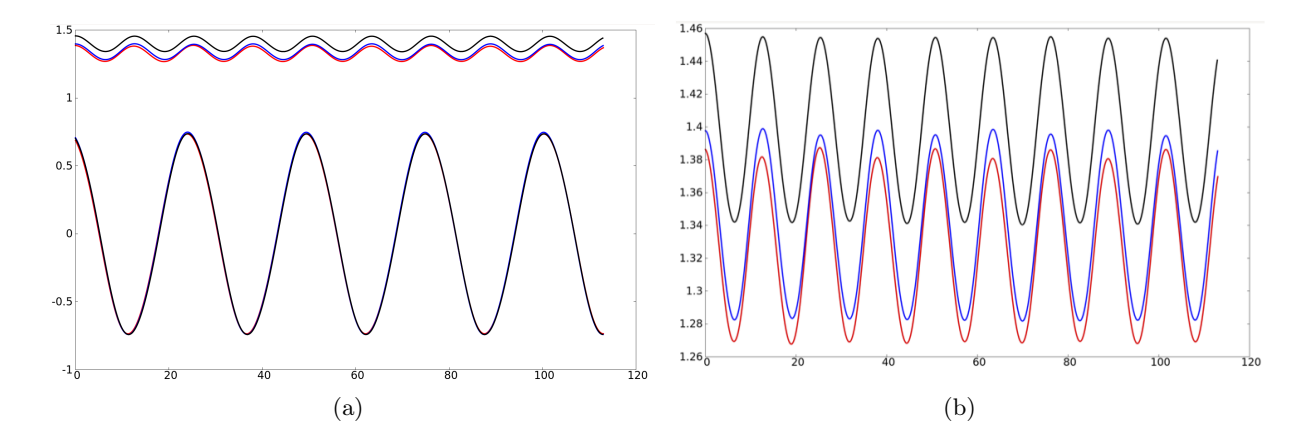

Figure 6.33 – a) Coefficient de traînée et de portance pour Re = 200 (Noir : maillage avec discrétisation du cylindre calcul classique - bleu : maillage avec discrétisation du cylindre variation de la quantité de mouvement - rouge : maillage adapté - b) Zoom sur le coefficient de traînée.

— Adaptation de maillage pour la précision. Plus précisément, on s'intéresse à une classe de schémas utilisant des maillages non structurés sans qu'il soit nécessaire d'ajuster un quelconque paramètre, même en présence de discontinuités fortes [178, 203]. L'aspect non structuré du maillage est très utile dans les applications visées puisque la capture précise des interfaces entre le fluide et le solide s'effectue au moyen de maillages adaptés. L'objectif est de proposer une approximation espace-temps pour le système des équations de Navier Stokes pénalisées qui soit aussi de précision arbitraire en espace et en temps. Les conditions de bords dans le solide sont imposées par le terme de pénalisation dans les équations. Lors de l'élaboration d'un schéma d'ordre élevé en espace il est important que tous les degrés de liberté d'un élément pénalisé contribue au calcul du flux total de l'élément, sinon la condition de bord ne sera pas correctement imposée. Ceci n'est pas le cas par exemple pour les triangles  $\mathbb{P}^2$ . L'idée est alors de construire une approximation  $\mathbb{P}^2$  du résidu de l'équation dans le triangle K en subdivisant ce triangle K en quatre sous-triangles, comme illustré figure 6.34, et de réaliser sur chaque sous-triangle une approximation  $\mathbb{P}^1$  pondérée par le poids qui convient. Sur chaque sous-élément on va calculer le résidu  $\mathbb{P}^1$  pondéré par le poids  $\alpha_{\zeta}$  de telle sorte que pour un polynôme p d'ordre deux on ait exactement

$$
\int_{K} p^{(2)} dx = \sum_{\zeta = K_1, K_2, K_3, K_4} \alpha_{\zeta} \int_{\zeta} p^{(1)} dx.
$$
\n(6.76)

L'idée est donc de proposer un schéma résidu compatible avec la p-adaptation. La padaptation a été testée en dimension deux et trois d'espace avec les équations d'Euler. La subdivision a été utilisée dans les zones de discontinuité de la solution. La p-adaptation doit désormais être étendue aux équations de Navier Stokes pénalisées pour lesquelles la subdivision sera utilisée à l'intérieur des solides.

- S'agissant d'un système raide, on doit envisager une discrétisation implicite en temps, ou partiellement implicite. Parmi la gamme des schémas existants, on recherchera le meilleur compromis en terme de précision, stabilité et coercivité [204, 205].
- Le schéma étant implicite, l'efficacité de la méthode de résolution est fondamentale. Pour étudier ce point, on envisagera deux approches : des méthodes itératives préconditionnées (on commencera par valider ou invalider des méthodes de type GMRES préconditionnée, matrice free, etc), on s'intéressera aussi à l'efficacité au niveau de l'implémentation pure en collaboration avec des chercheurs de l'équipe Hiepacs-Labri.

Dans la deuxième thèse de Léo Nouveau on s'intéresse principalement à la recherche de méthodes efficaces pour suivre le mouvement d'objets solides. L'objectif est de proposer et de valider une technique automatique d'adaptation de maillage non structuré pour des méthodes de pénalisation

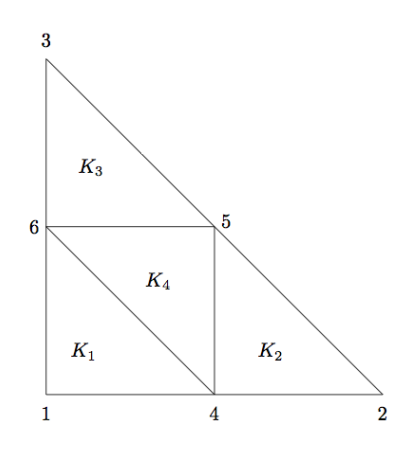

Figure 6.34 – Triangle subdivisé pour la p-adaptation

non stationnaire. Dans ces méthodes l'objet en mouvement est modélisé par une fonction implicite de type level-set et n'est pas explicitement discrétisé. L'adaptation de maillage vise à raffiner le maillage au voisinage de l'objet afin d'accroître la précision des calculs. La thèse traite notamment des aspects suivants :

- les écoulements considérés inclus le calcul autour d'objets en mouvement, afin de rendre la méthode numérique précise, il faut que le maillage suive le mouvement de l'objet. Nous avons commencé par utiliser les travaux de Frey et al [206] permettant d'adapter le maillage à un objet décrit par une fonction implicite fixe, l'étape suivante consiste à chercher comment faire évoluer le maillage pour qu'il suive le mouvement de l'objet ;
- S'agissant d'objets avec une masse, il faut intégrer les équations de la dynamique qui décrivent les efforts existant sur les débris et leur interaction avec le fluide, puis coupler cela avec le déplacement des courbes de niveau. D'un point de vue mathématique, le déplacement de la level-set se fait au moyen d'une équation d'Hamilton-Jacobi. Là encore il existe un grand nombre de méthodes possibles pour approcher ce genre d'équations, y compris en non structuré, il s'agira donc d'adapter ces algorithmes au contexte, de manière compatible avec l'approximation spatio-temporelle des équations de Navier-Stokes pénalisées.
- les simulations tridimensionnelles comportent un grand nombre d'éléments (plusieurs millions) et nécessitent donc d'utiliser des architectures parallèles. Dans ce cas, pour que l'adaptation de maillage soit efficace, il faut qu'elle soit aussi faite en parallèle. En se basant sur MMG3D, une partie de la thèse sera consacrée à la mise en place d'un tel algorithme ;
- une des difficultés de l'adaptation en parallèle résidera dans la partie interpolation de la solution sur le nouveau maillage.

# Chapitre 7

# Projet européen STORM

Dans le processus de certification des avions en vol, les conditions de givrage sont très sévères. Les tests de certification ne sont jamais simples à réaliser car le givrage est un phénomène complexe. Avec le développement des nouvelles générations de moteurs et d'avions, il y a un besoin urgent de mieux prédire et comprendre le phénomène de givrage dans les premiers instants d'accrétion. Il est aussi nécessaire d'identifier les futures technologies des systèmes de protection contre le givrage compatibles avec les nouveaux matériaux utilisés.

Pour mieux comprendre le comportement des composantes moteurs sous conditions de givrage, le projet européen STORM (http ://www.fp7-storm.eu) consiste en partie à proposer de nouvelles méthodologies avancées de simulation numérique dans trois domaines : l'accrétion de glace avec ruissellement de surface, le détachement de la glace, et le suivi de trajectoires de bloc de glace. Le but du projet est aussi d'augmenter le niveau de compétitivité des nouveaux systèmes innovants de protection contre le givrage. Le projet STORM regroupe 14 partenaires industriels et académiques de 7 pays Européens différents.

En s'attaquant au défit de l'environnement l'industrie aéronautique favorise les systèmes de dégivrage moins coûteux que les systèmes d'antigivrage. Ces systèmes de dégivrage fonctionnent par cycles, on laisse une fine couche de glace se former sur l'avion ensuite le système de dégivrage réduit les forces d'adhésion de la glace soit mécaniquement soit thermiquement et les forces aérodynamiques arrachent la glace. Afin de protéger les parties sensibles de l'avion il est nécessaire de prévoir la trajectoire de ces débris de glace. C'est dans ce cadre que se situe mon travail. Les outils traditionnels de simulation des trajectoires de bloc de glace sont limités par le manque de données expérimentales sur les forces et moments aérodynamiques s'exerçants sur les fragments de glace ainsi que par le nombre élevé de paramètres affectant la trajectoire tels que la forme de glace, sa taille, sa masse, la vitesse de l'écoulement, la position de départ etc...

Il y a en général deux types de modèles utilisés pour le suivi des trajectoires. Le premier type de modèle ("basse fidélité") suppose que les blocs de glace n'affectent pas de manière significative l'écoulement d'air. En revanche, le second type de modèle ("haute fidélité") tend à prendre en compte l'interaction des blocs de glace avec l'écoulement d'air environnant.

Depuis 2013, le laboratoire de givrage de l'université Wichita développe et valide un outil d'analyse des trajectoires, basse fidélité, basé sur des modèles à 4 et 6 degrés de liberté. Une grande base de données de caractéristiques aérodynamiques pour différentes formes allant de plaques planes jusqu'à des formes de givre plus réalistes a été renseignée pour servir de données d'entrée au code de calcul.

Les modèles, haute fidélité, impliquent un couplage précis en temps du calcul aérodynamique de l'écoulement et de la mécanique du vol des objets en mouvement. Ils requièrent ainsi l'émergence de nouveaux outils de simulation tels que les méthodes aux frontières immergées ou les méthodes chimères.

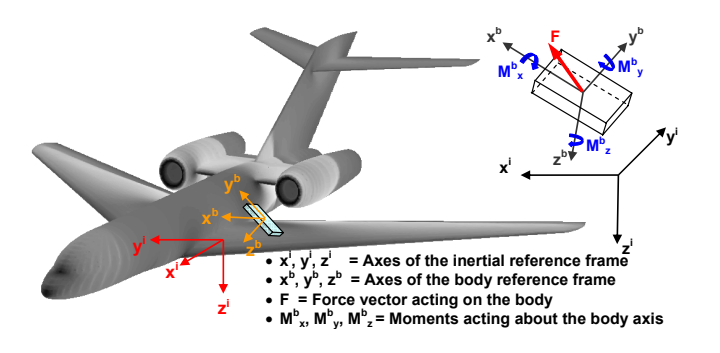

Figure 7.1 – Forces et Moments agissants sur une particule de glace, figure extraite de Papadakis et al. [164].

# 7.1 Simulation numérique de la trajectoire des blocs de glace

briser et de rebondir. L'aspect aléatoire est relié aux fluctuations turbulentes de l'écoulement, à la géométrie de la glace, sa taille, son orientation, sa position, etc... Les bases de données Les modèles de simulation de trajectoires ont des capacités limitées car il s'agit d'un phénomène complexe et aléatoire. La complexité provient de la possibilité d'une particule de glace de se (numériques et expérimentales) pour le calcul des forces et moments sur les morceaux de glace restent très limitées et ne couvrent pas toutes les formes possibles prises par les morceaux de glace détachés des voilures, nacelles ou parties moteur des avions.

# 7.1.1 Modèle basse fidélité

lement d'air environnant. La trajectoire est ainsi calculée en intégrant les forces agissant sur l'hypothèse d'un couplage à sens unique pour lequel les forces agissant sur les particules sont extraites localement de l'écoulement d'air mais la particule elle même n'a pas d'effet sur l'écou-Les modèles basse fidélité tentent de calculer les trajectoires des fragments de glace en faisant les formes de glace. Ce type de modèle permet l'usage d'outils classiques de CFD pour lesquels l'évaluation des forces appliquées sur la glace est faite expérimentalement ou analytiquement. Des modèles à 3, 4 et 6 degrés de liberté ont été développés pour calculer les trajectoires 2D, 3D dans des écoulements uniformes et non uniformes. La figure 7.1 montre une représentation des forces et moments agissants sur le morceau de glace pour le modèle à 6 degrés de liberté. L'indice <sup>i</sup> est utilisé pour référer au repère de référence du domaine de calcul et l'indice  $^b$  pour référer au repère attaché au morceau de glace. La position du morceau de glace est calculée par intégration des équations suivantes

$$
\ddot{\mathbf{x}}^i = \frac{\mathbf{F}^i}{m_{ice}} + \mathbf{G}^i \tag{7.1}
$$

où  $\ddot{x}^i$  est le vecteur d'accélération dans le repère de référence,  $G^i$  est le vecteur gravité,  $m_{ice}$  est la masse du morceau de glace et  $\mathbf{F}^i$  le vecteur force appliqué au morceau de glace. Les équations d'Euler gouvernent le mouvement de rotation :

$$
\mathbf{M}^{b} = \frac{d}{dt} \left( \mathbf{H}^{b} \right) + \omega \times \mathbf{H}^{b} \quad \text{avec} \quad \mathbf{H}^{b} = \mathbf{I} \,\omega \tag{7.2}
$$

et

$$
\frac{d}{dt}\left(\omega^{\mathbf{b}}\right) = \mathbf{I}^{-1}\left(\mathbf{M}^{b} - \left(\omega^{\mathbf{b}} \times \mathbf{I}\omega^{\mathbf{b}}\right)\right),\tag{7.3}
$$

où  $\mathbf{M}^b$  est le moment dans le référentiel du morceau de glace,  $\omega^{\mathbf{b}}$  est le vecteur vitesse angulaire, et I est la matrice d'inertie. Récemment, Papadakis et al., 2007 [164] ont présenté une approche statistique, utilisant ce modèle à six degrés de liberté, pour calculer les trajectoires de morceaux de glace détachés des surfaces de l'aile ou du fuselage d'un jet d'affaires. Ils ont mené une étude expérimentale des forces et moments appliqués sur différentes formes de fragments de glace et ont dérivé des corrélations empiriques. Ces corrélations ont ensuite été utilisées dans le modèle à 6 degrés de liberté présenté plus haut. Une approche probabiliste a été utilisée pour identifier les surfaces d'impact les plus probables des morceaux de glace avec l'avion. Une étude de Monte Carlo a permis de tenir compte des incertitudes sur les conditions initiales et la nature chaotique du mouvement des particules de glace. L'idée est de lancer une multitude de trajectoires avec une perturbation aléatoire des conditions initiales (position, orientation, vitesse, rotation, etc...).

Il existe très peu de résultats expérimentaux pour valider les simulations basse fidélité des trajectoires. Les résultats expérimentaux et numériques sont en général en bon accord. Néanmoins, l'hypothèse d'un écoulement statique et uniforme à l'échelle du fragment de glace n'est en général pas réaliste lorsque l'on considère un écoulement autour d'un avion surtout dans le sillage de l'aile. Actuellement, il n'y a pas de résultats expérimentaux disponibles de trajectoires de débris de glace aux environs d'un avion.

### 7.1.2 Modèle haute fidélité

Le second type de modèle est une approche basée sur une interaction instationnaire complète entre le morceau de glace et l'écoulement environnant. Cette approche requière l'émergence de nouveaux outils de simulation, comme les approches basées sur méthodes aux frontières immergées que nous proposons ou les approches basées sur les grilles chimères [207, 208, 209].

Dans ce travail nous proposons de modéliser les trajectoires des blocs de glace en utilisant une méthode aux frontières immergées basée sur une technique de pénalisation. Le morceau de glace en mouvement est immergé dans le maillage du domaine de calcul. La position du bloc de glace est repérée par une fonction level-set. Les conditions de bords à l'interface fluide-solide sont imposés dans les équations par un terme de forçage continu : le terme de pénalisation, comme décrit dans le chapitre 6. L'interaction fluide-solide est calculée sans hypothèse simplificatrice, les forces et moments aérodynamiques s'exerçant sur le solide sont calculés numériquement à chaque instant et utilisés pour calculer le mouvement du solide. Les deux codes, LESCAPE et RealFluids, et les stratégies qui leur sont associées présentées dans le chapitre précédent sont utilisés pour mener à terme ce projet. De fortes collaborations avec les industriels aéronautiques européens permettront de valider le travail de simulation numérique à l'aide de cas tests et de données expérimentales.

# 7.2 Comparaison avec l'expérimental

# 7.2.1 Formes sélectionnées pour la mesure des forces et moments aérodynamiques

Cinq formes typiques de givre rencontrées lors du givrage des nacelles ou moteurs d'avion ont été sélectionnées pour calculer expérimentalement les forces et moments aérodynamiques pour différentes positions. Ces cinq formes sont présentées, figure 7.2, les deux premières formes de glace sont typiques d'une situation de givrage en croissance humide avec la formation d'une ou deux cornes de givrage. La troisième résulte d'une situation de givrage en croissance sèche, il en résulte un profil un peu plus aérodynamique assez mince. Les deux dernières formes sont plus académiques, le triangle représentant une situation simplifiée d'accumulation de glace en aval d'un système antigivrage par exemple thermique. Dans ce cas grâce au flux thermique les gouttelettes impactant la surface forment un film d'eau liquide qui ruisselle et peut ainsi former un point d'accumulation qui peut alors givrer si non protégé. Les tests expérimentaux ont été réalisés dans la soufflerie de l'ONERA. Le système d'attache des formes de glace dans le tunnel de tests est présenté sur la figure 7.3. Ces mesures expérimentales vont permettre d'améliorer la prédiction des modèles basse fidélité en permettant la création de bases de données spécialement

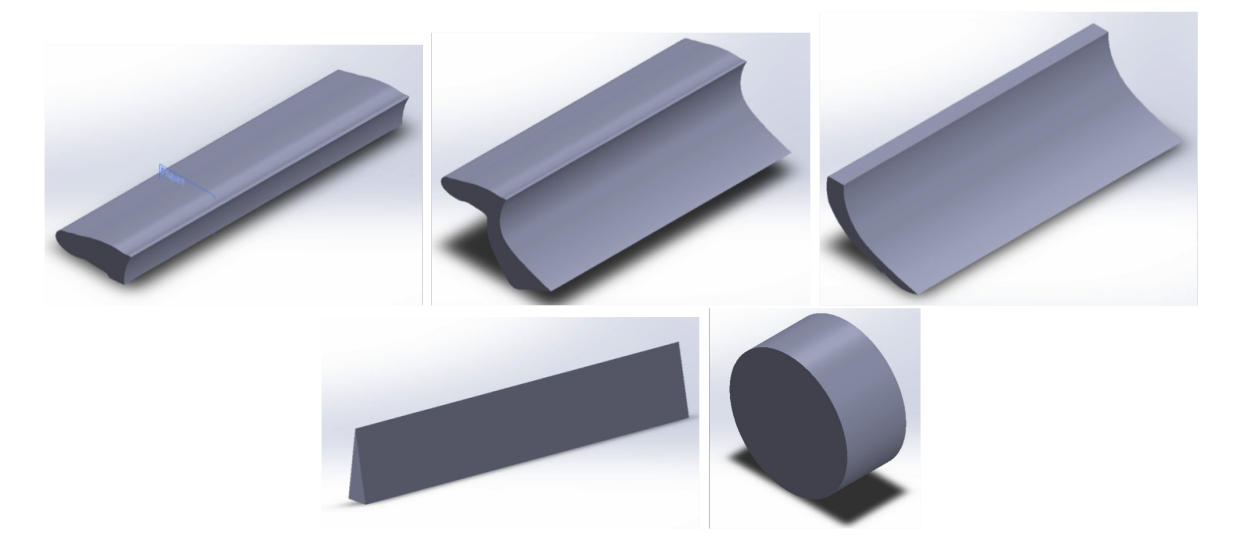

Figure 7.2 – Formes expérimentales sélectionnées pour la mesure des forces et moments aérodynamiques.

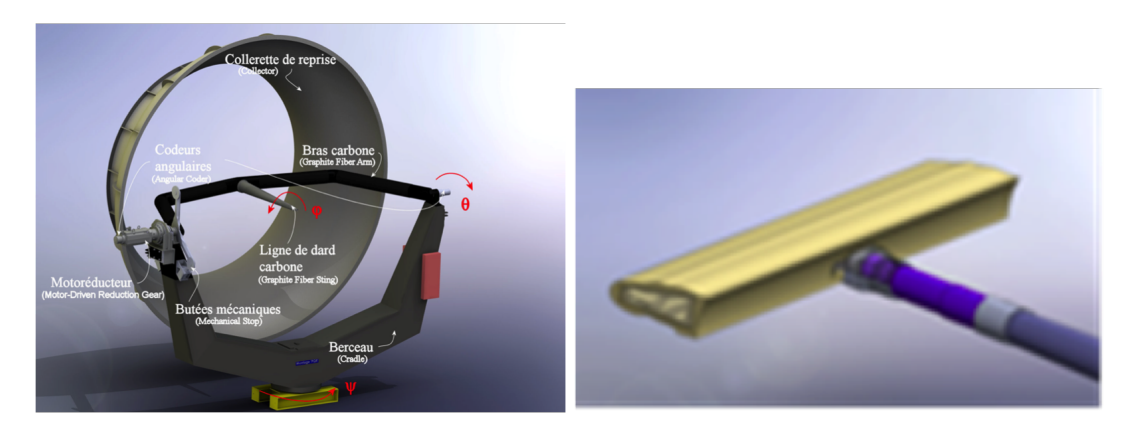

Figure 7.3 – Tunnel de test de l'ONERA et système d'attache prévu pour faire varier les positions des différentes formes de glace.

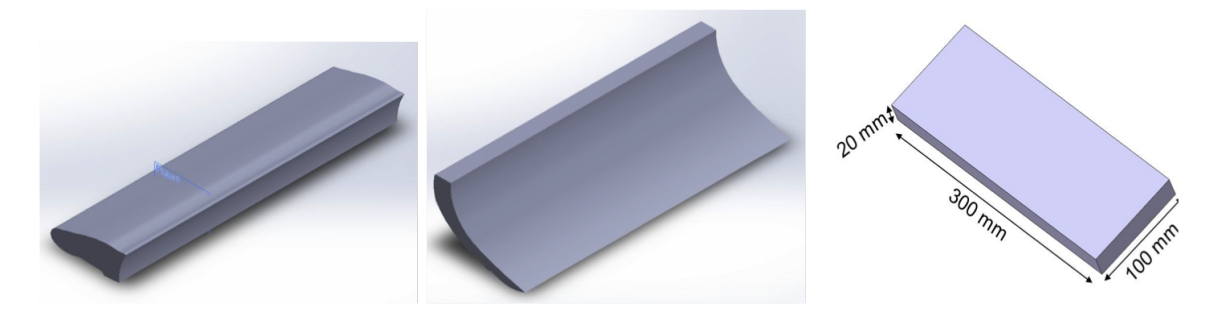

Figure 7.4 – Formes expérimentales sélectionnées pour les trajectoires en soufferie.

adaptées pour le calcul des trajectoires de ces formes de glace. Pour notre modèle haute fidélité ces bases de données permettront de valider nos calculs des forces et moments aérodynamiques calculés par notre approche de la variation de la quantité de mouvement employée dans nos codes de calcul.

# 7.2.2 Formes sélectionnées pour les mesures expérimentales des trajectoires

Les trois formes sélectionnées pour la réalisation des trajectoires sont présentées figure 7.4. Les trajectoires sont réalisées dans le tunnel de tests du DLR en Allemagne. Les deux premières formes coïncident avec les formes choisies pour les tests de mesure des forces et moments aérodynamiques. La troisième est un cube déjà utilisé par le DLR. Ce cube permettra de valider le nouveau système de décrochage de la forme dans la soufflerie en comparant avec des études déjà réalisées par le DLR. D'autre part des bases de données et corrélations empiriques concernant les moments et forces aérodynamiques existent déjà dans la littérature pour ce type de géométrie. Ces tests permettront de valider les développements réalisés dans les codes basse et haute fidélité du projet.

# 7.2.3 Calculs préliminaires de trajectoires

La figure 7.5 présente quelques résultats préliminaires obtenus avec le code LESCAPE pour les trois premières formes de glace de la figure 7.2. Le ratio de densité entre le fluide et le solide a été fixé à 700 ce qui est typique du ratio entre l'air et la glace. Les premiers résultats semblent tout à fait réalistes et sont encourageants pour la suite du projet. Nous travaillons à la mise en oeuvre de ces cas tests dans la plateforme RealFluids de manière à pouvoir réaliser des trajectoires 2D et 3D sur les formes sélectionnées.

# 7.3 Perspectives

Les perspectives de ce travail consistent à valider notre approche numérique en comparant nos solutions avec les résultats expérimentaux de l'ONERA et du DLR. La mise en oeuvre complète dans RealFluids de la méthodologie que nous proposons, c'est à dire la prise en compte de l'interaction fluide-solide instationnaire par une méthode aux frontières immergées basée sur la technique de pénalisation et une représentation par level-set des solides, nous ouvre les axes de recherche suivants :

- la recherche de schémas peu diffusifs d'ordre élevé (en temps et en espace) avec un stencil compact facilitant le parallélisme du code de calcul ;
- le développement de l'adaptation de maillage instationnaire permettant de suivre le corps en mouvement et ainsi augmenter la précision de la technique de pénalisation mais aussi rendre le calcul plus accessible en éliminant les noeuds non nécessaires dans les zones de l'écoulement éloignées des corps en mouvement ;

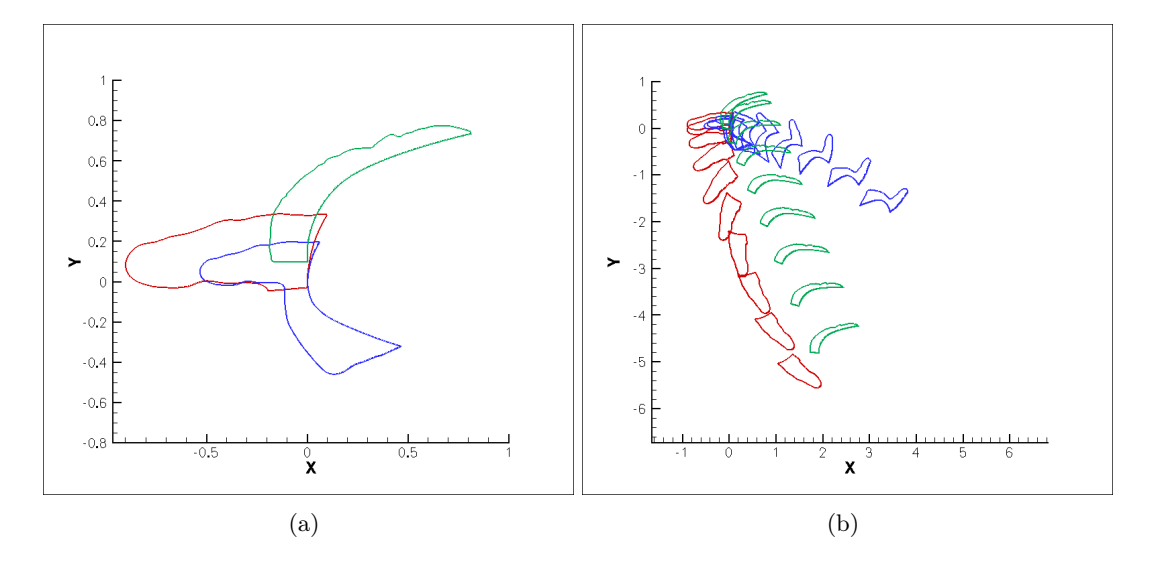

Figure 7.5 – Calculs préliminaires de trajectoires avec LESCAPE ; a) Position initiale des formes de glace ; b) Trajectoires des différentes formes.

— la prise en compte de données réalistes avec la simulation d'écoulements en régime turbulent.

Certains des points mentionnés ci-dessus font partie des axes de recherche envisagés dans la thèse de Léo Nouveau et sont à l'étude actuellement au sein de l'équipe Inria CARDAMOM (évolution de l'équipe BACCHUS). Ces points feront l'objets de futurs sujets de thèses et permettent la collaboration de nombreux membres de l'équipe.

# Conclusion : projets futurs

Les travaux présentés ont au moins une origine commune : mon intérêt pour la simulation numérique de phénomènes physiques. L'essentiel de mes travaux s'orientent maintenant vers la résolution de défis numériques rencontrés lors de la simulation numérique du dé-givrage des avions en vol. La modélisation du givrage des avions en vol est un phénomène complexe tant du point de vue physique que du point de vue méthodologique. Elle nécessite en effet le recours à de nouveaux outils de simulation numérique à la pointe de la CFD. Je souhaite poursuivre mes travaux dans ce domaine, tout d'abord en validant le concept de pénalisation avec adaptation de maillage pour le calcul de la trajectoire des blocs de glace. Comme mentionné dans le chapitre 7 précédent, le projet européen STORM me donnera accès aux bases de données expérimentales réalisées au sein du projet et aux connaissances théoriques et pratiques des différents acteurs (académiques et industriels) de ce domaine de recherche. En plus des perspectives déjà mentionnées dans les chapitres précédents, je souhaite développer de nouveaux axes de recherche.

Tout d'abord, l'aspect aléatoire des trajectoires soulève la question de la très grande sensibilité des résultats aux données initiales du problème. Quelques études de sensibilité aux conditions initiales des trajectoires de blocs de glace ont été réalisées avec une méthode de Monte Carlo par Papadakis et al. [164]. En collaboration avec François Morency de l'ETS et Piétro Congedo de CARDAMOM, nous allons proposé une approche systématique efficace d'analyse des incertitudes basée sur les techniques états de l'art de ce domaine dévéloppées dans l'équipe CARDAMOM. En particulier, nous allons propager les incertitudes reliées aux conditions initiales (position, orientation, vitesse,...) grâce à un modèle basse fidélité, de manière à produire rapidement une multitude de trajectoires. Nous étudierons également la sensibilité du modèle aux incertitudes sur les forces et moments aérodynamiques. Les objectifs à long terme sont d'obtenir les cartes de probabilités de passage dans un plan et d'analyser la sensibilité des modèles.

Les conditions initiales étant essentielles, il est important de comprendre les mécanismes de détachement du givre des surfaces. Les phénomènes physiques à l'oeuvre sont une nouvelle fois très complexes, avec la prise en compte des forces mécaniques appliquées à la couche de glace mais aussi des transferts thermiques en cas d'utilisation de système de dégivrage thermique. Les enjeux sont multiples, d'une part maintenir la sécurité du vol et permettre la certification de l'appareil, d'autre part optimiser les systèmes de dégivrage pour réduire leur empreinte environnementale. Lorsqu'un système de dégivrage thermique est activé, une partie de la glace fond au contact avec la surface, ce qui crée un film d'eau liquide. Ce film d'eau liquide diminue l'adhérence de la glace à la surface. Les forces aérodynamiques sont alors capables de détacher des blocs de glace de la surface [210]. Pour analyser la performance de ces systèmes il est nécessaire de comprendre les mécanismes par lesquels les forces aérodynamiques arrivent à détacher la glace (ou une partie de la glace). L'état de l'art dans les codes de givrage consiste à prendre en compte un critère empirique basée sur le ratio entre la longueur du film d'eau liquide et la longueur de la glace en contact avec la surface. Malheureusement ce critère n'est pas satisfaisant. Pour obtenir des modèles de détachement plus physiques, une meilleure modélisation du processus de détachement est nécessaire. La mécanique des fractures et dommages propose le cadre général d'études nécessaire pour le développement de modèles de fracture et de propagation de fracture. La méthode de pénalisation avec représentation des solides par level-set me semble particulièrement adaptée à la modélisation de ce genre de phénomènes qui nécessitent de gérer les changements topologiques des géométries considérées.

D'un point de vue schémas numériques, je souhaite poursuivre mes travaux de recherche sur les schémas numériques d'ordre élevé peu diffusifs. La gestion de fronts mobiles est un sujet délicat qui nécessite des développements spécifiques liés aux effets instationnaires et à la présence de termes sources raides (en particulier lorsque l'on fait de la pénalisation). Comme mentionné en fin de chapitre 6, nous proposons d'étendre la p-adaption des schémas résidus aux équations de Navier-Stokes pénalisées. L'aspect non structuré du maillage est très utile dans les applications visées puisque la capture précise des interfaces entre le fluide et le solide s'effectue au moyen de maillages adaptés. L'objectif est de proposer une approximation espace-temps pour le système des équations de Navier-Stokes pénalisées qui soit aussi de précision arbitraire en espace et en temps. S'agissant d'un système raide, on doit envisager une discrétisation implicite en temps, ou partiellement implicite. Une étape essentielle consiste également à chercher comment faire évoluer le maillage automatiquement pour qu'il suive le mouvement de l'objet. Pour être réalistes, ou répondre à un besoin industriel, les simulations tridimensionnelles comportent un très grand nombre d'éléments (plusieurs centaines de millions) et nécessitent donc d'utiliser des architectures parallèles. Dans ce cas, pour que l'adaptation de maillage instationnaire soit efficace, il faut qu'elle soit aussi faite en parallèle.

Autours des corps mobiles, une manière de relâcher la contrainte associée aux maillages en régime turbulent est l'utilisation de loi de paroi. Rechercher une formulation de loi de paroi compatible avec la pénalisation me semble un axe de recherche intéressant. Cette loi de paroi peut ensuite être couplée à un modèle de turbulence de type RANS et éventuellement avec un modèle hybride RANS-LES pour améliorer la précision des simulations.

Enfin, tout au long de ces années, j'ai grandement apprécié les collaborations interdisciplinaires. Les outils numériques développés lors de mes travaux futurs seront génériques et permettront la modélisation d'autres phénomènes physiques. Ces outils m'apporteront je l'espère des opportunité de collaborations dans d'autres thèmes CFD.

# Bibliographie

- [1] Horton R. E. The role of infiltration in the hydrologic cycle. Eos Trans. AGU, 14 :446–460, 1933.
- [2] Cappus P. Etude des lois de l'écoulement. application au calcul et à la prévision de débits. Bassin expérimental de l'Alrance. La Houille Blanche, A :493–520, 1960.
- [3] Betson R. P. What is watershed runoff? *J. Geophys. Res.*, 69(8) :1541-1551, 1964.
- [4] Dunne T. and Black R. D. Partial area contributions to storm runoff in a small new england watershed. Water Resour. Res., 6 :1296–1311, 1970.
- [5] Abdul A. S. and Gillham R. W. Laboratory studies of the effects of the capillary fringe on streamflow generation. Water Resour. Res., 20(6) :691–708, 1984.
- [6] Wang M. C.and Kuo C. Y. Barros A. P., Knapton D. Runoff in shallow soils under laboratory conditions. J. Hydraul. Eng.,  $4(1)$ : 28–37, 1999.
- [7] Ogden F. L. and Watts B. A. Saturated area formation on nonconvergent hillslope topography with shallow soils : A numerical investigation. Water Resour. Res., 36(7) :1795–1804, 2000.
- [8] Cloke H. L., Renaud J.-P., Claxton A. J., McDonnell J. J, Anderson M. G.and Blake J. R., and Bates P. D. The effect of model configuration on modelled hillslope-riparian interactions. J. of Hydrology, 279 :167–181, 2003.
- [9] Weiler M. and McDonnell J. Virtual experiments : a new approach for improving process conceptualization in hillslope hydrology. J. of Hydrology, 285 :3–18, 2004.
- [10] H. Beaugendre, A. Ern, T. Esclaffer, E. Gaume, I. Ginzburg, and C. Kao. A seepage face model for the interaction of shallow water tables with the ground surface : Application of the obstacle-type method. Journal of Hydrology, 329(1-2) :258–273, 2006.
- [11] L.A. Richards. Capillary conduction of liquids through porous mediums. Physics, 1 :318– 333, 1931.
- [12] Boulotas E. T. Celia M. A. and Zarba R. L. A general mass-conservative numerical solution for the unsaturated flow equation. Water Resour. Res., 26(7) :1483–1496, 1990.
- [13] Woodward C. S. and Dawson C. N. Analysis of expanded mixed finite element methods for a nonlinear parabolic equation modeling flow into variably saturated porous media. SIAM J. Numer. Anal., 23 :517–530, 2000.
- [14] Knabner P. and Schneid E. Adaptive hybrid mixed finite element discretization of instationary variably saturated flow in porous media. High Performance Scientific and Engineering Computing (M. Breuer et al., eds.), pages 37–44, 2002.
- [15] Bastian P. Higher order discontinuous galerkin methods for flow and transport in porous media. Challenges in scientific computing – CISC 2002 (E. Baensch, ed.), 35 :1–22, 2003.
- [16] Bause M. and Knabner P. Computation of variably saturated subsurface flow by adaptive mixed hybrid finite element methods. Advances in Water Resources, 27 :565–581, 2004.
- [17] Rasetarinera P. Fagherazzi S., Furbish D. J. and Hussaini M. Y. Application of the discontinuous spectral galerkin method to groundwater flow. Advances in Water Resources, 27 :129–140, 2004.
- [18] Manzini G. and Ferraris S. Mass-conservative finite volume methods on 2-d unstructured grids for the richards' equation. Advances in Water Resources, 27 :1199–1215, 2004.
- [19] Brooks R. H. and Corey A. T. Hydraulic properties of porous media. Hydrol. Pap. Colo. State Univ., Fort Collins, pages 3–27, 1964.
- [20] Mualem Y. A new model for predicting the hydraulic conductivity of unsaturated porous media. Water Resour. Res., 12 :513–522, 1976.
- [21] van Genuchten M. Th. A closed-form equation for predicting the hydraulic conductivity of unsaturated soils. Soil Sci. Soc. Am., 44 :892–898, 1980.
- [22] M.T. Van Genuchten. A closed-form equation for predicting the hydraulic conductivity of unsaturated soils. Soil Science Society of America Journal, 44 :892–898, 1980.
- [23] T. Vogel, M.T. van Genuchten, and M. Cislerova. Effect of the shape of the soil hydraulic functions near saturation on variably-saturated flow predictions. Advances in Water Resources, 24 :133–144, 2001.
- [24] Rodway R. Rulon J. J. and Freeze R. A. The development of multiple seepage faces on layered slopes. Water Resour. Res., 21(11) :1625–1636, 1985.
- [25] H. Beaugendre, A. Ern, J.P. Carlier, Ginzburg I., and Kao C. Finite element modeling of variably saturated flows in hillslopes with shallow water table. In CMWR-2004, Chapel Hill, North Carolina, USA, June 2004.
- [26] H. Beaugendre, A. Ern, T. Esclaffer, and E. Gaume. Numerical investigation of surface runoff in hillslopes with variably saturated flows. In ECCOMAS Proceedings, Jyväskylä, Finland, July 2004.
- [27] H. Beaugendre and A. Ern. Finite volume box scheme for a certain class of nonlinear conservative laws in mixed form. In ICCFD4, the fourth international conference on computational fluid dynamics, Ghent, Belgium, July 2006.
- [28] P.N. Froelich, G.P. Klinkhammer, M.L. Bender, N.A. Luedtke, G.R. Heath, D. Cullen, and P. Dauphin. Early oxydation of organic matter in pelagic sediments of the eastern equatorial atlantic : suboxic diagenesis. Geochim. Cosmochim. Acta, 43 :1075–1090, 1979.
- [29] P. Anschutz, B. Sundby, L. Le Francois, G. W. Luther, A., and Mucci. Interactions between metal oxides and nitrogen and iodine in bioturbated marine sediments. Geochim Cosmochim. Acta, 67 :2751–2763, 2000.
- [30] B. Deflandre, A. Mucci, J.P. Gagne, C. Guignard, and B. Sundby. Early diagenetic processes in coastal marine sediments disturbed by a catastrophic sedimentation event. Geochim. Cosmochim. Acta, 66 :2547–2558, 2002.
- [31] S. Emerson and J. Hedges. Sediment diagenesis and benthic fluxes. Treatise on geochemistry, ed., pages 293–319, 2003.
- [32] C. Charbonnier. Biogéochimie et hydrologie d'une plage battue : la plage du truc vert : flux de matière dans les sédiments sableux intertidaux. PhD thesis, University Bordeaux 1, 2013.
- [33] R. Chassagne, P. Lecroart, H. Beaugendre, S. Capo, J.-P. Parisot, and P. Anschutz. Silicic acid flux to the ocean from tidal permeable sediments : A modeling study. Computers  $\mathcal{B}$ Geosciences, 43 :52–62, February 2012.
- [34] A.N. Brooks and T.J.R. Hughes. Streamline upwind/petrov-galerkin formulation for convection dominated flows with particular emphasis on the incompressible navier-stokes equations. Computer Methods in Applied Mechanics and Engineering, 32 :199–259, 1982.
- [35] T.J.R. Hughes and A.N. Brooks. A multidimensional upwind scheme with no crosswind diffusion . T.J.R. Hughes, ed., Finite Element Methods for Convection Dominated Flows. AMD, 34 :19–35, 1979.
- [36] G. Hauke L. P. Franca and A. Masud. Revisiting stabilized finite element methods for the advective-diffusive equation . Computer Methods in Applied Mechanics and Engineering, 195 :1560–1572, 2006.
- [37] Y. Bazilevs, V.M Calo, T.E. Tezduyar, and T.J.R. Hughes. YZbeta discontinuity-capturing for advection-dominated processes in arterial drug delivery. International Journal for Numerical Methods in Fluids, 54 :593–608, 2007.
- [38] M.-C. Hsu, Y. Bazilevs, V.M Calo, T.E. Tezduyar, and T.J.R. Hughes. Improving stability of stabilized and multiscale formulations in flow simulations at small time steps. Computer Methods in Applied Mechanics and Engineering, 199(13-16) :828–840, 2010.
- [39] B. Ataie-Ashtiani, R.E. Volker, and D.A. Lockington. Tidal effects on groundwater dynamics in unconfined aquifers. Hydrological Processes, 15 :655–669, 2001.
- [40] A.M. Wilson and L.R. Gardner. Tidally driven groundwater flow and solute exchange in a marsh : numerical simulations. Water Resources Research, 42, 2006.
- [41] Boufadel M.C. A mechanistic study of nonlinear solute transport in a groundwater-surface water system under steady state and transient hydraulic conditions. Water Resources Research, 36 :2549–2565, 2000.
- [42] P. Anschutz, T. Smith, A. Mouret, J. Deborde, S. Bujan, D. Poirier, and P. Lecroart. Tidal sands as biogeochemical reactors. Estuarine, Coastal and Shelf Sciences, 84 :84–90, 2009.
- [43] Ph. Ackerer. Random-walk method to simulate pollutant transport in alluvial aquifers or fractured rocks. Groundwater flow and quality modelling, pages 475–486, 1988.
- [44] S. Zimmermann, P. Koumoutsakos, and W. Kinzelbach. Simulation of pollutant transport using a particle method. J. Comput. Phys., 173(1) :322–347, 2001.
- [45] A. Beaudoin, S. Huberson, and E. Rivoalen. Simulation of anisotropic diffusion by means of a diffusion velocity method. J. Comput. Phys., 186 :122–135, 2003.
- [46] R. Mosé, P. Siegel, Ph. Ackerer, and G. Chavent. Application of the mixed hybrid finite element approximation in a groundwater flow model : luxury or necessity ? Water Resour. *Res.*,  $30(11)$  :3001-3012, 1994.
- [47] B. Courbet and J.P. Croisille. Finite volume box schemes on triangular meshes. Math. Mod. and Num. Anal., 32(5) :631–649, 98.
- [48] J.P. Croisille. Finite volume box schemes and mixed methods. Math. Mod. and Num. Anal.,  $31(5)$ :1087-1106, 2000.
- [49] I. Greff. Schéma boite : Etude théorique at numérique. PhD. thesis, 2003.
- [50] L. El Alaoui and A. Ern. Residual based and hierarchical a posteriori error estimates for nonconforming mixed finite element methods. Math. Mod. and Num. Anal., 38(6) :903–929, 2004.
- [51] R.W. Hockney and J.W. Eastwood. Computer Simulation Using Particles. McGraw-Hill Book Company, 1981.
- [52] S. Fagherazzi, D. J. Furbish, P. Rasetarinera, and M. Y. Hussaini. Application of the discontinuous spectral galerkin method to groundwater flow. Advances in Water Resources, 27 :129–140, 2004.
- [53] H. Beaugendre, S. Huberson, and I. Mortazavi. Coupling particle sets of contours and streamline methods for solving convection problems. Applied Mathematics Letters, 25 :11– 19, January 2012.
- [54] C. H. Bruneau, F. Marpeau, and M. Saad. Numerical simulation of the miscible displacement of radionuclides in a heterogeneous porous medium. International Journal for Numerical Methods in Fluids, 49(1) :053–1085, 2005.
- [55] M. Bergdorf and P. Koumoutsakos. A lagrangian particle-wavelet method. Society for Industrial and Apllied Mathematics, 5(3) :980–995, 2006.
- [56] A. Staniforth, J. Côté, and J. Pudykiewicz. Comments on "smolarkiewicz's deformational flow". American Meteorological Society, 115 :894–900, 1987.
- [57] S. Huberson and A. Jolles. Correction of the projection error in particle/mesh methods. La Recherche Aerospatiale (English Edition), 4 :1–6, 1990.
- [58] O. Pironneau and S. Huberson. Characteristic-galerkin and the particle method for the convection-diffusion equation and the navier-stokes equations, in : Vortex dynamics and vortex methods. Lectures in Applied Mathematics, 28 :547–565, 1991.
- [59] H. Beaugendre, A. Ern, and S. Huberson. Combined finite element particles discretisation for simulation of transport-dispersion in porous media. In Fifth International Conference on Computational Fluid Dynamics (ICCFD5), Séoul, South Korea, July 2008. Springer.
- [60] H. Beaugendre, S. Huberson, and I. Mortazavi. Hybrid particle level-set method for convection-diffusion problems in porous media. In The Sixth International Conference on Computational Fluid Dynamics (ICCFD6), St. Petersburg, Russia, July 2010.
- [61] H. Beaugendre, S. Huberson, and I. Mortazavi. A new particle set of contours method for advection-diffusion problems applied to the modelling of waste disposal. In ASME 2012 Fluids Engineering, FEDSM 2012, volume FEDSM2012-72359, Puerto Rico, United States, July 2012.
- [62] H. Beaugendre, S. Huberon, and I. Mortazavi. Numerical simulation of transport and diffusion in porous media using a particle set of contours. In IUTAM Symposium on Particle Methods in Fluid Mechanics, Technical University of Denmark, Denmark, Oct 2012. elsevier.
- [63] P. Appiah-Kubi. U.s. inflight icing accidents and incidents, 2006 to 2010. In IIE Annual Conference and Expo 2013, Puerto-Rico, 2013.
- [64] A. Aventin, F. Morency, and Nadeau S. Statistical study of aircraft accidents and incidents related to de/anti-icing process in canada between 2009 and 2014, in aero 2015. In  $62nd$ CASI Aeronautics Conference and 3rd GARDN Conference 2015, Montréal, Canada, 2015.
- [65] T.P. Ratvasky, B.P. Barnhart, and S. Lee. Current methods modeling and simulating icing effects on aircraft performance, stability, control. Journal of Aircraft, 47(1) :201–211, 2010.
- [66] A.P. Broeren. Effect of high-fidelity ice-accretion simulations on full-scale airfoil performance. Journal of Aircraft, 47(1) :240–254, 2010.
- [67] G.C. Baruzzi, W.G. Habashi, G. Guèvremont, and M.M. Hafez. A second order finite element method for the solution of the transonic euler and navier-stokes equations. Int. J. Numer. Methods Fluids, 20 :671–693, 1995.
- [68] Y. Bourgault, W.G. Habashi, J. Dompierre, and G.C. Baruzzi. A finite element method study of eulerian droplets impingement models. Int. J. Numer. Methods Fluids, 29, 1999.
- [69] H. Beaugendre, F. Morency, and W. G Habashi. Fensap-ice's three-dimensional in-flight ice accretion module : Ice3d. Journal of Aircraft, 40(2) :239–247, 2003.
- [70] P. R. Spalart and S.R Allmaras. A one-equation turbulence model for aerodynamic flows . 30th aerospace sciences metting and exhibit, AIAA Paper No., (92-0439), 1992.
- [71] P. R. Spalart. Trends in turbulence treatment . 33rd aerospace sciences metting and exhibit, AIAA Paper No., pages 2000–2306, 2000.
- [72] H. Beaugendre, F. Morency, W.G. Habashi, and P. Benquet. Roughness implementation in fensap-ice : Model calibration and influence on ice shapes. Journal of aircraft, 40(6) :1212– 1215, 2003.
- [73] Beaugendre H. A PDE-Based 2D Approach for In-Flight Ice Accretion . PhD thesis, MgGill University, Montreal, QC, Canada, 2003.
- [74] W.G. Habashi, J. Dompierre, Y. Bourgault, M. Fortin, and M.G. Vallet. Certifiable computational fluid dynamics through mesh optimization. Special Issue on Credible Computational Fluid Dynamics Simulation, AIAA Journal, 36(5), 1998.
- [75] L. Remaki, H. Beaugendre, and W. G. Habashi. ISOD—an anisotropic isovalue-oriented diffusion artificial viscosity for the Euler and Navier-Stokes equations. J. Comput. Phys., 186(1) :279–294, 2003.
- [76] R. Jackson. The Dynamics of Fluidized Particles. 2000.
- [77] Y. Bourgault, H. Beaugendre, and W. G. Habashi. Development of a shallow-water icing model in fensap-ice. Journal of Aircraft, 37(4) :640–646, 2000.
- [78] B.L. Messainger. Equilibrium temperature of an unheated icing surface as a function of air speed. J. Aeronaut. Sci., 20 :29–42, 1953.
- [79] W. M. Kays and B.M. Crawford. Convective Heat and Mass Transfer, 3rd ed. 1993.
- [80] P. Tran, M.T. Brahimi, and I. Paraschivoiu. Ice accretion on aircraft wings with themodynamic effects. AIAA Paper No. 94-0605, 1994.
- [81] H. Beaugendre, F. Morency, and W. G. Habashi. Development of a second generation in-flight icing simulation code. Journal of Fluids Engineering, 128(2) :378–387, 2006.
- [82] T. Hedde and D. Guffond. Onera three-dimensional icing model. AIAA Journal, 33(6) :1038–1045, 1995.
- [83] M. Papadakis, R. Elangonan, G.A. Freund, J.M Breer, G.W. Zumwalt, and L. Whitmer. An experimental method for measuring water droplet impingement efficiency on two- and three-dimensional bodies. NASA CR- $4257,$ DOT/FAA/CT-87/22, 1989.
- [84] C.S. Bidwell. Collection efficiency and ice accretion calculations for a boeing 737-300 inlet. SAE Paper, (965570), 1996.
- [85] P. Tran, Benquet P., G. Baruzzi, and W.G. Habshi. Design of ice protection systems and icing certification through cost-effective use of cfd. AIAA Paper No., (2002-0382), 2002.
- [86] G. Croce, H. Beaugendre, and W. G Habashi. Numerical simulation of heat transfer in mist flow. Numerical Heat Transfer : Part  $A$  : Applications,  $42(1-2)$  :139-152, 2002.
- [87] C. Wervaecke, H. Beaugendre, and B. Nkonga. A fully coupled RANS Spalart-Allmaras SUPG formulation for turbulent compressible flows on stretched-unstructured grids. Computer Methods in Applied Mechanics and Engineering, 233-236 :109–122, April 2012.
- [88] C. Wervaecke, H. Beaugendre, and B. Nkonga. A Stabilized Finite Element Method for Compressible Turbulent Flows. In The Fifth European Conference on Computational Fluid Dynamics ECCOMAS CFD 2010, Lisbon, Portugal, June 2010.
- [89] C. Wervaecke, H. Beaugendre, and B. Nkonga. High order scheme for compressible turbulent flows. In The Sixth International Conference on Computational Fluid Dynamics (ICCFD6), St. Petersburg, Russia, July 2010.
- [90] A. Jameson. Analysis and Design of Numerical Schemes for Gas Dynamics 1 Artificial Diffusion, Upwind Biasing, Limiters and Their Effect on Accuracy and Multigrid Convergence. International Journal of Computational Fluid Dynamics, 4 :171–218, 1995.
- [91] P. Arminjon and A. Dervieux. Construction of TVD-like artificial viscosities on 2 dimensional arbitrary FEM grids. J. Comp. Phys., 106 :176Ð198, 1993.
- [92] C. Debiez, A. Dervieux, K. Mer, and B. Nkonga. Computation of unsteady flows with mixed finite-volume/finite-element upwind methods. Int. J. Num. Meth. Fluid, 27 :193– 206, 1998.
- [93] H. Deconinck, R. Struijs, G. Bourgeois, and P. Roe. Compact advection schemes on unstructured meshes. VKI Lecture Series 1993- 04, Comput. Fluid Dynamics, 1993.
- [94] R. Abgrall. Toward the Ultimate Conservative Scheme : Following the Quest. Journal of Computational Physics, 167(2) :277 – 315, 2001.
- [95] I. Christie, D.F. Griffiths, A. R. Mitchell, and O.C. Zienkiewicz. Finite element methods for second order differential equations with significant first derivatives . Internat. J. Numer. Methods Engrg., 10 :1389–1396, 1976.
- [96] J.C. Heinrich, P.S. Huyakorn, O.C. Zienkiewicz, and A. R. Mitchell. An 'upwind' finite element scheme for two-dimensional convective transport equation . Internat. J. Numer. Methods Eng., 11 :131–143, 1977.
- [97] J.C. Heinrich and O.C. Zienkiewicz. Quadratic Finite Element Schemes for Two-Dimensional Convective-Transport Problems. Internat. J. Numer. Methods Eng., 11 :1831– 1844, 1977.
- [98] A.N. Brooks and T.J.R. Hughes. Streamline upwind/Petrov-Galerkin formulations for convection dominated flows with particular emphasis on the incompressible Navier-Stokes equations . Computer Methods in Applied Mechanics and Engineering, 32 :199–259, 1982.
- [99] T.J.R. Hughes, L. P. Franca, and M. Mallet. A new finite element formulation for computational fluid dynamics : I. Symmetric forms of the compressible Euler and Navier-Stokes equations and the second law of thermodynamics . Computer Methods in Applied Mechanics and Engineering, 54 :223–234, 1986.
- [100] T.E. Tezduyar and T.J.R. Hughes. Development of time-accurate finite element techniques for first-order hyperbolic systems with particular emphasis on the compressible Euler equations . NASA Technical Report NASA-CR-204772, 1982.
- [101] T.J.R. Hughes, L. P. Franca, and M. Mallet. A new finite element formulation for computational fluid dynamics : VI. Convergence analysis of the generalized SUPG formulation for linear time-dependent multidimensional advective-diffusive systems . Computer Methods in Applied Mechanics and Engineering, 63 :97–112, 1987.
- [102] G.J. Le Beau, S.E. Ray, S.K. Aliabadi, and T.E. Tezduyar. SUPG finite element computation of compressible flows with the entropy and conservation variables formulations . Computer Methods in Applied Mechanics and Engineering, 104 :397–422, 1993.
- [103] K.E. Jansen. A stabilized finite element method for computing turbulence . Computer Methods in Applied Mechanics and Engineering, 17 :530–539, 1999.
- [104] A. Soulaimani, Y Saad, and A. Rebaine. An edge based stabilized finite element method for solving compressible flows : formulation and parallel implementation . Computer Methods in Applied Mechanics and Engineering, 190 :6735–6761, 2001.
- [105] A. Ben Haj Ali and A. Soulaimani. An unstructured finite elements method for solving the compressible RANS equations and the Spalart-Allmaras turbulence model. Computer Methods in Applied Mechanics and Engineering, 199 :2261–2272, July 2010.
- [106] T.E. Tezduyar and M. Senga. Stabilization and shock-capturing parameters in SUPG formulation of compressible flows . Comput Meth Appl Mech Eng, 195 :1621–1632, 2006.
- [107] T.J.R. Hughes, M. Mallet, and A. Mizukami. A new finite element formulation for computational fluid dynamics : II. Beyond SUPG . Computer Methods in Applied Mechanics and Engineering, 54 :341–355, 1986.
- [108] T.J. Barth. Numerical Methods for Gasdynamic Systems on Unstructured Meshes, volume 5 of Lecture Notes in Computational Science and Engineering. Springer-Verlag, Heidelberg, 1998.
- [109] R. Abgrall. Essentially non-oscillatory Residual Distribution schemes for hyperbolic problems . Journal of Computational Physics, 214 :773–808, 2006.
- [110] K.E. Jansen, S.S. Collis, C. Whiting, and F. Shaki. A better consistency for low-order stabilized finite element methods . Computer Methods in Applied Mechanics and Engineering, 174 :153–170, 1999.
- [111] C. Whiting, K.E. Jansen, and S. Dey. Hierarchical basis for stabilized finite element methods for compressible flows. Computer Methods in Applied Mechanics and Engineering, 192 :5167–5185, 2003.
- [112] A. Soulaimani and M. Fortin. Finite element solution of compressible viscous flows using conservative variables . Computer Methods in Applied Mechanics and Engineering, 118 :319Ð350, 1994.
- [113] B. Nkonga and P. Charrier. Generalized parcel method for dispersed spray and message passing strategy on unstructured meshes. Parallel Computing, 28(3) :369–398, 2002.
- [114] METIS. Web Page, http ://glaros.dtc.umn.edu/gkhome/views/metis. 2006.
- [115] F. Pellegrini. Scotch web page, http ://www.labri.fr/perso/pelegrin/scotch/scotch\_en.html. 2008.
- [116] P. Hénon, P. Ramet, and J. Roman. PaStiX : A High-Performance Parallel Direct Solver for Sparse Symmetric Definite Systems. Parallel Computing, 28(2) :301–321, January 2002.
- [117] B. Braconnier, B. Nkonga, M. Papin, P. Ramet, M. Ricchiuto, J. Roman, and R. Abgrall. Efficient solution technique for low Mach number compressible multiphase problems. In Proceedings of PMAA 2006, Rennesw, September 2006.
- [118] V. Schmitt and F. Charpin. Pressure Distributions on the ONERA-M6-Wing at Transonic Mach Numbers . Experimental Data Base for Computer Program Assessment, Report of the Fluid Dynamics Panel Working Group 04, AGARD AR 138, May 1979.
- [119] R. Abgrall, D. De Santis, and M. Ricchiuto. Implicit high order residual distribution scheme for three-dimensional turbulent compressible flows. In HONOM 2013 : European Workshop on High Order Nonlinear Numerical Methods for Evolutionary PDEs - theory and applications, Bordeaux, France, Mar 2013.
- [120] A.A. Johnson and T.E. Tezduyar. Mesh update strategies in parallel finite element computations of flow problems with moving boundaries and interfaces. Comput Method Appl M, 1994.
- [121] A.A. Johnson and T.E. Tezduyar. Simulation of multiple spheres falling in a liquid-filled tube. Comput Method Appl M, 1995.
- [122] Pendenza A., Habashi W.G., and Fossati M. A 3d mesh deformation technique for irregular in-flight ice accretion. Inter. Journal for Numerical Methods in Fluids, accepted, 2015.
- [123] C.S. Peskin. Flow patterns around heart valves : A numerical method. J Comput Phys, 1971.
- [124] R. Mittal and G. Iaccarino. Immersed boundary methods. Annu. Rev. Fluid. Mech., 37 :239–261, 2005.
- [125] F. Sotiropoulos and X. L. Yang. Immersed boundary methods for simulating fluid-structure interaction. Progress in Aerospace Sciences, 65 :1–21, 2014.
- [126] P. Angot, C.H. Bruneau, and P. Fabrie. A penalization method to take into account obstacles in incompressible viscous flows. Numerische Mathematik, 81(4) :497–520, 1999.
- [127] E. Arquis and J. Caltagirone. Sur les conditions hydrodynamiques au voisinage d'une interface milieu fluide-milieux poreux : application à la convection naturelle. C.R. Acad. Sci. Paris II, 299 :1–4, 1984.
- [128] M. Bergmann and A. Iollo. Modeling and simulation of fish-like swimming. Journal of Computational Physics, 230(2) :329–348, 2011.
- [129] O. Boiron, G. Chiavassa, and R. Donat. A high-resolution penalization method for large mach number flows in the presence of obstacles. Comput. Fluids, 38(3) :703–714, 2009.
- [130] R. Abgrall, H. Beaugendre, and C. Dobrzynski. An immersed boundary method using unstructured anisotropic mesh adaptation combined with level-sets and penalization techniques. Journal of Computational Physics, 257 :83–101, 2014.
- [131] H.C. Brinkman. A calculation of the viscous force exerted by a flowing fluid on a dense swarm of particle. Appl Sci Res, 1947.
- [132] J. T. Rasmussen, G. H. Cottet, and J. H. Walther. A multiresolution remeshed vortex-incell algorithm using patches. Journal of Computational Physics, 230 :6742–6755, 2011.
- [133] F. Capizzano. Turbulent wall model for immersed boundary methods. AIAA Journal, 49(11), 2011.
- [134] R. Ghias, R. Mittal, and H. Dong. A sharp interface immersed boundary method for compressible viscous flows. Journal of Computational Physics, 225 :528–553, 2007.
- [135] F. Capizzano and E. Iuliano. A eulerian method for water droplet impingement by means of an immersed boundary technique. Journal of Fluids Engineering-Transactions of the Asme, 136(4), 2014.
- [136] E. Hachem, S. Feghali, R. Codina, and T. Coupez. Immersed stress method for fluidstructure interaction using anisotropic mesh adaptation. Int J Numer Meth Eng, 2013.
- [137] R. Löhner, J.D. Baum, R. Mestreau, D. Sharov, C. Charman, and D. Pelessone. Adaptive embedded unstructured grid methods. Int J Numer Meth Eng, 2004.
- [138] C. Farhat and V.K. Lakshminarayan. An ALE formulation of embedded boudary methods for tracking boundary layers in turbulent fluid-structure interaction problems. J Comput Phys, 2014.
- [139] H. Beaugendre, F. Morency, F. Gallizio, and S. Laurens. Computation of Ice Shedding Trajectories Using Cartesian Grids, Penalization, and Level Sets. Modelling and Simulation in Engineering, 2011 :1–15, 2011.
- [140] P. Koumoutsakos and A. Leonard. High-resolution simulations of the flow around an impulsive started cylinder using vortex methods. Journal of Fluid Mechanics, 296 :1–38, 1995.
- [141] P. Ploumhans, G. S. Winckelmans, J. K. Salmon, A. Leonard, and M. S. Warren. Vortex methods for direct numerical simulation of three-dimensional bluff body flows : application to the sphere at re = 300, 500, and 1000. Journal of Computational Physics, 178(2) :427– 463, 2002.
- [142] G.H. Cottet and P.D. Koumoutsakos. Vortex methods : theory and practice. Cambridge Univ Pr, 2000.
- [143] G.H. Cottet and P. Poncet. Advances in direct numerical simulation of 3d wall-bounded flows by vortex-in-cell methods. Journal of Computational Physics, 193 :136–158, 2003.
- [144] N. Kevlahan and J.M. Ghidaglia. Computation of turbulent flow past an array of cylinders using a spectral method with brinkman penalization. Eur. J. Mech., B20 :333–350, 2001.
- [145] M. Coquerelle and G.H. Cottet. A vortex level set method for the two-way coupling of an incompressible fluid with colliding rigid bodies. Journal of Computational Physics, 227(21) :9121–9137, 2008.
- [146] C. Mimeau, I. Mortazavi, and G.H. Cottet. Passive flow control around a semi-circular cylinder using porous coatings. Int. Journal of flow control, 6(1) :43–60, 2014.
- [147] C. Mimeau, F. Gallizio, G.H. Cottet, and I. Mortazavi. Vortex penalization method for bluff body flows. submitted to Int. Jour. for Num. Meth. in Fluids.
- [148] M. Gazzola, B. Hejazialhosseini, and P. Koumoutsakos. Reinforcement learning and wevelet adapted vortex methods for simualtions of self-propelled swimmers. SIAM J. Sci. Comput., 36(3) :B622–B639, 2014.
- [149] G.H. Cottet, J.-M. Etancelin, F. Perignon, and C. Picard. High order semi-lagrangian particles for transport equations : numerical analysis and implementation issues. ESAIM : Mathematical Modelling and Numerical Analysis, 48 :1029–1064, 2014.
- [150] J.T. Rasmussen, G.H. Cottet, and J.H. Waltherw. A multiresolution remeshed vortex-incell algorithm using patches. Journal of Computational Physics, 230 :6742–6755, 2011.
- [151] D. Rossinelli, M. bergdof, G.H. Cottet, and P. Koumoutsakos. Gpu accelerated simulations of bluff body flows using vortex particle methods. Journal of Computational Physics, 229 :3316–3333, 2010.
- [152] G.H. Cottet, B. Michaux, S. Ossia, and G. VanderLinden. A comparison of spectral and vortex methods in three-dimensional incompressible flows. Journal of Computational Phy $sics, 175(2)$ :702-712, 2002.
- [153] JJ Monaghan. Extrapolating B splines for interpolation. Journal of Computational Physics, 60(2) :253–262, 1985.
- [154] F. Noca, D. Shiels, and D. Jeon. A comparison of methods for evaluating time-dependent fluid dynamic forces on bodies, using only velocity fields and their derivatives. *Journal of* Fluids and Structures, 13, 1999.
- [155] F. Morency, H. Beaugendre, and F. Gallizio. Aerodynamic force evaluation for ice shedding phenomenon using vortex in cell scheme, penalisation and level set approaches. International Journal of Computational Fluid Dynamics, 26(9-10) :435–450, 2012.
- [156] P. J. Roache. Perspective : a method for uniform reporting of grid refinement studies. Journal of Fluids Engineering, Transactions of the ASME, 116(3) :405–413, 1994.
- [157] C Liu, X Zheng, and C H Sung. Preconditioned multigrid methods for unsteady incompressible flows. Journal of Computational Physics, 139(1) :35–57, 1998.
- [158] L. Breuer, J. Bernsdorf, T. Zeiser, and F. Durst. Accurate computations of the laminar flow past a square cylinder based on two different methods : lattice-boltzmann and finitevolume. International Journal of Heat and Fluid Flow, 21 :186–196, 2000.
- [159] M. Bouaziz, S. Kessentini, and S. Turki. Numerical prediction of flow and heat transfer of power-law fluids in a plane channel with a built-in heated square cylinder. International Journal of Heat and Mass Transfer, 53 :5420–5429, 2010.
- [160] F. Morency and H. Beaugendre. Further validations of penalization and vic based methods for aeronautic applications. In 6th. European Conference on Computational Fluid Dynamics  $(ECFD \ VI)$ , pages 5344–5355, Barcelona, Spain, July 2014.
- [161] H. Beaugendre and F. Morency. Innovative model for flow governed solid motion based on penalization and aerodynamic forces and moments. Inria Research Report 7003, 2015.
- [162] T. Kinsey and G. Dumas. Parametric study of an oscillating airfoil n a power-extraction regime. AIAA Journal, 46(6) :543–561, 2008.
- [163] M. S. Campobasso and J. Drofelnik. Compressible navier-stokes analysis of an oscillating wing in a power-extraction regime using efficient low-speed preconditioning. Computers  $\mathcal{C}$ Fluids, 67 :26–40, 2012.
- [164] M. Papadakis, H.W. Yeong, and I.G. Suares. Simulation of Ice Shedding from a Business Jet Aircraft. In AIAA, Aerospace Sciences Meeting and Exhibit, 45 th, Reno, NV, pages AIAA Paper 2007–506, 2007.
- [165] F. Morency and H. Beaugendre. Mathematical model for ice wall interactions within a level set method. Int. Journal of Engineering Systems Modelling and Simulation, 2015. accepted.
- [166] C. Thornton, S.J. Cummins, and P.W. Cleary. An investigation of the comparative behavior of alternative contact force models during elastic collisions. Powder Technology, 210(3) :189–197, 2100.
- [167] R. Yapalparvi, H. Beaugendre, and F. Morency. Calculation of Ice Chunk Trajectory Using Proper Orthogonal Decomposition. In 4th AIAA Atmospheric and Space Environments Conference, volume AIAA 2012-2676, Louisiana, United States, June 2012.
- [168] F. Morency, H. Beaugendre, and Dufrénot R. Mathematical model for ice wall interactions within a level set method. In 49th International Symposium of Applied Aerodynamics, Lille, France, March 2014. 3AF la société savante de l'Aéronautique et de l'espace.
- [169] F. Morency and H. Beaugendre. Development of a collision force model for ice impact within a level set method. In CASI 60th Aeronautics Conference and AGM Aerospace Clusters : Where Are We Headed ?, Toronto, Canada, April 2013.
- [170] H. Beaugendre, F. Morency, and F. Gallizio. Simulation of ice shedding around an airfoil. In AIAA Atmospheric and Space Environments Conference, volume AIAA-2010-7984, Toronto, Canada, August 2010. Springer.
- [171] J.A. Sethian. Level Set Methods and Fast Marching Methods : Evolving Interfaces in Computational Geometry. Cambridge University Press, 1996.
- [172] K. Wang, A. Rallu, J.-F. Gerbeau, and C. Farhat. Algorithms for interface treatment and load computation in embedded boundary methods for fluids and fluid-structure interaction problems. Int. J. Numer. meth. Fluids, 67 :1175–1206, 2011.
- [173] P.J. Frey and F. Alauzet. Anisotropic mesh adaptation for cfd simulations. Comput. Methods Appl. Mech. Engrg., 194(48-49) :5068–5082, 2005.
- [174] C. Bui, C. Dapogny, and P. Frey. An accurate anisotropic adaptation method for solving the level set advection equation. Int. J. Numer. Meth. Fluids, 2011.
- [175] R. Abgrall, H. Alcin, H. Beaugendre, C. Dobrzynski, and L. Nouveau. Residual schemes applied to an embedded method expressed on unstructured adapted grids. In Eighth International Conference on Computational Fluid Dynamics (ICCFD8), number ICCFD8- 2014-0166, Chengdu, China, July 2014.
- [176] L. Nouveau, R. Abgrall, H. Alcin, H. Beaugendre, and C. Dobrzynski. Residual schemes for penalized Navier-Stokes equations on adapted grids. In ECCM V - ECFD VI, Barcelone, Spain, July 2014.
- [177] L. Fezoui and B. Stoufflet. A class of implicit upwind schemes for Euler simulations with unstructured meshes. J. Comput. Phys., 84(1) :174–206, 1989.
- [178] R. Abgrall, A. Larat, and M. Ricchiuto. Construction of very high order residual distribution schemes for steady inviscid flow problems on hybrid unstructured meshes. J. Comput. Phys., 230(11) :4103–4136, 2011.
- [179] R. Abgrall, D. De Santis, and M. Ricchiuto. High order preserving residual distribution schemes for advection-diffusion problems on arbitrary grids. SIAM J Sci Comput, 2014.
- [180] M. Ricchiuto and R. Abrall. Explicit runge-kutta residual distribution scheme for time dependant problems : Second order case. J Comput Phys, 2010.
- [181] M. Ricchiuto. Contributions to the development of residual discretizations for hyperbolic conservation laws with application to shallow water flows. HDR Thesis, 2011.
- [182] J. Dobes, M. Ricchiuto, R. Abgrall, and H. Deconinck. On hybrid residual distributiongalerkin disretizations for steady and time dependent viscous laminar flows. Comput Method Appl M, 2015.
- [183] P.L. George, F. Hecht, and M.G. Vallet. Creation of internal points in Voronoi's type method. Control adaptation. Advances in Engineering Software and Workstations, 13(5- 6) :303 – 312, 1991.
- [184] F. Alauzet, A. Loseille, A. Dervieux, and P. Frey. Multi-dimensional continuous metric for mesh adaptation. Proc.of 15th Int. Meshing Roundtable, 2006.
- [185] E.F. D Azevedo and R.B. Simpson. On optimal triangular meshes for minimizing the gradient error. Numer. Math., 59 :321–348, 1991.
- [186] F.J. Bossen and P.S. Heckbert. A pliant method for anisotropic mesh generation. Proc.of 5th Int. Meshing Roundtable, 1996.
- [187] V. Dolejsi. Anisotropic mesh adaptation for finite volume and finite element methods on triangular meshes. Computing and Visualisation in Science, 1 :165–178, 1998.
- [188] J. Dompierre, M.-G. Vallet, Y. Bourgault, M. Fortin, and W.G. Habashi. Anisotropic mesh adaptation : towards user-independent, mesh-independent and solver-independent cfd. part iii : unstructured meshes. Int. J. Numer. Meth. Fluids, 39 :675–702, 2002.
- [189] L. Formaggia and S. Perotto. New anisotropic a priori error estimates. Numer. Math., 89 :641–667, 2001.
- [190] C. Gruau and T. Coupez. 3D unstructured ans anisotropic mesh generation with adaptation to natural and multidomain metric. Comput. Methods Appl. Mech. Engrg., 194(48- 49) :4951–4976, 2005.
- [191] P.-L. George, H. Borouchaki, P.J. Frey, P. Laug, and E. Saltel. *Mesh generation and mesh* adaptivity : theory, techniques. Encyclopedia of computational mechanics. E. Stein, R. de Borst and T.J.R. Hugues ed., John Wiley & Sons Ltd., 2004.
- [192] P.J. Frey and P.-L. George. Mesh generation. Application to finite elements. Wiley, Paris, 2nd edition, 2008.
- [193] M. Ricchiuto and R. Abgrall. Explicit Runge-Kutta residual distribution schemes for time dependent problems : Second order case . Journal of Computational Physics, 229 :5653– 5691, 2010.
- [194] S.P. Neumann. Saturated-unsaturated seepage by finite elements . J. Hydraul. Div. Am. Soc. Civ. Eng., 99 :2233–2250, 1973.
- [195] P. M. Gresho, R. L. Lee, and R. L. Sani. Advection-dominated flows, with emphasis on the consequences of mass lumping . Finite Elements in Fluids, 3 :335–350, 1978.
- [196] A. Elmkies and P. Joly. Finite elements and mass lumping for Maxwell's equations : the 2D case . Comptes Rendus de l'Académie des Sciences â Series I â Mathematics, 324 :1287–1293, 1997.
- [197] H. Maigre T. Elguedj, A. Gravouil. An explicit dynamics extended finite element method. Part 1 : Mass lumping for arbitrary enrichment functions. Computer Methods in Applied Mechanics and Engineering, 198 :2297–2317, 2009.
- [198] E. Lorin, A.B.H. Ali, and A. Soulaimani. A positivity preserving finite element-finite volume solver for the Spalart-Allmaras turbulence model . Computer Methods in Applied Mechanics and Engineering, 196 :2097–2116, 2007.
- [199] M. Bergmann, L. Cordier, and J.P. Brancher. Optimal rotary control of the cylinder wake using proper orthogonal decomposition reduced-order model. Phys. Fluids, 17(9), 2005.
- [200] M. Braza, P. Chassaing, and H. H. Minh. The numerical study and physical analysis of the pressure and velocity fields in the near wake of a circular cylinder. J. Fluid Mech., 165(79), 1986.
- [201] Ronald D Henderson. Nonlinear dynamics and pattern formation in turbulent wake transition. Journal of Fluid Mechanics, 352 :65–112, 1997.
- [202] J-W He, R Glowinski, R Metcalfe, A Nordlander, and J Periaux. Active control and drag optimization for flow past a circular cylinder : I. oscillatory cylinder rotation. Journal of Computational Physics, 163(1) :83–117, 2000.
- [203] M. Ricchiuto and R. Abgrall. Explicit runge-kutta residual distribution schemes for time dependent problems : second order case. J. Comput. Phys., 229(16) :5653–5691, 2010.
- [204] W. Hundsdorfer and S.J. Ruth. Imex extensions of linear multistep methods with general monotonicity and boundedness properties. J. of Comput. Phys., 225 :2016–2042, 2007.
- [205] S. Gottlieb, C.W. Shu, and E. Tadmor. Strong-stability preserving high order time discretisation methods. SIAM Review, 43(1) :89–112, 2001.
- [206] C. Bui, C. Dapogny, and Frey P. An accurate anisotropic adaptation method for solving the level set advection equation. Int. J. for Num. Meth. In Fluids., 70(7) :899–922, 2011.
- [207] S. Morton, R. Tomari, and R. Noak. An overset unstructured grid methodology applied to a a c-130 with a cargo pallet and extraction parachute. In AIAA, Aerospace Sciences Meeting and Exhibit, 44 th, Reno, NV, january 2006.
- [208] N. Schade. Simulation of Trajectories of Cuboid Cargos Released from a Generic Transport Aircraft. In AIAA, Aerospace Sciences Meeting and Exhibit, Reno, NV, pages AIAA Paper 2011–3959, 2011.
- [209] G. Barruzzi, P. Lagace, M. Aubé, and W.G. Habashi. Development of a shed-ice trajectory simulation in fensap-ice. In SAE World Aviation Congress and Exposition, Seville, Spain, pages SAE Technical Paper 2007–01–3360, September 2007.
- [210] L. Bennani, P. Villedieu, M. Salaun, and P. Trontin. Numerical simulation and modeling of ice shedding : Process initiation. Computers & Structures, 142 :15-27, 2014.